#### **République Algérienne Démocratique et Populaire**

**Ministère de l'Enseignement Supérieur et de la Recherche Scientifique**

Université Abou Bekr Belkaid جامعة آبي بكر بلقايد Tlemcen Algérie تلمسان في الجزائر

**Faculté de Technologie** 

## **Département de génie civil**

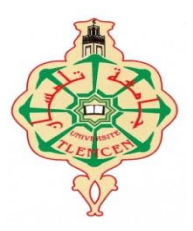

## **Mémoire pour l'Obtention du Diplôme**

**Master en Génie Civil** 

**Option : Structures** 

**Présenté par :**

**MORSLI TARIK ABDE ENNOUR ABDERRAHIM ISMAIL**

## **Thème**

**Étude et analyse statique non linéaire d'un bâtiment en béton armé**

**Devant le jury composé de :**

Dr SELKA. G Président

Mme MEDJAHED. A Encadrant

Mme GHEZALI. S<br>
Encadrant

Dr AYAD. F Examinatrice

**Année universitaire : 2019/2020**

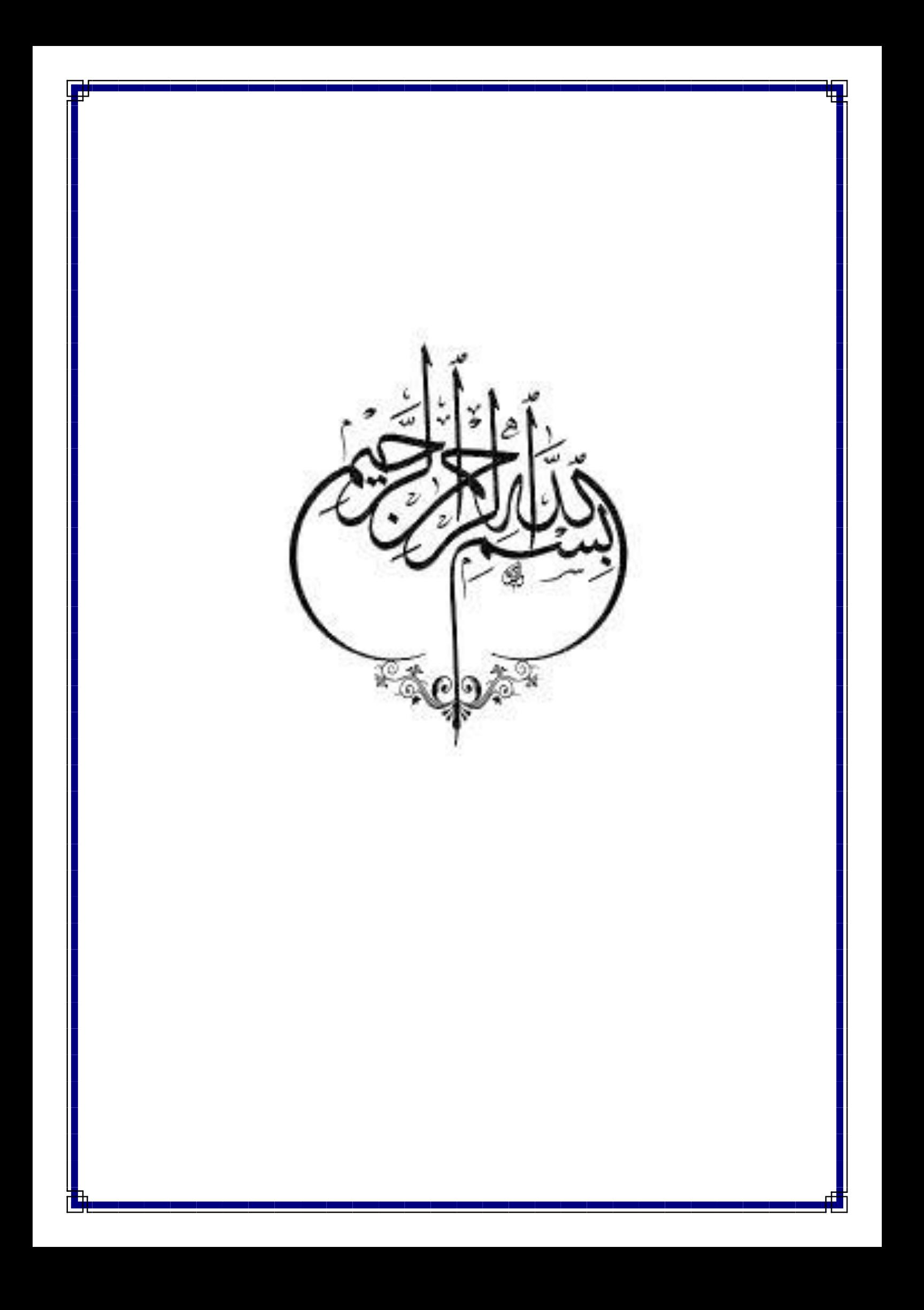

## **REMERCIMENTS**

<span id="page-3-0"></span>Nous tenons tout d'abord à remercier en premier lieu « ALLAH », le Tout Puissant et Miséricordieux qui nous a donné la force, la volonté et le courage pour mener à bonne fin ce travail.

Nos vifs à exprimer un remerciement tout spécial à nos parents, pour avoir soutenu beaucoup et encouragé tout au long de nos études.et qui continueront à nous aider dans tous les projets de l'avenir.

Nous voudrions remercier chaleureusement nos encadrants Mme GHEZALI. S et Mme MEDJAHED.A de nous avoir pris en charge, et pour leurs disponibilités, leurs aides et leur précieux conseils.

Nous remercions les membres de jury qui nous feront l'honneur de juger ce travail.

Je saisis également cette opportunité pour remercier les membres de l'entreprise de C.T.C et particulièrement Mr SELKA. A et Mr BENYACOUB pour leurs soutiens, leurs conseils judicieux et leurs grandes bienveillances.

Enfin, à tous ceux ou celles qui nous a apportés leurs soutiens de loin ou de près, trouvent ici, l'expression de nos vives et sincères reconnaissances.

**بسم هللا الرحمين الرحيم**

**) إن أصبنا فهذا من توفيق هللا عز وجل وان أخطأنا فهذا منا (**

## **Dédicaces**

<span id="page-4-0"></span>Je dédie ce modeste travail :

- A mes chers parents qui mon encouragé tout au long de mes études et sacrifies leurs vies pour notre bien ;
- A mon frère Mohammed Amine, mes sœurs « Meriem, Amina » et leurs enfants : « Aymen et Yosra, Samir, Fares » ;
- A tous mes oncles et tous mes cousins ;
- Toute la famille : ABDERRAHIM et SAIDI ;
- \* A mon ami et mon binôme Tarik abde ennour ;
- Tous mes amis : « Yacine A ; Abdellah B ; Farid D ; Oussama A ; Nadir

K ; Ilyes M ; Farouk B ; Abdessamie B et Fayçal B » ;

- A tous mes amis de la promotion de génie civil 2020 ;
- A tous mes enseignants depuis mes premières années d'études.

#### ABDERRAHIM ISMAIL

## **بسم هللا الرحمين الرحيم**

# **) إن أصبنا فهذا من توفيق هللا عز وجل وان أخطأنا فهذا منا (**

## **Dédicace**

Grace à « Dieu » qui m'a tracé le chemin et m'a donné le pouvoir et le Courage de continuer jusqu'à la fin, j'ai pu réaliser ce modeste travail que je dédie :

- A mes **chers parents** qui mon encouragé tout au long de mes études et sacrifies leurs vies pour notre bien ;
- A mes frères« Oussama, Mahdi, Ilyes et Adnane », ma sœur Soumia et leurs enfants : « Anfel, Mossaab et Mohammed omar »;
- Toute la famille : Morsli et Tahir ;
- A mon ami et mon binôme Ismail Abderrahim ;
- \* Tous mes amis : « Adnane M ; Mohammed A ; Yacine A ; Kader Z ; Jaloul B ; Farid D ; Aymen B » ;
- A tous mes amis de la promotion de **génie civil 2020** ;
- A tous mes enseignants depuis mes premières années d'études.

#### MORSLI TARIK ABDENNOUR

## **Résumé**

<span id="page-6-0"></span>Notre travail consiste à l'étude d'un bâtiment en béton armé à usage multiple (habitation et commercial), il est constitué d'un sous-sol utilisé comme un parc de voiture personnelle, RDC et Mezzanine usage commercial et 7 étages à usage d'habitation plus une terrasse inaccessible. La structure est implantée à Tlemcen, cette région est classée selon le "RPA 99 version 2003" comme une zone de faible sismicité (Zone I).

Ce travail qui nous a été confié d'une part, il est constitué d'une étude technique, qui est l'analyse et le dimensionnement du bâtiment tout en appliquant les règles de construction en vigueur (RPA99 version 2003, BAEL91 modifiée 99), et d'une autre part d'une analyse statique non linéaire de la structure « Pushover » dont le but de déterminer le point de performance de la structure, l'emplacement de ce point sur la courbe de capacité permettra de prédire le comportement réel du bâtiment dans le cas d'un séisme .

**Mots clés** : Bâtiment, Modélisation, Béton armée ; SAP2000 ; Etude dynamique ; Analyse statistique non linéaire « pushover ».

## **Abstract :**

Our project consists of the study of a reinforced concrete building for multiple use (residential and commercial), it consists of a basement used as a personal car parking, ground floor and Mezzanine for commercial use, 7 floors for residential use and an inaccessible terrace. The building is located in an area classified by RPA99 version 2003 as a zone of low seismicity as a zone of low seismicity (Zone I).

This work which has been entrusted to us; consists of a technical study, which is the analysis and sizing of the building while applying the construction rules (RPA99 version 2003, BAEL91 modified 99), and a non-linear static analysis of the "Pushover" structure, including In order to determine the performance point of the structure, the location of this point on the capacity curve will allow the real behavior of the building to be predicted in the event of an earthquake.

Keywords: Building, Modeling, Reinforced concrete; SAP2000; Dynamic study; Nonlinear pushover statistical analysis.

#### **ملخص:**

يتكون عملنا من دراسة مبنى خرساني مسلح متعدد االستخدامات )**سكني وتجاري**(،ويتكون من طابق تحت االرض يستخدم كموقف سيارات شخصيي ، وطابق ارضي(RDC) وطابق الأوسط (Mezzanine) للاستخدام التجاري و7 طوابق للاستخدام مسكن بالإضافة إلى شرفة لا يمكن الوصول إليها. يقع الهيكل في تلمسان، وهذه المنطقة مصنفة وفقًا لـ " RPA 99 إصدار 2003" كمنطقة منخفضة الزلازل (المنطقة الأولى).

هذا العمل الذي أوكل إلينا من جهة ، ويتكون من دراسة فنية ، وهي تحليل وتحجيم المبنى مع تطبيق قواعد البناء المعمول بها )99RPA اإلصدار 2003 ، 91BAEL المعدل 99( ، ومن ناحية أخرى ، من خالل التحليل الثابت غير الخطي للهيكل، والغرض منه تحديد نقطة أداء الهيكل ، فإن موقع هذه النقطة على **منحنى السعة** سيجعل من الممكن التنبؤ للمعامل الحقيقي للهيكل. بناء في حالة وقوع زلزال.

**الكلمات المفتاحية: بناء ، نمذجة ، خرسانة مسلحة ؛ ساب 2000 ؛ البناية ؛الزلزال ؛ دراسة الديناميكية للتحليل اإلحصائي غير الخطي.**

# Sommaire

<span id="page-8-0"></span>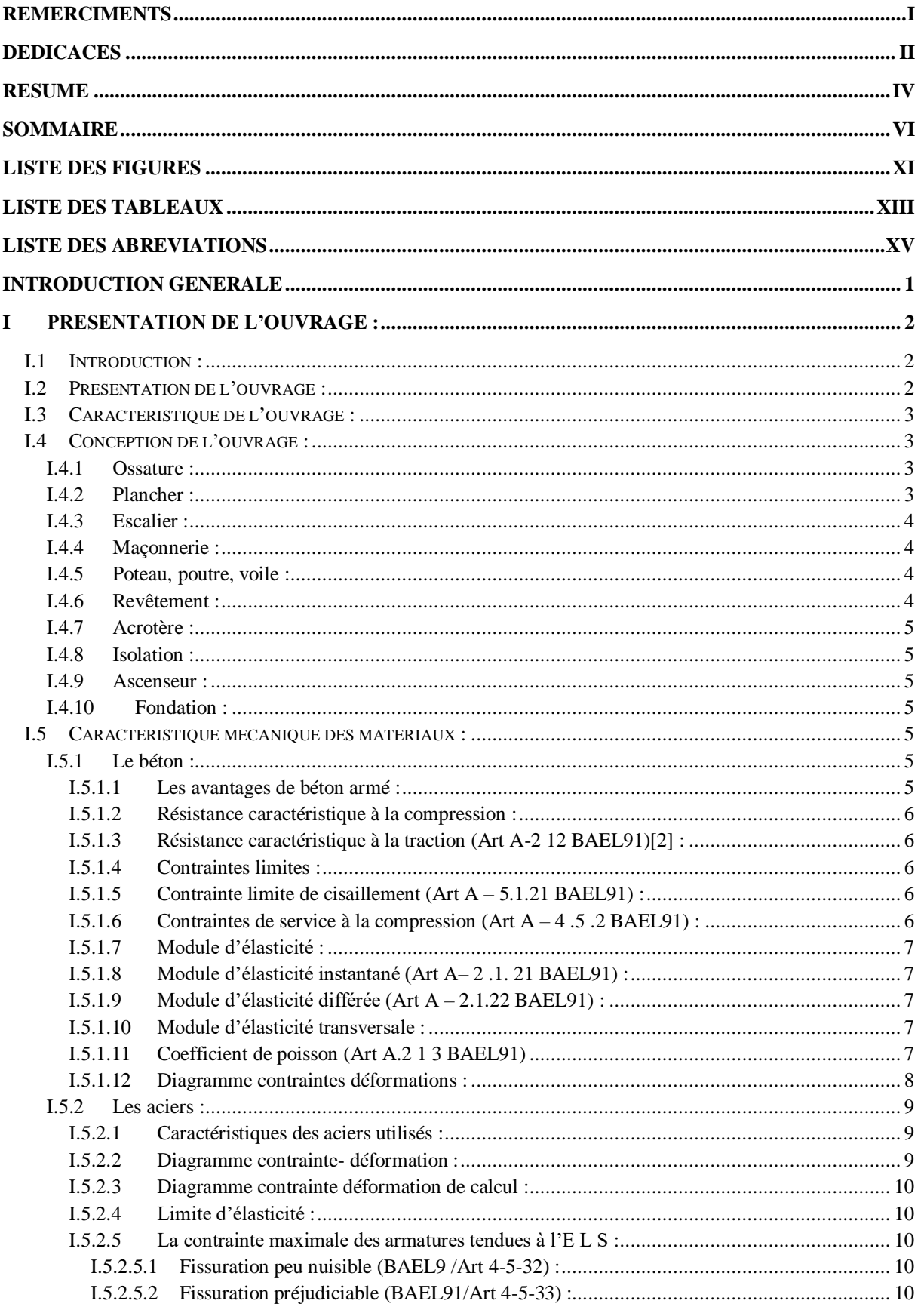

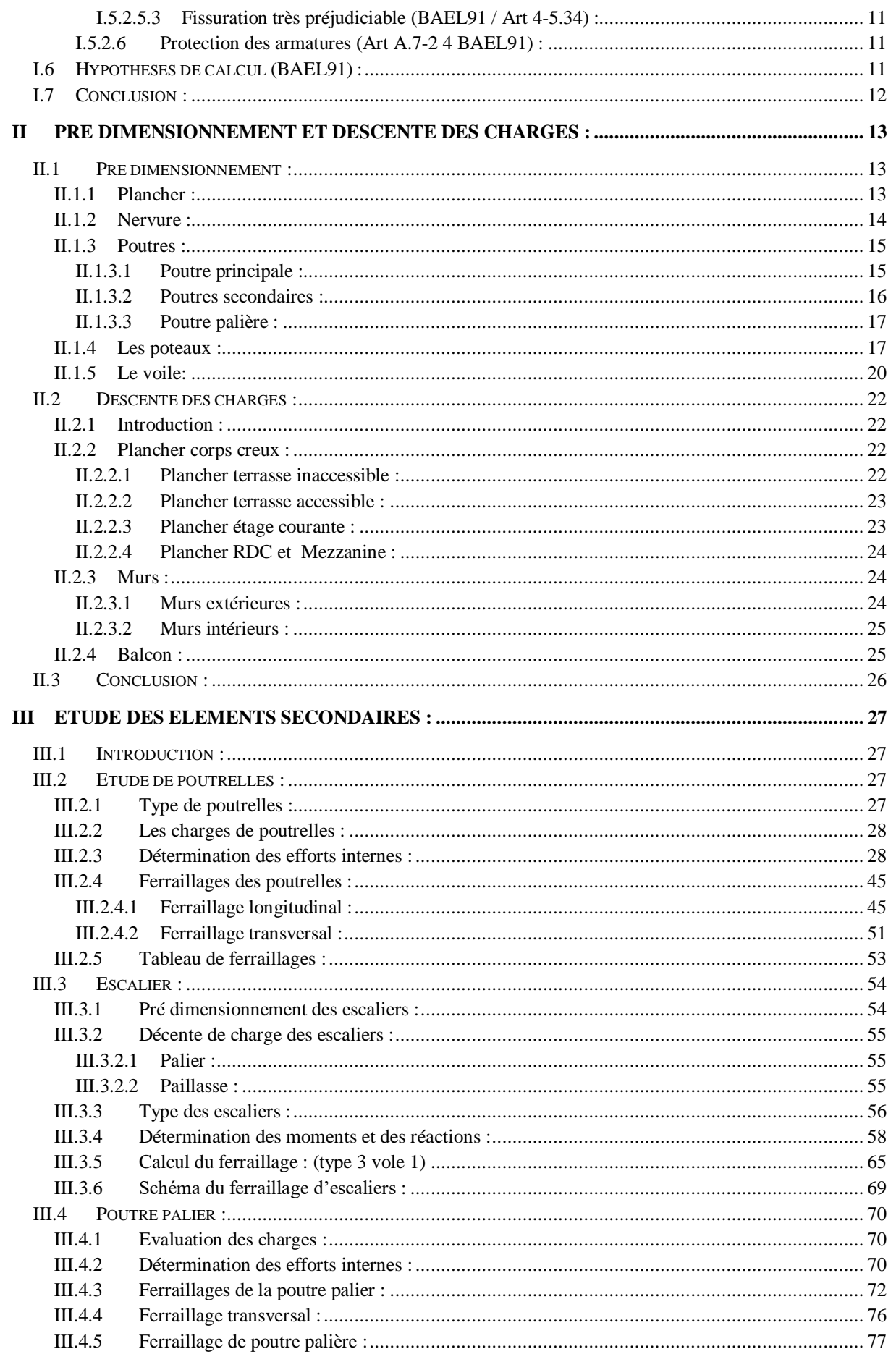

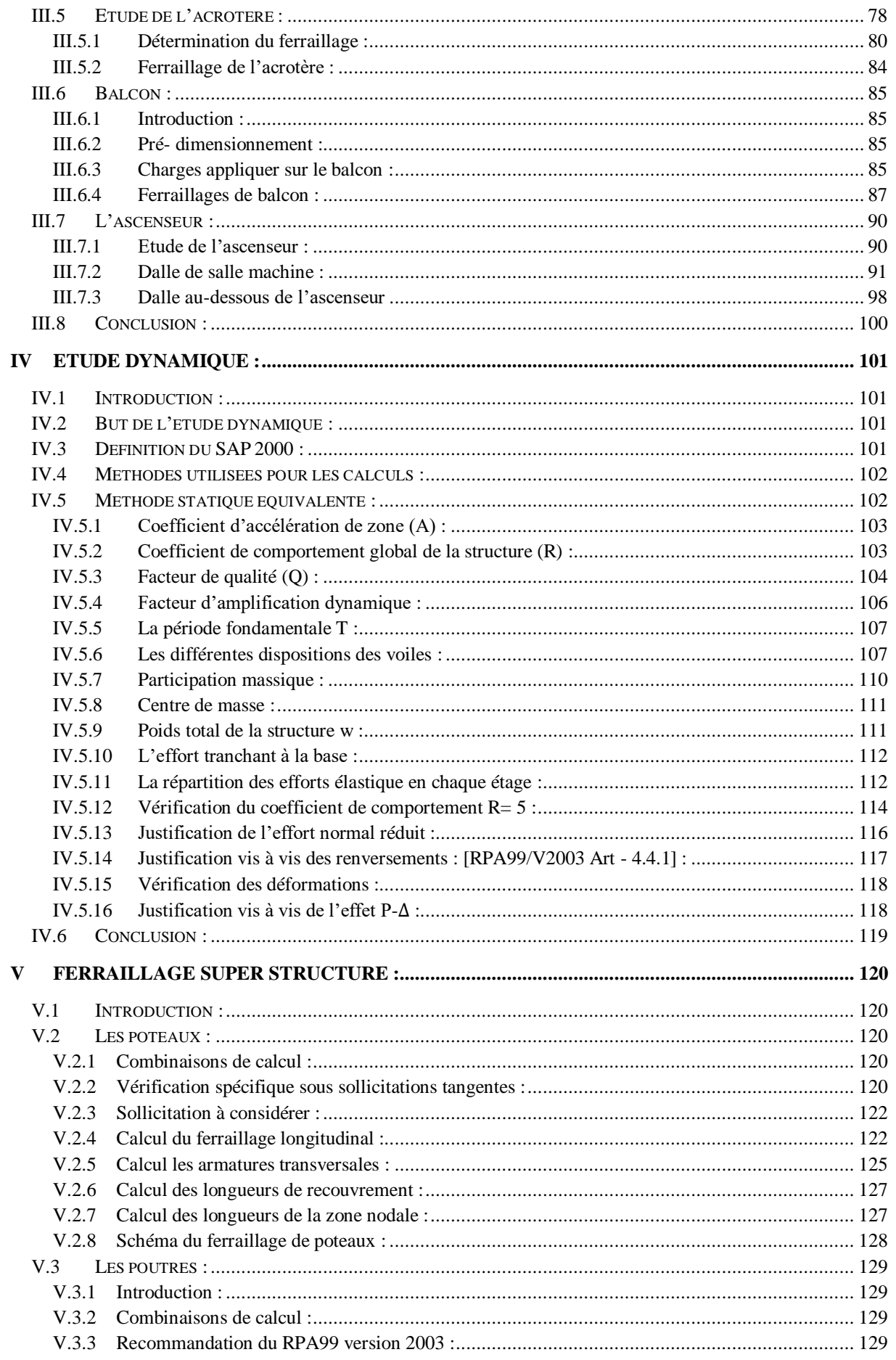

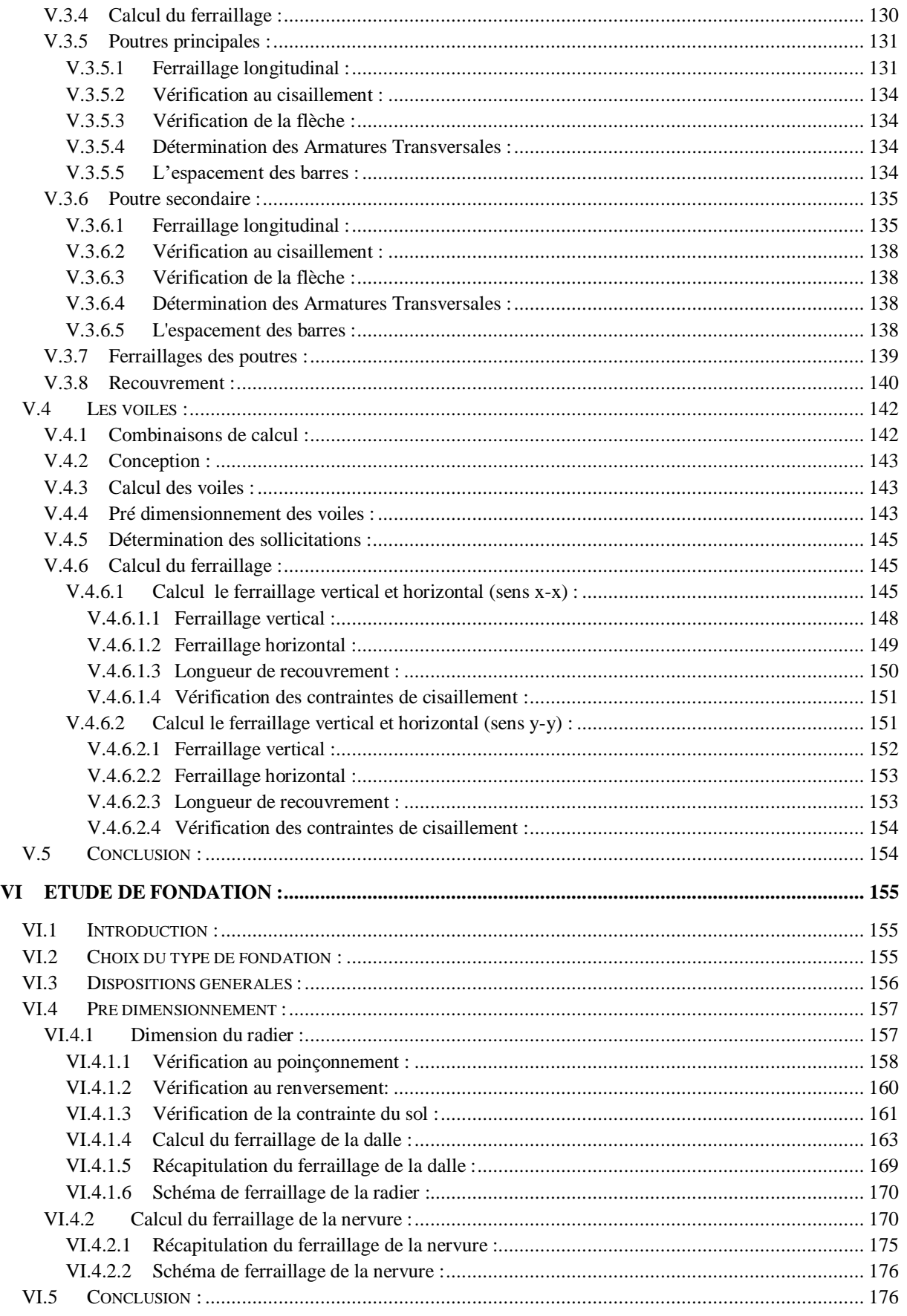

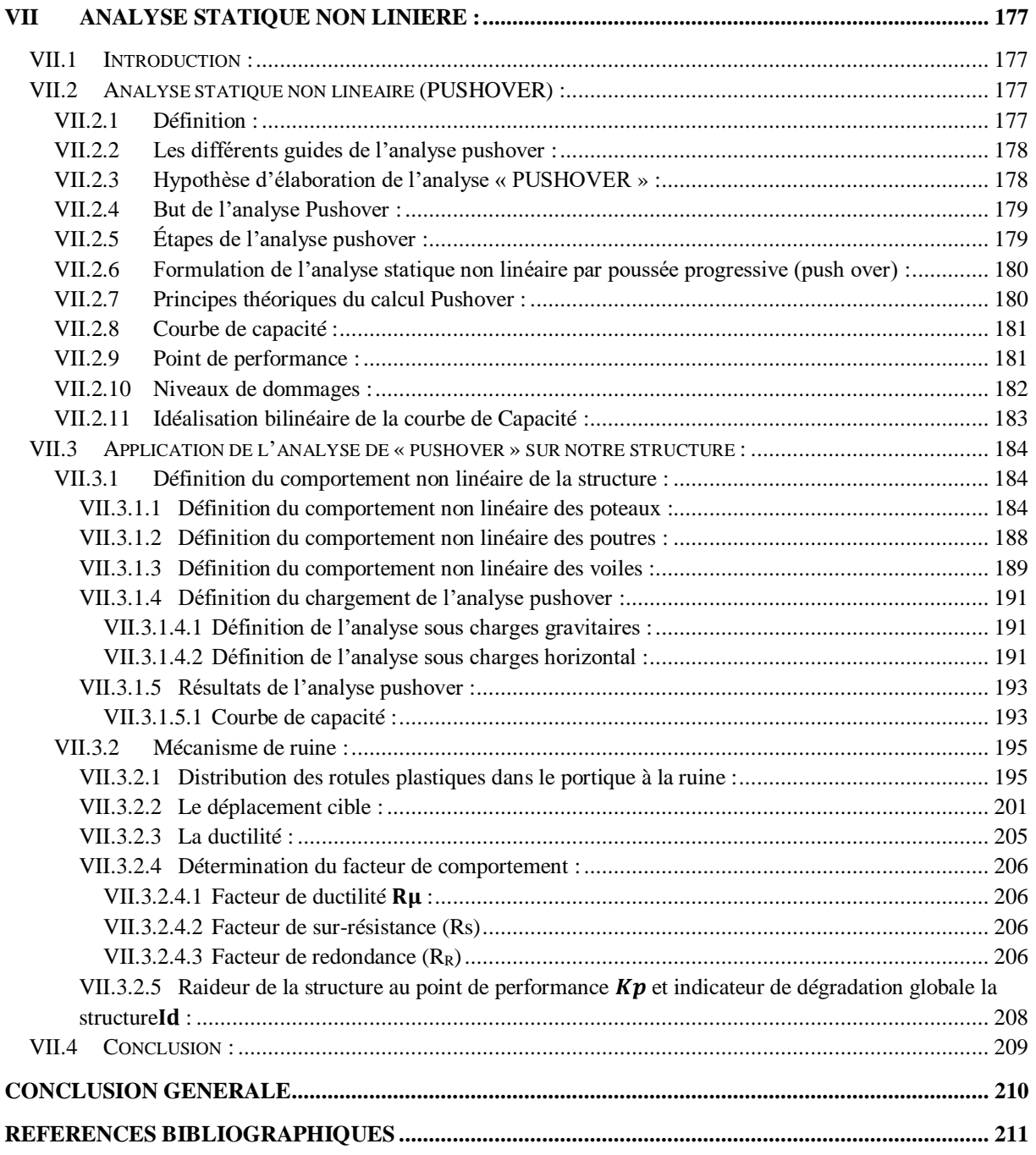

# Liste des figures

<span id="page-13-0"></span>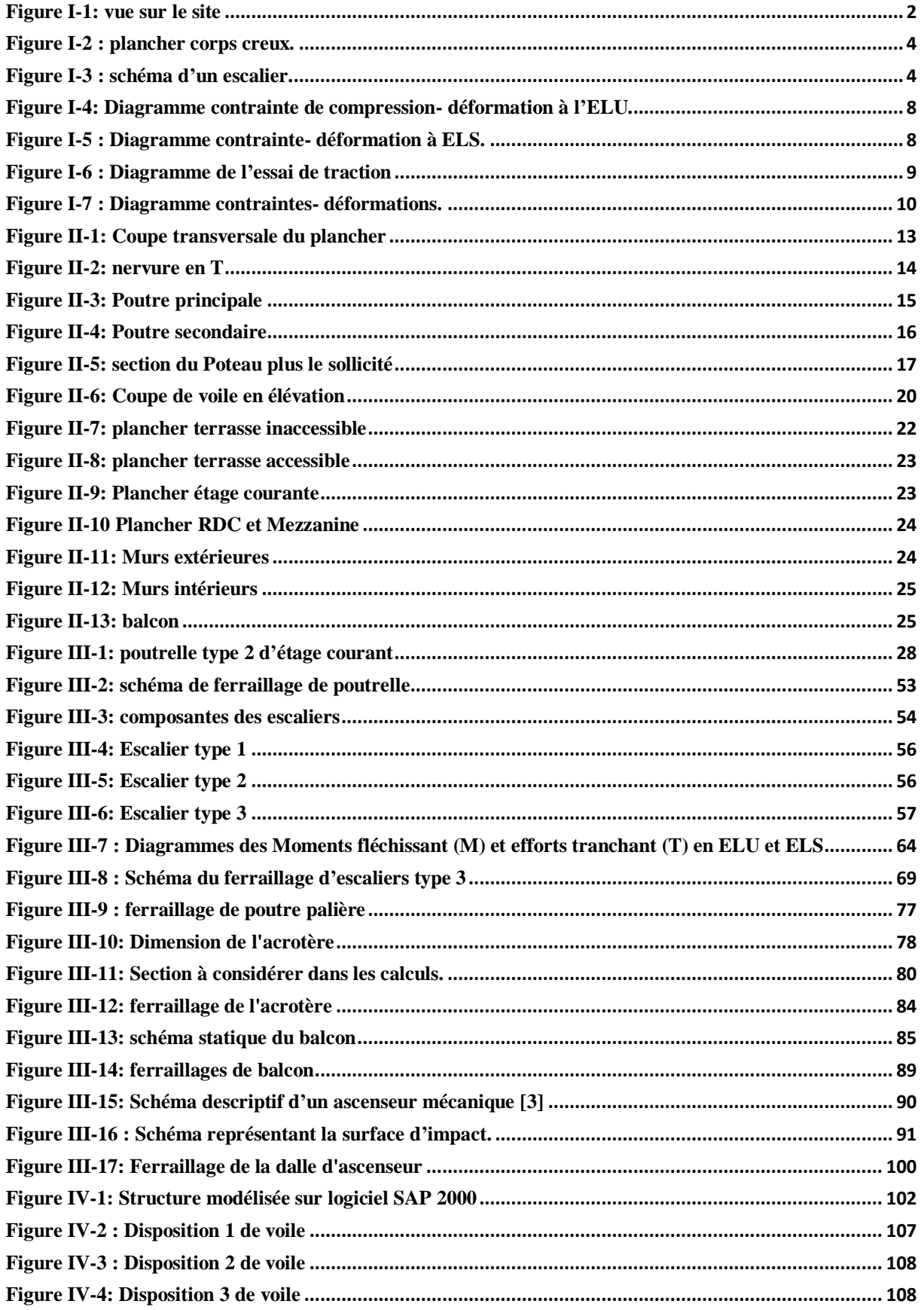

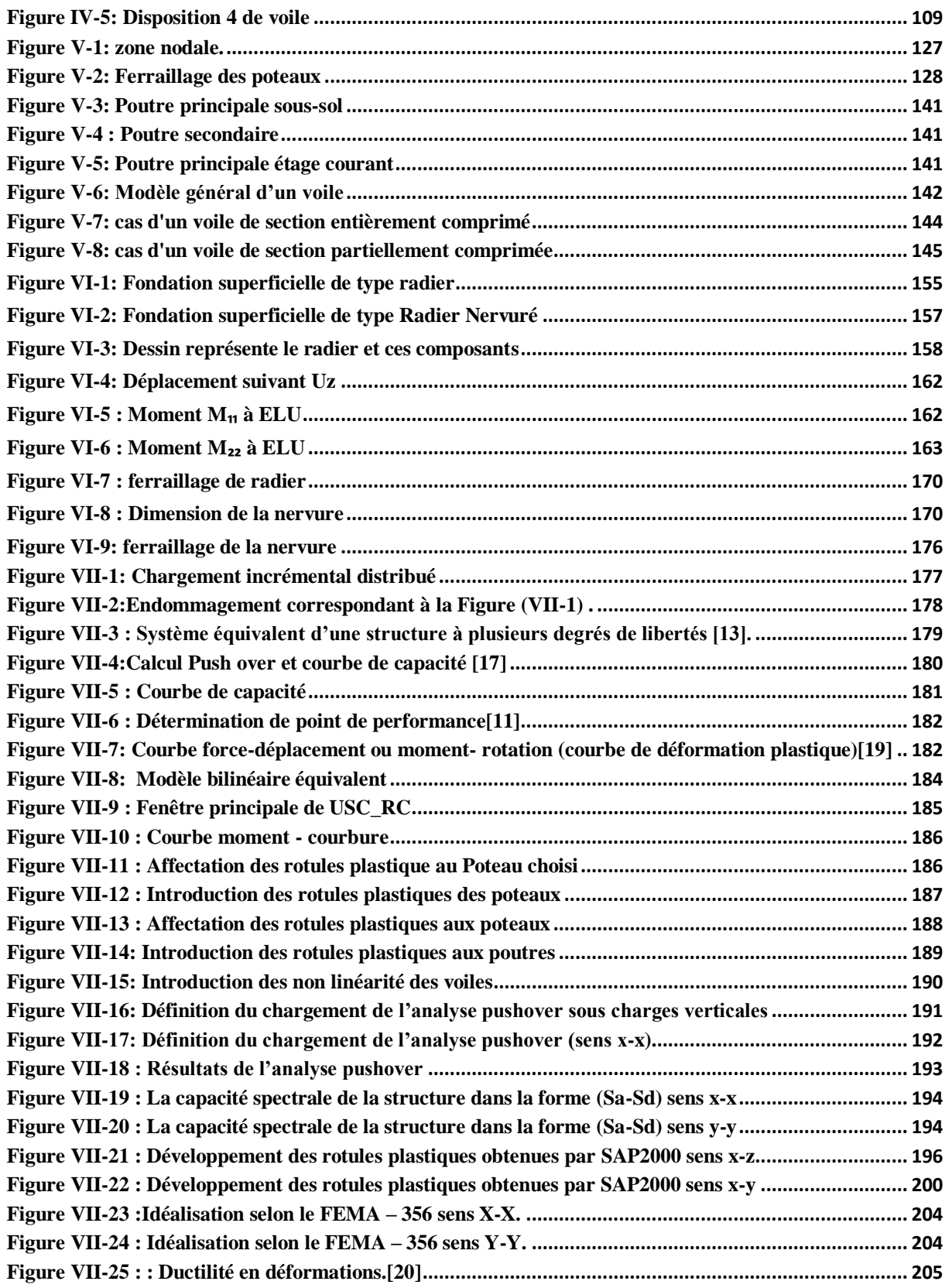

# **Liste des tableaux**

<span id="page-15-0"></span>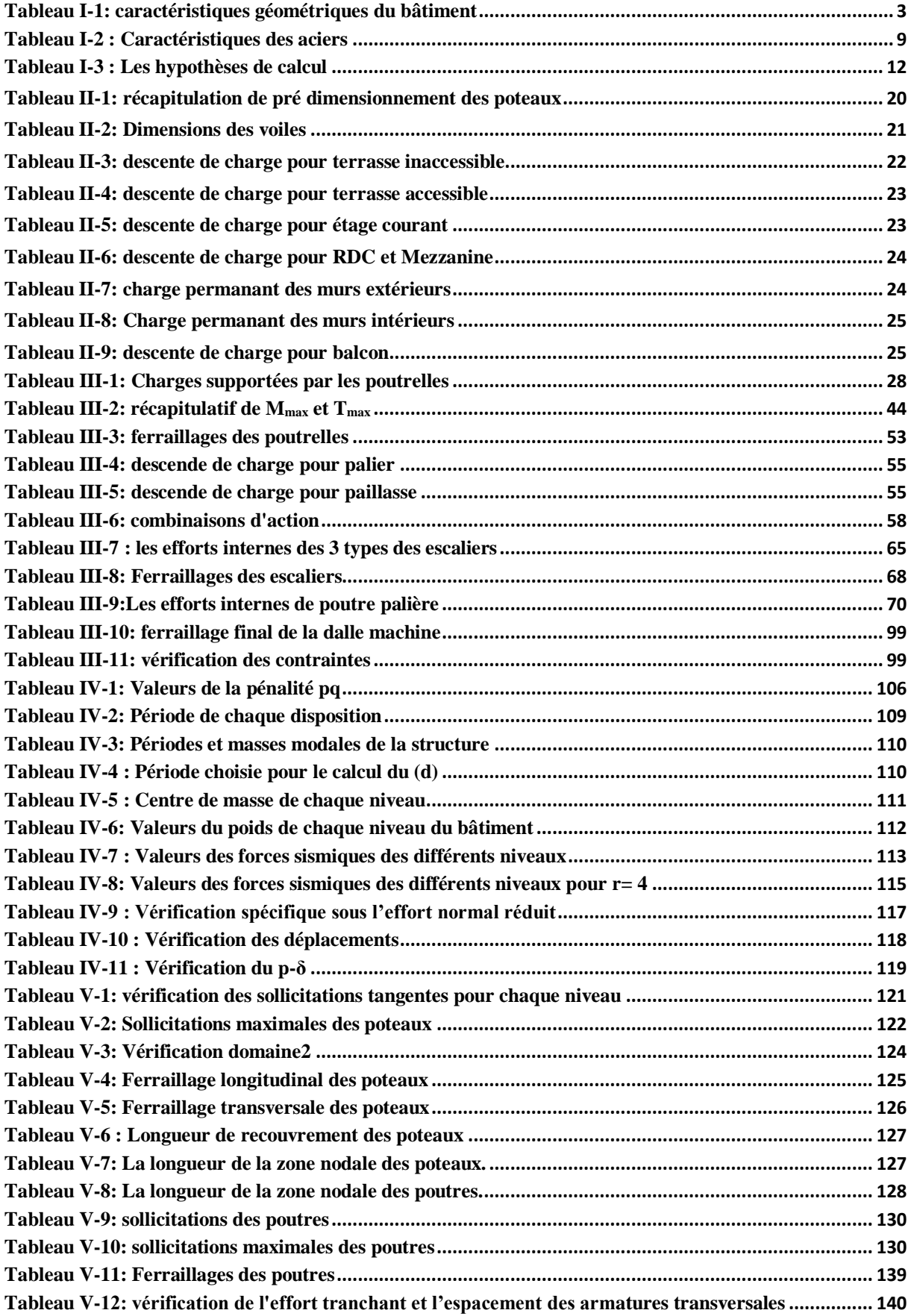

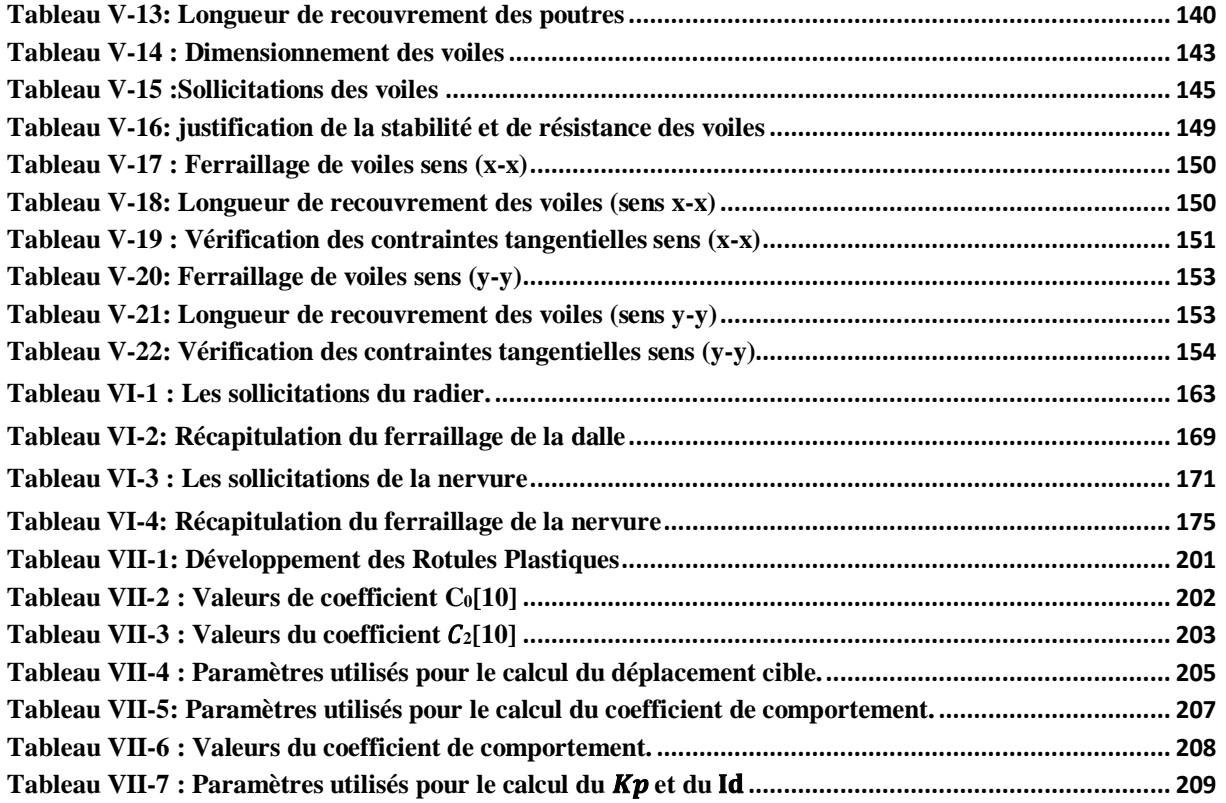

## **Liste des Abréviations**

<span id="page-17-0"></span>**G** : Action permanente **Q** : Action d'exploitation **RPA** : le règlement parasismique Algérien **E:** Action accidentelle  $\overline{\sigma_{\text{hc}}}$ : Contrainte admissible du béton **σbc:** Contrainte du béton  $\overline{\sigma_{st}}$ : Contrainte admissible d'acier **σst :** Contrainte d'acier ̅ **:** Contrainte admissible de cisaillement  $\tau_u$ : Contrainte ultime de cisaillement **σbc**: Déformation du béton en compression. **fbc:** Contrainte de calcul **fcj:** Résistance à la compression **ftj:** Résistance à la traction **fc28**: Résistance caractéristique a 28jours **fe:** Limite élastique d'acier. **Eij:** Déformations instantanées. **Evi:** Déformations différées. **υ :** Coefficient de poisson. **ep :** Epaisseur. **e :** Excentricité **he :** Hauteur libre d'étage. **Ast:** Section d'armature **A<sup>r</sup> :** Armature de répartition **γb:** Coefficient de sécurité de béton **γ<sup>s</sup> :** Coefficient de sécurité d'acier  $\Theta$  : Coefficient d'application **C.N. F :** Condition de non fragilité. **C.N. V :** Condition non vérifié. **C. V :** Condition vérifié. **n** : Facteur de correction d'amortissement **Ix, Iy:** Moment d'inertie **ix, iy :** Rayon de giration **μ :** Moment ultime réduit **α:** Position relative de la fibre neutre **z:** Bras de levier **d:** Distance séparent entre la fibre la plus comprimée et les armatures inférieures **d′ :** Distance entre les armatures et la fibre neutre **Cp** : Facteur de force horizontal **λ :** L'élancement mécanique des poteaux. **Br :** Section réduite **Mu :** Moment fléchissant à l'état limite ultime **Ms :** Moment fléchissant à l'état limite service **Mt :** Moment en travée **Ma :** Moment en appuis

**T :** Période propre. **Tu :** Effort tranchant ultime **T :** Effort tranchant. **T :** La période fondamentale de la structure. **V :** Effort tranchant à la base. **N:** Effort normal *g* **:** Largeur de marche (giron). **A :** Coefficient d'accélération de zone **D :** Facteur d'amplification dynamique **ξ% :** Le pourcentage d′amortissement. **R:** Coefficient de comportement global de la structure **Q:** Facteur de qualité **WT:** Poids total de la structure **Wi :** Poids sismique au niveau « i » **Ct :** Coefficient de période **β:** Coefficient de pondération **Lf**: Longueur de flambement.  $\bar{f}$ : Flèche admissible. *λg* **:** L'élancement géométrique. **(a ; b) :** Dimensions du poteau. *a* **:** Coefficient correcteur **ϕl:** Diamètre d'une barre d'acier longitudinal **ϕt:** Diamètre d'une barre d'acier transversale **St:** Espacement. **ELU :** Etat limite ultime. **ELS :** Etat limite service. **K :** Coefficient de raideur du sol. **hr:** Hauteur du radier dalle. *ls***:** Longueur de scellement droit. **δe:** déplacement élastique **δu:** déplacement ultime **μ :** Facteur de ductilité de la structure **β0 :** coefficient d'amplification spectrale **FEMA :** Federal Emergency Management

# **Introduction générale**

<span id="page-19-0"></span>Durant les dernières décennies, le monde a connu plusieurs séismes de moyenne à grande magnitude, qui ont touchés plusieurs pays, causant de très grandes pertes humaines que matérielles, le niveau de performance de certaines constructions au cours de ces séismes était faible, et delà le niveau des dommages structurels très grand. Ce qui a eu pour conséquence, le besoin de détermination et l'évaluation des dommages dans les structures plus que jamais, les méthodes linéaires élastiques classiques insuffisantes, ce qui a encouragé les chercheurs à développer de nouvelles générations de méthodes de conception sismique, parmi lesquelles, l'analyse pushover.

Le projet qui nous a été confié porte sur l'étude d'un bâtiment bi-fonctionnel, constitué d'un sous-sol utiliser comme un parc de voiture personnelle, RDC et Mezzanine usage commercial et sept étages à usage d'habitation plus une terrasse inaccessible, l'étude faite en respectant les réglementations et recommandations en vigueur à savoir le RPA99version 2003, le BAEL et le CBA93, plus le document technique réglementaire D.T.R. BC 2.2.

Notre travail est structuré comme suit :

- Présentation de projet et les caractéristiques des matériaux a été utilisée.
- Pré-dimensionnement et descente des charges.
- Etude des éléments secondaires (escalier, acrotère…)
- Etude dynamique
- Etude des éléments principaux (voile, poutre …)
- Etude de l'infrastructure

• Application de la méthode de "Pushover" par logiciel SAP2000, dont le but de déterminer le point de performance de la structure, l'emplacement de ce point sur la courbe de capacité permettra de prédire le comportement réel du bâtiment dans le cas d'un séisme

• Enfin, on terminera notre étude par une conclusion générale.

## **I Présentation de l'ouvrage :**

## <span id="page-20-1"></span><span id="page-20-0"></span>**I.1 Introduction :**

Pour qu'une étude génie civil soit bien faite, la reconnaissance des caractéristiques géométriques de la structure et des caractéristiques mécaniques des matériaux utilisés dans sa réalisation est indispensable, c'est ce qui fait l'objet de ce premier chapitre.

#### <span id="page-20-2"></span>**I.2 Présentation de l'ouvrage :**

Ce projet présent une étude et une analyse statique non linières d'un bâtiment à usage multiple constitué d'un sous-sol ; réez de chaussé et mezzanine plus 7 étages avec une terrasse accessible et une autre inaccessible. Cet ouvrage est implanté sur un terrain à Tlemcen exactement à Remchi, Cette région est classée selon RPA99 version 2003[1] comme une zone de faible sismicité (zone I).

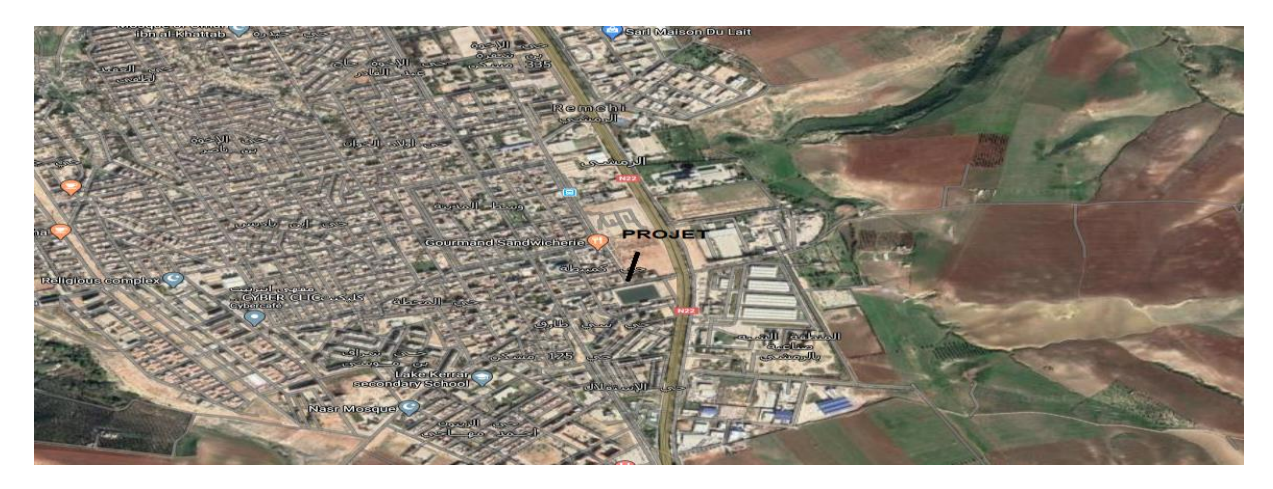

<span id="page-20-3"></span>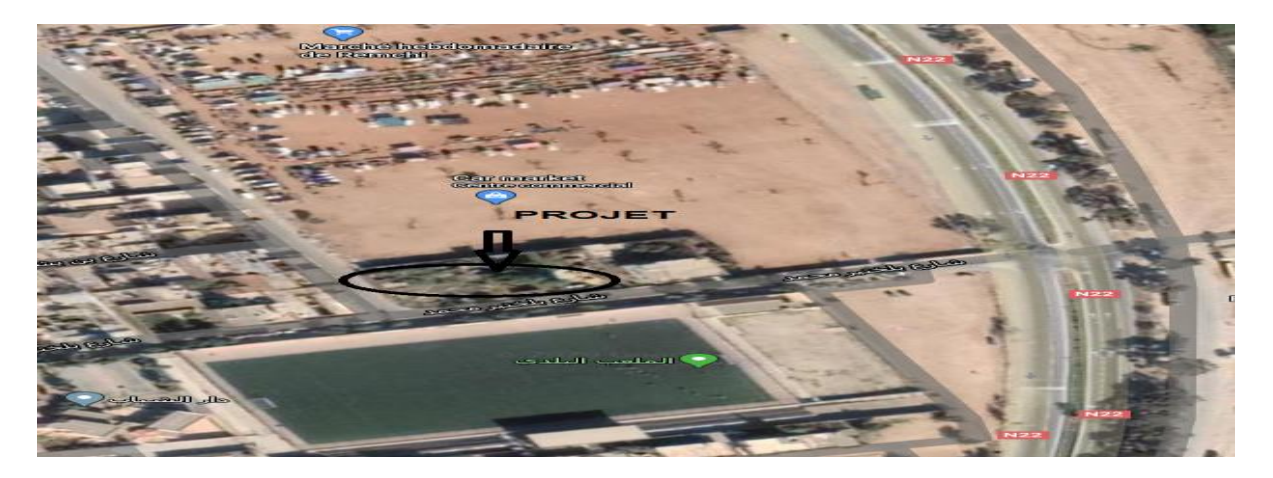

**Figure I-1: vue sur le site**

Le projet comprend :

Un Sous-sol : destiné comme un local à usage personale de hauteur 2.77 m ;

Un Réez de chaussé et mezzanine : contient des locaux commerciaux de même hauteur 3.23 m ;

De  $1<sup>er</sup>$  au  $7<sup>éme</sup>$  étages : usage d'habitation contient 4 logements dans chaque niveau.

## <span id="page-21-0"></span>**I.3 Caractéristique de l'ouvrage :**

Les caractéristiques géométriques de la structure sont représentées dans le tableau ci-dessous :

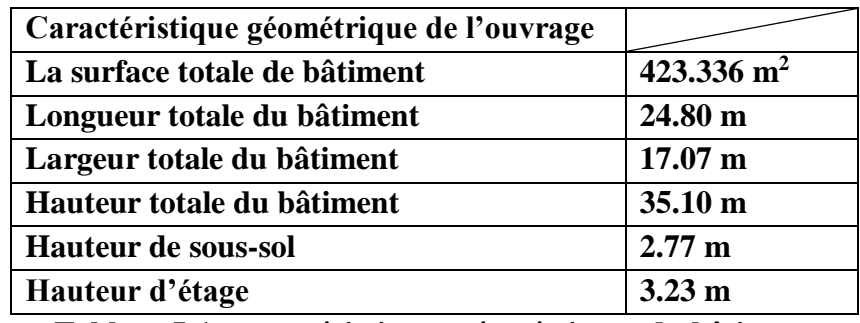

**Tableau I-1: caractéristiques géométriques du bâtiment**

#### <span id="page-21-4"></span><span id="page-21-1"></span>**I.4 Conception de l'ouvrage :**

#### <span id="page-21-2"></span>**I.4.1 Ossature :**

C'est une structure auto–stable réalisée en système de portiques « poteaux, poutres ».Le contreventement de la structure est assuré par des voiles et des portiques tout en justifiant l'interaction portiques‐voiles, pour assurer la stabilité de l'ensemble sous l'effet des actions verticales et des actions horizontales.

#### <span id="page-21-3"></span>**I.4.2 Plancher :**

Le type de plancher utilisé est un plancher à corps – creux d'une épaisseur 16+5.

- 16 cm: corps creux
- 5 cm ∶ dalle de compréssion

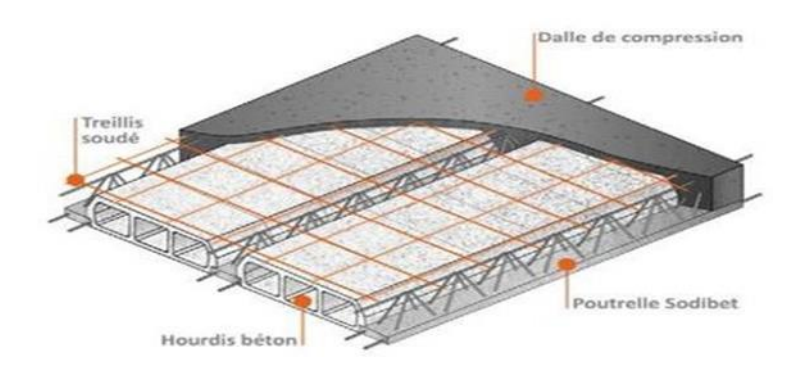

**Figure I-2 : plancher corps creux.**

#### <span id="page-22-4"></span><span id="page-22-0"></span>**I.4.3 Escalier :**

L'escalier est un élément d'ouvrage permettant de passer à pied d'un étage de bâtiment à un autre. Dans notre bâtiment, il existe trois types des escaliers.

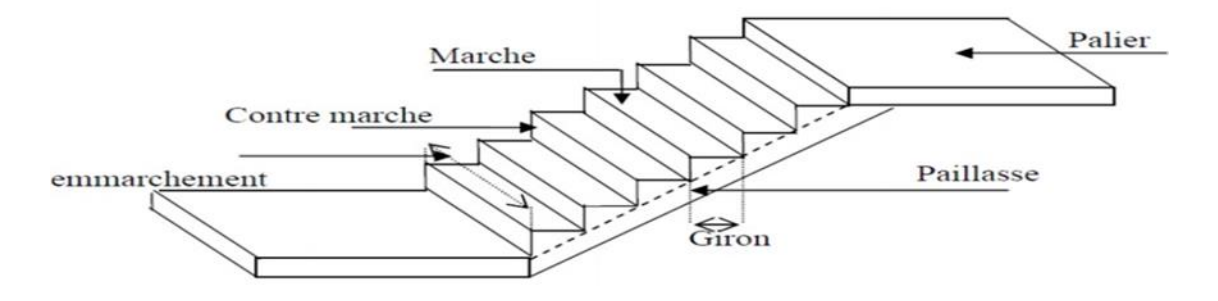

**Figure I-3 : schéma d'un escalier.**

## <span id="page-22-5"></span><span id="page-22-1"></span>**I.4.4 Maçonnerie :**

Les murs extérieurs sont réalisés en doubles parois en briques creuses de (15 cm, 10 cm)

séparées par un vide de 5 cm par contre les murs intérieurs sont réalisés en simple cloison en

brique creuse de 10 cm d'épaisseur.

#### <span id="page-22-2"></span>**I.4.5 Poteau, poutre, voile :**

Réalisé en béton armé.

#### <span id="page-22-3"></span>**I.4.6 Revêtement :**

- Enduit en plâtre pour les plafonds.
- Enduit en ciment pour les murs extérieurs et les cloisons.
- Revêtement à carrelage pour les planchers.

## <span id="page-23-0"></span>**I.4.7 Acrotère :**

C'est un élément utilisé dans le cas des terrasses inaccessibles, réalisé en béton armé de hauteur variant entre 60 cm et d'épaisseur de10 cm.

#### <span id="page-23-1"></span>**I.4.8 Isolation :**

L'isolation acoustique est assurée par le vide de corps creux et la masse du plancher, par contre au niveau de murs extérieurs l'isolation est assurée par le vide d'air entre les deux parois qui compose se dernier, et par la minimisation des ponts thermique en cour de réalisation.

#### <span id="page-23-2"></span>**I.4.9 Ascenseur :**

C'est un appareil élévateur permettant le déplacement vertical (elle fait le mouvement de va-et-vient) et accès aux différents niveaux du bâtiment. Il est composé essentiellement de la cabine et la machinerie.

## <span id="page-23-3"></span>**I.4.10 Fondation :**

La transmission des charges par la superstructure en sol est assurée par un radier nervuré.

#### <span id="page-23-4"></span>**I.5 Caractéristique mécanique des matériaux :**

Les matériaux entrant dans la composition de la structure jouent un rôle important dans la résistance des constructions aux séismes.

## <span id="page-23-5"></span>**I.5.1 Le béton :**

Le béton présente une résistance à la compression assez élevée, de l'ordre de 25 à 40MPa ; mais sa résistance à la traction est faible et elle est de l'ordre de 1/10 de sa résistance à la compression.

#### <span id="page-23-6"></span>**I.5.1.1 Les avantages de béton armé :**

- Economie.
- La souplesse d'utilisation.
- Durabilité (duré de vie).
- Résistance au feu.

#### <span id="page-24-0"></span>**I.5.1.2 Résistance caractéristique à la compression :**

Un béton est défini par sa résistance à la compression à 28 jours d'âge dite résistance caractéristique à la compression, notée fc<sub>28</sub>.

Lorsque la sollicitation s'exerce sur un béton d'âge j < 28 jours, sa résistance à la compression est calculée comme suit (Art 2-1-11 BAEL 91) [2] :

$$
F_{cj} = \frac{j}{(4.46 + 0.83j)} * F_{c28}
$$
 pour  $j < 28 \text{ jours}$ 

Pour le présent projet on adoptera :  $fc_{28} = 25 \text{ MPa}$ 

#### <span id="page-24-1"></span>**I.5.1.3 Résistance caractéristique à la traction (Art A-2 12 BAEL91)[2] :**

 $F_{tj} = 0.6+0.06*f_{cj}$  F<sub>t28</sub> = 2.1 MPa

#### <span id="page-24-2"></span>**I.5.1.4 Contraintes limites :**

$$
F_{bc}=\frac{0.85*F_{c28}}{\theta*\gamma_b}
$$

Avec :

#### $\gamma_h$ : Coefficient de sécurité

- $\gamma_b = 1,50$  en situation courante  $\Rightarrow F_{bc} = 14,17$  MPa
- $\gamma_b = 1,15$  en situation accidentelle  $\Rightarrow F_{bc} = 18,48$  MPa

 $\theta$ : Coefficient qui est en fonction de la durée d'application des actions

- $\theta = 1$  si durée d'application est supérieur à 24 heures.
- $\theta = 0.9$  si la durée d'application est entre 1 heures et 24 heures.
- $\theta = 0.85$  si la durée d'application est inférieur à l heures.

#### <span id="page-24-3"></span>**I.5.1.5 Contrainte limite de cisaillement (Art A – 5.1.21 BAEL91) :**

- $\tau_u = \min (0.13 \text{ fc}_{28} ; 5 \text{ MPa})$  pour la fissuration peu nuisible.
- $\tau_u = \min (0.10 \text{ fc}_{28}; 4 \text{ MPa})$  pour la fissuration préjudiciable.

## <span id="page-24-4"></span>**I.5.1.6 Contraintes de service à la compression (Art A – 4 .5 .2 BAEL91) :**

- $\bullet$   $\sigma_{bc} = 0.60 * f_{28}$  MPa
- $\bullet$   $\sigma_{bc} = 15 \text{ MPa}$

## <span id="page-25-0"></span>**I.5.1.7 Module d'élasticité :**

On définit le module d'élasticité comme étant le rapport de la contrainte normale et la déformation engendrée. Selon la durée de l'application de la contrainte, on distingue deux types de modules.

## <span id="page-25-1"></span>**I.5.1.8 Module d'élasticité instantané (Art A– 2 .1. 21 BAEL91) :**

Lorsque la contrainte appliquée est inférieure à 24 heures, il résulte un module égal à :

$$
E_{ij}=11000\sqrt[3]{F_{cj}}
$$

 $E_{ii} = 32164.195 \text{ MPa}$ 

## <span id="page-25-2"></span>**I.5.1.9 Module d'élasticité différée (Art A – 2.1.22 BAEL91) :**

Lorsque la contrainte normale appliquée est de longue durée, et afin de tenir en compte

l'effet de fluage du béton, on prend un module égal :

$$
E_{vj}=3700^3\sqrt{F_{cj}}
$$

 $E_{\rm vi} = 10819 \text{ MPa}$ 

## <span id="page-25-3"></span>**I.5.1.10 Module d'élasticité transversale :**

 $G = E / 2 (1+v)$  MPa

 $\bullet$  v: Coefficient de poisson.

## <span id="page-25-4"></span>**I.5.1.11 Coefficient de poisson (Art A.2 1 3 BAEL91)**

C'est le rapport des déformations transversales et longitudinales, il sera pris égale à :

- $\bullet$   $v= 0,2$  l'état limite de service.
- $\bullet \quad v=0$  l'état limite ultime.

## <span id="page-26-0"></span>**I.5.1.12 Diagramme contraintes déformations :**

Dans le calcul du béton armé relatif aux états limites, les diagrammes réels sont remplacés par les diagrammes conventionnels suivants :

#### **L'état limite ultime :**

On adopte le diagramme parabole rectangle ci-dessous :

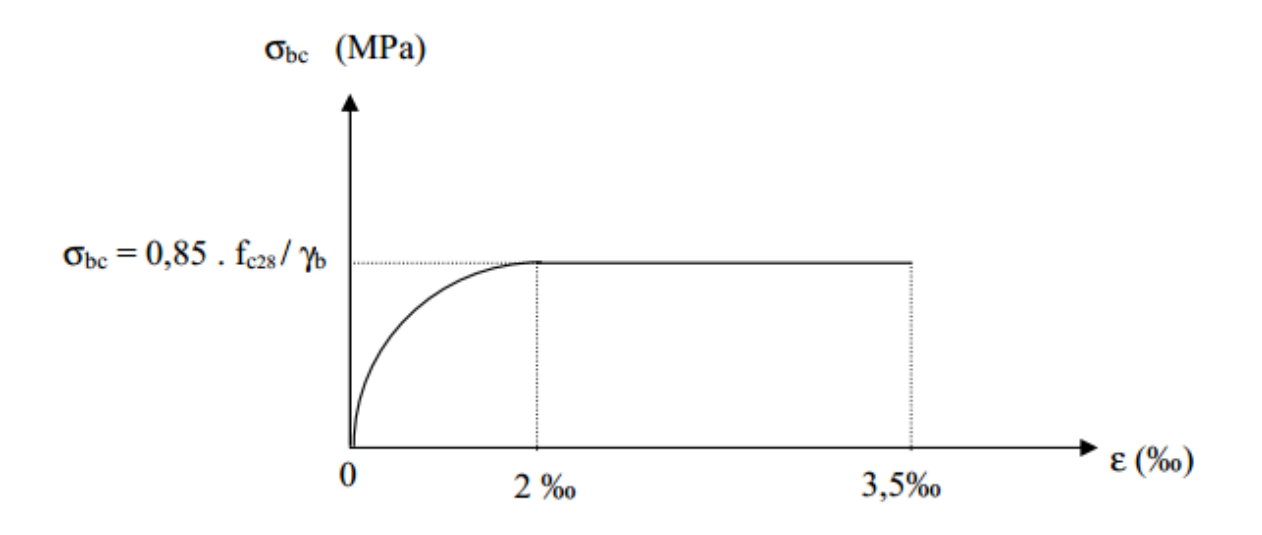

#### **Figure I-4: Diagramme contrainte de compression- déformation à l'ELU.**

#### <span id="page-26-1"></span>**L'état limite de service (E.L.S)**

Consiste à équilibrer les sollicitations d'actions réelles (non majorées) et les sollicitations résistantes calculées sans dépassement des contraintes limites.

Plus que les déformations sont faibles, alors on suppose que le béton reste dans le domaine élastique et on adopte la loi de Hook.

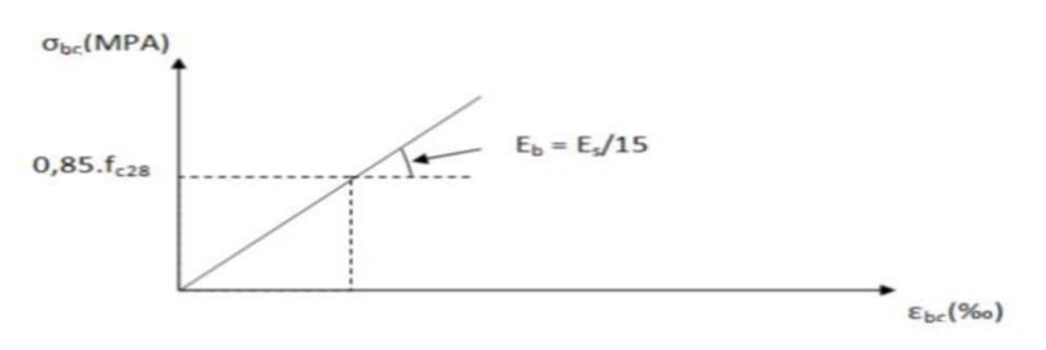

<span id="page-26-2"></span>**Figure I-5 : Diagramme contrainte- déformation à ELS.**

## <span id="page-27-0"></span>**I.5.2 Les aciers :**

L'acier est un matériau caractérisé par sa bonne résistance à la traction qu'en compression. Dans le présent projet, nous allons utiliser trois types d'aciers dont les principales caractéristiques sont regroupées dans le tableau suivant :

## <span id="page-27-1"></span>**I.5.2.1 Caractéristiques des aciers utilisés :**

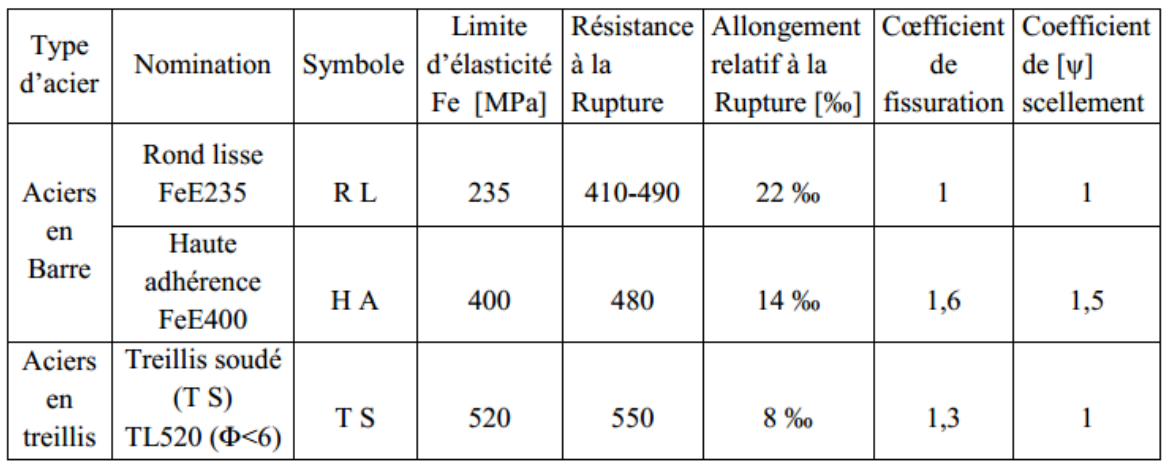

#### **Tableau I-2 : Caractéristiques des aciers**

<span id="page-27-4"></span>Dans notre cas on utilise des armatures à haute adhérence, un acier de FeE400.

#### <span id="page-27-2"></span>**I.5.2.2 Diagramme contrainte- déformation :**

Le diagramme contrainte déformation a l'allure suivante :

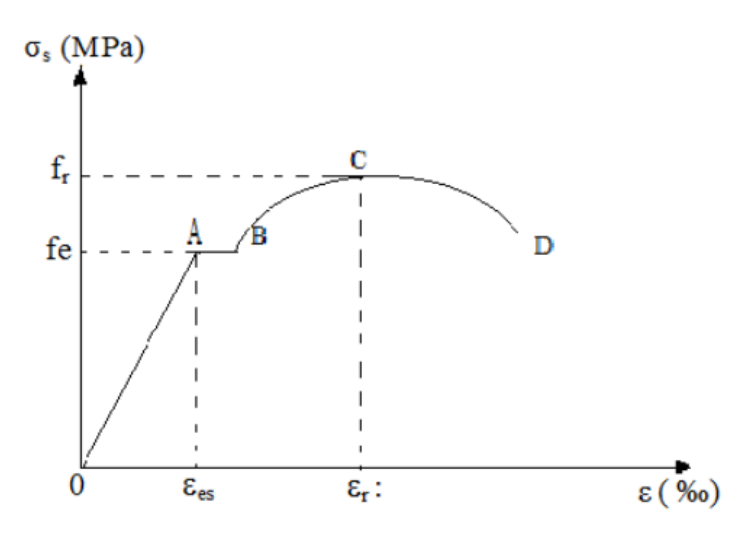

#### **Figure I-6 : Diagramme de l'essai de traction**

- <span id="page-27-3"></span> $\bullet$  f<sub>r</sub>: Résistance à la rupture
- **f<sup>e</sup>** : Limite d'élasticité
- **εes** : Allongement relatif correspondant à la limite élastique de l'acier

**εr**: Allongement à la rupture.

On distingue du diagramme précédent 04 parties :

- Zone OA : Domaine élastique linéaire.
- Zone AB : Domaine plastique
- Zone BC : Domaine de raffermissement
- Zone CD : Domaine de striction

#### <span id="page-28-0"></span>**I.5.2.3 Diagramme contrainte déformation de calcul :**

Dans le calcul relatif aux états limites, on utilisera le diagramme simplifié suivant.

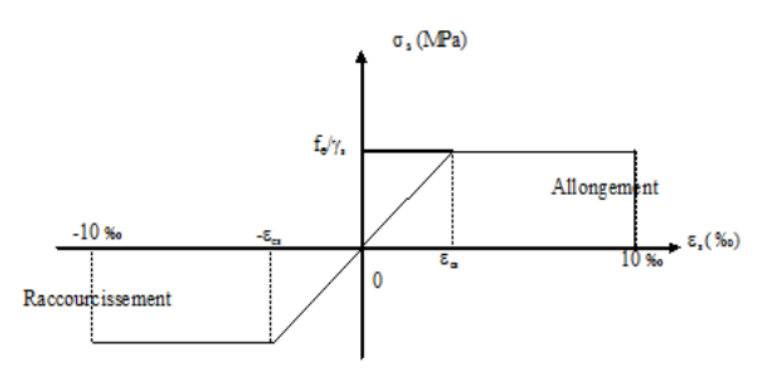

#### **Figure I-7 : Diagramme contraintes- déformations.**

#### <span id="page-28-5"></span><span id="page-28-1"></span>**I.5.2.4 Limite d'élasticité :**

$$
\sigma_s = \frac{Fe}{\gamma_s}
$$
 avec  $\gamma_s$ : Coefficient de sécurité

- $\gamma_s = 1.15$  En situation durable
- $\gamma_s = 1$  En situation accidentelle

## <span id="page-28-2"></span>**I.5.2.5 La contrainte maximale des armatures tendues à l'E L S :**

Il est nécessaire de limiter l'ouverture des fissures (risque de corrosion des armatures), et c'est en limitant les contraintes dans les armatures tendus sous l'action des sollicitations de service d'après les règles BAEL91, on distingue trois cas de fissuration :

## <span id="page-28-3"></span>**I.5.2.5.1 Fissuration peu nuisible (BAEL9 /Art 4-5-32) :**

Cas des éléments situés dans les locaux couverts, dans ce cas, il n'y a pas de vérifications à effectuer.

## <span id="page-28-4"></span>**I.5.2.5.2 Fissuration préjudiciable (BAEL91/Art 4-5-33) :**

 $\overline{\text{ost}} = \min\left(\frac{2}{3}\text{fe} : 110\sqrt{\eta * f_{t28}}\right)$ 

## <span id="page-29-0"></span>**I.5.2.5.3 Fissuration très préjudiciable (BAEL91 / Art 4-5.34) :**

 $\overline{\sigma st}$  = min (0.5fe ; 90 $\sqrt{\eta * f_{t28}}$ )

## <span id="page-29-1"></span>**I.5.2.6 Protection des armatures (Art A.7-2 4 BAEL91) :**

Dans le but d'avoir un bétonnage correct et prémunir les armatures des effets intempéries et des agents agressifs. On doit veiller à ce que l'enrobage (C) des armatures soit conforme aux prescriptions suivantes :

 $\checkmark$   $C \geq 5$  cm : Pour les éléments exposés à la mer, aux embruns ou aux brouillards salins

ainsi que pour les éléments exposés aux atmosphères très agressives.

 $\checkmark$  C  $\geq$  3 cm : Pour les éléments situés au contact d'un liquide (réservoir, tuyaux,

canalisations)

 $\checkmark$   $C \ge 1$  cm : Pour les parois situées dans des locaux non exposés aux condensations

## <span id="page-29-2"></span>**I.6 Hypothèses de calcul (BAEL91) :**

- $\checkmark$  Les sections droites restent planes après déformation ;
- $\checkmark$  Il n'y a pas de glissement relatif entre les armatures et le béton;
- $\checkmark$  La résistance à la traction du béton est négligeable à cause de la fissuration ;
- $\checkmark$  Le diagramme contraint déformations de l'acier est celui défini ci-dessus ;
- $\checkmark$  Le diagramme contraintes déformations de béton est celui défini ci-dessus ;
- $\checkmark$  Les positions que peut prendre le diagramme des déformations d'une section droite

passent au moins par l'un des trois pivots définis ;

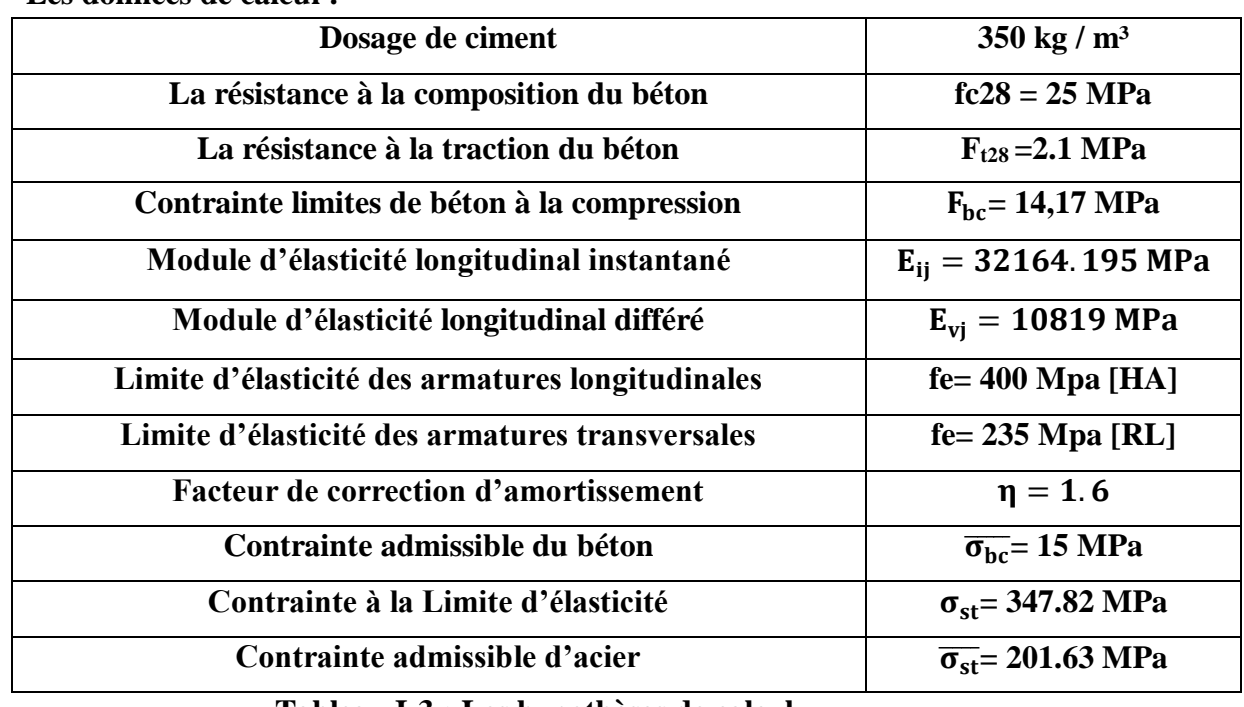

**Les données de calcul :**

**Tableau I-3 : Les hypothèses de calcul**

## <span id="page-30-1"></span><span id="page-30-0"></span>**I.7 Conclusion :**

Ce chapitre donne une vue globale sur notre projet, les différents règlements à utiliser ainsi les caractéristiques des matériaux à adopter.

## <span id="page-31-0"></span>**II Pré dimensionnement et descente des charges :**

## <span id="page-31-1"></span>**II.1 Pré dimensionnement :**

Le pré-dimensionnement des éléments a pour but de déterminer l'ordre de grandeur des différents éléments constituant notre bâtiment conformément aux règlements et normes en vigueur à savoir : BAEL91, PRA99/version 2003 et le CBA93.

## <span id="page-31-2"></span>**II.1.1 Plancher :**

Les planchers sont des aires limitant les différents niveaux d'un bâtiment. Leur rôle principal est la transmission des efforts horizontaux aux différents éléments de contreventement et la répartition des charges et surcharges sur les éléments porteurs. En plus de cette participation à la stabilité de la structure, ils offrent une isolation thermique et acoustique entre les différents étages**.**

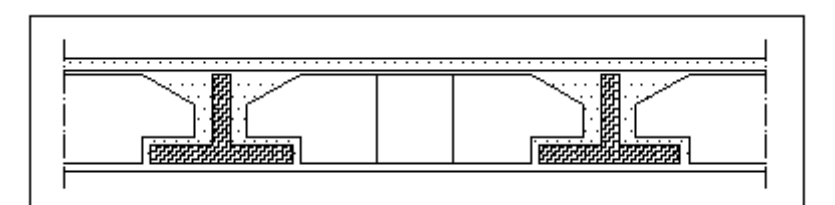

**Figure II-1: Coupe transversale du plancher**

#### <span id="page-31-3"></span>**Détermination de l'épaisseur du plancher :**

L'épaisseur de plancher est conditionnée par :  $h_{TP} \geq \frac{L}{22}$ 22.5

Telle que 'L' est la plus grande portée dans le sens considéré  $(L = 445 \text{ cm})$ 

$$
h_{TP}\geq \frac{445}{22.5}
$$

#### $h_{TP} \ge 19.77$  cm

On prend la hauteur de plancher  $h_{TP} = 21 \text{ cm} (16 + 5)$ 

Ce type de plancher se trouve au niveau de tous les étages, il est constitué de poutrelles semipréfabriquées ou coulées sur place et une dalle de compression.

#### 16 cm (corps creux "lourdiez")

#### 5 cm (dalle de compréssion)

## <span id="page-32-0"></span>**II.1.2 Nervure :**

Les poutrelles travaillent comme une section en T, elles sont disposées suivant le sens perpendiculaire aux poutres principales, la largeur de la table de compression est égale à :

 **avec :**  $8 \le b_0 \le 14$  **on prend**  $**b_0=12 cm**$  $$ 

Telle que 'L'est la plus petite portée des poutrelles

 $b_0=12$  cm; L<sub>min</sub> = 353 cm

 $b_1 = min (65-12/2 ; 353/10)$ 

 $b_1 = min (26.5 ; 35.3)$ 

 $$ 

**Donc** on prend  $b = 65$  cm

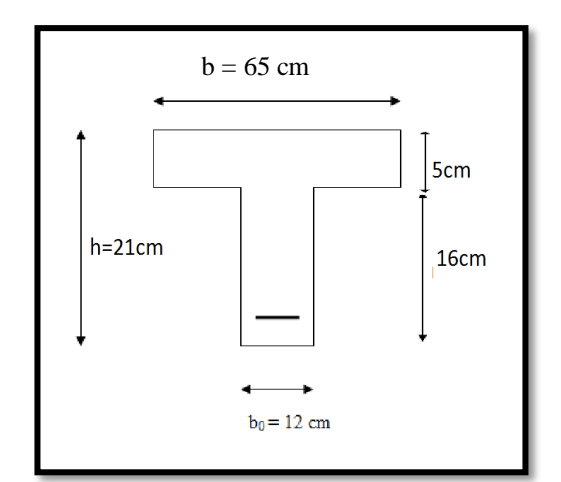

**Figure II-2: nervure en T**

Le minimum de b1 doit vérifier les conditions de **RPA99 V2003** suivantes :

 **Première condition : 26.5 \(12/2 = 59 26.5** ≤ **………………………(c.v) Deuxième condition : 26.5 \ 26.5 353/10 26.5 cm** ≤ **35.3 cm…………………(c.v) Troisième condition :**  $$ 

 **26.5 cm** ≤ **………………… (c.v)**

## <span id="page-33-0"></span>**II.1.3 Poutres :**

Les poutres sont des éléments en béton armé coulé sur place dont le rôle est l'acheminement des charges et surcharges émanant des planchers aux éléments verticaux (poteaux).

On distingue les poutres principales qui constituent des appuis aux poutrelles et les poutres secondaires qui assurent le chaînage.

## <span id="page-33-1"></span>**II.1.3.1Poutre principale :**

D'après les règles de **B.A.E.L 91** on a :

$$
\frac{L}{15}\leq h\leq \frac{L}{10}
$$

Avec ′L′ distance entre les axes des poteaux et on choisit la plus grande portée et ′h′ la Hauteur de la poutre.

 $L = 6.5 m$ 

 $6.5$  $\frac{1}{15} \leq h \leq$  $6.5$ **10** 

 $(43.33 \le h \le 65)$  cm 0n prend  $h = 45$  cm

b:Largeur de la poutre.

 $0.3 * h \le b \le 0.7 * h \Leftrightarrow 0.3 * 45 \le b \le 0.7 * 45$ 

#### $13.5 \le b \le 31.5$

On prend le min de R.P.A :  $\mathbf{b} = 30 \text{ cm}$ 

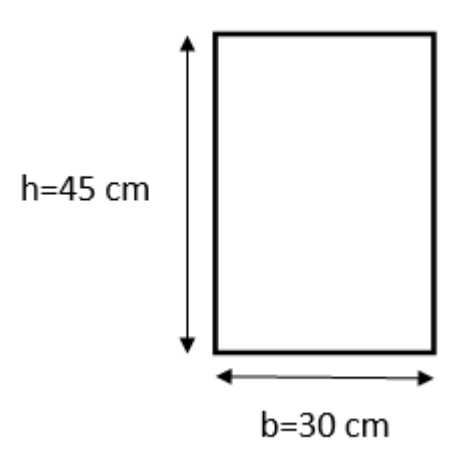

<span id="page-33-2"></span>**Figure II-3: Poutre principale**

D'après le **R.P.A 99** version **2003,** on doit vérifier les conditions suivantes :

 ≥ ⇒ > **………………………(c.v)** ≥ ⇒ > **………………………(c.v)**  $\mathbf h$ ≤ ⇒ . ≤ **……………………(c.v)**

#### <span id="page-34-0"></span>**II.1.3.2Poutres secondaires :**

D'après les règles de **CBA93** [3] on a :

 $L = 4,45$  m

445  $\frac{1}{15} \leq h \leq$ 445 **10** 

 $(29.67 \le h \le 44.5)$  cm 0n prend  $h = 35$  cm

Telle que b est la Largeur de la poutre.

 $0.3 * h \le b \le 0.7 * h \Leftrightarrow 0.3 * 35 \le b \le 0.7 * 35$ 

 $10.5 \le b \le 24.5$ 

On prend le min de R.P.A :  $\mathbf{b} = 30 \text{ cm}$ 

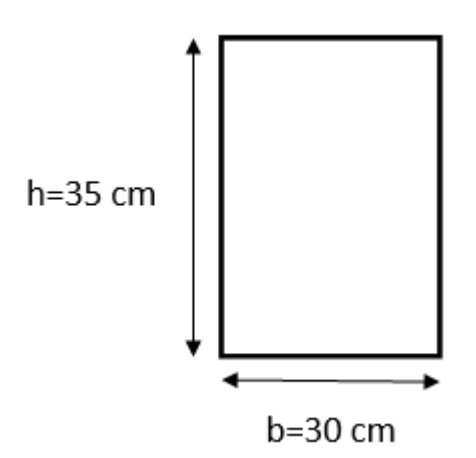

**Figure II-4: Poutre secondaire**

<span id="page-34-1"></span>D'après le **R.P.A 99** version **2003 on a** :

 ≥ ⇒ > **………………………(c.v)** ≥ ⇒ ≥ **………………………(c.v)**  $\mathbf h$ ≤ ⇒ . ≤ **………………………(c.v)**

## <span id="page-35-0"></span>**II.1.3.3Poutre palière :**

D'après les règles de **CBA93** on a :

 $L = 430$  cm 430  $\frac{1}{15} \leq h \leq$ 430 **10**  $(28.67 \le h \le 43)$  cm 0n prend  $h = 30$  cm  $0.3 * h \le b \le 0.7 * h \Leftrightarrow 0.3 * 30 \le b \le 0.7 * 30$  $9 \le b \le 21$ On prend le min de R.P.A :  $\mathbf{b} = 30 \text{ cm}$ D'après le **R.P.A 99** version **2003 on a** : ≥ ⇒ > **……………………….(c.v)** ≥ ⇒ ≥ **………………………(c.v)**  $\mathbf h$ ≤ ⇒ ≤ **…………………………...(c.v)**

#### <span id="page-35-1"></span>**II.1.4 Les poteaux :**

Le Poteau le plus sollicité de cet ouvrage ; c'est celui qui supporte des charges réparties sur une surface S comme le montre la figure ci-dessous.

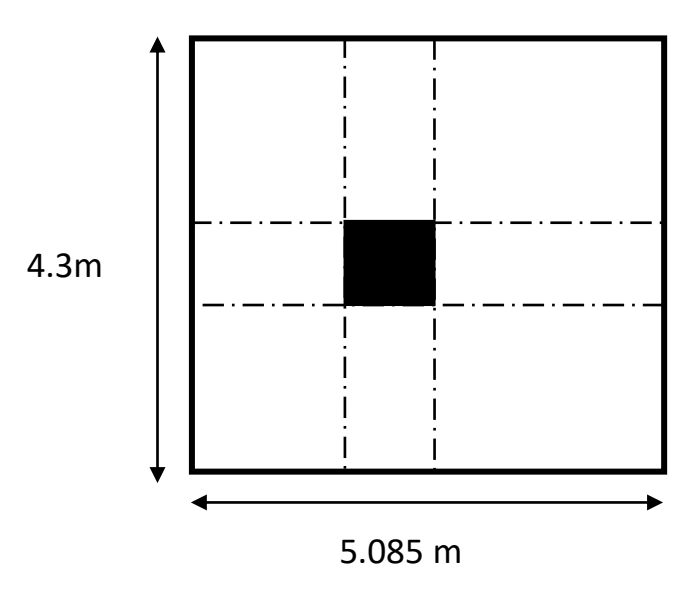

<span id="page-35-2"></span>**Figure II-5: section du Poteau plus le sollicité**
Avec :  $N_U = P_U * S * n$ 

**:** Charge du plancher.

On suppose une charge moyenne de  $(1t/m^2)$ par étage [4].

$$
P_U=1t/m^2.
$$

: est la surface supportée par le poteau le plus défavorable.

$$
S = \left(\frac{4.3}{2} + \frac{4.3}{2}\right) * \left(\frac{3.67}{2} + \frac{6.5}{2}\right) = 21.8655 m^2
$$

**:** Nombre d'étage.

$$
N_U = 1*21.8655*10 = 218.655 \ t/m
$$

 $N_{\text{U}} = 2.1865$  MN

**Section réduite :**

$$
Br\geq \frac{\beta*N_U}{\frac{F_{bc}}{0.9}+\frac{0.85*fe}{100*ys}}
$$

 $\beta$ :Coefficient de correction dépendant de l'élancement mécanique  $\lambda$  des poteaux qui prend les valeurs :

 $\beta = 1 + 0.2$  **(** $\lambda/35$ **)<sup>2</sup>** pour  $\lambda \le 50$ 

 $\beta = (0.85 \times \lambda^2) 1500$  pour  $50 \le \lambda \le 70$ 

Pour notre projet **λ=35** donc

**= 1+ 0.2\*(λ/35)<sup>2</sup>**

 $\beta = 1.2$ 

 $\gamma s = 1.15$  (cas générale)

 $F_{bc} = 0.85 * F_{c28} / \theta * \gamma_b$  $\gamma_b = 1.5$  $\theta$  = 1(charge > 24h)  $Fc_{28} = 25MPa$  $fe = 400 MPa$ 

$$
\gamma s=1.15
$$

 $F_{bc} = 14.17 MPa$ 

$$
Br \geq \frac{1.2*2.1865}{\frac{14.17}{0.9}+\frac{0.85*400}{100*1.15}}
$$

 $B_r \ge 0.140 \text{ m}^2$ **On a :**  $B_r \ge (a - 0.02)^2$  $a \geq \sqrt{B_r} + 0.02$  $a \geq \sqrt{0.140} + 0.02$  $a \geq 39$  cm On prend  $a = 45$  *cm* (section carré)  $\Rightarrow a = b = 45$  *cm*  **Vérification des conditions de R.P.A99 V2003 : Première condition :** Min(45;45) ≥ 25 cm**……………………… (c.v)** Min (45 ; 45)  $\geq \frac{he}{20}$  $rac{\text{he}}{20} = \frac{2.77}{20}$ 20 = 13.85 cm**…………… (c.v)**  $1/4 = 0.25 \leq \frac{a}{b}$ b = 1 ≤ 4**……………………………(c.v) Deuxième condition :**  $N_{U}$  $\frac{10}{B*Fc_{28}} \leq 0.3$ 2.1865/ (0.45\*0.45\*25) = 0.43 > 0.3 **………………(c.n.v)** Donc on augmente la section On prend  $a = b = 55$  cm 2.1865 0.55∗0.55∗25 = 0.29 ≤ 0.3 **………………(c.v) Vérification du poteau au flambement : Calcul de moment d'inertie : Ix= Iy =a<sup>4</sup>/12=55<sup>4</sup>/12=762552.08 cm<sup>4</sup>** 

**Rayon de giration Ix, Iy :**

 $\mathbf{I}\mathbf{x} = \mathbf{I}\mathbf{y} = \sqrt{\left(\mathbf{I}/\mathbf{b}\right)} = \sqrt{(762552.08/55^2)} = 15.877 \text{ cm}$ 

**Calcul de l'élancement :**

 $λx=λy=Lf/i$ 

Avec :

 $Lf = 0.7 * L<sub>0</sub>$  (cas générale)

 $L<sub>o</sub> = (2.77-0.21) = 2.56$  m

Lf= $0.7*2.56 = 1.792$  m

λx = λy =1.792 / 0.15887 = 11.279 < 50**…………… (c.v)**

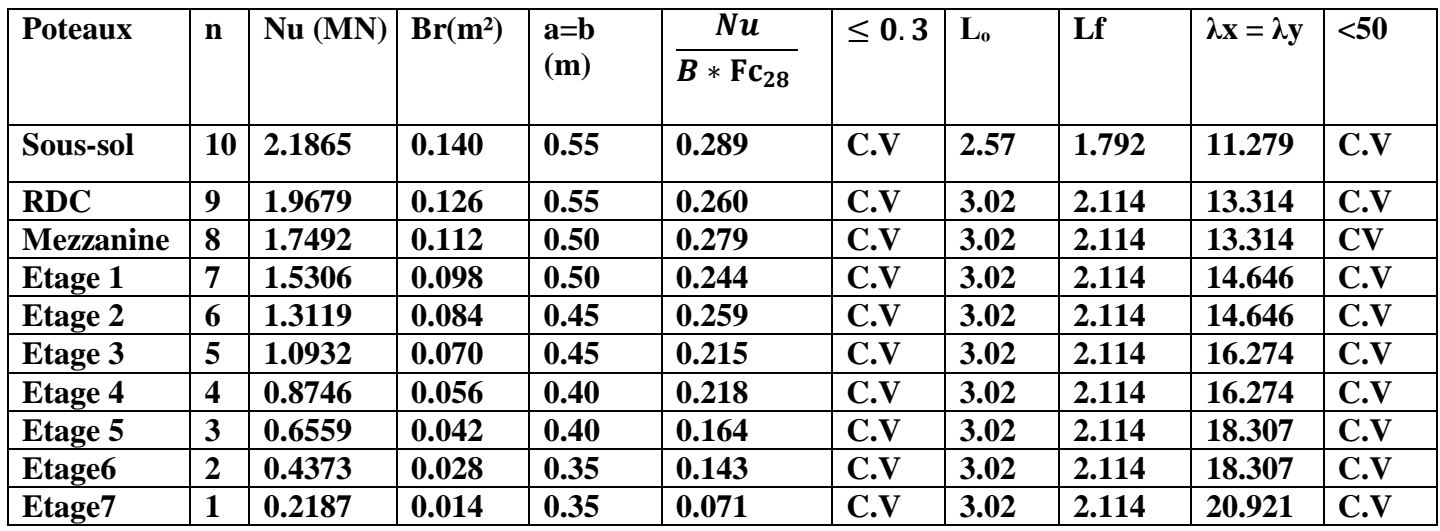

**Tableau II-1: récapitulation de pré dimensionnement des poteaux**

## **II.1.5 Le voile:**

Elément porteur rigide en béton armé destine à transmettre les charges latérales aux fondations.

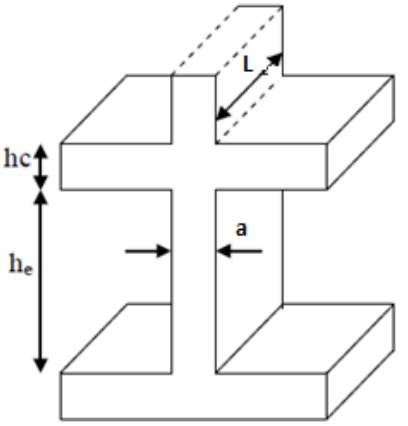

#### **Figure II-6: Coupe de voile en élévation**

Le R.P.A 99(version 2003) considère comme voiles de contreventement les voiles satisfaisant les conditions suivantes :

 $L \geq 4^*$  a et a  $\geq$  max  $\left[\frac{he}{2} \right]$  $\frac{120}{20}$ ; 15 cm Telle que:

'L'est la longueur du voile;

'a' est l'épaisseur du voile (a<sub>min</sub>=15cm);

'he' est la hauteur d'étage.

 $a \geq 323/20 = 16.5$  cm

 $a_{min} \ge 15$  cm

Donc, on prend  $a = 20$  cm

 $L > 4*20 = 80$  cm

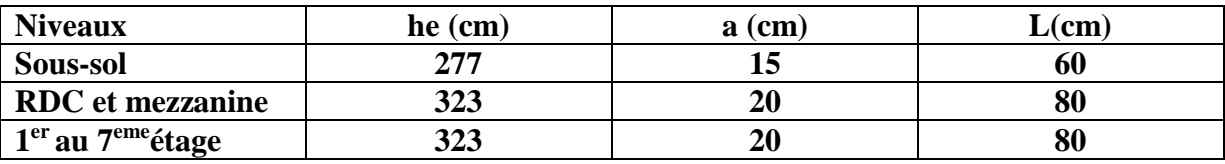

**Tableau II-2: Dimensions des voiles**

## **II.2 Descente des charges :**

## **II.2.1 Introduction :**

La descente de charges a pour objectif d'étudier le transfert des charges dans la structure et connaitre la répartition des charges sur l'ensemble des éléments porteurs de la structure depuis le haut jusqu'aux fondations qui transmettre ses charges au sol. Les valeurs obtenues permettront de dimensionner tous les éléments porteurs de notre structure.

Les différents charges et surcharges existantes à D.T.R- B.C 22 [5] sont :

- $\checkmark$  Les charges permanentes **(G)**.
- Les surcharges d'exploitation **(Q)**.
- $\checkmark$  Les surcharges climatiques.
- $\checkmark$  Les actions accidentelles.

#### **II.2.2 Plancher corps creux :**

#### **II.2.2.1Plancher terrasse inaccessible :**

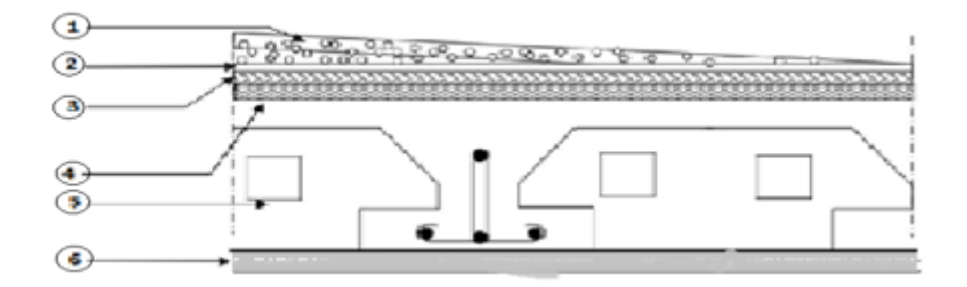

**Figure II-7: plancher terrasse inaccessible**

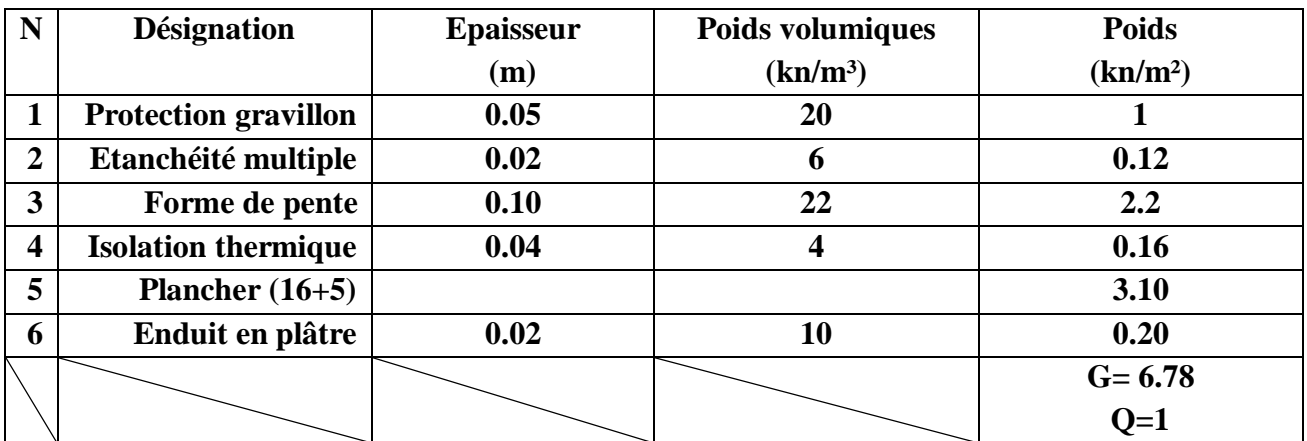

**Tableau II-3: descente de charge pour terrasse inaccessible**

# **II.2.2.2Plancher terrasse accessible :**

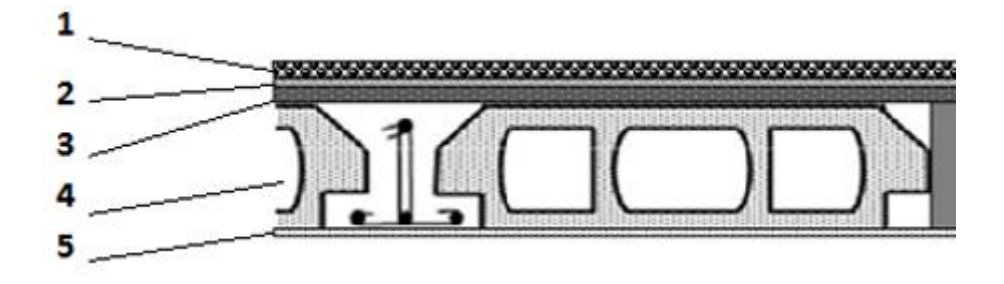

**Figure II-8: plancher terrasse accessible**

| N                       | <b>Désignation</b> | <b>Epaisseur</b> | <b>Poids volumiques</b> | <b>Poids</b>         |
|-------------------------|--------------------|------------------|-------------------------|----------------------|
|                         |                    | (m)              | (kn/m <sup>3</sup> )    | (kn/m <sup>2</sup> ) |
|                         | Carrelage          | 0.02             | 22                      | 0.44                 |
| $\overline{2}$          | Mortier de pose    | 0.02             | 20                      | 0.4                  |
| 3                       | Forme de pente     | 0.10             | 22                      | 2.2                  |
| $\overline{\mathbf{4}}$ | Plancher $(16+5)$  |                  |                         | 3.10                 |
| 5                       | Enduit en plâtre   | 0.02             | 10                      | 0.2                  |
|                         |                    |                  |                         | $G = 6.34$           |
|                         |                    |                  |                         | $Q=1.5$              |

**Tableau II-4: descente de charge pour terrasse accessible**

## **II.2.2.3Plancher étage courante :**

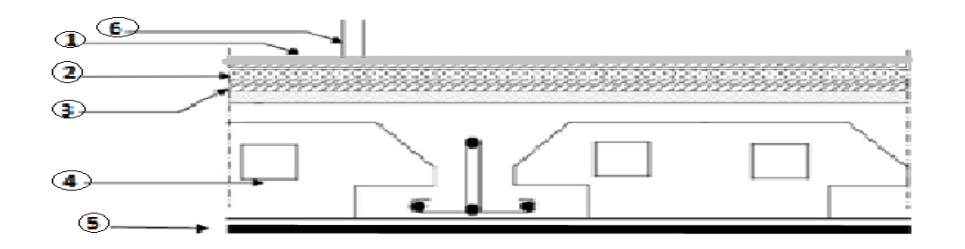

**Figure II-9: Plancher étage courante**

| N              | <b>Désignation</b>         | <b>Epaisseur</b> | Poids volumiques     | <b>Poids</b>         |
|----------------|----------------------------|------------------|----------------------|----------------------|
|                |                            | (m)              | (kn/m <sup>3</sup> ) | (kn/m <sup>2</sup> ) |
|                | Carrelage                  | 0.02             | 22                   | 0.44                 |
| $\overline{2}$ | Mortier de pose            | 0.02             | 20                   | 0.4                  |
| 3              | Lit de sable               | 0.02             | 18                   | 0.36                 |
| 4              | Plancher $(16+5)$          |                  |                      | 3.10                 |
| 5              | Enduit en plâtre           | 0.02             | 10                   | 0.2                  |
| 6              | <b>Closions intérieure</b> | 0.1              | 10                   |                      |
|                |                            |                  |                      | $G = 5.5$            |
|                |                            |                  |                      | $Q=1.5$              |

**Tableau II-5: descente de charge pour étage courant**

# **II.2.2.4Plancher RDC et Mezzanine :**

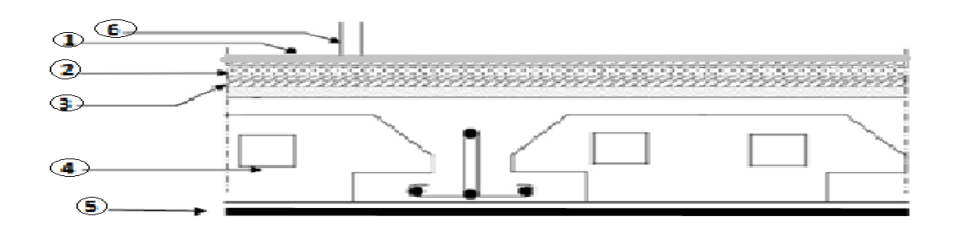

#### **Figure II-10 Plancher RDC et Mezzanine**

| $\mathbf N$             | <b>Désignation</b>         | <b>Epaisseur</b> | Poids volumiques     | <b>Poids</b>         |
|-------------------------|----------------------------|------------------|----------------------|----------------------|
|                         |                            | (m)              | (kn/m <sup>3</sup> ) | (kn/m <sup>2</sup> ) |
|                         | Carrelage                  | 0.02             | 22                   | 0.44                 |
| $\overline{2}$          | Mortier de pose            | 0.02             | 20                   | 0.4                  |
| 3                       | Lit de sable               | 0.02             | 18                   | 0.36                 |
| $\overline{\mathbf{4}}$ | Plancher $(16+5)$          |                  |                      | 3.10                 |
| 5                       | Enduit en plâtre           | 0.02             | 10                   | 0.2                  |
| 6                       | <b>Closions intérieure</b> | 0.1              | 10                   |                      |
|                         |                            |                  |                      | $G = 5.5$            |
|                         |                            |                  |                      | $Q=4$                |

**Tableau II-6: descente de charge pour RDC et Mezzanine**

## **II.2.3 Murs :**

## **II.2.3.1Murs extérieures :**

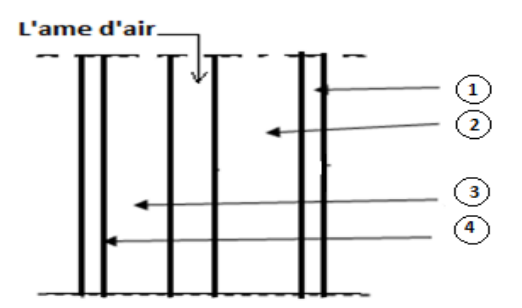

**Figure II-11: Murs extérieures**

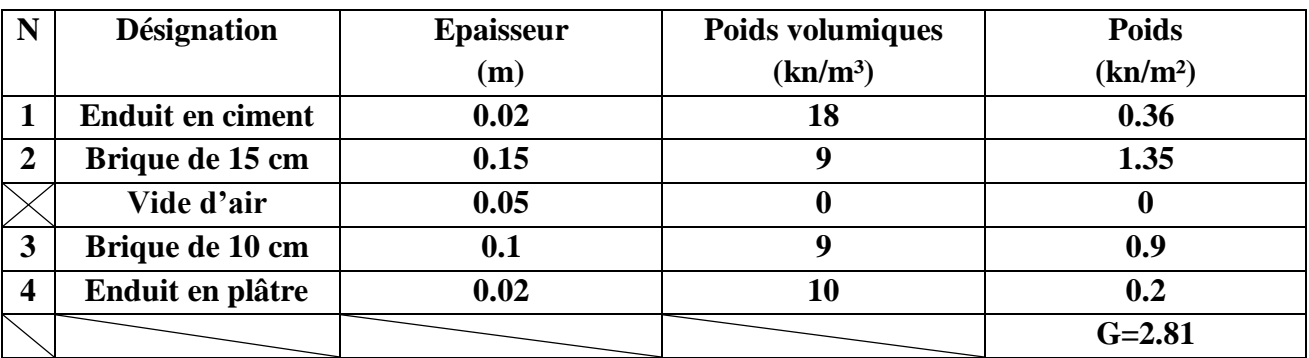

**Tableau II-7: charge permanant des murs extérieurs**

# **II.2.3.2Murs intérieurs :**

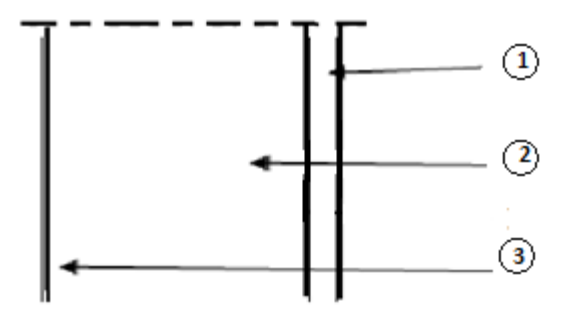

**Figure II-12: Murs intérieurs**

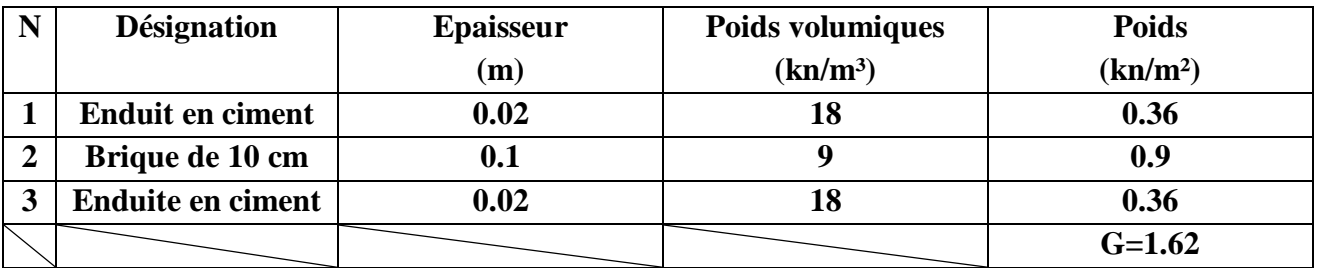

**Tableau II-8: Charge permanant des murs intérieurs**

# **II.2.4 Balcon :**

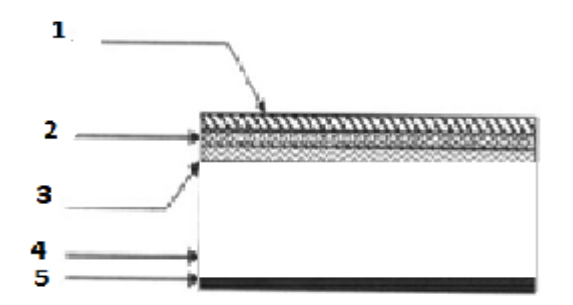

#### **Figure II-13: balcon**

| N                | <b>Désignation</b>  | <b>Epaisseur</b> | Poids volumiques     | <b>Poids</b>         |
|------------------|---------------------|------------------|----------------------|----------------------|
|                  |                     | (m)              | (kn/m <sup>3</sup> ) | (kn/m <sup>2</sup> ) |
|                  | Carrelage           | 0.02             | 22                   | 0.44                 |
| $\overline{2}$   | Mortier de pose     | 0.02             | 20                   | 0.4                  |
| 3                | Lit de sable        | 0.02             | 18                   | 0.36                 |
| $\boldsymbol{4}$ | Dalle en béton armé | 0.15             | 25                   | 3.75                 |
| 5                | Enduit en plâtre    | 0.02             | 10                   | 0.2                  |
|                  |                     |                  |                      | $G = 5.15$           |
|                  |                     |                  |                      | $Q = 3.5$            |

**Tableau II-9: descente de charge pour balcon**

## **II.3 Conclusion :**

Après le pré-dimensionnement des éléments structuraux, et la vérification de toutes les conditions nécessaires, nous avons adopté pour les éléments, les sections suivantes :

Poutres principales ....................  $(30*45)$  cm<sup>2</sup>. Poutres secondaire ……………… (30\*35) cm<sup>2</sup> . Poutres palière ……………… (30\*30) cm<sup>2</sup> . Voiles de la structure …………… (e = 20 cm). Poteaux : Sous-sol +RDC : ………………. (55\*55) cm<sup>2</sup> . Mezzanine + 1 <sup>er</sup> étage : .............(50\*50) cm<sup>2</sup>.  $2^{\text{eme}}$  étage et  $3^{\text{eme}}$ étage : ............ (45\*45) cm<sup>2</sup>.  $4^{\text{eme}}$  étage et 5<sup>éme</sup>étage : ............. (40\*40) cm<sup>2</sup>.  $6^{\text{eme}}$  étage et  $7^{\text{eme}}$ étage : ...............(35\*35) cm<sup>2</sup>. Terrasse : …………………….… (30\*30) cm<sup>2</sup> .

Après avoir pré-dimensionné tous les éléments secondaires et principaux du bâtiment, notamment les poteaux, on va entamer le calcul du ferraillage de ces derniers dans le chapitre suivent, en tenant compte des dimensions calculées.

# **III Etude des éléments secondaires :**

## **III.1Introduction :**

Un plancher est un élément porteur horizontal qui délimite sur la verticale l'espace occupé par une construction (séparation d'étages). Parmi les principales fonctions que rempli un plancher, on peut citer :

- Support des charges verticales (permanentes et d'exploitation) ;
- Transmission des efforts horizontaux aux éléments de contreventement ;
- Liaison des éléments structuraux verticaux ce qui contribue à une amélioration de leur stabilité et rigidité globales ;
- Ecran isolant entre les étages : acoustique et thermique.

#### **III.2Etude de poutrelles :**

Il existe plusieurs méthodes pour l'étude des poutrelles. D'après le B.A.E.L 91.pour la détermination des efforts tranchants et des moments fléchissant, on utilise l'une des trois méthodes :

- Méthode forfaitaire ;
- Méthode de Caquot ;
- Méthode des trois moments.

On a opté pour la méthode des trois moments en utilisant le logiciel SAP2000 pour l'évaluer des moments et des efforts tranchants.

## **III.2.1 Type de poutrelles :**

#### **RDC + Mezzanine +étages courant +terrasse accessible :**

**Type1 :**

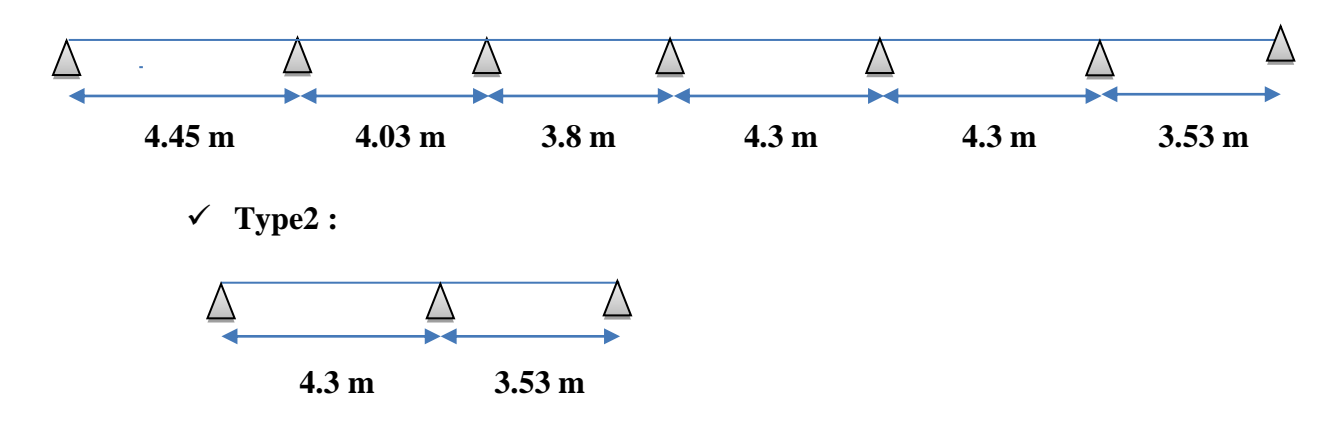

**Type3 :**

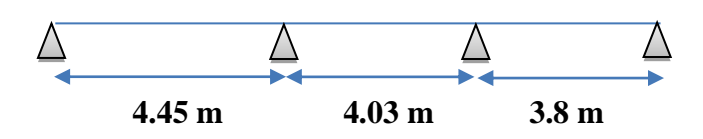

**Terrasse inaccessible :**

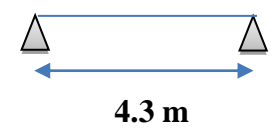

**III.2.2 Les charges de poutrelles :**

| <b>Plancher</b>                                | G                    | O                       | $\mathbf b$ | <b>Combinaisons</b> |              |
|------------------------------------------------|----------------------|-------------------------|-------------|---------------------|--------------|
|                                                | (kn/m <sup>2</sup> ) | (kn/m <sup>2</sup> )    | (m)         | <b>ELU</b>          | <b>ELS</b>   |
|                                                |                      |                         |             | $Qu=(1.35G+1.5Q)*b$ | $Qs=(G+Q)*b$ |
| <b>Au Sous-sol</b>                             | 5.5                  | $\overline{\mathbf{4}}$ | 0.65        | 8.72                | 6.17         |
| <b>RDC</b>                                     | 5.5                  | $\overline{\mathbf{4}}$ | 0.65        | 8.72                | 6.17         |
| <b>Etages</b><br>courants,<br><b>Mezzanine</b> | 5.5                  | 1.5                     | 0.65        | 6.28                | 4.55         |
| <b>Terrasse</b><br>accessible                  | 6.34                 | 1.5                     | 0.65        | 7.02                | 5.09         |
| <b>Terrasse</b><br><i>inaccessible</i>         | 6.78                 | 1                       | 0.65        | 6.92                | 5.05         |

**Tableau III-1: Charges supportées par les poutrelles**

## **III.2.3 Détermination des efforts internes :**

On va déterminer les efforts internes pour le type 2 d'étage courant par la méthode des trois moments et les autres sont calculées directement par logiciel SAP2000.

**Type2 :**

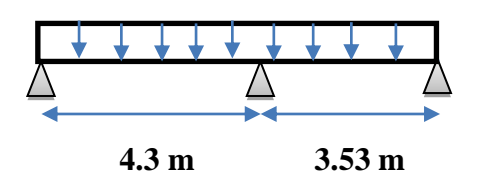

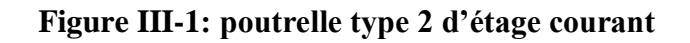

## **G = 5.5kn/m²**

**Q = 1.5kn/m²**

- **ELU :**
- $q_u = b \times (1,35G + 1,5Q)$

 $q_u = 0.65 \times (1.35 \times 5.5 + 1.5 \times 1.5)$ 

**q<sup>u</sup> = 6,28 KN/m**

#### **Calcul du moment en appui :**

 $l_{i\text{-}1} \!\!\times M_{i\text{-}1}\!\!+\!\!2(l_{i\text{-}1}\!\!+\!l_i) \times M_{i}\!\!+\!l_i \!\!\times\!\!M_{i\text{+}1}\!\!+\!\!6A_i\!=\!0$ 

 $l_0 \times M_0 + 2 \times (l_0 + l_1) \times M_1 + l_1 M_2 + 6A_1 = 0$ 

Nœud 1 :  $4,3M_0+2(4,3+3,53)M_1+3,53M_2+6A_1=0$ 

 $M_0=M_2=0$ 

 $15,66M_1+6A_1=0$ 

**Calcul de**  $A_1$ :  $A_1 = R_{1g} + R_{1d}$ 

**Travée (0-1):**

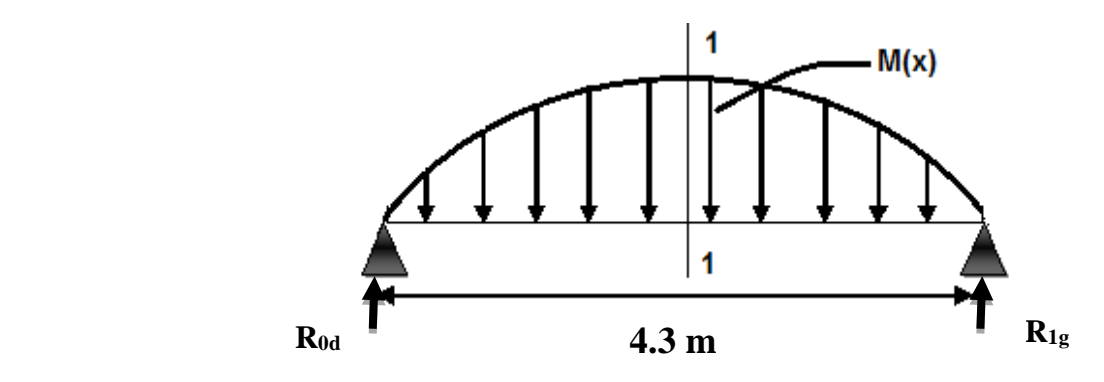

 $\sum M_{(0)} = 0 \implies R_{1g} \times 4, 3 \frac{4,3}{2}$  $\frac{13}{2} \times (\frac{2}{3} \times 4, 3 \times \frac{q_u 4, 3^2}{8})$  $\frac{4,3}{8}$ ) =0

4,3  $R_{1g}$  = 14,24  $q_u$ 

 $R_{1g} = 3,31 \times 6,28$  **R**<sub>1g</sub> = 20,78 KN

 $R_{1g=}$   $R_{0d}$  = 20,78 KN

## **Travée (1-2):**

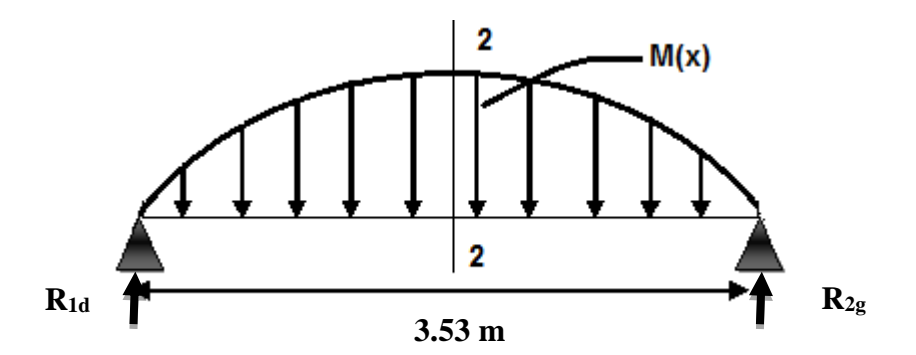

 $\sum M_{(2)} = 0 \implies R_{1d} \times 3{,}53\frac{3{,}53}{2}$  $\frac{153}{2} \times (\frac{2}{3} \times 3,53 \times \frac{q_u 3,53^2}{8})$  $\frac{1}{8}$ ) =0

3,53  $R_{1d} = 6,47 \times q_u$ 

**R1d = 11,49 KN**

- **R1d = R2g = 11,49 KN**
- $A_1=R_{1g}+R_{1d}$
- $A_1 = 20,78+11,49$  Donc:  $A_1 = 32,27$
- $15,66M_1+6A_1=0$
- $15,66M_1+6(32,27) = 0$
- $15,66M_1 = -193,62$   $M_1 = -12,36$  KN. m

#### **Calcul de l'effort tranchant et moment fléchissant :**

#### **Travée (0-1):**

 $\sum M_{(0)} = 0 \implies V_1 \times 4, 3 - \frac{4,3}{2}$  $\frac{1}{2} \times q_u \times 4,3 + M_1 = 0$  $V_1 \times 4,3-58,05-M_1 = 0$  $4,3V_1$ =58,05+12,36  $4,3V_1 = 70,41$   $V_1 = 16,37$  KN  $\sum M_{(1)} = 0 \implies V_0 \times 4, 3 \frac{4,3}{2}$  $\frac{1}{2} \times q_u \times 4,3 - M_1 = 0$  $4,3V_0$ -58,05+12,36=0  $4,3V_0 = 45,69$   $V_0 = 10,62$  KN

#### **Vérification :**

ΣFv= 0 =˃ 16,37+10,62 - (4,3× 6,28) = 0 ……………… (c.v)

## **Section** (1-1) **:**  $0 \le x \le 4.3$  **m**

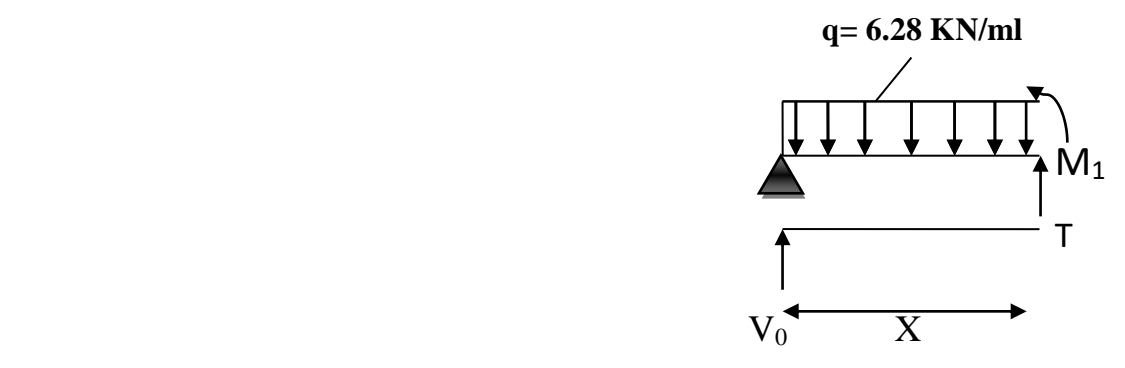

$$
M(x) = V_0 \times x - q_u \frac{x^2}{2}
$$
  

$$
M(x) = 10,62x-6,28\frac{x^2}{2}
$$
  

$$
\begin{cases} M(0) = 0 \text{ KN.m} \\ M(4,3) = -12,39 \text{ KN.m} \end{cases}
$$

**Calcul du moment fléchissant Max :**

$$
M'(x) = 10,62 - 6,28 \frac{x^2}{2} = 0
$$
  
10,46 = 6,28x  $\rightarrow X = 1,69m$ 

**Mmax= 8,97 KN.m**

**Calcul de l'effort tranchant :**

$$
\mathbf{T}(\mathbf{x}) = q_u \times x - V_0
$$

$$
T(x) = 6,28 \times x - 10,62
$$

 $T(0) = -10,62KN$ **T (4,3) =16,38KN**

$$
Travée (1-2):
$$

$$
\Sigma M_{/(1)} = 0 \implies V_2 \times 3,53 \frac{3,53}{2} \times q_u \times 3,53 - M_1 = 0
$$

$$
V_2 \times 3,53-39,12+M_1 = 0
$$

 $3,53V_2 = 26,76$   $V_2 = 7,58$  KN

 $\sum M_{(2)} = 0 \implies V_1 \times 3{,}53\frac{3{,}53}{2}$  $\frac{1}{2} \times q_u \times 3.53 + M_1 = 0$ 

 $V_2 \times 3,53-39,12-M_1 = 0$ 

3,53V<sub>2</sub>=51,48  $V_1$ **=14,58KN** 

## **Vérification :**

ΣFv= 0 =˃ 7,58+14,58- (3,53× 6,28) = 0 …………………..(c.v)

#### **Section** (1-2) **:**  $0 \le x \le 3.53$  **m**

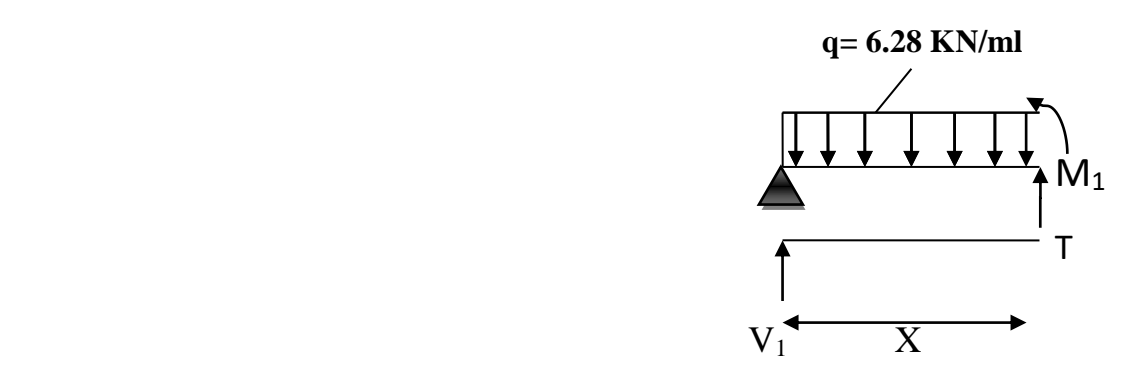

$$
M(x) = V_1 \times x - q_u \frac{x^2}{2} + M_1
$$
  
\n
$$
M(x) = 14,58 \times x - 6,28 \frac{x^2}{2} - 12,36
$$
  
\n
$$
\begin{cases} M(0) = -12,36 \text{KN.m} \\ M(3,53) = 0 \text{KN.m} \end{cases}
$$

**Calcul du moment fléchissant Max :**

$$
M'(x) = 14,58 - 6,28\frac{x^2}{2} = 0
$$
  

$$
14,58 = 6,28x \qquad \Rightarrow X = 2,32m
$$

**Mmax= 4,564 KN.m**

 $\overline{a}$ 

**Calcul de l'effort tranchant :**

$$
T(x) = q_u \times x - V_1
$$

 $T(x) = 6,28 \times x - 14,58$ 

 $T(0) = -14,58$  KN  $T (3,53) = 7,58KN$  **ELS :**  $q_s = b \times (G + Q)$  $q_s = 0.65 \times (5.5 + 1.5)$ **q<sup>s</sup> = 4,55 KN/m**

## **Calcul du moment en appui :**

 $l_{i-1}\times M_{i-1}+2(l_{i-1}+l_i)\times M_i+l_i\times M_{i+1}+6A_i=0$ 

 $l_0 \times M_0 + 2 \times (l_0 + l_1) \times M_1 + l_1 M_2 + 6A_1 = 0$ 

Nœud 1 :  $4,3M_0+2(4,3+3,53)M_1+3,53M_2+6A_1=0$ 

 $M_0=M_2=0$ 

 $15,66M_1+6A_1=0$ 

**Calcul de**  $A_1$ **:**  $A_1 = R_{1g} + R_{1d}$ 

**Travée (0-1) :**

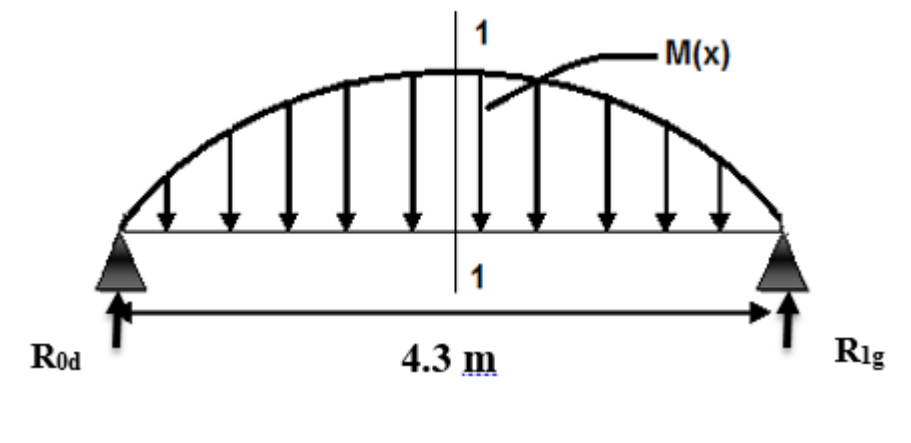

$$
\Sigma M_{/(0)} = 0 \implies R_{1g} \times 4, 3 - \frac{4,3}{2} \times (\frac{2}{3} \times 4, 3 \times \frac{q_s 4, 3^2}{8}) = 0
$$

 $4,3 R_{1g} = 64,68$ 

**R1g =15,07 KN**

**R1g= R0d =15,07 KN**

## **Travée (1-2) :**

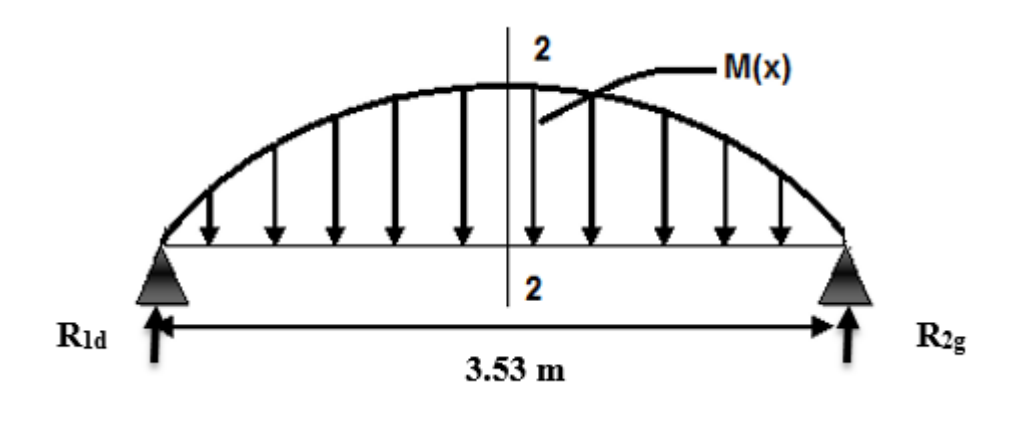

$$
\Sigma M_{(2)} = 0 \Longrightarrow R_{1d} \times 3,53 \frac{3,53}{2} \times (\frac{2}{3} \times 3,53 \times \frac{q_s 3,53^2}{8}) = 0
$$

3,53 R1d =29,43

**R1d = 8,34 KN**

#### $R_{1d} = R_{2g} = 8,34$  KN

 $\rm A_1\text{=}R_{1g}\text{+}R_{1d}$ 

- $A_1 = 8,33+15,07$  Donc:  $A_1 = 23,4$
- $15,66M_1+6A_1=0$
- $15,66M_1+6(23,4) = 0$
- $15,66M_1 = -140,4$   $M_1 = -8,96$  KN. m

## **Calcul de l'effort tranchant et du moment fléchissant :**

#### **Travée (0-1) :**

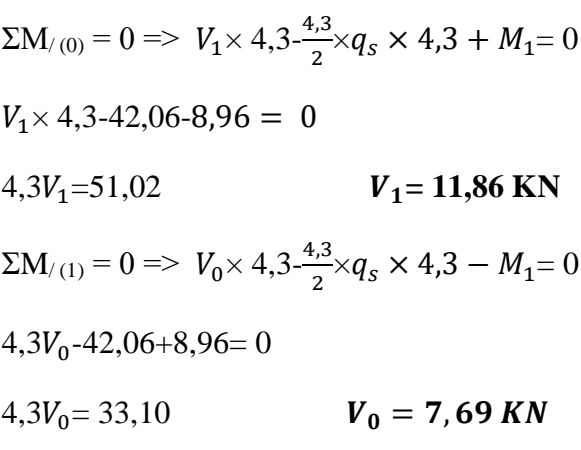

#### **Vérification :**

ΣFv= 0 =˃ 11,86+7,69 - (4,3× 4,55) = 0 …………………..(c.v)

# **Section** (1-1) **:**  $0 \le x \le 4,3$  **m**

$$
M(x) = V_0 \times x - q_s \frac{x^2}{2}
$$
  

$$
M(x) = 7,69x - 4,55\frac{x^2}{2}
$$
  

$$
M(0) = 0
$$
KN.m

**M (4,3) = -8,98 KN.m**

## **Calcul du moment fléchissant Max :**

$$
M'(x) = 7,69 - 4,55\frac{x^2}{2} = 0
$$
  
7,69 = 4,55x  $\rightarrow X = 1,69m$ 

**Mmax= 6,5 KN.m**

#### **Calcul de l'effort tranchant :**

$$
T(x) = q_s \times x - V_0
$$

$$
T(x) = 4.55 \times x - 7.69
$$

$$
\begin{cases}\nT(0) = -7,69KN \\
T(4,3) = 11,87KN\n\end{cases}
$$

## **Travée (1-2) :**  $0 \le x \le 3.53$  **m**

$$
\Sigma M_{/(1)} = 0 \Rightarrow V_2 \times 3,53 \xrightarrow{3,53} \times q_s \times 3,53 - M_1 = 0
$$
  
\n
$$
V_2 \times 3,53 \xrightarrow{28,34+8,96} = 0
$$
  
\n
$$
3,53V_2 = 19,38
$$
  
\n
$$
\Sigma M_{/(2)} = 0 \Rightarrow V_1 \times 3,53 \xrightarrow{3,53} \times q_s \times 3,53 + M_1 = 0
$$
  
\n
$$
V_1 \times 3,53 \xrightarrow{28,34-8,96} = 0
$$
  
\n
$$
3,53V_1 = 37,3
$$
  
\n
$$
V_1 = 10,56 \text{KN}
$$

#### **Vérification :**

ΣFv= 0 =˃ 10,56+5,49- (3,53× 4,55) = 0 …………………..(c.v)

$$
M(x) = V_1 \times x - q_s \frac{x^2}{2} + M_1
$$
  

$$
M(x) = 10,56 \times x - 4,55 \frac{x^2}{2} - 8,96
$$
  

$$
M(0) = -8,96
$$
KN.m

**M (3,53) = 0 KN.m**

**Calcul du moment fléchissant Max**

$$
M'(x) = 10,56 - 4,55\frac{x^2}{2} = 0
$$
  
10,56 = 4,55x  $\rightarrow X = 2,32m$ 

**Mmax= 3, 3 KN.m**

**Calcul de l'effort tranchant :**

$$
T(x) = q_s \times x - V_1
$$
  
\n
$$
T(x) = 4,55 \times x - 10,56
$$
  
\n
$$
\begin{cases}\nT(0) = -10,56 \text{ KN} \\
T(3,53) = 5,50 \text{KN}\n\end{cases}
$$

**Vérification avec SAP 2000 :**

 **Type 2 (étage courant) : ELU :**

**Moment fléchissant :**

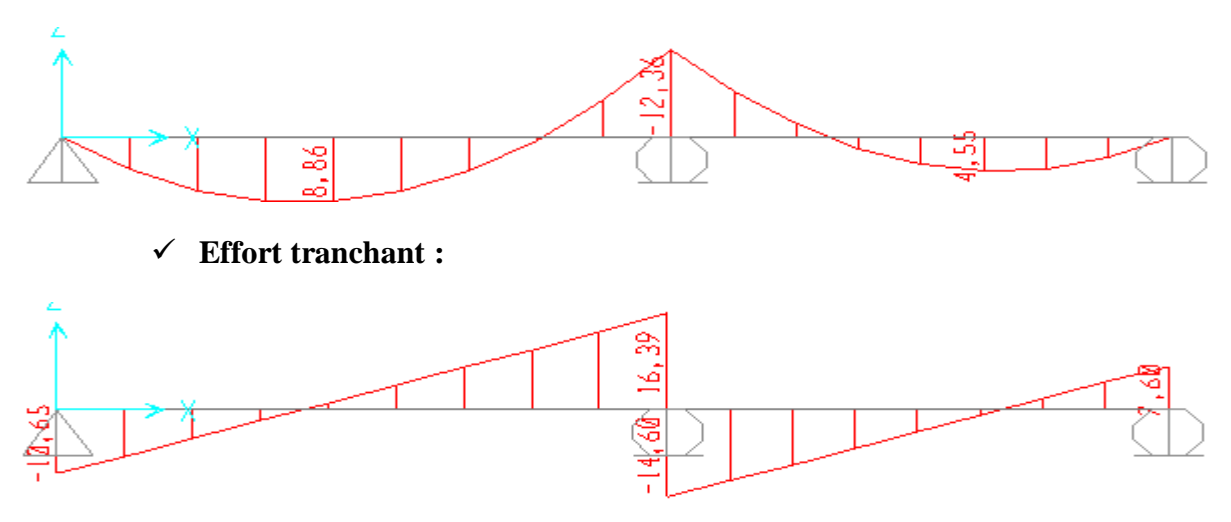

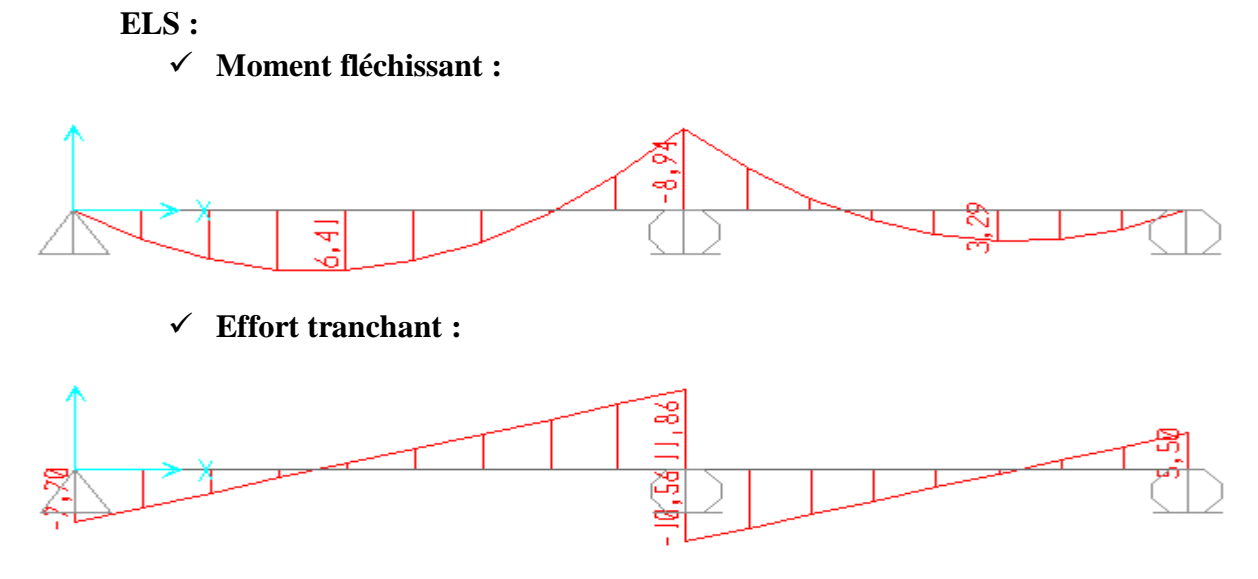

Les moments fléchissant et efforts tranchants obtenues par le calcul manuel (la méthode des trois moments) sont les mêmes valeurs que le SAP 2000.

Les autres types de poutrelle sont calculés par logiciel du SAP2000 :

- **RDC et Mezzanine :**
- **Type 1 :**

**ELU :**

**Moment fléchissant :**

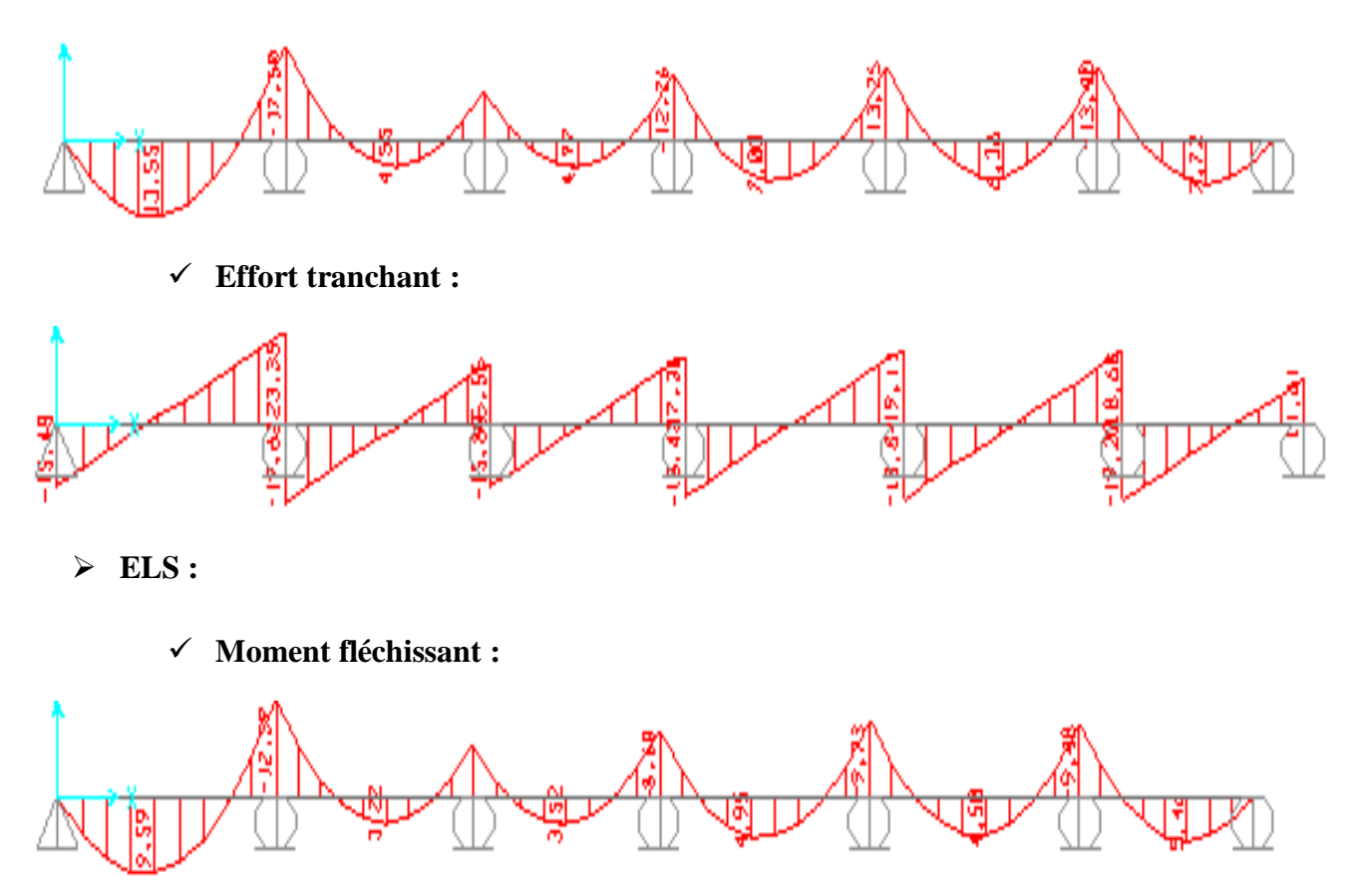

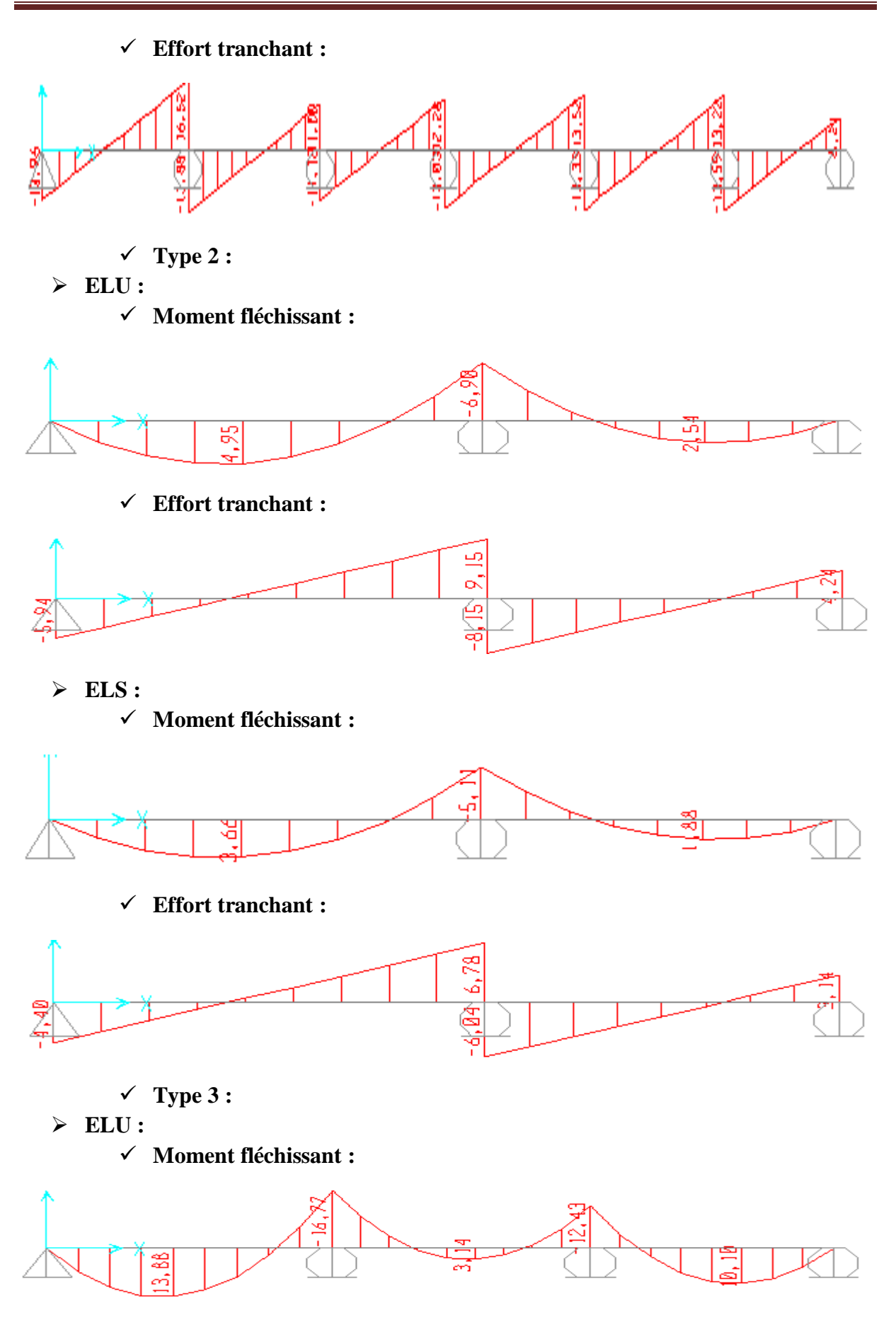

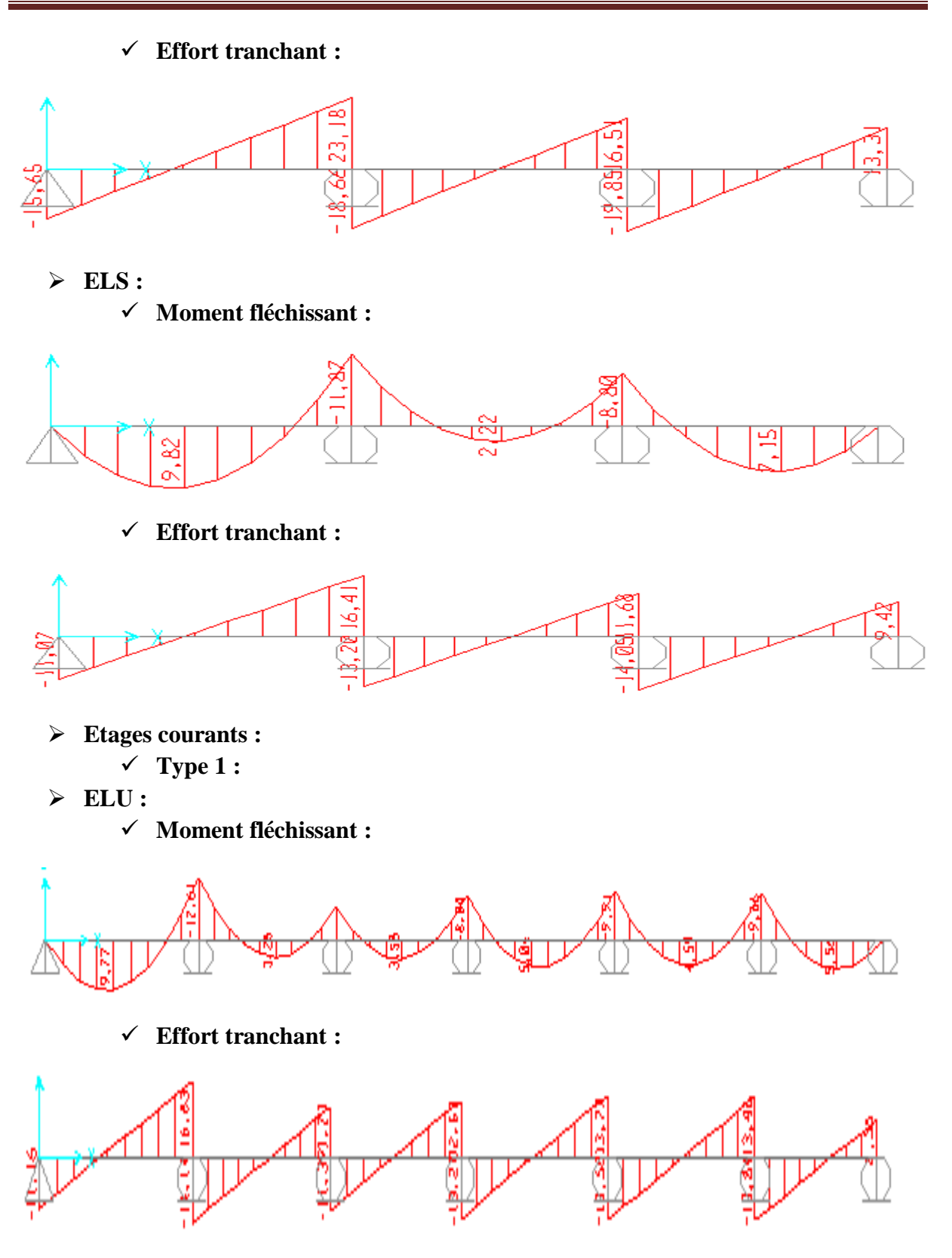

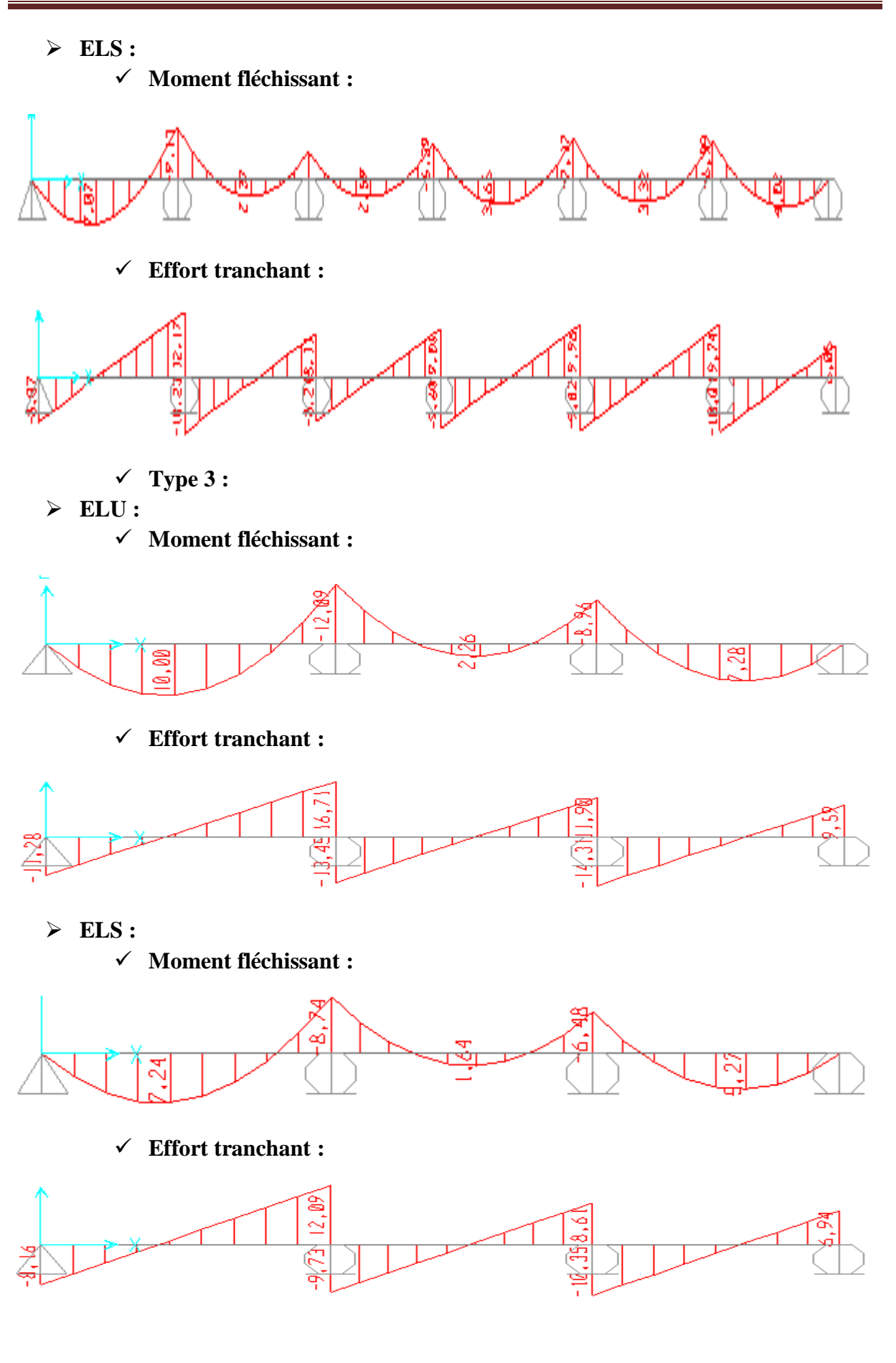

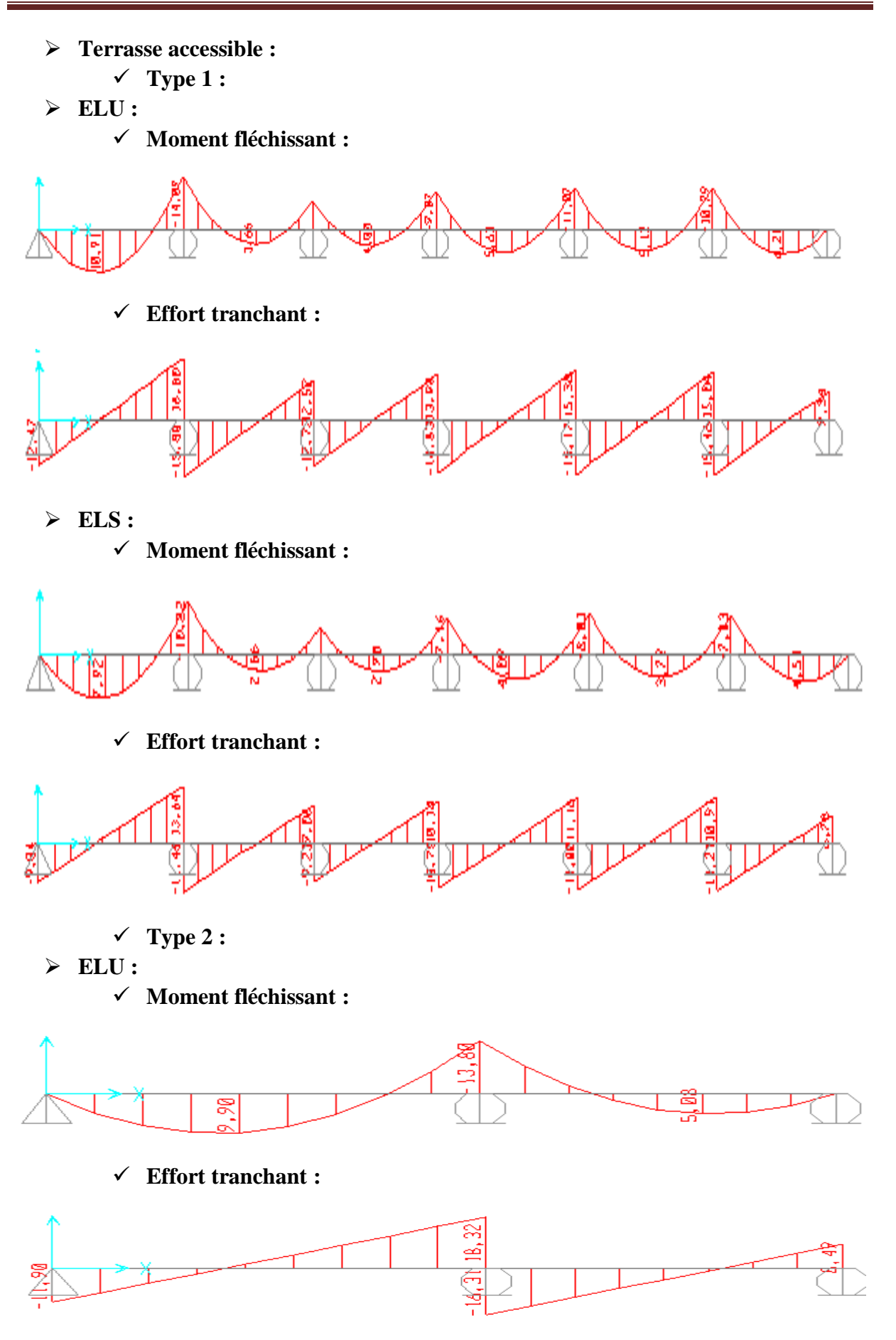

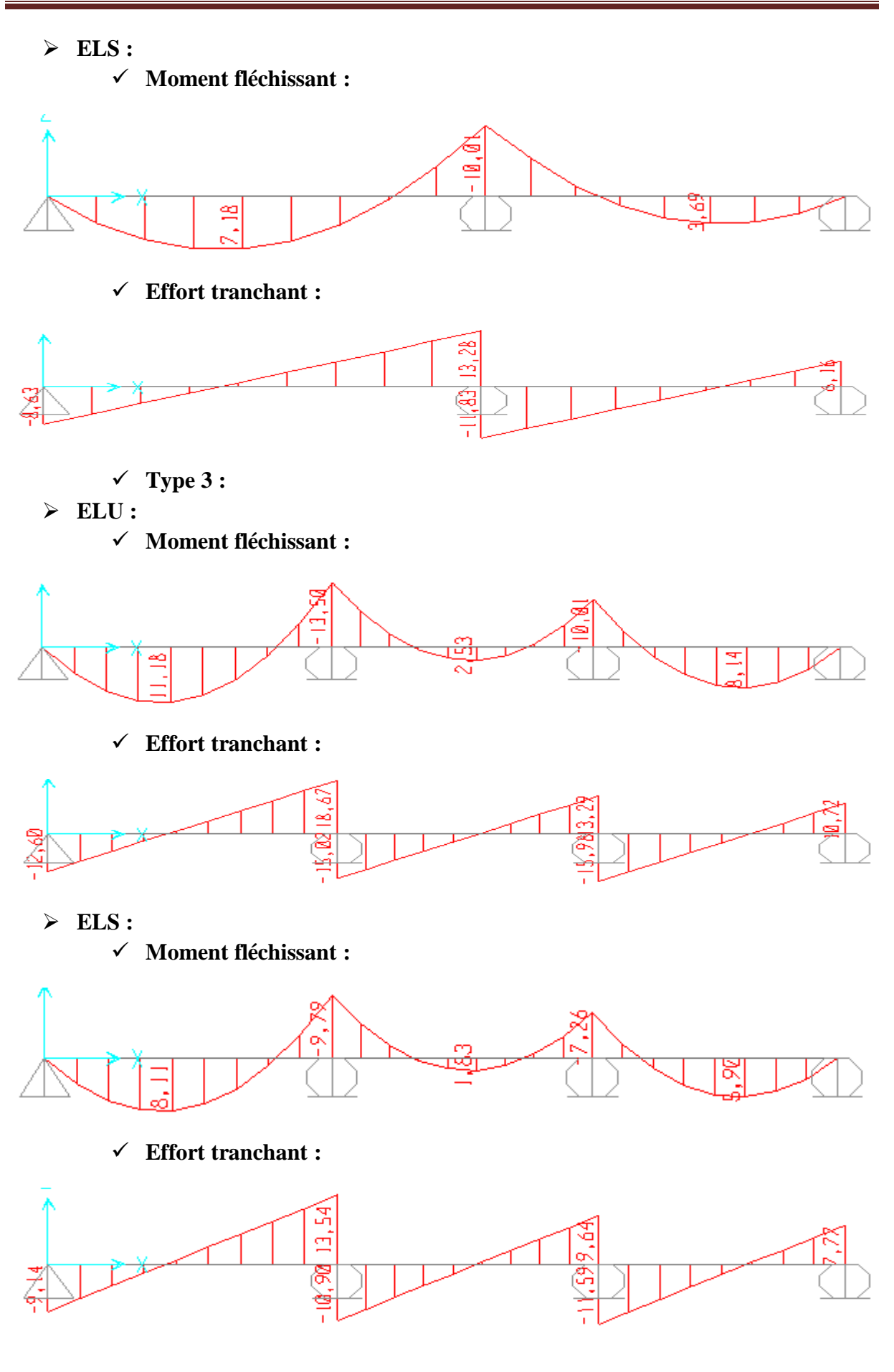

 **Terrasse inaccessible : ELU : Moment fléchissant :**  $15.81$  **Effort tranchant :**  $14,89$  **ELS : Moment fléchissant :** 11,54 **Effort tranchant :** $\bar{a}$ ള

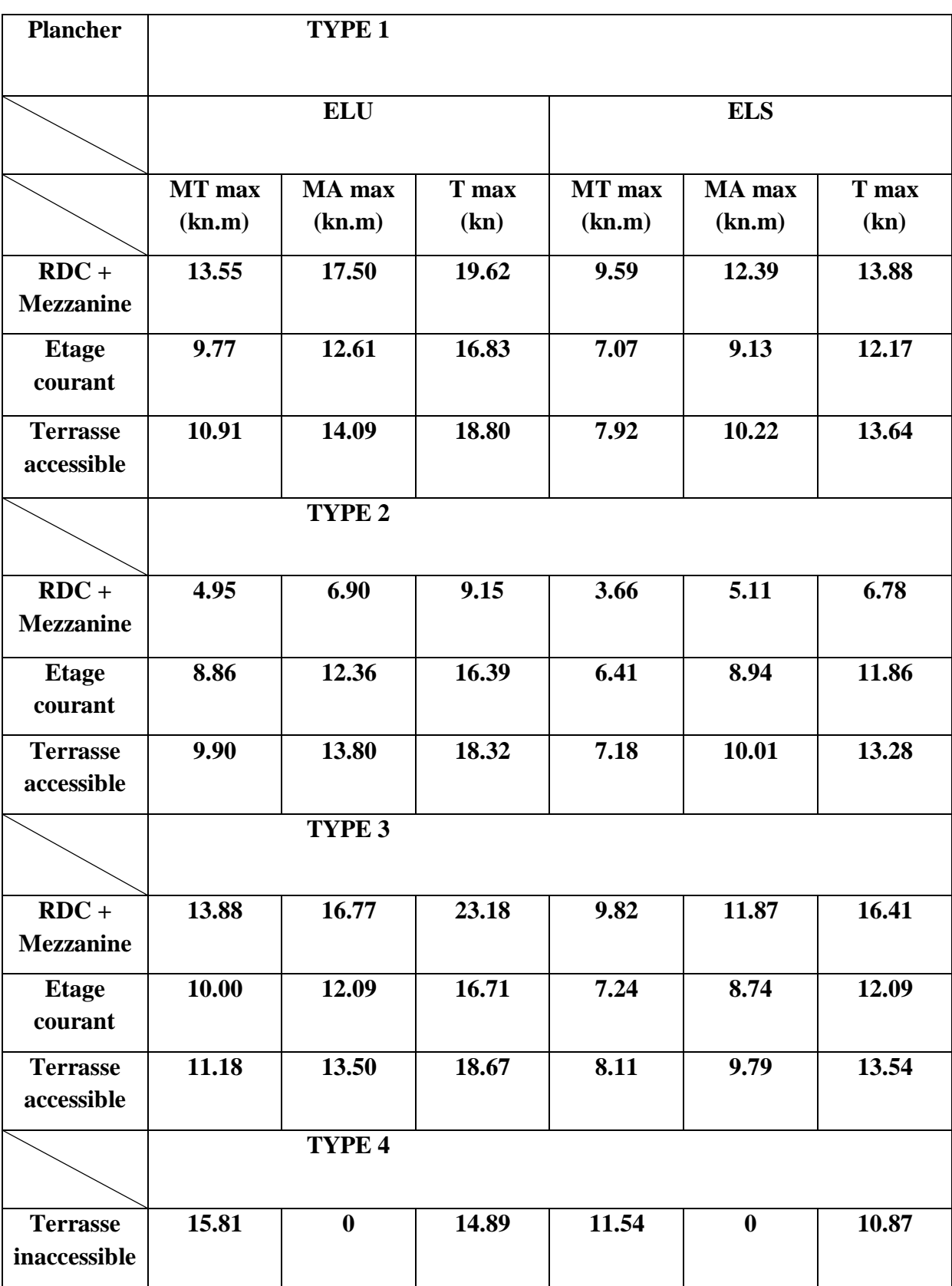

**Tableau III-2: récapitulatif de Mmax et Tmax**

## **III.2.4 Ferraillages des poutrelles :**

Le cas étudié est le cas le plus défavorable de l'étage courant (type 2)

## **III.2.4.1 Ferraillage longitudinal :**

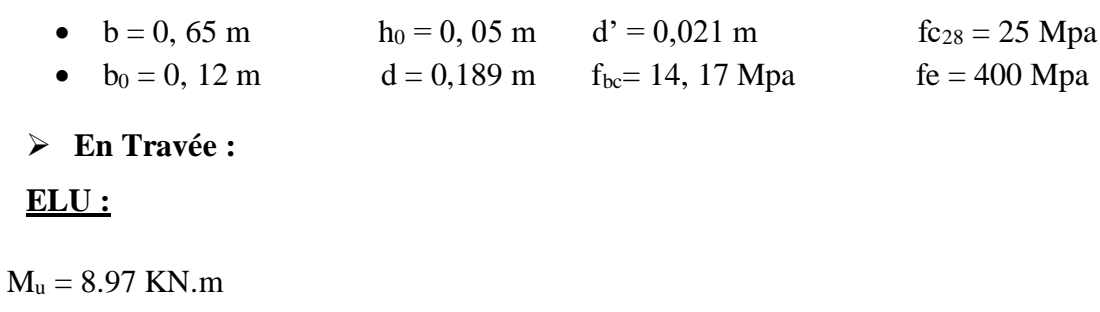

 $M_t = b * h_0 * f_{bc} * (d - \frac{h_0}{2})$  $\frac{1}{2}$ (2) = 0,65\*0,05\*14,17\*10<sup>6</sup> (0,189 - 0,05/2)

 $M_t = 0.0754$  MN.m

#### $M_t \geq M_u$

L'axe neutre est à l'intérieur de la table, donc le calcul du ferraillage se fait comme une section rectangulaire (b\*h).

 $\mu_{\rm u} = \frac{M_{\rm u}}{h_{\rm u} d^2}$  $\frac{M_u}{b*d^2 * f_{bc}} = 8.97 * 10^{-3} / (0.65 * 0.189^2 * 14.17)$  $\mu_u = 0.027$  et  $\mu_R = 0.392$  $\mu_R \ge \mu_u$  (section simple armature : Asc = 0)  $\alpha = 1.25(1 - \sqrt{1 - 2\mu_{\rm u}}) = 0.034$  $z = d(1 - 0.4\alpha) = 0.189(1 - 0.4 * 0.034) = 0.186$  m  $A_{st} = M_u / z^* \sigma_{st}$  $σ<sub>st</sub> = f<sub>e</sub> / γ<sub>s</sub> = 400 / 1.15 = 347.826 Mpa$  $A_{st} = 8.97*10^{-3} / (0.186*347.83) = 1.38$  cm<sup>2</sup>  $A_{min} = 0.5\% (b^*h_0 + b_0(h-h_0))$  $A_{max} = 4\% (b^*h_o + b_o(h-h_o))$  $A_{min} = 0.5\% * 0.0517 = 2.585$  cm<sup>2</sup>  $A_{max} = 4\% * 0.0517 = 20.68$  cm<sup>2</sup> On dimension avec Amin

## **Ast choisit égale à 3T12 (3.39 cm<sup>2</sup> )**

**Condition de non fragilité :**

 $A_{st} \geq Max \left(\frac{b \times h}{1000}\right); 0.23 \times b \times d \times \frac{f \times 8}{400}$  $\frac{7t^{28}}{400}$ ) cm<sup>2</sup>  $A_{st} \geq Max \left(\frac{65 \times 21}{1000} : 0.23 \times 65 \times 18.9 \times \frac{2.1}{400} \right) cm^2$  $A_{st} \geq Max (1.365 ; 1.483)$  cm<sup>2</sup> Donc : **Ast=3.39 cm<sup>2</sup> ≥ 1.483 cm<sup>2</sup>………………………(c.v)**

#### **ELS :**

On vérifié la condition suivante :

$$
\alpha \leq \frac{\gamma-1}{2} + \frac{fc28}{100}
$$

Avec  $\gamma = \frac{M u}{M s}$ MS

$$
\gamma = \frac{8.97}{6.5} = 1.38
$$

$$
\frac{1.38 - 1}{2} + \frac{25}{100} = 0.44
$$

Donc

$$
\alpha = 0.34 \leq 0.44 \dots \dots \dots \dots \dots \dots \dots \quad (c.v)
$$

 $A_{sc} = 0$  (section simple armature)

$$
X = \frac{n(A_{st} + A_{sc})}{b} \left( \sqrt{1 + \frac{2 * b * d * A_{st} + d' * A_{sc}}{n(A_{st} + A_{st})^2}} - 1 \right)
$$
  

$$
X = \frac{15(3.39 * 10^{-4})}{0.65} \left( \sqrt{1 + \frac{2 * 0.65 * 0.189 * 3.39 * 10^{-4}}{15(3.39 * 10^{-4})^2}} - 1 \right) = 0.0471 \text{ m}
$$

 $x = 0.0471 \le h_0 = 0.05$ 

L'axe neutre est dans la nervure

I = 
$$
\frac{bx^3}{3}
$$
 + n\*A<sub>sc</sub>(x-d')<sup>2</sup> + n\*A<sub>st</sub>(d-x)<sup>2</sup>  
I =  $\frac{0.65*0.0471^3}{3}$  + 15\*3.39\*10<sup>-4</sup> (0.189-0.0471)<sup>2</sup>

**I = 1.2503\*10-4 m<sup>4</sup>**

#### **Calcul des contraintes**

 $\sigma_{bc} = \frac{M_S x}{I}$  $\frac{1}{I} = \frac{6.5 * 10^{-3} * 0.0471}{1.2503 * 10^{-4}}$  $\frac{1.2503*10^{-4}}{2.448}$  Mpa  $\sigma_{sc} = \frac{n * M_s * (x - d')}{I}$  $\frac{F(x-dt)}{I} = \frac{15*6.5*10^{-3}*(0.0471-0.021)}{1.2503*10^{-4}} = 20.353$  Mpa  $\sigma_{st} = \frac{n * M_s * (d - x)}{L}$ <sup>\*</sup>(d-x)<sub>=</sub>  $\frac{15*6.5*10^{-3}*(0.189-0.0471)}{1.2503*10^{-4}}$  = 110.655 Mpa  $\overline{\sigma_{bc}}$  = 0.6\*f<sub>bc</sub>= 0.6 \* 25 = 15 Mpa  $\overline{\sigma_{st}}$ = min ( $\frac{2}{3}$ fe ; 110 $\sqrt{\eta * f_{t28}}$ )  $\eta = 1.6$  (haute adhérence)  $f_{t28} = 0.06 * f_{c28} + 0.6 = 0.06 * 25 + 0.6 = 2.1$  Mpa  $\overline{\sigma_{st}}$  = min ( $\frac{2}{3}$ \*400 ; 110 $\sqrt{1.6 * 2.1}$ ) = min (266.67 ; 201.63) = 201.63 Mpa

#### **Verification des contraintes:**

̅̅̅̅**= 15**Mpa **≥ = 2.448** Mpa**……………………… (c.v)** ̅̅̅̅**= 201.63** Mpa **≥** = **110.655** Mpa**…………………… (c.v)** ̅̅̅̅**= 201.63** Mpa **≥ = 20.353** Mpa**………………………(c.v)**

**En appui :**

#### **ELU :**

 $M_u = 12.39$  KN.m

$$
M_t = b^* h_0 * f_{bc} * (d - \frac{h_0}{2}) = 0.65 * 0.05 * 14.17 * 10^6 (0.189 - 0.05/2)
$$

# $M_t = 0.0754$  MN.m

#### $M_t \geq M_u$

L'axe neutre est à l'intérieur de la table, donc le calcul du ferraillage se fait comme une section rectangulaire (b\*h).

$$
\mu_{\rm u} = \frac{M_{\rm u}}{b * d^2 * f_{bc}} = 12.39 * 10^{-3} / (0.65 * 0.189^2 * 14.17)
$$
  

$$
\mu_{\rm u} = 0.0376 \text{ et } \mu_{\rm R} = 0.392
$$

 $\mu_R \ge \mu_u$ (section Simple armature : Asc = 0)

 $\alpha = 1.25 (1 - \sqrt{1 - 2 \mu_u}) = 0.0479$  $z = d (1 - 0.4\alpha) = 0.189(1 - 0.4 * 0.0479) = 0.1853$  m  $A_{st} = M_u / z^* \sigma_{st}$  $σ<sub>st</sub> = f<sub>e</sub> / γ<sub>s</sub> = 400 / 1.15 = 347.826 Mpa$  $A_{st} = 12.39*10^{-3} / (0.1853*347.83) = 1.92 \text{ cm}^2$  $A_{\text{min}} = 0.5\% (b^*h_0 + b_0(h-h_0))$  $A_{max} = 4\% (b^*h_o + b_o(h-h_o))$  $A_{min} = 0.5\% * 0.0517 = 2.585$  cm<sup>2</sup>  $A_{max} = 4\% * 0.0517 = 20.68$  cm<sup>2</sup>

On dimension avec Amin

#### **Ast choisit égale à 1T12+1T14=2.67 cm²**

#### **ELS :**

On vérifié la condition suivante :

$$
\alpha \le \frac{\gamma - 1}{2} + \frac{\text{fc28}}{100}
$$
  
 
$$
\gamma = \frac{M u}{8.98} = 1.38
$$
  

$$
\frac{1.38 - 1}{2} + \frac{25}{100} = 0.44
$$
  
Donc

D<sub>o</sub>

= . ≤ . **………………………(c.v)**

 $A_{sc} = 0$  (section simple armature)

$$
X = \frac{n(A_{st} + A_{sc})}{b} \left( \sqrt{1 + \frac{2 * b * d * A_{st} + d' * A_{sc}}{n(A_{st} + A_{st})^2}} - 1 \right)
$$
  

$$
X = \frac{15(2.67 * 10^{-4})}{0.65} \left( \sqrt{1 + \frac{2 * 0.65 * 0.189 * 2.67 * 10^{-4}}{15(2.67 * 10^{-4})^2}} - 1 \right) = 0.0425 \text{ m}
$$
  

$$
X = 0.0425 \le h_0 = 0.05
$$

Projet de Fin D'étude 2019/2020 Page 48

L'axe neutre est dans la nervure

I = 
$$
\frac{bx^3}{3}
$$
 + n\*A<sub>sc</sub>(x-d')<sup>2</sup> + n\*A<sub>st</sub>(d-x)<sup>2</sup>  
I =  $\frac{0.65*0.0425^3}{3}$  + 15\*2.67\*10<sup>-4</sup> (0.189 – 0.0425)<sup>2</sup>

**I = 1.0258\*10-4 m<sup>4</sup>**

**Calcul des contraintes**

$$
\sigma_{bc} = \frac{M_S x}{I} = \frac{8.98*10^{-3}*0.0425}{1.0258*10^{-4}} = 3.72 \text{ Mpa}
$$
  
\n
$$
\sigma_{sc} = \frac{n * M_S * (x - d')}{I} = \frac{15*8.98*10^{-3}*(0.0425 - 0.021)}{1.0258*10^{-4}} = 28.232 \text{ Mpa}
$$
  
\n
$$
\sigma_{st} = \frac{n * M_S * (d - x)}{I} = \frac{15*8.98*10^{-3}*(0.189 - 0.0425)}{1.0258*10^{-4}} = 192.372 \text{ Mpa}
$$
  
\n
$$
\overline{\sigma_{bc}} = 0.6* f_{bc} = 0.6 * 25 = 15 \text{ Mpa}
$$
  
\n
$$
\overline{\sigma_{st}} = \min(\frac{2}{3}fe ; 110\sqrt{\eta * f_{t28}})
$$
  
\n
$$
\eta = 1.6 \text{ (acier halute adhérence)}
$$
  
\n
$$
f_{t28} = 0.06* f_{c28} + 0.6 = 0.06*25 + 0.6 = 2.1 \text{ Mpa}
$$
  
\n
$$
\overline{\sigma_{st}} = \min(\frac{2}{3}*400 ; 110\sqrt{1.6 * 2, 1}) = \min(266.67 ; 201.63) = 201.63 \text{ Mpa}
$$

## **Verification des contraintes:**

̅̅̅̅**= 15** Mpa**≥ = 3.72** Mpa **………………………………(c.v)** ̅̅̅̅**= 201.63** Mpa **≥ = 192.372** Mpa**…………………….. (c.v)** ̅̅̅̅**= 201.63** Mpa **≥ = 28.232** Mpa **………………………(c.v)**

**Vérification au cisaillement :**

$$
\tau_u = \frac{\text{Tu}}{\text{b}_0 \text{d}} = \frac{16.38 \times 10^{-3}}{0.12 \times 0.189}
$$

 $\tau_u = 0.722 \text{ MPa}$ 

$$
\overline{\tau_{\mathcal{U}}}\text{= min }(\frac{\text{0.2 }f_{c28}}{\gamma_{b}}\text{ ; 5 MPa)}
$$

 $\overline{\tau_u}$  = 3.33 MPa (fissuration peu nuisible)

**= 0.722 MPa** <sup>&</sup>lt;̅̅̅**= 3.33 MPa………………………(c.v) Vérification au glissement :** En appui :  $V_u$  -  $\frac{Mu}{200}$  $\frac{100}{0.9 \text{ d}} \le 0$  (BAEL 91 page 83) Avec : **Mu = 12.39 KN.m ;**   $V_{u} = 16.38$  KN  $16.83*10^{-3} - \frac{12.39*10^{-3}}{0.0193}$  $\frac{(2.39*10)}{0.9*0.189}$  = - 0.0564 **- 0,0564 ≤ 0 ………………………(c.v) Vérification de la flèche :** Selon les règles du BAEL91 : **f** ≤  $f_{\text{adm}}$  $f_{\text{admissible}} = \frac{L}{50}$  $\frac{L}{500} = \frac{L}{50}$  $\frac{L}{500} = \frac{445}{500}$  $\frac{443}{500}$  = 0,89 cm  $I_0 =$  $b \times h^3$  $\frac{12}{12}$  + 15×A<sub>st</sub>× h  $\frac{1}{2} - d'$ 2  $I_0 =$  $0,65\times0,21^3$  $\frac{\times 0.21^3}{12}$  + 15×3.39×10<sup>-4</sup>× $\left(\frac{0.21}{2}\right)$  $\frac{2}{2}$  – 0,021) 2  $I_0 = 5,375\times10^{-4}m^4$  $\lambda_i = \frac{0.05 \times f_{t28}}{0.013 \times 10^{10}}$  $\frac{0.05 \times f_{28}}{\varphi \times (2 + 3 \times \frac{b_0}{b})}$ Avec  $\varphi = \frac{A_{st}}{b_0 \times c}$  $\frac{A_{st}}{b_0 \times d} = \frac{3.39 \times 10^{-4}}{0,12 \times 0,189}$  $\frac{0.33 \times 10}{0.12 \times 0.189}$   $\implies$  $\varphi = 0.0149$  $\lambda_i = 2.759$  $\mu = 1 - \frac{1.75 \times f_{t28}}{4}$  $\frac{100 \times 10^{-11} \text{ kg}}{4 \times \varphi \times \sigma_{\text{St}} + f_{\text{t28}}}$   $\Rightarrow \mu = 0.839$  $I_{fi} =$  $1.1\times I_0$  $1 + \lambda_i \times \mu$  $I_{fi} = 1.783 \times 10^{-4}$ . m<sup>4</sup>  $E_i = 11000\sqrt[3]{f c 28} = 11000\sqrt[3]{25} = 32164.195 \text{ MPa}$ 1  $\frac{-}{\gamma}$  =  $6.5 * 10^{-3}$ 32164.195 ∗ 1.783 ∗ 10−4

1  $\frac{1}{\gamma}$  = 1.133 \* 10<sup>-3</sup>  $f = 1.133*10^{-3}*\frac{4.45^2}{10^{3}}$ 10

 $f = 2.244 \times 10^{-3}$ m

**0.002244 0,0089………………………(c.v)**

## **III.2.4.2 Ferraillage transversal :**

 $\emptyset t$  ≤ Min ( $\emptyset$ <sub>1</sub>; h/35; b<sub>0</sub>/10) = min (1,2; 21/35; 12/10) Øt ≤ Min (1.2 ; 0.6 ; 1.2)  $\emptyset t \leq 0.6$  cm **On prend**  $\emptyset t = 6$  mm  $A_t = 2 \times \frac{\pi \times \emptyset t^2}{4}$ 4  $\mathbf{A}_t = 2 \times \frac{\pi \times 0.6^2}{4}$ 4

 $A_t = 0,57$  cm<sup>2</sup>

**L'espacement des barres :** 

**D'après le RPA 99 :**

**Zone Nodale :**

 $St \leq min (h/4; 12\phi_1; 30cm)$ 

 $St \le \min (21/4; 12x1.2; 30 \text{ cm})$ 

 $St \leq min$  (5.25; 14.4; 30 cm)

 $St \le 5.25cm$  On prend  $St = 5 cm$  (min RPA)

**Zone courante :**

 $St' \leq h/2 = 21/2$ 

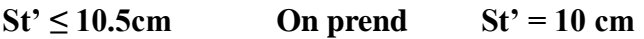

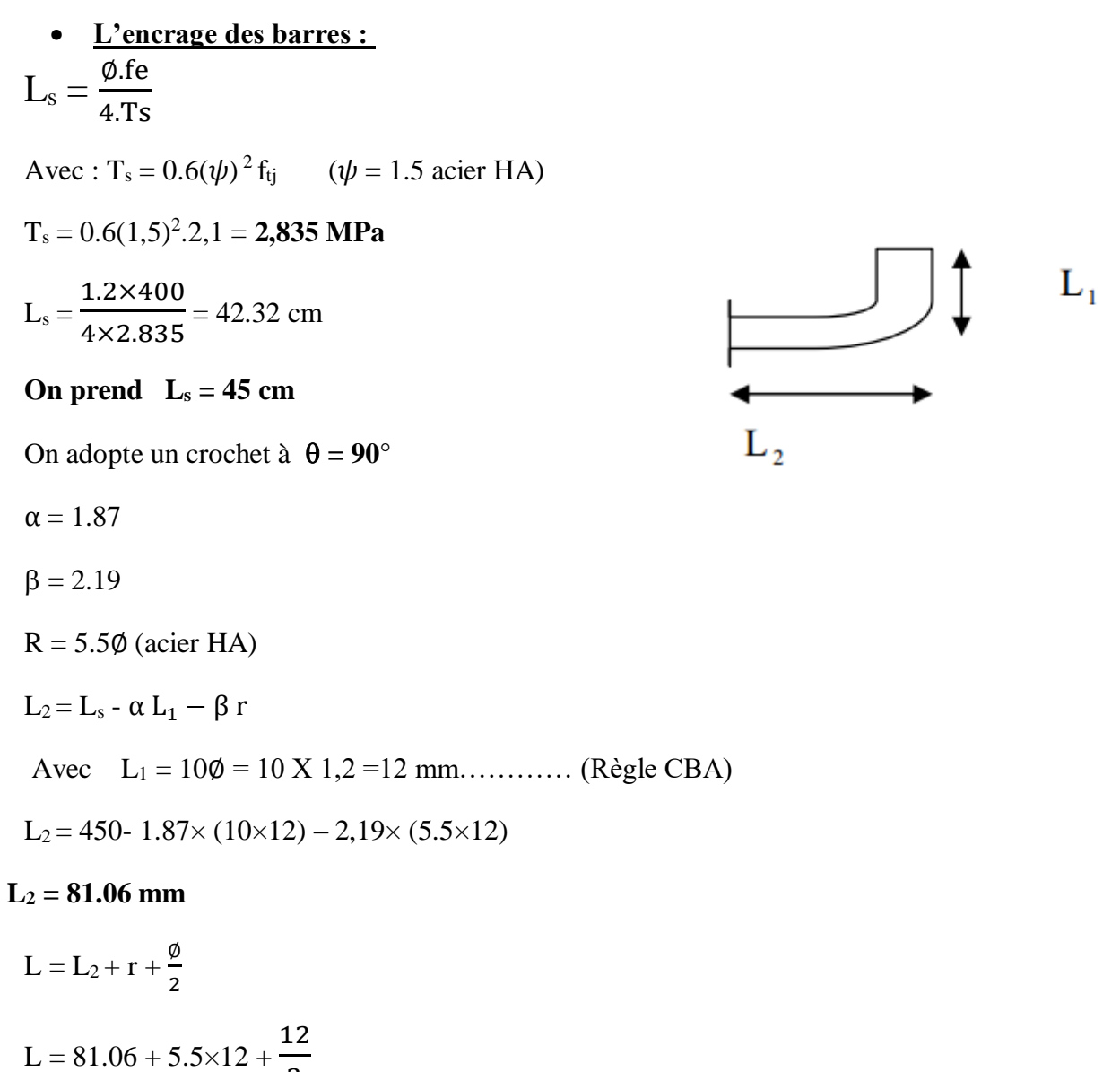

2

**L = 153.06 mm**

**On prend L = 16 cm**

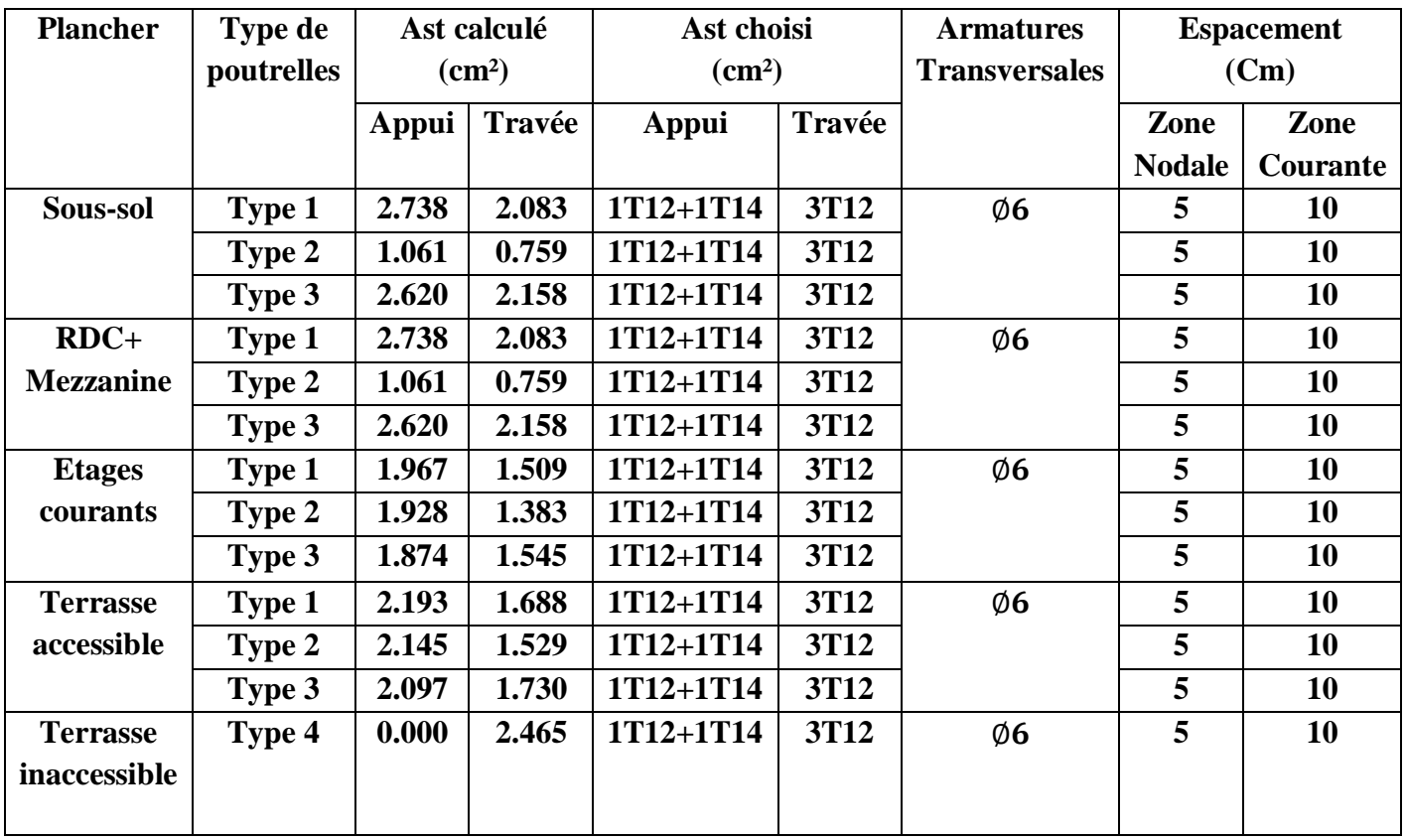

# **III.2.5 Tableau de ferraillages :**

**Tableau III-3: ferraillages des poutrelles**

Plancher  $16+5$ 

**COUPE EN APPUI** 

**COUPE EN TRAVEE** 

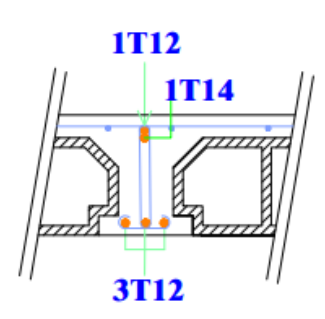

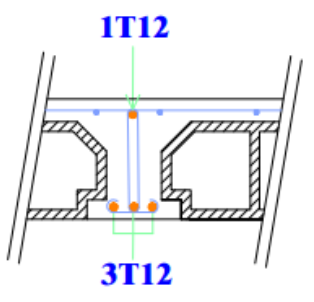

**Figure III-2: schéma de ferraillage de poutrelle**
## **III.3Escalier :**

 L'escalier est un ouvrage de circulation verticale comprenant une suite de degrés (marche ou paliers) destiné à relier deux plans horizontaux placés à différentes hauteurs.

 Un escalier se compose d'un nombre de marche, on appelle emmarchement la longueur de ces marches, la largeur d'une marche "g" s'appelle le giron, et la hauteur d'une marche "h".

Le figure dessous représenté les composantes des escaliers :

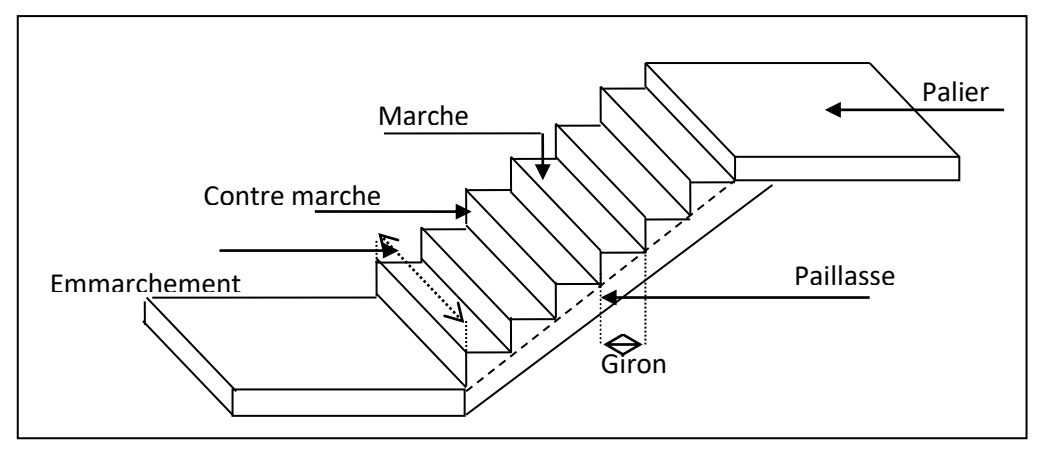

**Figure III-3: composantes des escaliers**

### **III.3.1 Pré dimensionnement des escaliers :**

On utilise généralement **la formule de BLONDEL** :

 $59 \leq 2h + g \leq 66$ cm

#### **Avec :**

**h :** hauteur de la marche (contre marche).

**g :** largeur de la marche.

 $H = n \times h \Rightarrow h = H/n$ .

L=  $(n-1)$ .  $g \Rightarrow g=L/(n-1)$ .

H : hauteur entre les faces supérieures des deux paliers successifs d'étage.

n : nombre de contre marches.

L : projection horizontale de la longueur totale de la volée.

On trouve : **h=17 cm**

 $59 \le 2(17) + g \le 66$  cm  $\Leftrightarrow 26 \le g \le 30$  on prend **g** = 30 cm

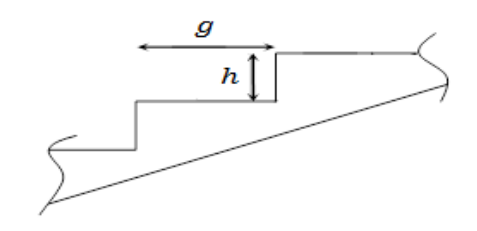

**Nombre de marche et contre marche :**

$$
n = \frac{he}{h} = \frac{323}{17} = 19
$$
 contre de marche

Donc le nombre de marche  $n' = n - 1 = 18$  marche

$$
\alpha = \arct(17/30)
$$

$$
\alpha = 29.538^{\circ}
$$

**III.3.2 Décente de charge des escaliers :**

## **III.3.2.1 Palier :**

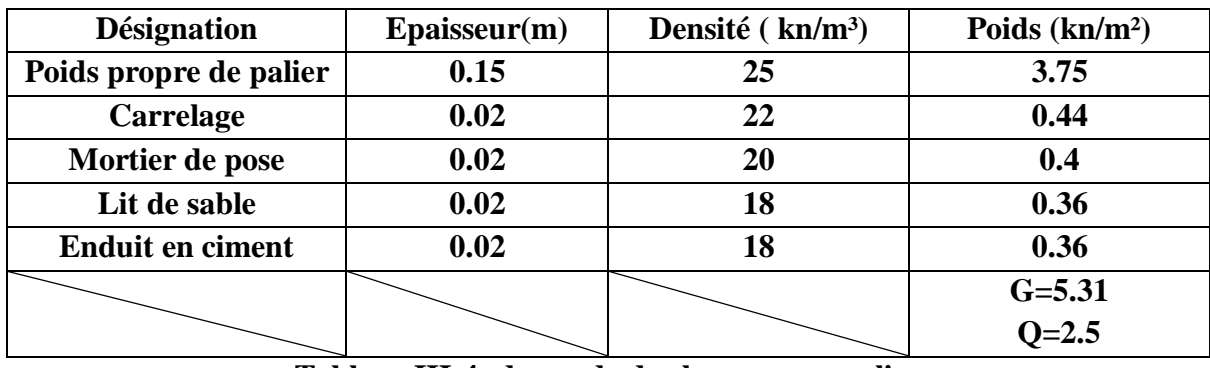

**Tableau III-4: descende de charge pour palier**

# **III.3.2.2 Paillasse :**

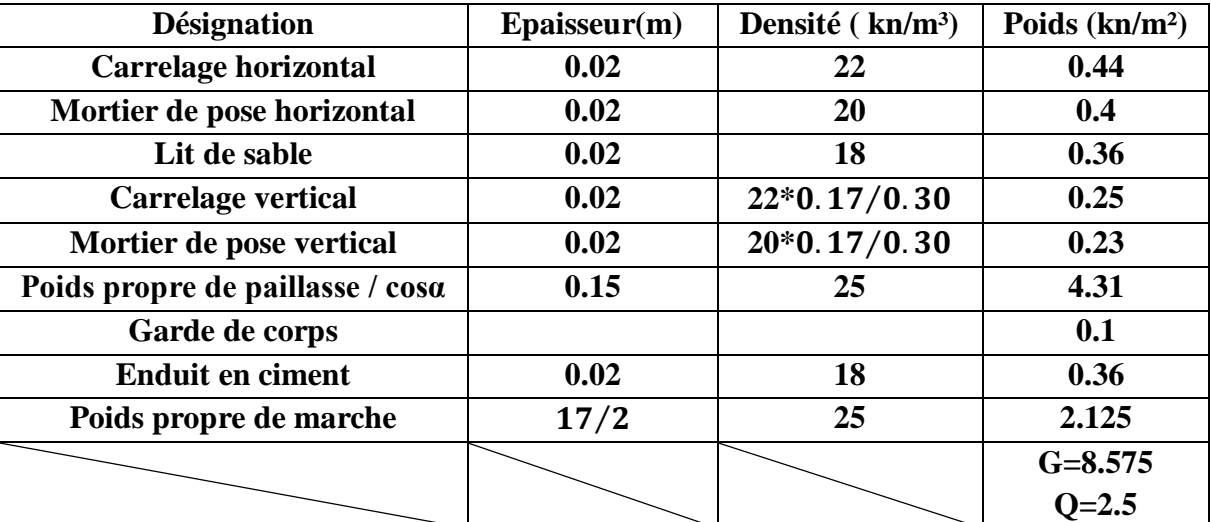

**Tableau III-5: descende de charge pour paillasse**

## **III.3.3 Type des escaliers :**

Notre bâtiment à usage multiple (commerce et habitation) donc elle a plusieurs types des escaliers.

On a trois types des escaliers :

**Type 1 : (RDC)**

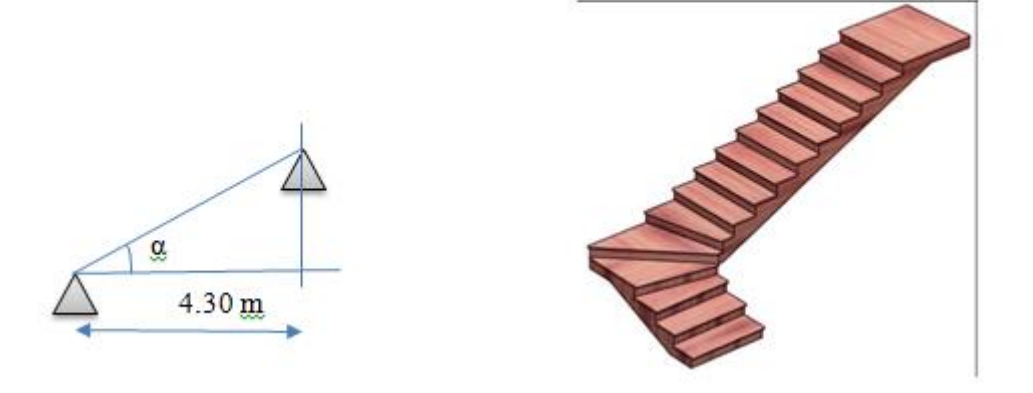

**Figure III-4: Escalier type 1**

**Epaisseur de la paillasse et palier :**

**L***=* **4.3 m**

$$
\frac{1}{30} \le ep \le \frac{1}{25}
$$
  
14.33 \le ep \le 17.2

On prend  $ep = 15$  cm

**Type 2 : (RDC)**

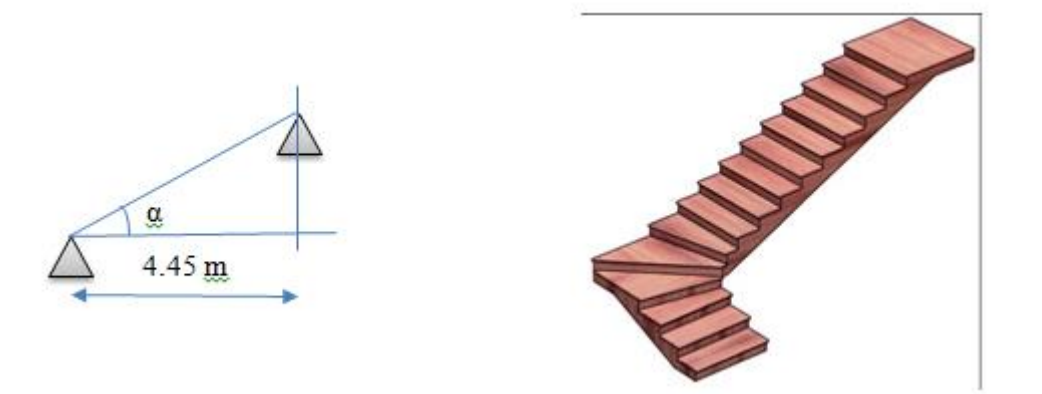

**Figure III-5: Escalier type 2**

**Epaisseur de la paillasse et palier :**

 $L = 4.45 m$ 

$$
\frac{1}{30} \le ep \le \frac{1}{25}
$$
  

$$
14.83 \le ep \le 17.8
$$

On prend  $ep = 15$  cm

 **Type 3 : (Etages courants) Vole (1 ; 3) :**

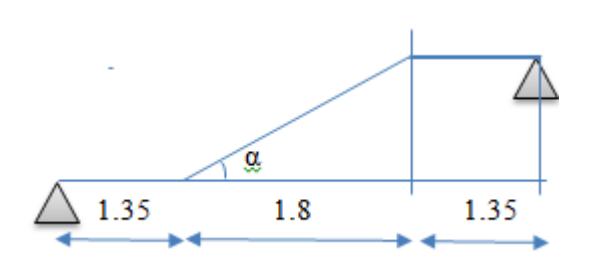

**Epaisseur de la paillasse et palier :**

**L= 4.5 m**

$$
\frac{1}{30} \le ep \le \frac{1}{25}
$$

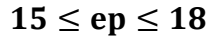

On prend  $ep = 15$  cm

**Vole2 :**

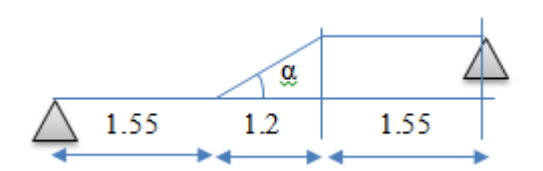

 $ep = 15 cm$ 

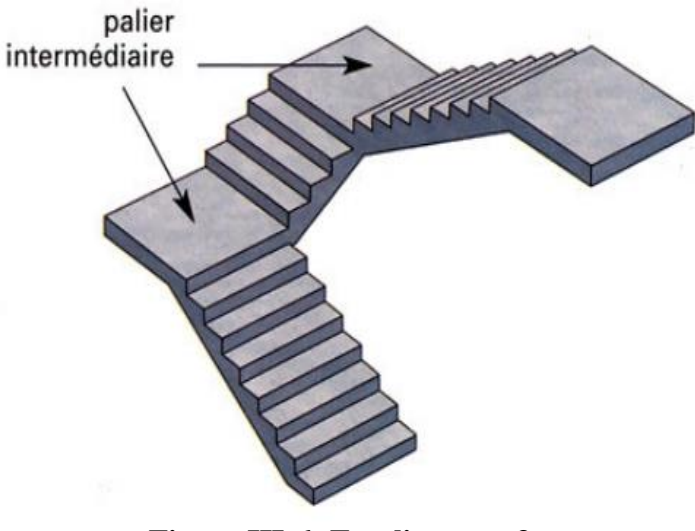

**Figure III-6: Escalier type 3**

## **III.3.4 Détermination des moments et des réactions :**

On va étudier le type 3 :

**Palier** :  $G = 5.31 \text{ km/m}^2$ 

 $Q = 2.5 \text{ km/m}^2$ 

**qu= 1,35G+1,5Q** = 1,35×5.31+1,5×2,50 = **10.918 KN/m**

 $q_s = G+Q = 5.31+2,50 = 7.81$  KN/m

**Paillasse :** G = 8.575 kn/m<sup>2</sup>

Q = 2.5 kn/m**²**

**qu= 1,35G+1,5Q** = 1,35×8.575+1,5×2,50 = **15.326 KN/m**

**qs= G+Q** = 8.575+2,50 = **11.075 KN/m**

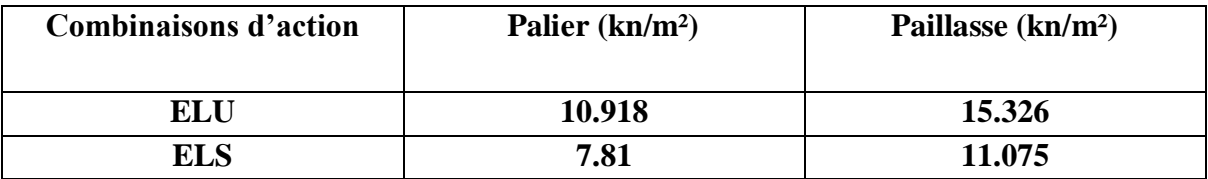

**Tableau III-6: combinaisons d'action**

**ELU :** 

**qu=10.918 kn/m² qu=15.326 kn/m² qu=10.918 kn/m²**

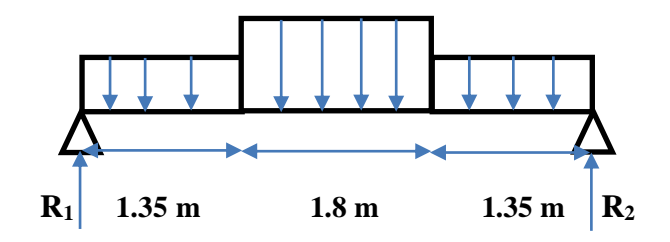

$$
\sum \text{M}/1 = 0
$$

 $R_2(1.35+1.8+1.35) - 10.918(1.35) \left(\frac{1.35}{2}\right) - 15.326*1.8\left(\frac{1.8}{2}+1.35\right) + (1.35+1.8+\frac{1.35}{2})*10.918*1.35 = 0$ 

 $4.5R_2 = 9.949 + 62.070 + 65.377$ 

 $4.5R_2 = 128.396$ 

$$
R_2 = 28.53 \text{ KN}
$$

# $\sum M/2 = 0$

 $R_1(1.35+1.8+1.35) - 10.918(1.35) \left(\frac{1.35}{2}\right) - 15.326*1.8\left(\frac{1.8}{2}+1.35\right) + (1.35+1.8+\frac{1.35}{2})*10.918*1.35 = 0$  $4.5R_1 = 9.949 + 62.070 + 65.377$ 

 $4.5R_1 = 128.396$ 

$$
R_1 = 28.53
$$
 KN

 **Vérification :**   $\sum$  F/y = 0

R1+ R2-1.35\*10.918-1.8\*15.326-1.35\*10.918 = 0 ……………………(c.v)

### **Section: 0 ≤ x ≤ 1.35m**

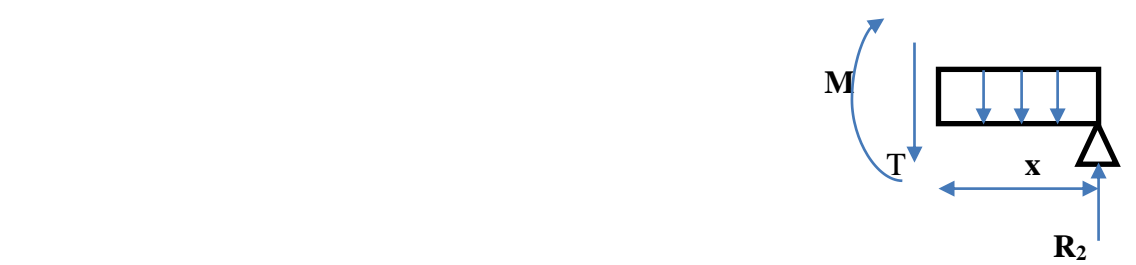

$$
M(x) = R_2.x - q.\frac{x^2}{2} = 28.53 x - 10.918 \times \frac{x^2}{2}
$$
  
\n
$$
\begin{cases}\nM (0) = 0 \text{ KN.m} \\
M (1.35) = 28.56 \text{ KN.m}\n\end{cases}
$$

 $T(x) = R_2 - qx$ 

$$
\begin{cases}\nT(0) = 28.53 \text{ KN} \\
T(1.35) = 13.79 \text{ KN}\n\end{cases}
$$

**Section: 1.35 ≤ x ≤ 3.15m**

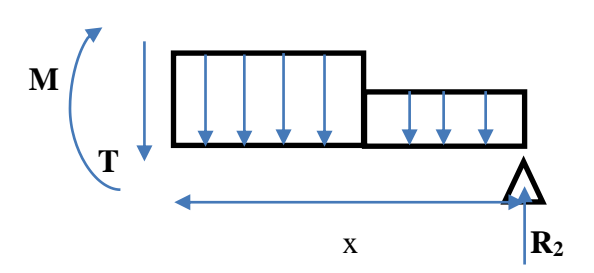

$$
M(x) = R_2.x - q.\frac{(x-1.35)}{2} *q_u(x-1.35) + ((x-1.35) + \frac{1.35}{2}q_u * 1.35)
$$
  
\n
$$
M(x) = 28.53.x - q.\frac{(x-1.35)}{2} * 15.326*(x-1.35) + ((x-1.35) + \frac{1.35}{2} 10.918 * 1.35)
$$
  
\n
$$
M(x) = 28.53.x - q.\frac{(x-1.35)}{2} * 15.326*(x-1.35) - ((x-0.675) * 10.918 * 1.35)
$$
  
\n
$$
\begin{bmatrix} M (1.35) = 28.56 \text{ KN.m} \\ M (3.15) = 28.57 \text{ KN.m} \end{bmatrix}
$$

 $R_2 - qx = 0 \implies x = 1.67m$ 

Donc : **Mmax = 34.70 KN.m**

**ELS :** 

**q**<sub>**s** = **7.81** kn/m<sup>2</sup> **q**<sub>**s** = **11.075** kn/m<sup>2</sup> **q**<sub>**s** = **7.81** kn/m<sup>2</sup></sub></sub></sub>

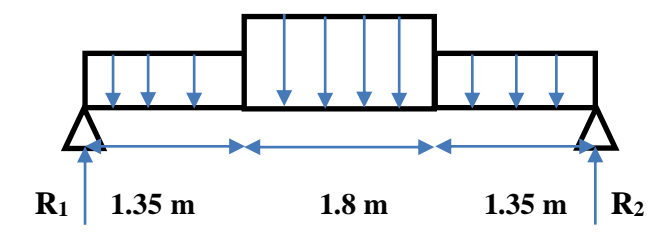

$$
\sum \text{M}/1 = 0
$$

 $R_2(1.35+1.8+1.35)$ -7.81(1.35)  $\left(\frac{1.35}{2}\right)$  - 11.075\*1.8( $\frac{1.8}{2}$  + 1.35)+(1.35+1.8+ $\frac{1.35}{2}$ )\*7.810\*1.35=0  $4.5R_2 = 7.116 + 64.853 + 40.322$ 

 $4.5R_2 = 92.299$ 

#### $R_2 = 20.51$  KN

$$
\sum M/2=0
$$

 $R_1(1.35+1.8+1.35)$ -7.81(1.35)  $\left(\frac{1.35}{2}\right)$  - 11.075\*1.8( $\frac{1.8}{2}$  + 1.35)+(1.35+1.8+ $\frac{1.35}{2}$ )\*7.810\*1.35=0  $4.5R_1 = 7.116 + 64.853 + 40.322$  $4.5R_1 = 92.299$ 

$$
R_1 = 20.51 \text{ KN}
$$

 **Vérification :**  $\sum$  F/y = 0

R1+ R2-1.35\*7.81-1.8\*11.075-1.35\*7.81 = 0 ………………………(c.v)

**<u>Section:**  $0 \le x \le 1.35m$ </u>

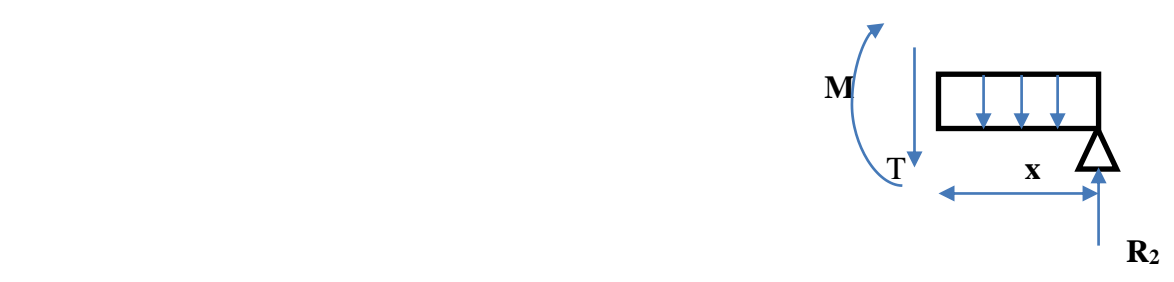

$$
M(x) = R_2.x - q.\frac{x^2}{2} = 20.51 \ x - 7.81 \times \frac{x^2}{2}
$$
  
\n
$$
\begin{cases}\nM (0) = 0 K N.m \\
M (1.35) = 20.57 K N.m\n\end{cases}
$$

 $T(x) = R_2 - qx$ 

$$
\begin{cases}\nT(0) = 20.51 \text{ KN} \\
T(1.35) = 9.96 \text{ KN}\n\end{cases}
$$

**Section: 1.35 ≤ x ≤ 3.15m**

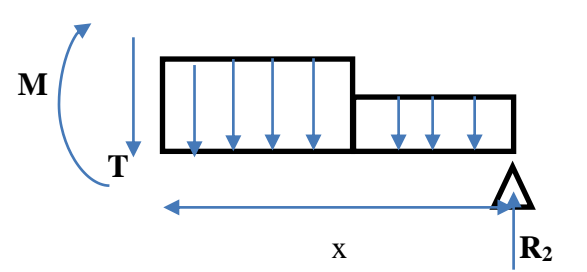

$$
M(x) = R_2.x - \frac{(x-1.35)}{2} *q_u(x-1.35) + ((x-1.35) + \frac{1.35}{2}q_u * 1.35)
$$
  
\n
$$
M(x) = 28.53.x - \frac{(x-1.35)}{2} * 11.075 * (x-1.35) - ((x-1.35) + \frac{1.35}{2} 7.81 * 1.35)
$$
  
\n
$$
\begin{cases}\nM (1.35) = 20.57 \text{ KN.m} \\
M (3.15) = 20.57 \text{ KN.m}\n\end{cases}
$$

 $R_2 - qx = 0 \implies x = 1.67$  m

Donc : **Mmax =24. 99KN.m**

La résolution du reste du système se fera par le logiciel SAP2000, Les diagrammes des moments et efforts tranchants en ELU et en ELS sont donnés par les figures ci-dessous:

#### **ELU :**

#### **Moment fléchissant :**

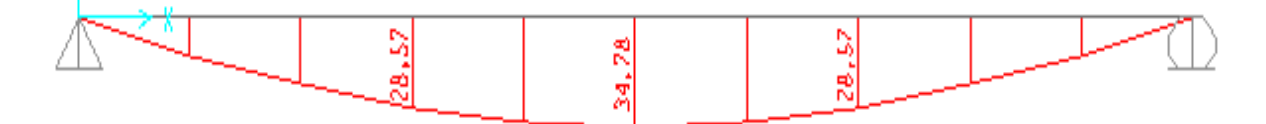

#### **Effort tranchant :**

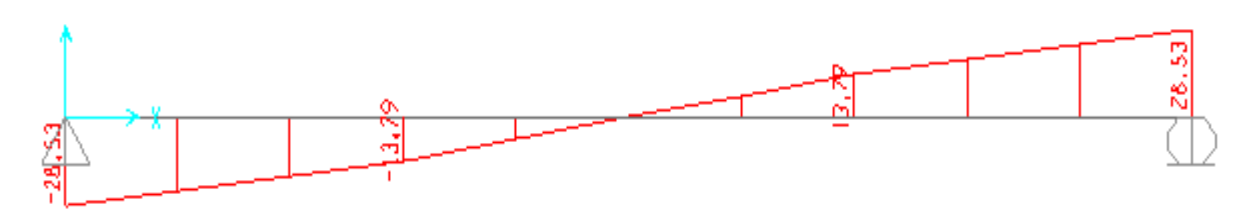

#### **ELS :**

#### **Moment fléchissant :**

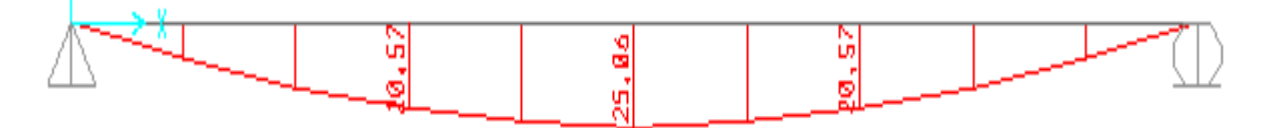

#### **Effort tranchant :**

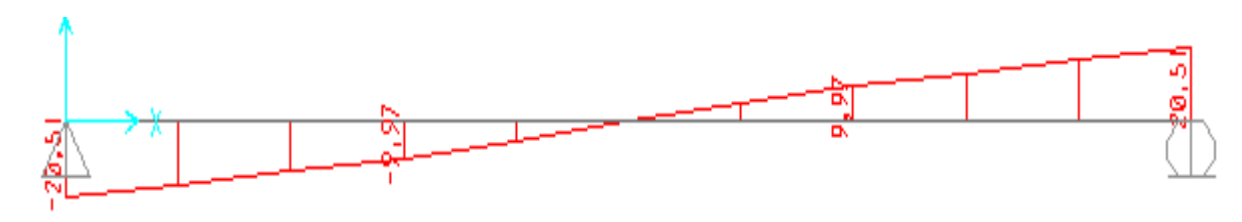

#### **ELU :**

**Type 1 :**

#### **Moment fléchissant :**

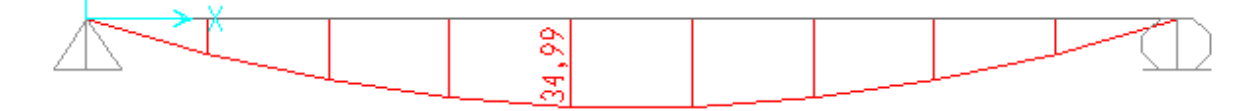

#### **Effort tranchant :**

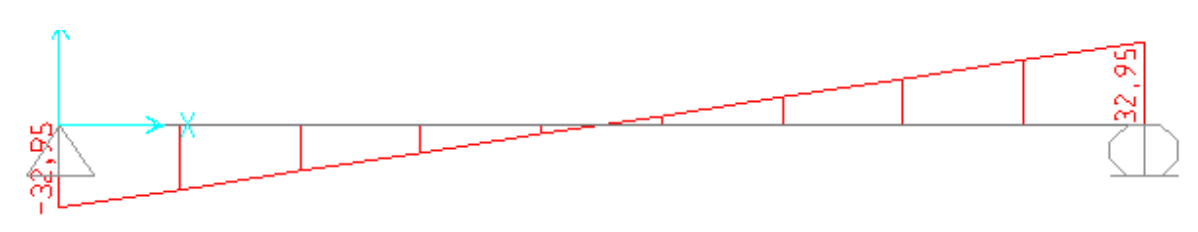

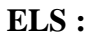

#### **Moment fléchissant :**

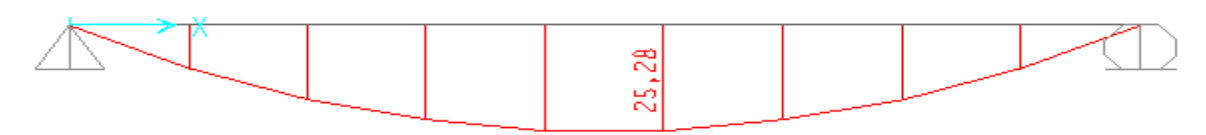

#### **Effort tranchant :**

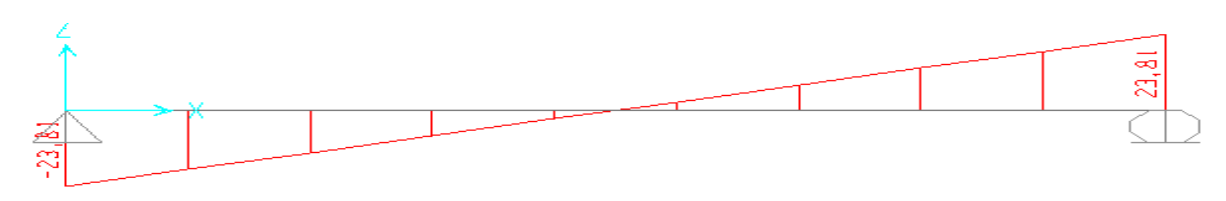

#### **ELU :**

**Type 2 :**

#### **Moment fléchissant :**

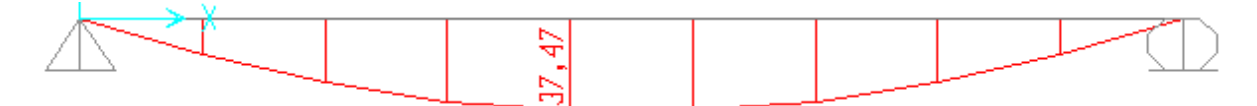

#### **Effort tranchant :**

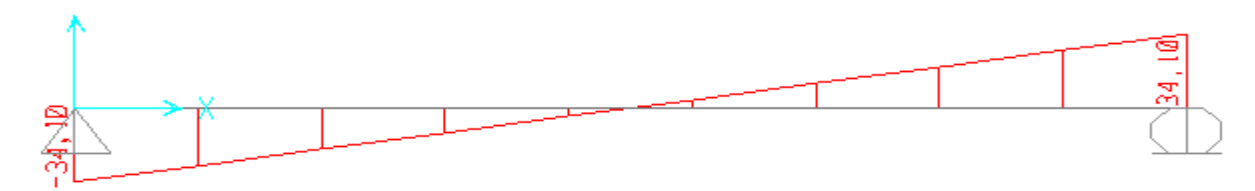

#### **ELS :**

#### **Moment fléchissant :**

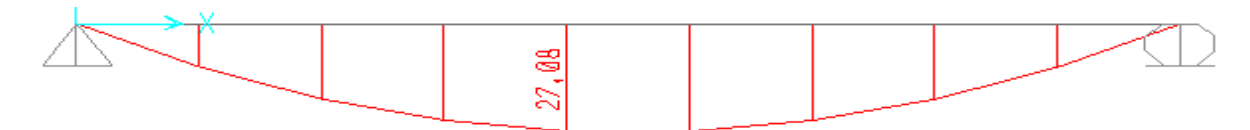

#### **Effort tranchant**

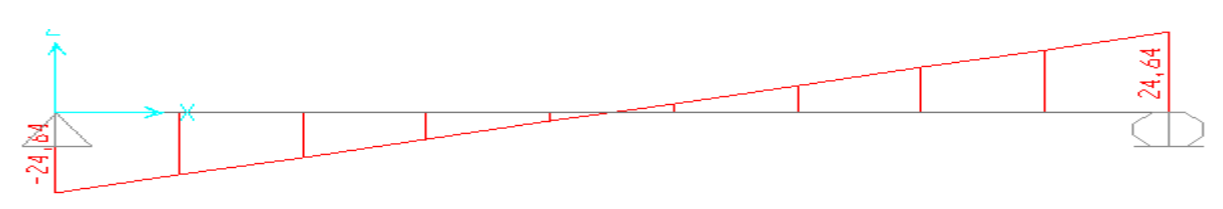

### **ELU :**

 **Type 3 : Vole 2 :**

#### **Moment fléchissant :**

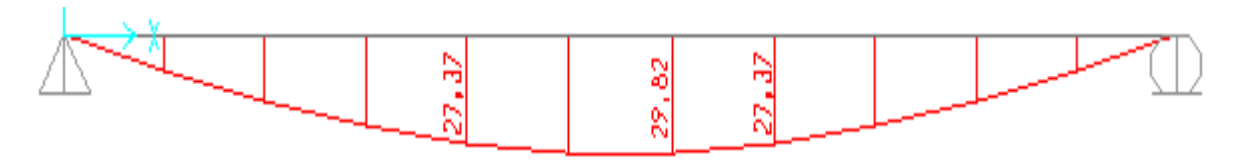

#### **Effort tranchant :**

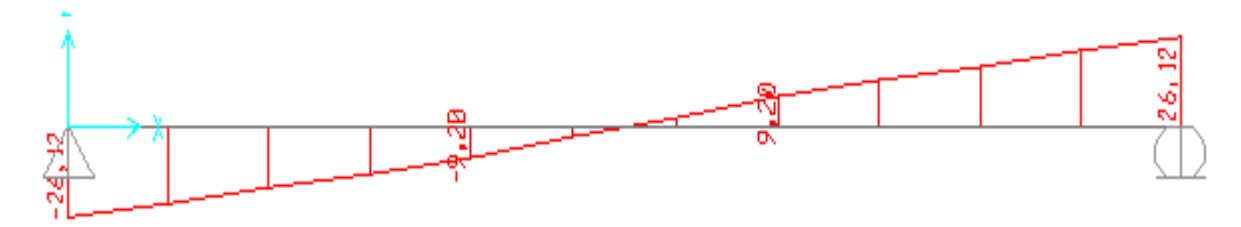

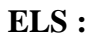

**Moment fléchissant :**

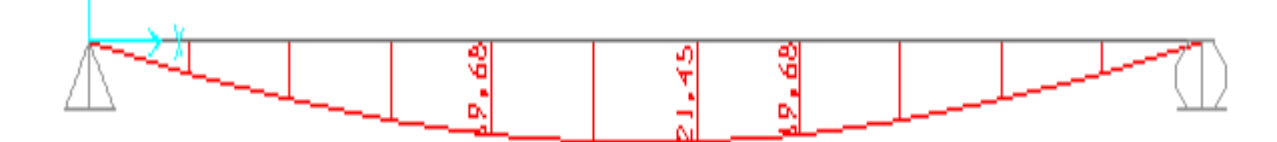

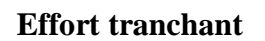

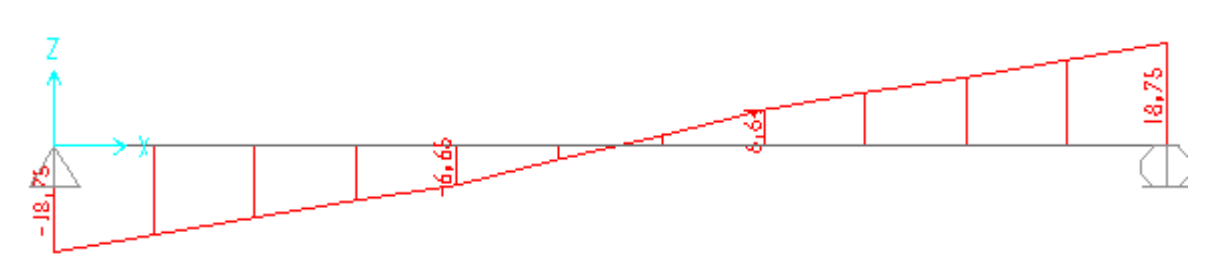

**Figure III-7 : Diagrammes des Moments fléchissant (M) et efforts tranchant (T) en ELU et ELS**

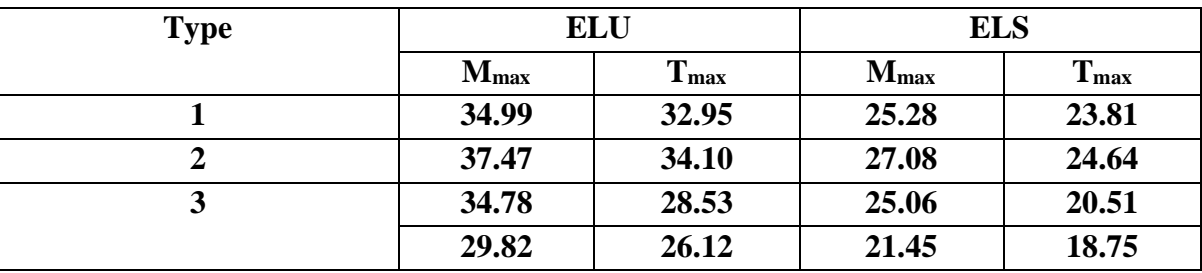

**Les efforts internes des escaliers :**

**Tableau III-7 : les efforts internes des 3 types des escaliers**

## **III.3.5 Calcul du ferraillage : (type 3 vole 1)**

Le calcul se fait manuellement et selon les conditions d'appuis : poutre simplement appuyée.

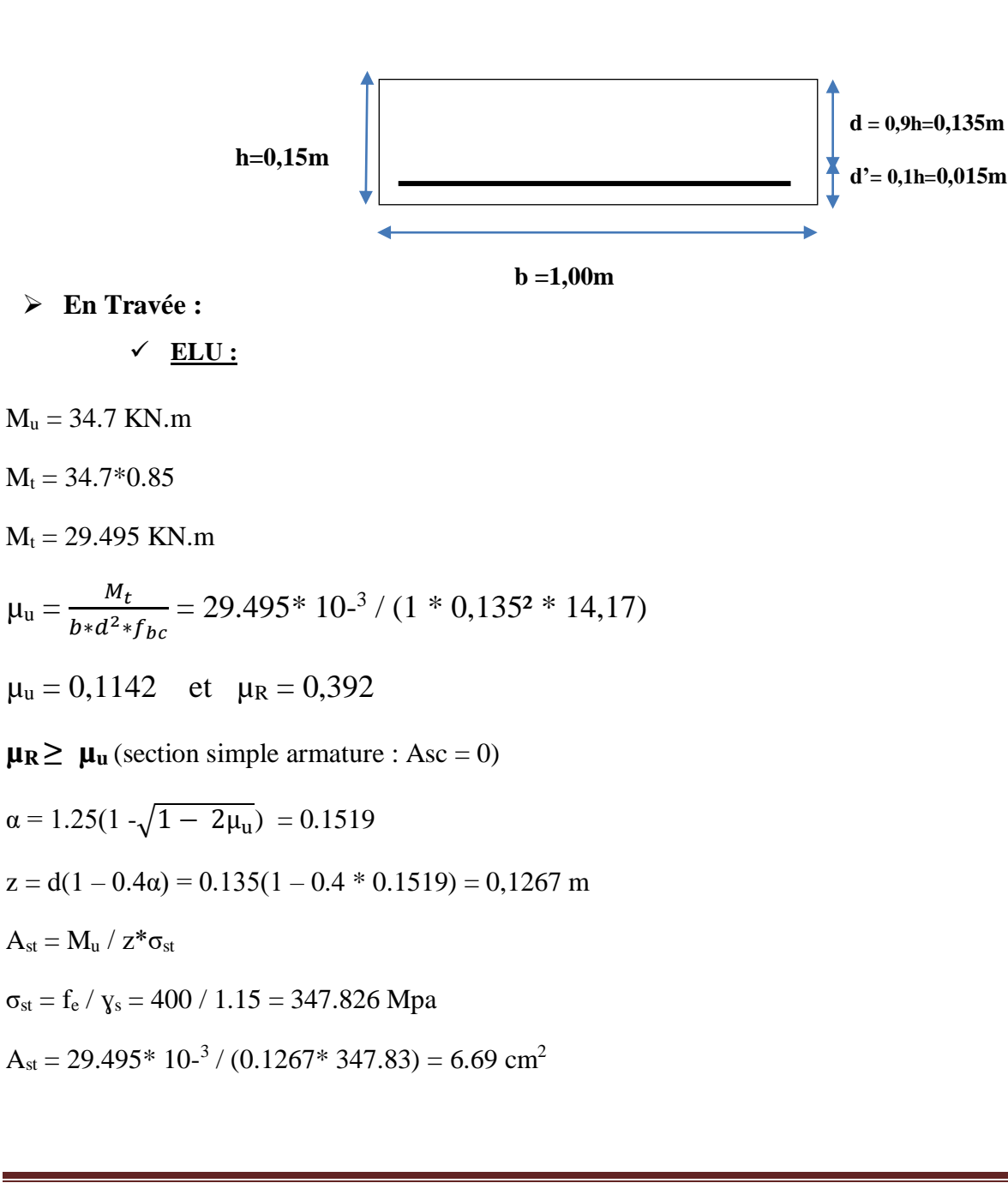

**Ast choisir = 7T12 (7.92 cm<sup>2</sup> )**

**Condition de non fragilité :**

 $A_{st} \geq 0.23 \times b \times d \times \frac{f t28}{400}$ 400

$$
A_{st} \ge 0.23 \times 1 \times 0.135 \times \frac{2.1}{400}
$$

**Ast=7.92 cm<sup>2</sup>≥ 1.63 cm<sup>2</sup>………………………(c.v).**

**Armature de répartition :**

 $A_{st}/4 = 7.92/4 = 1.98$  cm<sup>2</sup>

**On prend 4T10 (3.14 cm<sup>2</sup> )**

$$
\checkmark \quad \underline{\text{ELS}}:
$$

 $A_{\text{sc}} = 0$  (section simple armature)

$$
x = \frac{n(A_{st} + A_{sc})}{b} \left(\sqrt{1 + \frac{2 * b * d * A_{st} + d' * A_{sc}}{n(A_{st} + A_{st})^2} - 1}\right)
$$
  
\n
$$
x = \frac{15(7.92 * 10^{-4})}{1} \left(\sqrt{1 + \frac{2 * 1 * 0.135 * 7.92 * 10^{-4}}{15(7.92 * 10^{-4})^2} - 1}\right) = 0.0459 \text{ m}
$$
  
\n
$$
I = \frac{bx^3}{3} + n^* A_{sc}(x - d')^2 + n^* A_{st}(d - x)^2
$$
  
\n
$$
I = \frac{1 * 0.0459^3}{3} + 15 * 7.92 * 10^{-4} (0.135 - 0.0459)^2
$$

 $I = 1.265*10<sup>-4</sup> m<sup>4</sup>$ 

 **Calcul des contraintes:**  $M_s = 0.85 * 24.99$  $M_s = 21.24$  kn. m

$$
\sigma_{bc} = \frac{M_S x}{I} = \frac{21.24 \times 10^{-3} \times 0.0459}{1.265 \times 10^{-4}} = 7.70 \text{ Mpa}
$$

 $\overline{\sigma_{bc}}$  = 0.6\*f<sub>bc</sub>= 0.6 \* 25 = 15 Mpa

**Verification des contraintes:**

̅̅̅̅**= 15**Mpa **≥ = 7.70** Mpa**………………………(c.v)**

 **En Appui : ELU :**  $M_u = 34.7$  KN.m  $M_t = 34.7*0.5$  $M_t = 17.35$  KN.m  $\mu_{\rm u} = \frac{M_t}{h_{\rm u} d^2}$  $b * d^2 * f_{bc}$  $= 17.35*10<sup>-3</sup> / (1*0,135<sup>2</sup> * 14,17)$  $\mu_u = 0.0671$  et  $\mu_R = 0.392$  $\mu_R \ge \mu_u$  (section simple armature : Asc = 0)  $\alpha = 1.25*(1 - \sqrt{1 - 2\mu_u}) = 0.086$  $z = d*(1 - 0.4\alpha) = 0.135(1 - 0.4 * 0.086) = 0.13$  m  $A_{st} = M_u / z^* \sigma_{st}$  $σ<sub>st</sub> = f<sub>e</sub> / γ<sub>s</sub> = 400 / 1.15 = 347.826 Mpa$  $A_{st} = 17.35*10^{-3} / (0.13*347.83) = 3.83$  cm<sup>2</sup>

**Ast choisi égale à 6T10 (4.71 cm<sup>2</sup> )**

#### **Condition de non fragilité :**

Ast ≥ 0.23 × × × 28 400 Ast ≥ 0.23 × 1 × 0.135 × 2,1 400 **Ast= 4.71 cm<sup>2</sup>≥ 1.63 cm<sup>2</sup>………………………(c.v) Ast= 5.50 cm<sup>2</sup>≥ 1.63 cm<sup>2</sup>………………………(c.v)**

#### **Armature de répartition :**

 $A_{st}/4 = 4.71/4 = 1.178$  cm<sup>2</sup>

On choisit  $4T10(3.14 \text{ cm}^2)$ 

$$
\checkmark \quad \underline{ELS :}
$$

 $A_{\rm sc} = 0$  (simple armature)

$$
x = \frac{n(A_{st} + A_{sc})}{b} \left( \sqrt{1 + \frac{2 * b * d * A_{st} + d' * A_{sc}}{n(A_{st} + A_{st})^2}} - 1 \right)
$$

$$
x = \frac{15(4.71*10^{-4})}{1} \left( \sqrt{1 + \frac{2*1*0.135*4.71*10^{-4}}{15(4.71*10^{-4})^2}} - 1 \right) = 0.0371 \text{ m}
$$
  
\n
$$
I = \frac{bx^3}{3} + n^*A_{sc}(x-d^*)^2 + n^*A_{st}(d-x)^2
$$
  
\n
$$
I = \frac{1*0.0371^3}{3} + 15*4.71*10^4 (0.135-0.0371)^2
$$

 $I = 8.473*10^{-5}$  m<sup>4</sup>

 **Calcul des contraintes**  $M_s = 0.5 * 24.99$  $M_s = 12.495$  kn. m

 $\sigma_{bc} = \frac{M_s x}{I}$  $I_s^{\text{I}_{\text{S}}\text{X}} = \frac{12.495*10^{-3}*0.0459}{1.265*10^{-4}} = 5.47 \text{Mpa}$ 

 $\overline{\sigma_{bc}}$  = 0.6\*f<sub>bc</sub>= 0.6 \* 25 = 15 Mpa

### **Verification des contraintes:**

̅̅̅̅**= 15** Mpa **≥ = 5.47** Mpa**………………………(c.v)**

**Vérification au cisaillement :**

$$
\tau_u = \frac{\text{Tu}}{\text{b} * \text{d}} = \frac{28.53 \times 10^{-3}}{1 \times 0.135}
$$

 $\tau_u = 0.21 \text{ MPa}$ 

$$
\overline{\tau_u} = min\ (\frac{0.2 \text{ f}_{c28}}{\gamma_b} \ ; 5 \text{ MPa})
$$

 $\overline{\tau_u}$  = 3.33 MPa (fissuration peu nuisible)

**= 0.21 MPa <** ̅̅̅**= 3.33 MPa ………………………(c.v)**

| <b>Types</b> | $A_{ST}$ Calculé (cm <sup>2</sup> ) |              | $AST Choisi (cm2)$ |        | $A_r$ Calculé (cm <sup>2</sup> ) |              | $A_r$ Choisi (cm <sup>2</sup> ) |        |
|--------------|-------------------------------------|--------------|--------------------|--------|----------------------------------|--------------|---------------------------------|--------|
|              | Travée                              | <b>Appui</b> | Travée             | Appui  | Travée                           | <b>Appui</b> | Travée                          | Appui  |
| Type 1       | 7.03                                | 3.85         | 7 T 12             | 6 T 10 | 1.98                             | 1.98         | 4 T 10                          | 4 T 10 |
|              |                                     |              | 7.92               | 4.71   |                                  |              | 3.14                            | 3.14   |
| Type 2       | 7.26                                | 3.92         | 7 T 12             | 6 T 10 | 1.98                             | 1.98         | 4 T 10                          | 4 T 10 |
|              |                                     |              | 7.92               | 4.71   |                                  |              | 3.14                            | 3.14   |
|              | 6.69                                | 3.83         | 7 T 12             | 6 T 10 | 1.98                             | 1.98         | 4 T 10                          | 4 T 10 |
| Type 3       |                                     |              | 7.92               | 4.71   |                                  |              | 3.14                            | 3.14   |
|              | 5.69                                | 3.29         | 7 T 12             | 6 T 10 | 1.98                             | 1.98         | 4 T 10                          | 4 T 10 |
|              |                                     |              | 7.92               | 4.71   |                                  |              | 3.14                            | 3.14   |

**Tableau III-8: Ferraillages des escaliers**

# **III.3.6 Schéma du ferraillage d'escaliers :**

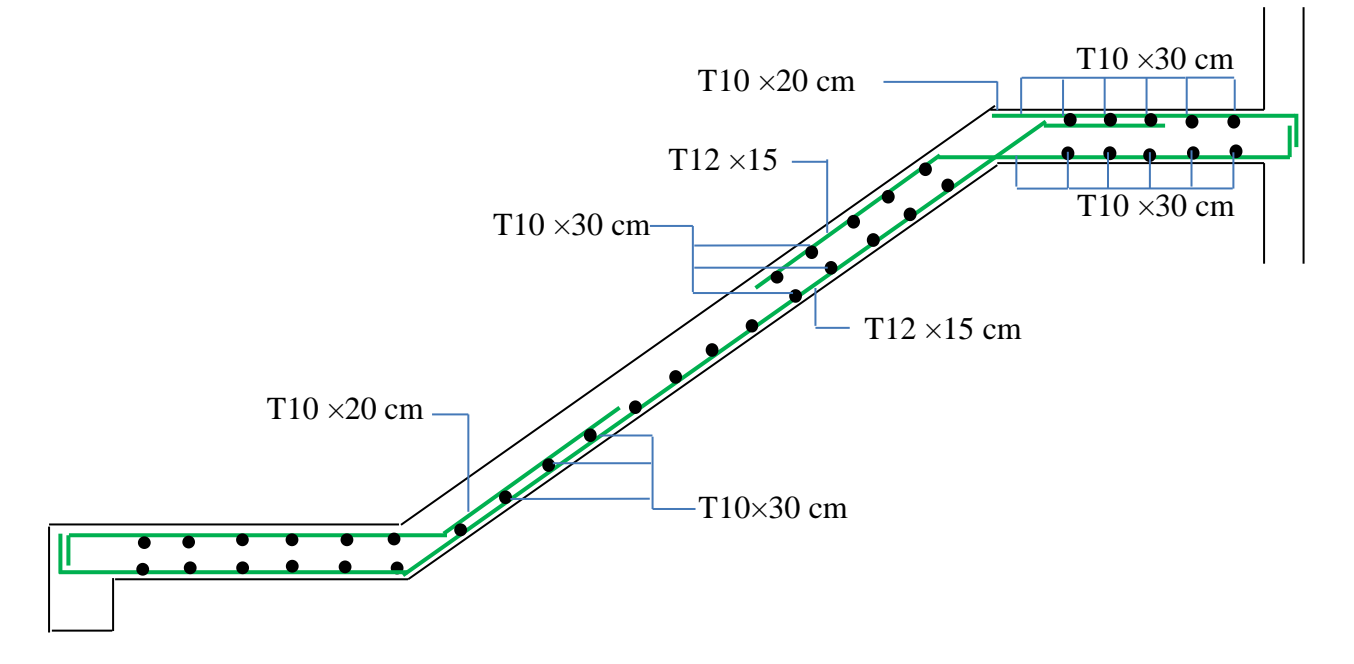

**Figure III-8 : Schéma du ferraillage d'escaliers type 3** 

## **III.4Poutre palier :**

## **III.4.1 Evaluation des charges :**

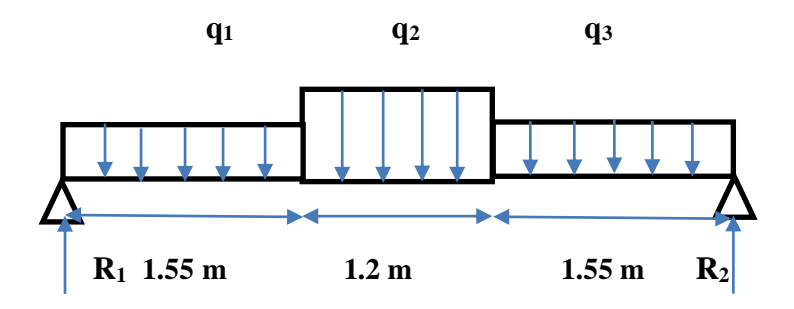

- **Poids propre de la poutre :**
- $Pp = b * h * \gamma$

$$
Pp = 0.3 * 0.3 * 25
$$

- $Pp = 2.25 \text{ km/m}$
- **Charge permanant de palier et palliasse :**

G pallaisse ∗ l1  $\frac{12}{2}$  + Gpalier \* l2 = 8.575 ∗ 1.8  $\frac{2}{2}$  + 5.31 \* 1.35 = 14.88 kn/m

Gpalier \*  $l2 = 8.575 * 1.35 = 11.576$  kn/m

#### **Poids propre de mur double parois la poutre :**

- $\checkmark$  Palliasse : 2.81 \*  $\frac{1}{\cos(2\pi i)}$  $\frac{1}{\cos(29.53)} * 1.8 = 5.81 \text{ km/m}$
- Palier supérieur :  $2.81*0.84 = 2.36 \text{ km/m}$
- Palier inférieur :  $2.81*1.69 = 4.74 \text{ km/m}$
- **Les charges :**
	- $q_1 = 14.88 + 2.25 + 4.74 + 5.81 = 27.68 \text{ km/m}$
	- $q_2 = 2.25 + 11.576 + 5.81 = 19.64$  kn/m
	- $q_3 = 14.88 + 2.25 + 2.36 + 5.81 = 25.3 \text{ km/m}$

## **III.4.2 Détermination des efforts internes :**

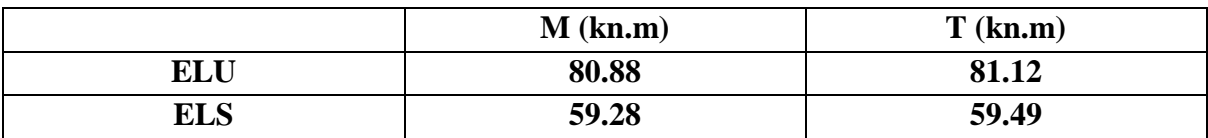

#### **Tableau III-9:Les efforts internes de poutre palière**

Les valeurs des moments fléchissant et des efforts tranchants obtenues par le SAP 2000 sont illustrées dans les figures ci-dessous :

- **ELU :**
	- **Moments fléchissant :**

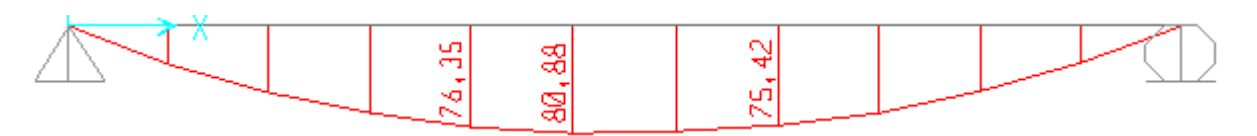

**Efforts tranchants :**

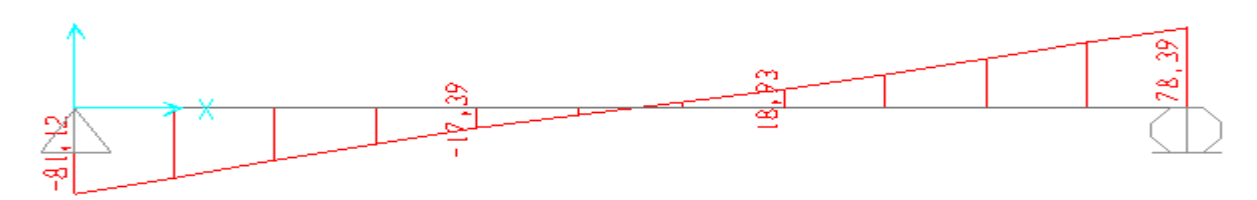

- **ELS :**
	- **Moments fléchissant :**

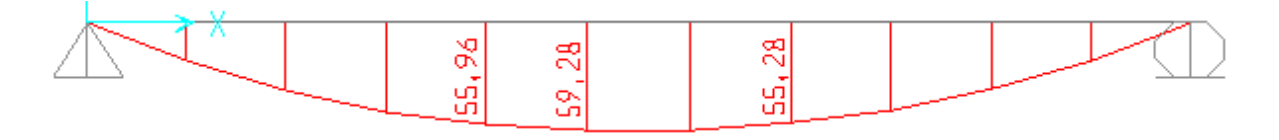

**Efforts tranchants :**

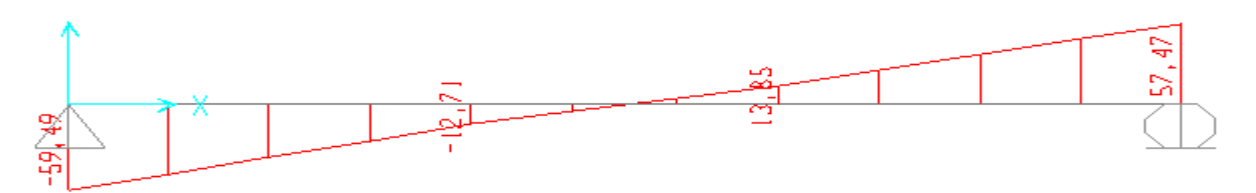

## **III.4.3 Ferraillages de la poutre palier :**

Le calcul se fait manuellement et selon les conditions d'appuis : poutre simplement appuyée ou plus au moins encastrée.

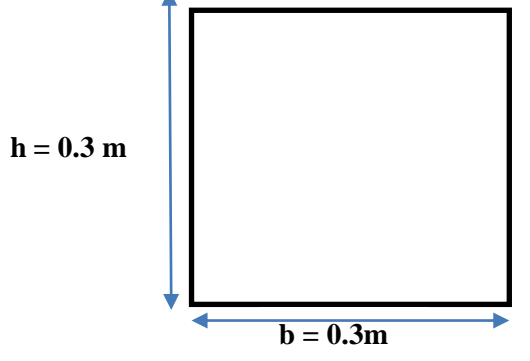

**En Travée :**

**ELU :**

- $M_u = 80.88$  KN.m
- $M_t = 80.88*0.85$
- $M_t = 68.74$  KN.m

$$
\mu_{\rm u} = \frac{M_t}{b * d^2 * f_{bc}} = 68.74 * 10^{-3} / (0.3 * 0.27^2 * 14.17)
$$

$$
\mu_u = 0.2218 \quad \text{et} \quad \mu_R = 0.392
$$

 $\mu_R \ge \mu_u$ (section simple armature : Asc = 0)

$$
\alpha = 1.25*(1 - \sqrt{1 - 2\mu_u}) = 0.317
$$
  
\n
$$
z = d*(1 - 0.4\alpha) = 0.27*(1 - 0.4 * 0.317) = 0.23 \text{ m}
$$
  
\n
$$
A_{st} = M_u / z * \sigma_{st}
$$
  
\n
$$
\sigma_{st} = f_e / \gamma_s = 400 / 1.15 = 347.826 \text{ Mpa}
$$
  
\n
$$
A_{st} = 68.74* 10^{-3} / (0.23*347.83) = 8.59 \text{ cm}^2
$$

#### **Ast choisit égale à 6T 14 (9.24 cm²)**

#### **Pour les armatures comprimes :**

$$
A_{sc} = \frac{A_{st}}{4} = \frac{9.24}{4} = 2.31 \text{ cm}^2 \text{ choisir} = 3T12 (3.39 \text{ cm}^2)
$$

**Condition de non fragilité :**

$$
A_{st} \ge 0.23 \times b \times d \times \frac{ft28}{400}
$$
  

$$
A_{st} \ge 0.23 \times 0.3 \times 0.27 \times \frac{2.1}{400}
$$

 $A_{\text{st}} = 9.24 \text{ cm}^2 \ge 0.97 \text{ cm}^2 \dots (c.v)$ 

**ELS :**

 $A_{sc} = 0$  (section simple armature)

$$
x = \frac{n(A_{st} + A_{sc})}{b} \left( \sqrt{1 + \frac{2 * b * d * A_{st} + d' * A_{sc}}{n(A_{st} + A_{st})^2}} - 1 \right)
$$
  
\n
$$
x = \frac{15(9.24 * 10^{-4})}{0.3} \left( \sqrt{1 + \frac{2 * 0.3 * 0.27 * 9.24 * 10^{-4}}{15(9.24 * 10^{-4})^2}} - 1 \right) = 0.1183 \text{ m}
$$
  
\n
$$
I = \frac{bx^3}{3} + n^* A_{sc}(x - d')^2 + n^* A_{st}(d - x)^2
$$
  
\n
$$
I = \frac{0.3 * 0.1183^3}{3} + 15 * 9.24 * 10^{-4} (0.27 - 0.1183)^2
$$

**I = 4.845\*10-4 m<sup>4</sup>**

## **Calcul des contraintes:**

$$
M_s = 0.85 * 59.28.
$$
  

$$
M_s = 50.39 \text{ kn} \cdot m
$$

$$
\sigma_{bc} = \frac{M_s x}{I} = \frac{50.39*10^{-3}*0.1183}{4.845*10^{-4}} = 12.30 \text{ Mpa}
$$
  
\n
$$
\sigma_{sc} = \frac{n * M_s * (x - d')}{I} = \frac{15*50.39*10^{-3}*(0.1183 - 0.03)}{4.845*10^{-4}} = 137,75 \text{ Mpa}
$$
  
\n
$$
\overline{\sigma_{bc}} = 0.6* f_{bc} = 0.6 * 25 = 15 \text{ Mpa}
$$
  
\n
$$
\overline{\sigma_{st}} = \min(\frac{2}{3}fe ; 110\sqrt{\eta * f_{t28}})
$$
  
\n
$$
\eta = 1.6 \text{ (haute adhérence)}
$$
  
\n
$$
f_{t28} = 0.06* f_{c28} + 0.6 = 0.06*25 + 0.6 = 2.1 \text{ Mpa}
$$
  
\n
$$
\overline{\sigma_{st}} = \min(\frac{2}{3}*400 ; 110\sqrt{1.6*2.1}) = \min(266.67 ; 201.63) = 201.63 \text{ Mpa}
$$

#### **Verification des constraints:**

̅̅̅̅̅**= 15**Mpa **≥ σbc= 12.30** Mpa**………………………(c.v)**

̅̅̅̅**= 201.63** Mpa **≥ σsc= 137,75** Mpa**………………… (c.v)**

#### **En Appui :**

**ELU :**

 $M_u = 80.88$  KN.m

 $M_t = 80.88*0.5$ 

 $M_t = 40.44$  KN.m

$$
\mu_{\rm u} = \frac{M_t}{b \cdot d^2 \cdot f_{bc}} = 40.44 \cdot 10^{-3} / (0.3 \cdot 0.27^2 \cdot 14.17)
$$

 $\mu_u = 0.130$  et  $\mu_R = 0.392$ 

 $\mu_R \ge \mu_u$  (section simple armature : Asc = 0)

$$
\alpha = 1.25*(1 - \sqrt{1 - 2\mu_u}) = 0.174
$$
  
\n
$$
z = d*(1 - 0.4\alpha) = 0.27*(1 - 0.4 * 0.174) = 0.25 \text{ m}
$$
  
\n
$$
A_{st} = M_u / z * \sigma_{st}
$$
  
\n
$$
\sigma_{st} = f_e / \gamma_s = 400 / 1.15 = 347.826 \text{ Mpa}
$$
  
\n
$$
A_{st} = 40.44* 10^{-3} / (0.25* 347.83) = 4.84 \text{ cm}^2
$$

**Ast choisit égale à 3T12+2T14 (6,47 cm<sup>2</sup> )**

**Pour les armatures comprimes :**

$$
A_{sc} = \frac{A_{st}}{4} = \frac{6.47}{4} = 1.61 \text{ cm}^2 \text{ choisir} = 3T12 (3.39 \text{ cm}^2)
$$

**Condition de non fragilité :**

$$
A_{st} \ge 0.23 \times b \times d \times \frac{ft28}{400}
$$

$$
A_{st} \geq 0.23 \times 0.3 \times 0.27 \times \frac{2.1}{400}
$$

**Ast=6.47 cm<sup>2</sup>≥ 0.97 cm<sup>2</sup>………………………(c.v)**

## **ELS :**

 $A_{\text{sc}} = 0$  (section simple armature)

$$
x = \frac{n(A_{st} + A_{sc})}{b} \left( \sqrt{1 + \frac{2 * b * d * A_{st} + d' * A_{sc}}{n(A_{st} + A_{st})^2}} - 1 \right)
$$
  
\n
$$
x = \frac{15(6.47 * 10^{-4})}{0.3} \left( \sqrt{1 + \frac{2 * 0.3 * 0.27 * 6.47 * 10^{-4}}{15(6.47 * 10^{-4})^2}} - 1 \right) = 0.1037 \text{ m}
$$
  
\n
$$
I = \frac{bx^3}{3} + n^* A_{sc}(x - d')^2 + n^* A_{st}(d - x)^2
$$
  
\n
$$
I = \frac{0.3 * 0.1037^3}{3} + 15 * 6.47 * 10^{-4} (0.27 - 0.1037)^2
$$

**I = 3,799\*10-4 m<sup>4</sup>**

 **Calcul des contraintes:**  $M_s = 0.5 * 59.28$  $M_s = 29.64 \; km \; m$ 

$$
\sigma_{bc} = \frac{M_s x}{I} = \frac{29.64 \times 10^{-3} \times 0.1037}{3.799 \times 10^{-4}} = 8,09 Mpa
$$

$$
\sigma_{sc} = \frac{n * M_{s} * (x - d')}{I} = \frac{15 * 29.64 * 10^{-3} * (0.1037 - 0.03)}{3.799 * 10^{-4}} = 86.25 \text{Mpa}
$$

$$
\overline{\sigma_{bc}} = 0.6 * f_{bc} = 0.6 * 25 = 15 \text{ Mpa}
$$

$$
\overline{\sigma_{st}} = \min\left(\frac{2}{3}\text{fe} \; ; \; 110\sqrt{\eta * f_{t28}}\right)
$$

η = 1.6 (haute adhérence)

 $f_{t28} = 0.06 * f_{c28} + 0.6 = 0.06 * 25 + 0.6 = 2.1$  Mpa

 $\overline{\sigma_{st}}$  = min ( $\frac{2}{3}$ \*400 ; 110 $\sqrt{1.6 * 2.1}$ ) = min (266.67 ; 201.63) = 201.63 Mpa

## **Verification des contraintes:**

̅̅̅̅̅**= 15**Mpa **≥ σbc= 8,09** Mpa**………………………(c.v)**

̅̅̅̅**= 201.63** Mpa **≥ σsc=86.25** Mpa**…………………(c.v).**

• Verification au cisaillement :  

$$
\tau_{u} = \frac{\text{Tu}}{\text{b*d}} = \frac{81.12 \times 10^{-3}}{0.3 \times 0.27}
$$

 $\tau_u = 1.01 \text{ MPa}$ 

$$
\overline{\tau_{u}} = min\ (\frac{0.2\ f_{c28}}{\gamma_b}\ ; 5\ MPa)
$$

## $\overline{\tau_{\nu}}$  = 3.33 MPa (fissuration peu nuisible)

**= 1.01 MPa <** ̅̅̅**= 3.33 MPa ………………………(c.v).**

## **III.4.4 Ferraillage transversal :**

 $\emptyset t$  ≤ Min ( $\emptyset$ <sub>1</sub>; h/35; b/10) = min (1,2; 30/35; 30/10)

 $\varphi t \leq$  Min (1.2 ; 0.857 ; 3)

 $\varphi t \leq 0.857$  cm **On prend**  $\varphi t = 6$  mm

$$
A_t\!=\!\!2{\times}\frac{\pi{\times}\emptyset t^2}{4}
$$

$$
A_t = 2 \times \frac{\pi \times 0.6^2}{4}
$$

$$
A_t = 0.57 \text{ cm}^2
$$

**L'espacement des barres :** 

D'après le RPA 99 on a :

**Zone Nodale :**

 $St \leq min (h/4; 12\phi_1; 30cm)$ 

 $St \leq min$  (30/4; 12x1.2; 30 cm)

St ≤ min (7.5**;** 14.4; 30 cm)

 $St \le 7.5$  cm On prend  $St = 5$  cm  $(\min RPA)$  **Zone courante :**  $St' \leq h/2 = 30/2$  $St' \le 15$  cm On prend  $St' = 15$  cm **L'encrage des barres :**  $L_s = \frac{\emptyset \text{.fe}}{4 \text{ Ts}}$ 4.Ts Avec : T<sub>s</sub> =  $0.6(\psi)^2$  f<sub>tj</sub> ( $\psi$  = 1.5 acier HA)  $T_s = 0.6(1,5)^2 \cdot 2, 1 = 2,835 \text{ MPa}$ 

 $L_s =$ 1.4×400 4×2.835 = 49.382 cm

**On prend**  $L_s = 50$  cm

On adopte un crochet à  $\theta = 90^\circ$  $\alpha = 1.87$  $\beta = 2.19$  $r = 5.5\phi$  (acier HA)  $L_2 = L_s - \alpha L_1 - \beta r$ Avec  $L_1 = 10\phi = 10 * 1,4 = 14$  mm ............. (Règle CBA)  $L_2 = 450 - 1.87 \times (10 \times 14) - 2.19 \times (5.5 \times 14)$ **L<sup>2</sup> = 19.57 mm**  $L = L_2 + r + \frac{\phi}{2}$ 2  $L = 19.57 + 5.5 \times 14 +$ 14 2 **L = 103.57 mm On prend L = 11 cm Vérification de la flèche :**

h l = 30 430 = 0.069 > 1 16 = 0.0625 …………………..(c.v) h l = 30 430 = 0.069 > MS 18∗MU = 59.28∗0.85 18∗68.74 = 0.0407…………………..(c.v)

**Les conditions sont vérifiées donc on doit pas calculer la flèche**

## **III.4.5 Ferraillage de poutre palière :**

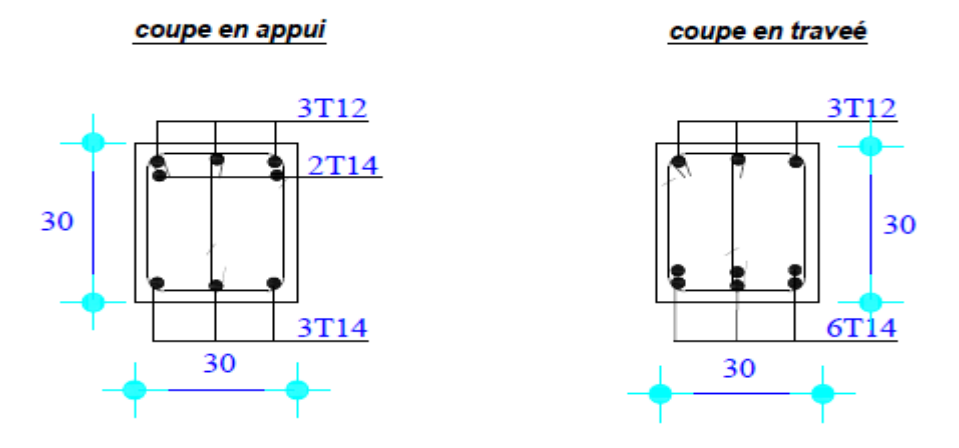

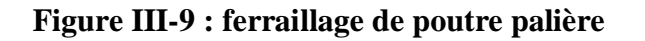

## **III.5Etude de l'acrotère :**

Élément structural contournant le bâtiment, l'acrotère ligne conjonctive entre lui-même L'acrotère, réalisé en béton armé, est assimilé à une console encastrée au dernier plancher, car la section la plus dangereuse se trouve au niveau de l'encastrement.

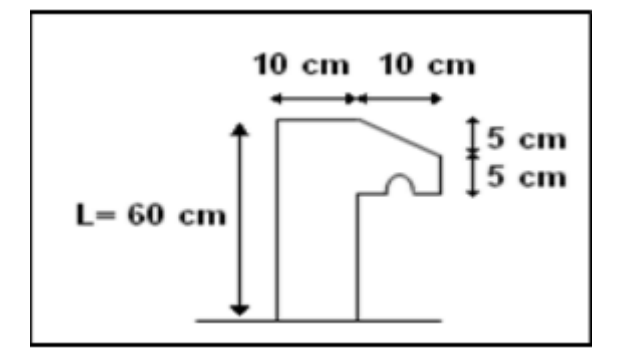

#### **Figure III-10: Dimension de l'acrotère**

 **Évaluation des charges : Calcul de la surface :**

$$
S = 60 * 10 + 10 * 5 + \frac{5 * 10}{2} = 675 \, \text{cm}^2
$$

 $S = 675 * 10^{-4} = 0.0675 m^2$ 

**Calcul de poids propre :**

G=0.0675\*2500=168.75 kg/m²

#### **La charge horizontale :**

Fp=4\*A\*Cp\*Wp

A=0.1 ; coefficient d'accélération de la zone.

Cp=0.8 KN/m² ; facteur de force horizontale.

Wp=168.75 kg/m² ; poids de l'acrotère.

G=1.6875 KN/ml

Q=0.54 KN/ml

Fp< Q →On doit calcul l'acrotère à l'ELU et L'ELS.

#### **Sollicitations de l'acrotère :**

## **Calcul à l'ELU :**

Poids propre (effort normal) :

G=1.6875 KN/ml

**Nu =1,35 x G =1,35 x1.6875**

#### **Nu =2.2781 KN/ml**

Surcharge :

Q=0,54 KN/ml

**Q<sup>u</sup> =1.5xQ** 

**Q<sup>u</sup> =0.81 KN/ml**

**Moment fléchissant :**

**Mu =Q<sup>u</sup> x h=0.81x 0,6**

**Mu =0,486 KN.m** (moment d'encastrement)

**Calcul à l'ELS :** 

 $\mathbf{M}\mathbf{s} = \mathbf{M}\mathbf{G} + \mathbf{M}\mathbf{Q}$  avec  $\mathbf{M}\mathbf{G} = 0$ 

 $\mathbf{M}\mathbf{s} = (\mathbf{O} \times \mathbf{L})$ 

 $Ms = 0.54 \times 0.6 = 0.324$  KN.m

**Ns= G** 

 $Ns = 1,6875$  KN.

#### **Calcul de l'excentricité :**

C'est la distance entre le centre de pression et le centre de gravité d'une section.

$$
e = M u /_{Nu} \Rightarrow e = 0.486 /_{2.2781}
$$
  
\n
$$
e = 0.2133 \, m = 21.33 \, cm
$$
  
\n
$$
\frac{h}{6} = \frac{10}{6} = 1.67 \, cm
$$
  
\n
$$
e > \frac{h}{6} = 1.67 \, cm
$$

La section est partiellement comprimée, par ce que le centre de pression est appliqué à l'extérieur du noyau central.

## **III.5.1 Détermination du ferraillage :**

#### **à l'ELU :**

La section considérée pour le calcul est la suivante :

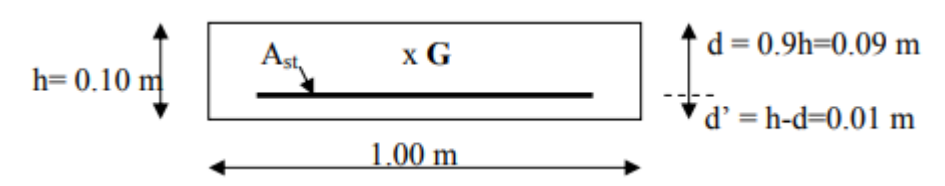

#### **Figure III-11: Section à considérer dans les calculs.**

d: est la distance séparant la fibre la plus comprimée et les armatures inférieures.

d':est la distance entre les armatures inférieures et la fibre la plus tendue.

Si la section est partiellement comprimée :

 $f_{bc} = 0.85 \times f c_{28}/ \gamma b \rightarrow f_{bc} = 14.17 \text{ Mpa}$ 

#### **Moment de flexion fictif (Ma) :**

$$
Ma = Mu + Nu x (d - h/2)
$$
  
Ma = 0,486 + 2,2781 x (0,09 - 0,1/2)  
Ma = 57.71 \* 10<sup>-5</sup> MN.m

#### **Moment réduit :**

ᵤ = a ∗ <sup>2</sup> <sup>∗</sup> <sup>=</sup> 57.71 ∗ 10−5 1 ∗ 0.09<sup>2</sup> ∗ 14.17 ᵤ = 0.0065 ≤ = 0.392 … … … … … … …. . (c. v) ₂ = 0 Calcul de A<sup>1</sup> : ₁ = 1 σst ( a − ) σst = = 400 1.15 <sup>=</sup> 347.826 = 1.25(1 − √(1 − 2(ᵤ)) = 1.25(1 − √(1 − 2(0.0065)) = 0.0081

$$
z = d(1 - 0.4\alpha)
$$
  
\n
$$
z = 0.09(1 - 0.4(0.0081))
$$
  
\n
$$
z = 0.0898
$$
  
\n
$$
A_1 = \frac{1}{347.826} \left( \frac{57.71 * 10^{-5}}{0.0898} - 227.81 * 10^{-5} \right)
$$
  
\n
$$
A_1 = 1.192 * 10^{-5} m^2
$$
  
\n
$$
A_1 = 0.11926 \text{ cm}^2
$$

On remarque que A1 est très faible, alors on calcul Ast selon la formule de non fragilité

Ast min  $\geq 0.23$ bd $\frac{F_{t28}}{f}$ fe  $F_{t28} = 0.6 + 0.06 * f c 28$  $F_{t28} = 0.6 + 0.06 * 25$  $F_{t28} = 2.1$  MPa  $\text{Ast} \geq 0.23 * 1 * 0.09$ 2.1 400 Ast  $\geq 1.086$  cm<sup>2</sup> Donc on prend :  $4T8$  Ast = 2.01 cm<sup>2</sup> **Vérification à l'ELS : Vérification des contraintes :**  $\sigma_{bc} \leq \overline{\sigma_{bc}}(adm)$  $\sigma_{st} \leq \overline{\sigma_{st}}(\text{adm})$ Avec :  $\overline{\sigma_{bc}}(adm) = 0.6 * f_{28}$ Ms = 0,324 KN.m Ns = 1,6875 KN.  $e = {Ms}_{Ns} \Rightarrow e = {0.324}_{1.6875}$  $e = 0.192$  m = 19.2 cm  $p = -3($ h  $\left(\frac{1}{2}-e\right)^2 +$ 6ηAst  $\frac{b}{b}$  (e – h  $\frac{1}{2}$  + d)

$$
p = -3\left(\frac{h}{2} - e\right)^2 + \frac{6\eta A st}{b} (e - \frac{h}{2} + d)
$$
  
\n
$$
p = -0.05629 \text{ m}^2
$$
  
\n
$$
q = 2\left(\frac{h}{2} - e\right)^3 - \frac{6\eta A st}{b} (e - \frac{h}{2} + d)^2
$$
  
\n
$$
q = 2\left(\frac{h}{2} - e\right)^3 - \frac{6\eta A st}{b} (e - \frac{h}{2} + d)^2
$$
  
\n
$$
q = 0.0047 \text{ m}^3
$$

Pour déterminer e<sub>1</sub>, on choisit forfaitairement e<sub>1</sub>=0,5 m, on remplace e<sub>1</sub> dans l'équation suivante et on s'arrête quand e<sub>1</sub> est constante (Méthode de l'intersection successive).

Détermination  $e_1$  peut se faire par :

$$
e^1 = \sqrt[3]{-Pe^1 - q}
$$
ou bien par  $e_1 = \frac{e_1 - q}{p}$ 

#### **On prend**  $e_1 = 0.5$  *m*

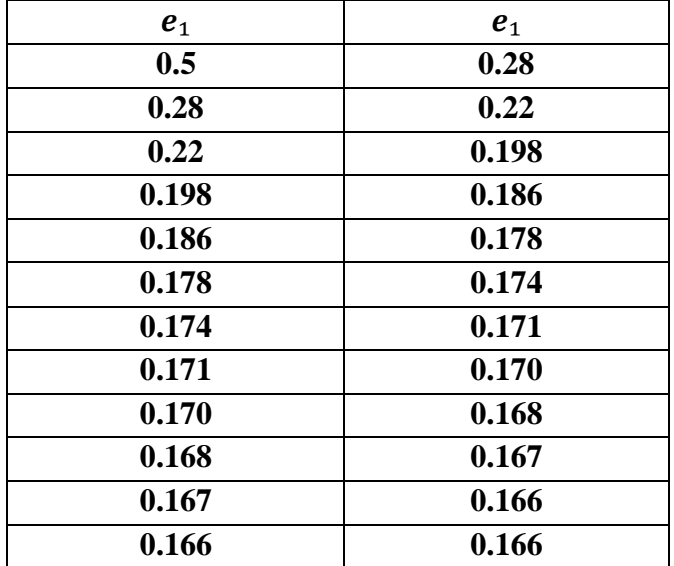

On prend la valeur de :

$$
e_1 = 0.166 \text{ m} = 16.6 \text{ cm}
$$
  

$$
x = \frac{h}{2} + e_1 - e
$$

$$
x = \frac{h}{2} + 0.166 - 0.192
$$

 $x = 2.4$  cm

#### **Moment isostatique :**

$$
S = \frac{b * x}{2} - n * Ast(d - x)
$$
  

$$
S = \frac{1 * 0.024}{2} - 15 * 2.01 * 10^{-4} (0.09 - 0.024)
$$

 $S = 0,000089 m^3$ 

**Calcul des contraintes :**

**A) Béton**

$$
\sigma_{bc} = \frac{Ns * x}{S}
$$

 $\sigma_{bc} =$  $1.6875 * 10^{-3} * 2.4 * 10^{-2}$ 0,000089

 $\sigma_{bc} = 0.455 MPa$ 

**B) Acier**

$$
\sigma_{st} = \frac{n * Ns(d - x)}{S}
$$

$$
\sigma_{st} = \frac{15 * 1.6875 * 10^{-3} * (0.09 - 2.4 * 10^{-2})}{0,000089}
$$

 $\sigma_{st} = 18.771 MPa$ 

**Calcul des contraintes admissibles :**

$$
\sigma_{bc}(adm)=0.6*f c_{28}
$$

$$
\overline{\sigma_{bc}}(adm) = 0.6 * 25 = 15 MPa
$$
  

$$
\overline{\sigma_{st}} = min(\frac{2}{3}fe; 110\sqrt{\eta * ft_{28}})
$$
  

$$
\eta = 1.6
$$
  

$$
ft_{28} = 2.1 MPa
$$
  

$$
\sigma st = min(266.667; 201.63)
$$
  

$$
\sigma st = 201.63 MPa
$$

#### **Vérification :**

$$
\sigma_{bc} = 0.445 \, MPa \le \overline{\sigma_{bc}}(adm) = 16.8 \, MPa \quad .... \quad .... \quad .... \quad .... \quad .... \quad .... \quad .... \quad .... \quad ....
$$

$$
\sigma_{st} = 18.771 \, MPa \le \overline{\sigma_{st}}(adm) = 201.63 \, MPa \quad .... \quad .... \quad .... \quad .... \quad .... \quad .... \quad .... \quad ....
$$

Donc la section et le nombre d'armature choisie sont acceptables.

### **Les armatures de répartition :**

$$
Ar = \frac{Ast}{4} = \frac{2.01}{4} = 0.5 \, \text{cm}
$$

**On prend**  $Ar=4\emptyset6=1.13$  cm

## **III.5.2 Ferraillage de l'acrotère :**

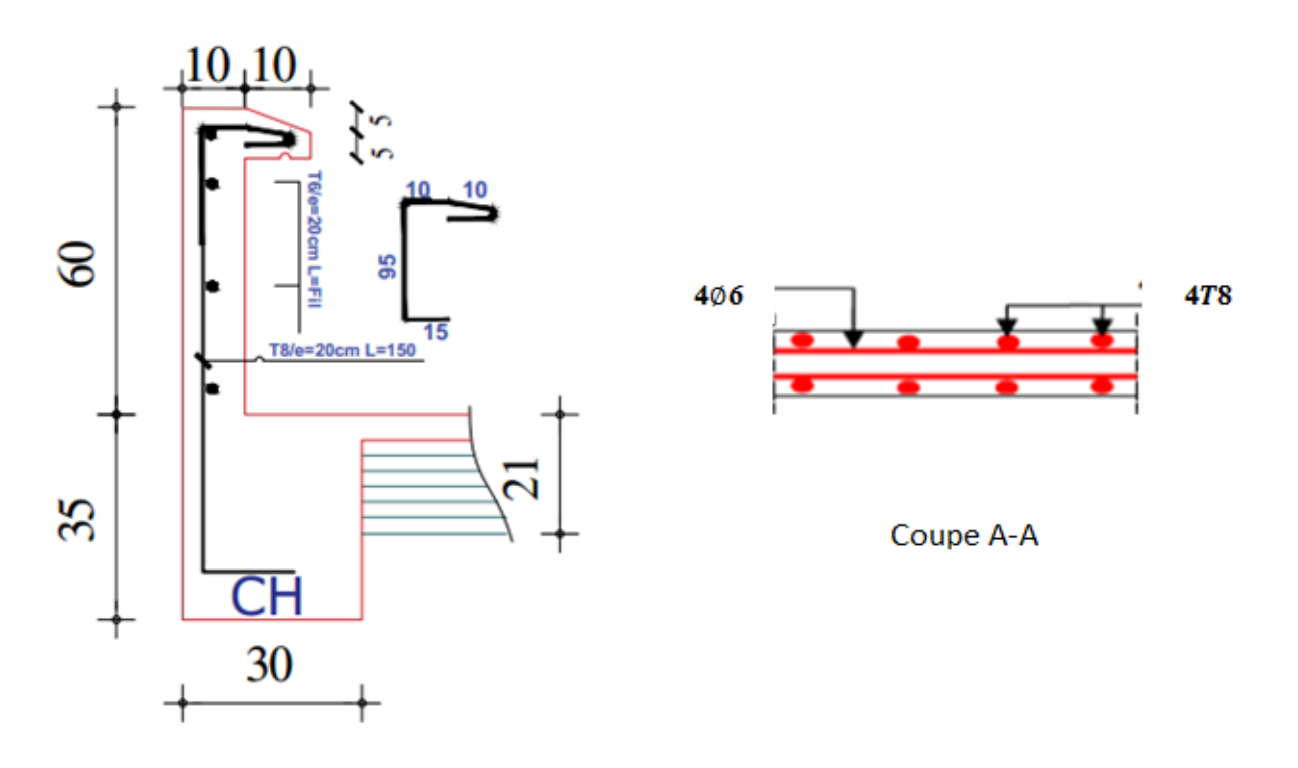

**Figure III-12: ferraillage de l'acrotère**

## **III.6Balcon :**

## **III.6.1 Introduction :**

Les balcons sont généralement des dalles en béton armé de faible largeur travaillant en console donc les armatures doivent être positionné en partie supérieur de la dalle (béton tendue), limiter vers l'extérieur par un ouvrage vertical pour former un garde-corps.

## **III.6.2 Pré- dimensionnement :**

Pour faire des calculs, on choisit un balcon de1.6 m de longueur, la méthode sera valable pour les autres.

On va prendre une épaisseur égale à 15 cm puis on va faire des vérifications par la suite.

## **III.6.3 Charges appliquer sur le balcon :**

- Poids propre :  $G = 5.15$  KN/m<sup>2</sup>
- Charge d'exploitation :  $Q = 3.5$  KN/m<sup>2</sup>
- Charge de mur (simple parois) :  $P = G * h = 1.62 * 1.10 = 1.782$  KN/m
	- **Schéma statique du balcon :**

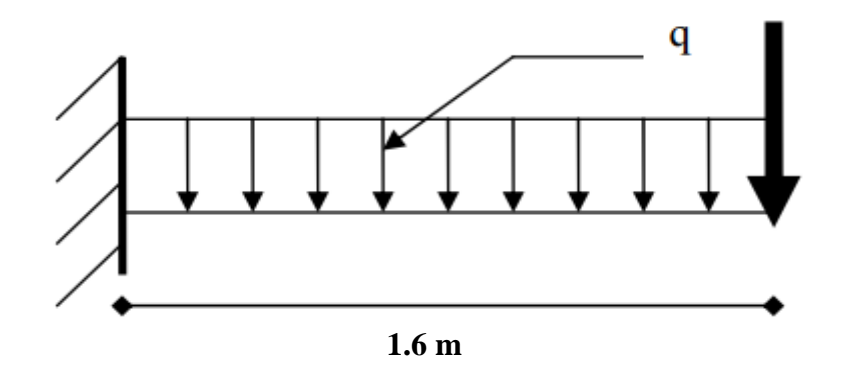

**Figure III-13: schéma statique du balcon**

**Les sollicitations sont déterminées à ELU et ELS :**

**ELU :**

 $q_u = 1.35 * G + 1.5 * Q$  $q_u = 1.35 * 5.15 + 1.5 * 3.5$  $q_u = 12.202 \, KN/m$ 

 $P_u = 1.35 * 1.782 = 2.40KN/m$ 

**Calcul du moment fléchissant :**

 $\overline{\mathbf{c}}$  $\mathbf{z}$ 

#### $0 \le x \le 1.6$  **m**

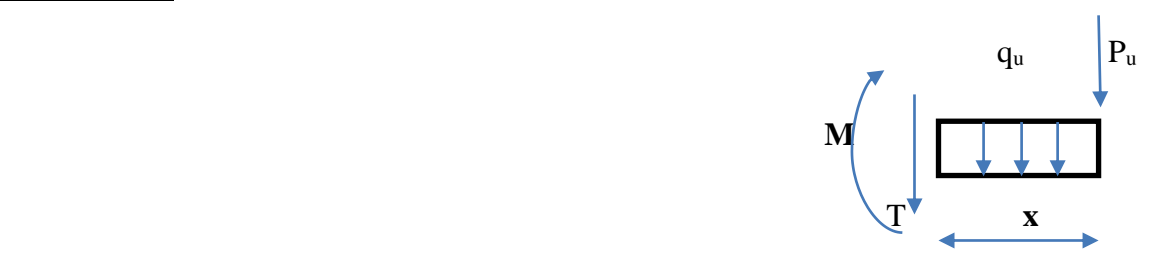

$$
M(x) = -p_u * x - q_u \frac{x^2}{2}
$$
  
\n
$$
M(x) = -2.40 * 1.6 - 12.202 \frac{1.6^2}{2}
$$
  
\n
$$
\begin{cases} M (0) = 0 \text{ KN.m} \\ M (1.6) = -19.45 \text{ KN.m} \end{cases}
$$
  
\n• Calculate **l'effort tranchant**:

$$
\mathbf{T}(\mathbf{x}) = -q_u * x - Pu
$$

$$
T(x) = -12.202 \times 1.6 - 2.40
$$
  

$$
\begin{cases} T(0) = -2.40 \text{ KN} \\ T(1.6) = -21.92 \text{ KN} \end{cases}
$$

$$
\bullet \quad \underline{\text{ELS}}:
$$

$$
\boldsymbol{q}_s = \boldsymbol{G} + \boldsymbol{Q}
$$

$$
q_s=5.\,\mathbf{15}+\mathbf{3}.\,\mathbf{5}
$$

$$
q_s=8.65~KN/m
$$

$$
P_s=1.782~KN/m
$$

**Calcul du moment fléchissant :**

$$
0 \leq x \leq 1.6 \text{ m}
$$

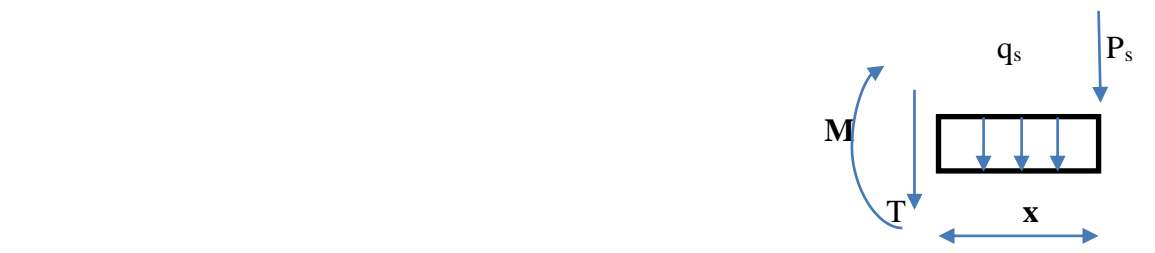

$$
M(x) = -p_s * x - q_s * \frac{x^2}{2}
$$

 $M(x) = -1.782 * 1.6 - 8.65 * \frac{1.6^2}{2}$  $\mathbf{z}$  $M(0) = 0$  KN.m  $M(1.6) = -13.92$  KN.m **Calcul de l'effort tranchant :**  $T(x) = -q_s * x - Ps$  $T(x) = -8.65 * 1.6 - 1.782$  $T(0) = -1.782 \text{ KN}$  $T(1.6) = -15.62$  KN

## **III.6.4 Ferraillages de balcon :**

Le calcul se fait par une bande de 1 ml soumise à la flexion simple :

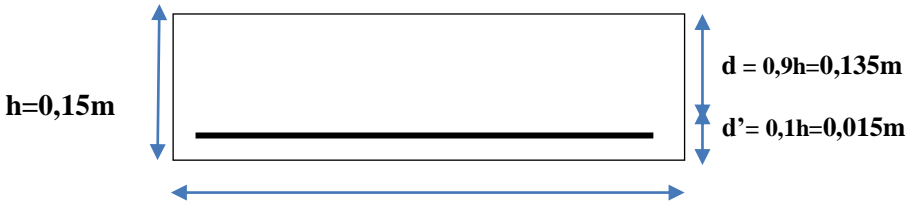

 $$ 

 **En Travée : ELU :**

 $M_u = 19.45$  KN.m

$$
\mu_{\rm u} = \frac{M_{\rm u}}{b * d^2 * f_{bc}} = 19.45 * 10^{-3} / (1 * 0.135^2 * 14.17)
$$

 $\mu_u = 0.0753$  et  $\mu_R = 0.392$ 

 $\mu_R \ge \mu_u$  (section simple armature : Asc = 0)

$$
\alpha = 1.25*(1 - \sqrt{1 - 2\mu_u}) = 0.0979
$$
\n
$$
z = d*(1 - 0.4\alpha) = 0.135(1 - 0.4 * 0.1519) = 0,1297 \text{ m}
$$
\n
$$
A_{st} = M_u / z * \sigma_{st}
$$
\n
$$
\sigma_{st} = f_e / \gamma_s = 400 / 1.15 = 347.826 \text{ Mpa}
$$
\n
$$
A_{st} = 19.45 * 10^{-3} / (0.1297 * 347.83) = 4.31 \text{ cm}^2
$$

**Section minimum (RPA99V2003) :**

Ast =  $0.005*$ b\*h= $0.005*1*15 = 7.5cm<sup>2</sup>$ 

Donc on prend Ast =  $5T14= 7.70$  cm<sup>2</sup>

Avec un espacement  $S_t = 15$  cm

#### **Condition de non fragilité :**

$$
A_{st} \geq 0.23 \times b \times d \times \frac{f t 28}{400}
$$

 $A_{st} \ge 0.23 \times 1 \times 0.135 \times \frac{2.1}{400}$ 

 $A_{st}$  = 7.70 cm<sup>2</sup>  $\geq$  1.63 cm<sup>2</sup> ……………………………(c.v)

#### **Armature de répartition :**

$$
A_{st}/4 = 7.70/4 = 1.92 \text{cm}^2
$$

On choisit =  $4T10(3.14 \text{ cm}^2)$ 

#### **ELS :**

 $A_{\text{sc}} = 0$  (section simple armature)

$$
x = \frac{n(A_{st} + A_{sc})}{b} \left( \sqrt{1 + \frac{2 * b * d * A_{st} + d' * A_{sc}}{n(A_{st} + A_{st})^2}} - 1 \right)
$$
  
\n
$$
x = \frac{15(7.70 * 10^{-4})}{1} \left( \sqrt{1 + \frac{2 * 1 * 0.135 * 7.70 * 10^{-4}}{15(7.70 * 10^{-4})^2}} - 1 \right) = 0.0454 \text{ m}
$$
  
\n
$$
I = \frac{bx^3}{3} + n^* A_{sc}(x - d')^2 + n^* A_{st}(d - x)^2
$$
  
\n
$$
I = \frac{1 * 0.0454^3}{3} + 15 * 7.70 * 10^{-4} (0.135 - 0.0454)^2
$$

 $I = 1.239*10<sup>-4</sup> m<sup>4</sup>$ 

 **Calcul des contraintes:**  $M_s = 13.92 \; km. m$ 

$$
\sigma_{bc} = \frac{M_S x}{I} = \frac{13.92 \times 10^{-3} \times 0.0454}{1.239 \times 10^{-4}} = 5.10 \text{ Mpa}
$$

$$
\sigma_{st} = \frac{n \times M_S \times (d - x)}{I} = \frac{15 \times 13.92 \times 10^{-3} \times (0.135 - 0.0454)}{1.239 \times 10^{-4}} = 150.99 \text{ Mpa}
$$

 $\overline{\sigma_{bc}}$  = 0.6\*f<sub>bc</sub>= 0.6 \* 25 = 15 Mpa  $\overline{\sigma_{st}}$  = min ( $\frac{2}{3}$ fe ; 110 $\sqrt{\eta * f_{t28}}$ )  $\eta$  = 1.6 (haute adhérence)  $f_{t28} = 0.06 * f_{c28} + 0.6 = 0.06 * 25 + 0.6 = 2.1$  Mpa  $\overline{\sigma_{st}}$  = min ( $\frac{2}{3}$ \*400 ; 110 $\sqrt{1.6 * 2.1}$ ) = min (266.67 ; 201.63) = 201.63 Mpa **Verification des contraints:** ̅̅̅̅**= 15** Mpa **≥ = 5.10** Mpa**………………………(c.v)**

̅̅̅̅**= 201.63** Mpa **≥ = 150.99** Mpa**…………………(c.v)**

• Verification au cisaillement :  

$$
\tau_u = \frac{\text{Tu}}{\text{b*d}} = \frac{21.92 \times 10^{-3}}{1 \times 0.135}
$$

 $\tau_u = 0.16 \text{ MPa}$ 

$$
\overline{\tau_{u}} = \min\ (\frac{0.2\ f_{c28}}{\gamma_b}\ ; 5\ MPa)
$$

 $\overline{\tau_u}$  = 3.33 MPa (fissuration peu nuisible)

**= 0.16 MPa <** ̅̅̅**= 3.33 MPa ………………………(c.v)**

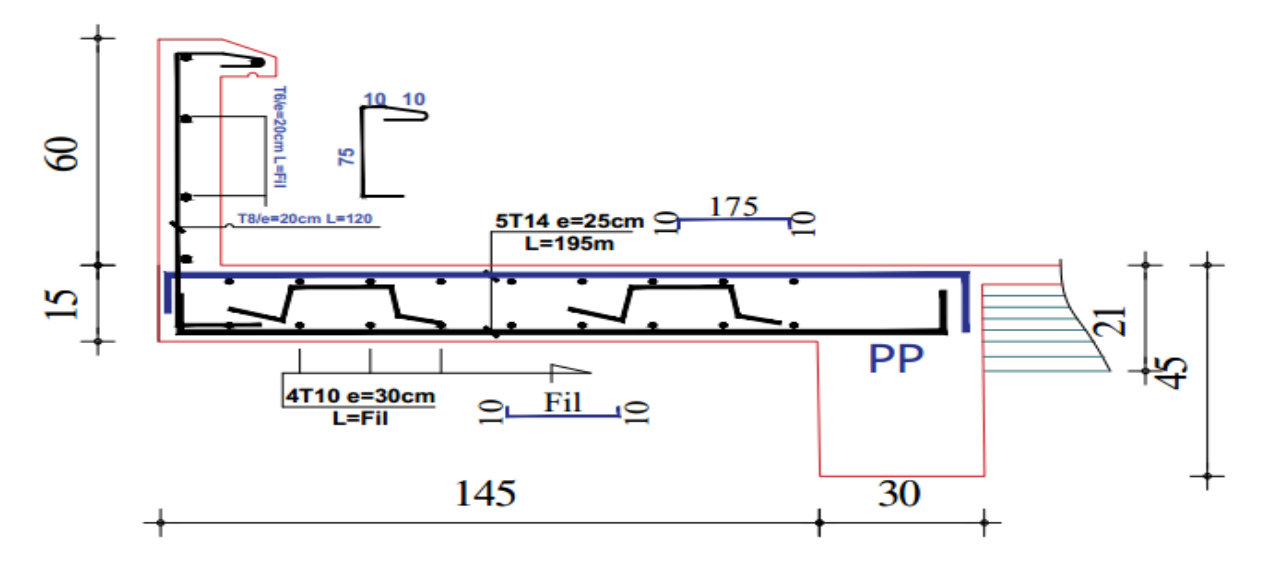

**Figure III-14: ferraillages de balcon**
## **III.7L'ascenseur :**

L'ascenseur est un appareil mécanique, servant à déplacer verticalement des personnes ou des chargements vers différents étages ou niveaux à l'intérieur d'un bâtiment. Il est prévu pour les structures de cinq étages et plus, dans lesquelles l'utilisation des escaliers devient très fatigant.

Un ascenseur est constitué d'une cabine qui se déplace le long d'une glissière verticale dans une cage d'ascenseur, on doit bien sur lui associer les dispositifs mécaniques permettant de déplacer la cabine (le moteur électrique ; le contre poids ; les câbles).

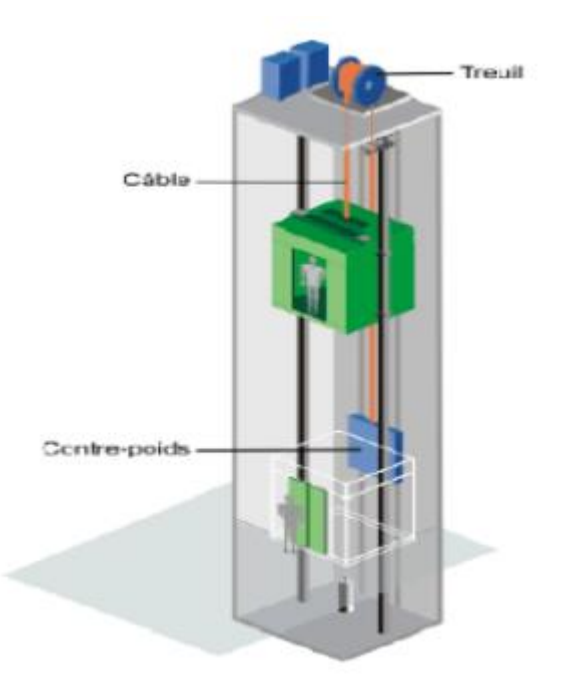

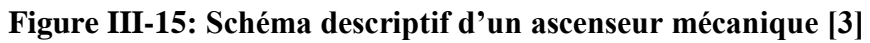

## **III.7.1 Etude de l'ascenseur :**

L'ascenseur moderne est mécaniquement composé de trois constituants essentiels :

- Le treuil de levage et sa poulie
- La cabine ou la benne
- Le contre poids
	- **Les informations sur l'ascenseur :**

Vitesse de levage :

$$
V=0,63\,\,m\, /s
$$

Charge due à la salle de machine :

 $Pm = 15$  kn

Charge due au poids propre de l'ascenseur :

$$
Dm = 43 \text{ km}
$$

Charge due à la rupture des câbles.

$$
Fc=50\;kn
$$

Course maximale  $= 50$  m.

Dimensions de la gaine : Largeur  $\times$  Longueur = (1,50 $\times$  1.85) m<sup>2</sup>

Le poids estimatif du 8 personnes est de 630 Kg.

#### **On définit deux types de dalles qui sont :**

- Dalle de salle machine.
- Dalle qui sert d'appui à l'ascenseur.

#### **Avec :**

 $P = Dm + Pm + P$  personnes = 43 + 15 + 6.3 = 64.3 KN.

### **III.7.2 Dalle de salle machine :**

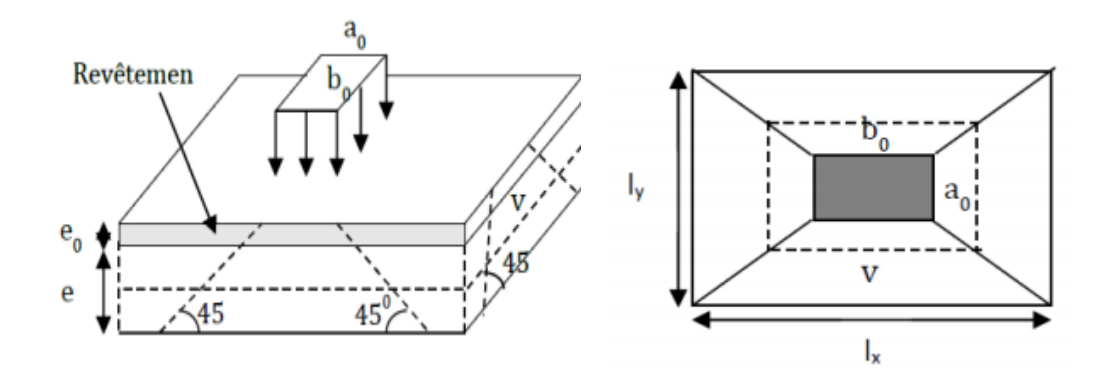

**Figure III-16 : Schéma représentant la surface d'impact.**

#### **Avec :**

e: épaisseur de la dalle .

e<sub>o</sub> : épaisseur de revêtement.

 $a_0$  et U sont parallèle à  $l_x$ .

 $b_0$  et v sont parallèle à  $l_v$ .

La charge concentrée « q » est appliquée à la surface de la dalle sur aire  $a_0 * b_0$ . Elle s'agit

uniformément sur aire u \* v située sur le plan moyen de la dalle.

 $a_0 * b_0$ : Surface sur laquelle elle s'applique la charge donnée en fonction de vitesses.

u \* v : Surface d'impact

$$
U=a_o\!\!+e+2\xi\times e_o
$$

$$
V = b_{o} + e + 2\xi \times e_{o}
$$

#### **Avec :**

 $\xi$ :Coefficient qui dépend du type de revêtement

$$
\xi = 0.75
$$
  
\n
$$
\begin{cases}\nU = 80 + 12 + 2 \times 0.75 \times 6 = 102.2 \text{ cm} \\
V = 80 + 12 + 2 \times 0.75 \times 6 = 102.2 \text{ cm}\n\end{cases}
$$

**ELU :**

**Calcul des moments :**

 $\ddot{\phantom{0}}$ 

**On utilise la méthode de BAEL :**

$$
\begin{cases} M_1^x = (M_1 + \vartheta M_2) * q_u * u * v \\ M_1^y = (M_2 + \vartheta M_1) * q_u * u * v \end{cases}
$$

$$
\rho = \frac{l_x}{l_y} = \frac{1.5}{1.85} = 0.81
$$

On utilise l'abaque :  $\rho = 0.8$ 

$$
\frac{U}{I_x} = \frac{102.2}{150} = 0.68
$$
 Donc M<sub>1</sub> = 0.09  

$$
\frac{V}{I_y} = \frac{102.2}{185} = 0.55
$$
 Donc M<sub>2</sub> = 0.07

Avec :

$$
\begin{cases}\nL'ELU: \vartheta = 0 \\
L'ELS: \vartheta = 0.2\n\end{cases}
$$

 $Pu = 1.35 P = 1.35 \times 64.3 = 86.81$  kn

 $M_1^x = (0.09 + 0 * 0.07) * 86.81 * 1.02 * 1.02$ 

 $M_1^x = 8.128$  kn. m

 $M_1^y = (0.07 + 0 * 0.09) * 86.81 * 1.02 * 1.02$ 

 $M_1^y = 6.32$  kn. m

 $M_2^x$  et  $M_2^y$  dû au poids propre de la dalle :

$$
\begin{cases} M_2^x = \mu_x * q_u * l_x^2 \\ M_2^y = \mu_y * M_2^x \end{cases}
$$

 $\rho = \frac{l_x}{l_x}$  $\frac{d}{dx} =$ 1.5

 $\frac{1.6}{1.85}$  = 0.81 > 0.4 la dalle travail dans les deux sens

**ELU :**

$$
\begin{cases}\n\mu_x = 0.0550 \\
\mu_y = 0.6135\n\end{cases}
$$

 $G = 0.25*25 = 6.25$  kn/m<sup>2</sup>

 $Q = 1$  kn/m<sup>2</sup>

$$
q_u = 1.35 * G + 1.5 * Q
$$

$$
q_u = 1.35 * 6.25 + 1.5 * 1
$$

 $q_u = 9.94 \, kn/m^2$ 

#### **Méthode BAEL :**

 $M_2^x = 0.0550 * 9.94 * 1.5^2$  $M_2^x = 1.23$  kn. m  $M_2^y = 0.6135 * 1.23$  $M_2^y = 0.75$  kn. m **La superposition des moments :**

Les moments agissants sur la dalle sont :

$$
M_x = M_1^x + M_2^x
$$
  
\n
$$
M_x = 8.128 + 1.23 = 9.358
$$
kn. m  
\n
$$
M_y = M_1^y + M_2^y
$$
  
\n
$$
M_y = 6.32 + 0.75 = 7.07
$$
kn. m

#### **Calcul de la section d'armatures :**

Le ferraillage se fait pour une bande d'un mètre linéaire

$$
M_t^x = 0.75 * M_x
$$
  
\n
$$
M_t^x = 0.75 * 9.358 = 7.018 \text{ km.m}
$$
  
\n
$$
M_a^x = 0.3 * M_x
$$
  
\n
$$
M_a^x = 0.3 * 9.358 = 2.807 \text{ km.m}
$$
  
\n
$$
\triangleright \text{En True} \cdot \text{ELU :}
$$
  
\n
$$
M_t^x = 7.018 \text{ km.m}
$$
  
\n
$$
\mu_u = \frac{M_t^x}{b * d^2 * f_{bc}} = 7.018 * 10^{-3} / (1 * 0.225^2 * 14.17)
$$
  
\n
$$
\mu_u = 0.0097 \text{ et } \mu_R = 0.392
$$

 $\mu_R \geq \mu_u$ 

$$
\alpha = 1.25*(1 - \sqrt{1 - 2\mu_u}) = 0.0121
$$
  
\n
$$
z = d*(1 - 0.4\alpha) = 0.225(1 - 0.4 * 0.0121) = 0.224 \text{ m}
$$
  
\n
$$
A_{st} = M_u / z * \sigma_{st}
$$
  
\n
$$
A_{st} = 7.018 * 10^{-3} / (0.224 * 347.83) = 0.92 \text{ cm}^2
$$

#### **Section minimale :**

 $A_{min} = 0.0008 * b * h$  pour  $Fe = 400 MPa$  CBA (p 117)

Ay<sub>min</sub>=  $0.0008*1*0.25 = 2$  cm<sup>2</sup>

$$
Ax_{min} \!\!=\!\! \frac{3\!-\!\frac{l_x}{l_y}}{2} * A_{Ymin}
$$

Axmin=2.181 cm²

 $A_{st} = 0.92$  cm<sup>2</sup> < 2 cm<sup>2</sup> donc en prend 4T12

 $A_{st} = 4.52$  cm<sup>2</sup> dans les deux sens (x-y)

 **En appui ELU :**

 $M^x_a = 2.807 \; km. m$ 

$$
\mu_{u} = \frac{M_{a}^{x}}{b * d^{2} * f_{bc}} = 2.807 * 10^{-3} / (1 * 0.225^{2} * 14.17)
$$
  

$$
\mu_{u} = 0.0039 \text{ et } \mu_{R} = 0.392
$$

 $\mu_R \geq \mu_u$ 

 $\alpha = 1.25*(1 - \sqrt{1 - 2\mu_u}) = 0.0048$  $z = d*(1 - 0.4\alpha) = 0.225(1 - 0.4 * 0.0048) = 0.224$  m  $A_{st} = M_u / z^* \sigma_{st}$ 

 $A_{st} = 2.807*10^{-3} / (0.224*347.83) = 0.36$  cm<sup>2</sup>

#### **Section minimale :**

 $A_{min} = 0.0008 * b * h$  pour  $Fe = 400 MPa$  CBA (p 117)

Ay<sub>min</sub>=  $0.0008*1*0.25 = 2$  cm<sup>2</sup>

$$
Ax_{\min} = \frac{3 - \frac{1_x}{1_y}}{2} * A_{Y\min}
$$

Axmin=2.181 cm²

 $A_{st} = 0.92$  cm<sup>2</sup> < 2 cm<sup>2</sup> donc en prend 4T12

 $A_{st} = 4.52$  cm<sup>2</sup>  **dans les deux sens (x-y)**

#### **Vérification de l'espacement :**

**Sens (x-x) :**

 $St_x \leq min(3h; 33cm)$ 

 $St_x \le min(75; 33cm) = 33 cm$  on prend  $St_x = 30 cm$ 

**Sens (y-y) :**

 $St_v \leq min(4h; 45cm)$ 

 $St_y \le min(100; 45cm) = 45 cm$  on prend  $St_y = 30 cm$ 

#### **Vérification au poinçonnement :**

Selon le **BAEL 91 (article A.5.2, 42),** on admet aucune armature d'effort tranchant n'est requise si la condition suivante est satisfaite :

$$
P_u \leq 0.045*\,U_C*\,e*\frac{F_{C28}}{\gamma_b}
$$

 $U_c = 2 * (U + V) = 2(102.2 + 102.2) = 408.8$  cm

 $P_u = 86.81 \leq 367.92$  ………………………(c.v).

#### **Vérification de l'effort tranchant :**

Les efforts tranchants sont max au voisinage de la charge (milieu), U=V

$$
T_u = T_v = \frac{P_u}{3*U} = \frac{86.81}{3*1.02} = 28.31 \text{ km}
$$

$$
\tau_u = \frac{\text{Tu}}{\text{b*d}} = \frac{28.31 \times 10^{-3}}{1 \times 0.225}
$$

#### $\tau_u = 0.126 \text{ MPa}$

$$
\overline{\tau_{u}}\text{=0.07}^{*}(\frac{f_{c28}}{\gamma_{b}})
$$

 $\overline{\tau_u}$  = 1.17 MPa (fissuration peu nuisible)

**= 0.126 MPa <** ̅̅̅**= 1.17 MPa ………………………(c.v)**

**ELS :**

Le moment n'engendre pas le système de levage

#### $P_{ser} = 64.3 \text{ km}$

#### **On utilise la méthode de BAEL :**

$$
M_1^x = (M_1 + \vartheta M_2) * q_s * u * v
$$
  
\n
$$
M_1^x = (0.09 + 0.2 * 0.07) * 64.3 * 1.02 * 1.02 = 6.957
$$
 kn. m  
\n
$$
M_1^y = (M_2 + \vartheta M_1) * q_s * u * v
$$

 $M_1^y = (0.07 + 0.2 * 0.09) * 64.3 * 1.02 * 1.02 = 5.886$  kn. m

#### **Moment dû au poids propre de la dalle :**

 $P_{ser}= G + Q = 6.25+1 = 7.25$  kn/m

$$
\begin{cases} M_2^x = \mu_x * q_u * l_x^2 \\ M_2^y = \mu_y * M_2^x \end{cases}
$$

 $M_2^x = 0.0617 * 7.25 * 1.5^2 = 1.006$  kn.m

 $M_2^y = 0.7246 * 1.006 = 0.729$  kn. m

## **La superposition des moments donnés :**

Les moments agissants sur la dalle sont :

 $M_x = M_1^x + M_2^x$  $M_x = 6.957 + 1.006 = 7.963$  kn. m  $M_y = M_1^y + M_2^y$  $M_v = 5.886 + 0.729 = 6.615$  kn. m

- **Vérification des contraintes dans le béton :**
- **En Travée :**  $M_t^x = 0.75 * M_x = 0.75 * 7.963 = 5.97$  kn. m  $M_t^y = 0.75 * M_y = 0.75 * 6.615 = 4.96$  kn. m

• **En appui :**  
\n
$$
M_a^x = 0.75 * M_x = 0.3 * 7.963 = 2.388
$$
 kn. m  
\n $M_a^y = 0.75 * M_y = 0.3 * 6.615 = 1.984$  kn. m

$$
x = \frac{15(4.52 \times 10^{-4})}{1} \left( \sqrt{1 + \frac{2 \times 1 \times 0.225 \times 4.52 \times 10^{-4}}{15(4.52 \times 10^{-4})^2}} - 1 \right) = 0.0488 \text{ m}
$$
  
\n
$$
I = \frac{\text{bx}^3}{3} + \text{n}^* \text{A}_{\text{sc}}(\text{x-d}')^2 + \text{n}^* \text{A}_{\text{st}}(\text{d-x})^2
$$
  
\n
$$
I = \frac{1 \times 0.0488^3}{3} + 15 \times 4.52 \times 10^{-4} (0.225 - 0.0488)^2
$$

 $I = 2.492*10^{-4}$  m<sup>4</sup>

• En Travel : 
$$
M_t^x = 5.97 \text{ kn}.\text{m}
$$
  
\n
$$
\sigma_{bc} = \frac{M_t^x * x}{I} = \frac{5.97 * 10^{-3} * 0.0488}{2.492 * 10^{-4}} = 1.168 \text{ Mpa} < 15 \text{ MPa}.\text{............ (c.v)}
$$
\n
$$
\sigma_{st} = \frac{n * M_t^x * (d - x)}{I} = \frac{15 * 5.97 * 10^{-3} * (0.225 - 0.0488)}{2.492 * 10^{-4}} = 63.31 \text{ Mpa} < 201.63 \text{ MPa}.\text{............}
$$
\n(c.v)\n• En Appui :  $M_a^x = 2.388 \text{ kn}.\text{m}$   
\n
$$
\sigma_{bc} = \frac{M_a^x * x}{I} = \frac{2.388 * 10^{-3} * 0.0488}{2.492 * 10^{-4}} = 0.467 \text{ Mpa} < 15 \text{ MPa}.\text{............}
$$
\n(c.v)\n
$$
\sigma_{st} = \frac{n * M_t^x * (d - x)}{I} = \frac{15 * 2.388 * 10^{-3} (0.225 - 0.0488)}{2.492 * 10^{-4}} = 25.32 \text{ Mpa} < 201.63 \text{ MPa}.\text{............}
$$
\n(c.v)

## **Vérification de la flèche :**

**Sens (x-x) :**

$$
\frac{e}{l_x} = \frac{0.25}{1.5} = 1.16 > max\left(\frac{3}{80}; \frac{M_t^x}{20 * M_x}\right) = max(0.0375; 0.0374) = 0.03............(c.v)
$$
\n
$$
\frac{As_t}{b*d} = \frac{4.52 * 10^{-4}}{1 * 0.225} = 0.0022 \le \frac{2}{400} = 0.005............(c.v)
$$
\n• Sens (y-y):

$$
\frac{e}{l_y} = \frac{0.25}{1.85} = 0.135 > max\left(\frac{3}{80}; \frac{M_t^y}{20 * M_y}\right) = max(0.0375; 0.0194) = 0.0375........(c.v)
$$

 $As_{\mathsf{t}}$  $\frac{\text{As}_{\text{t}}}{\text{b}*d} = \frac{4.52*10^{-4}}{1*0.225}$  $\frac{.52*10^{-4}}{1*0.225} = 0.0022 \le \frac{2}{40}$ 400 = 0.005 …………………..(c.v)

## **III.7.3 Dalle au-dessous de l'ascenseur**

Les dimensions sont les mêmes ( $150\times185$  et h =25cm)

- Poids propre de la dalle et du revêtement :  $G_1 = 6.25$  KN/m<sup>2</sup>
- Poids propre de l'ascenseur :  $G_2 =$  Fc / S = 50 / 2.775 = 18.018 kn/m<sup>2</sup>

 $G_{total} = G_1 + G_2 = 24.268$  kn/m<sup>2</sup>

 $P_u = 1.35 * G_{total} = 1.35 * 24.268 = 32.7618 \text{ km/m}^2$ 

$$
\rho = \frac{l_x}{l_y} = \frac{1.5}{1.85} = 0.81
$$

$$
\begin{cases} \mu_x = 0.0550 \\ \mu_y = 0.6135 \end{cases}
$$

**Calcul des moments à l'ELU :**

 $M_x = 0.0550*32.762*1.5^2 = 4.054$ 

**En travée :**

 $M_t^x = 0.75*4.054 = 3.05$  kn.m

**En appui :**

**M<sup>a</sup> <sup>x</sup> =0.3\*4.054= 1.216 kn.m**

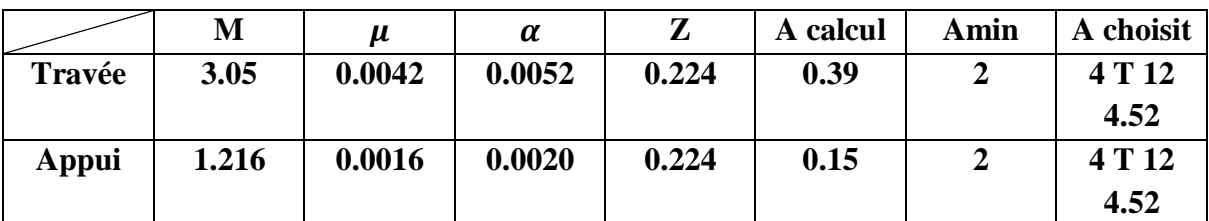

## **Tableau III-10: ferraillage final de la dalle machine**

## **Vérification de l'espacement :**

**Sens (x-x) :**

 $St_x \leq min(3h; 33cm)$ 

 $St_x \le \min(75; 33cm) = 33 cm$  on prend  $St_x = 30 cm$ 

**Sens (y-y) :**

 $St_v \leq min(4h; 45cm)$ 

 $St_y \le \min(100; 45cm) = 45 cm$  on prend  $St_y = 30 cm$ 

#### **Calcul des moments à l'ELS :**

 $M_x = 0.0617*24.268*1.5^2 = 3.369$  kn.m

 $M_y = 0.7246*3.369 = 2.441$  kn.m

**En travée :**

 $M_t^x = 0.75*3.369 = 2.52$  kn.m

**En appui :**

 $M_a^x = 0.3*3.369 = 1.011$  kn.m

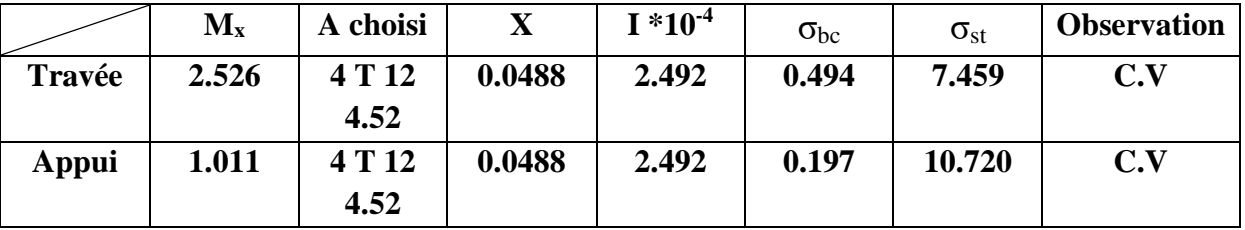

**Tableau III-11: vérification des contraintes**

**Vérification de la flèche :**

**Sens (x-x) :**

$$
\frac{e}{l_x} = \frac{0.25}{1.5} = 1.16 > max\left(\frac{3}{80}; \frac{M_t^x}{20 * M_x}\right) = max(0.0375; 0.0374) = 0.0375............(c.v)
$$
\n
$$
\frac{As_t}{b * d} = \frac{4.52 * 10^{-4}}{1 * 0.225} = 0.0022 \le \frac{2}{400} = 0.005............(c.v)
$$

**Sens (y-y) :**

$$
\frac{e}{l_y} = \frac{0.25}{1.85} = 0.135 > max \left( \frac{3}{80}; \frac{M_t^y}{20 * M_y} \right) = max(0.0375; 0.0207) = 0.0375 \dots \dots (c.v)
$$
\n
$$
\frac{As_t}{b * d} = \frac{4.52 * 10^{-4}}{1 * 0.225} = 0.0022 \le \frac{2}{400} = 0.005 \dots \dots \dots (c.v)
$$

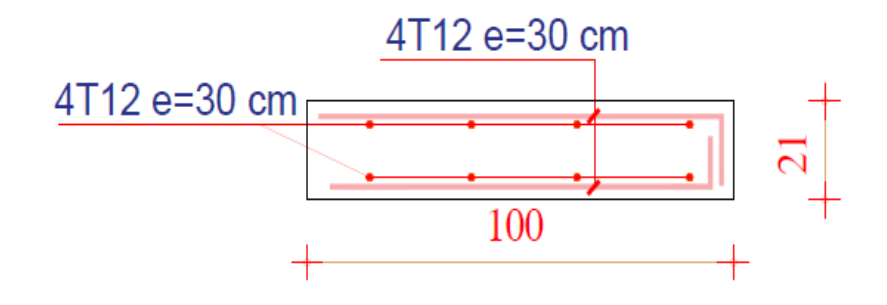

**Figure III-17: Ferraillage de la dalle d'ascenseur**

## **III.8Conclusion :**

Dans cette partie, nous avons réussi à déterminer les différentes sollicitations pour l'intégralité des éléments secondaire indépendamment de l'action sismique et arriver à un ferraillage qui vérifie les conditions du RPA.

Le suivant chapitre va traiter la conception parasismique de l'ouvrage en tenant compte de tous les facteurs qui peuvent influer la stabilité et la durabilité de l''ouvrage vis -à-vis de l'action sismique.

# **IV Etude dynamique :**

## **IV.1 Introduction :**

La dynamique des structures est un champ d'expertise dont la maitrise est désormais indispensable pour tout projet de construction.

Les séismes sont des catastrophes naturelles qui affectent la surface de la terre de cause : mouvement des plaques tectoniques. Le développement de structure toujours plus légères et élancées impose en effet l'ingénieur d'en connaitre les principes, tout comme ceux du génie parasismique.

De ce fait, il est nécessaire de construire des structures pouvant résister à de tels phénomène afin d'assurer la protection des vies humaines.

## **IV.2 But de l'étude dynamique :**

L'objectif initial d'étude dynamique d'une structure est la détermination des caractéristiques dynamiques de la structure, et aussi pour réduire les conséquences des séismes.

Il y a plusieurs logiciels pour faire l'étude dynamique, pour l'étude de ce bâtiment on va utiliser le SAP2000.

## **IV.3 Définition du SAP 2000 :**

SAP2000 est un logiciel de calcul des structures de génie civil (bâtiments, châteaux d'eau…) et des travaux publics (ponts, tunnels…).il offre de nombreuses possibilités d'analyse des effets statiques et dynamique avec des compléments de conception. Il permet aussi la vérification des structures en béton ou en charpente métallique. L'interface graphique disponible facile, considérablement la modélisation et l'exploration des résultats.

# **Modélisation de la structure :**

La modélisation de la structure c'est une opération par laquelle on établit le modèle d'un système complexe, afin de l'étudier.

La modélisation sur SAP2000 consiste à suivre les étapes suivantes :

1. Entrer la géométrie du modèle (position des nœuds, connectivité des éléments).

2. Spécifier les propriétés des éléments et les assigner aux éléments.

3. définir les cas de charges (statique et dynamique) et assigner ces charges aux nœuds et aux éléments.

- 4. Spécifier les conditions aux limites (appui diaphragmes, …etc.).
- 5. Démarrer l'exécution du problème, apporter des corrections au modèle s'il y a lieu.
- 6. Visualiser les résultats (à l'écran, sur fichier, …etc.).

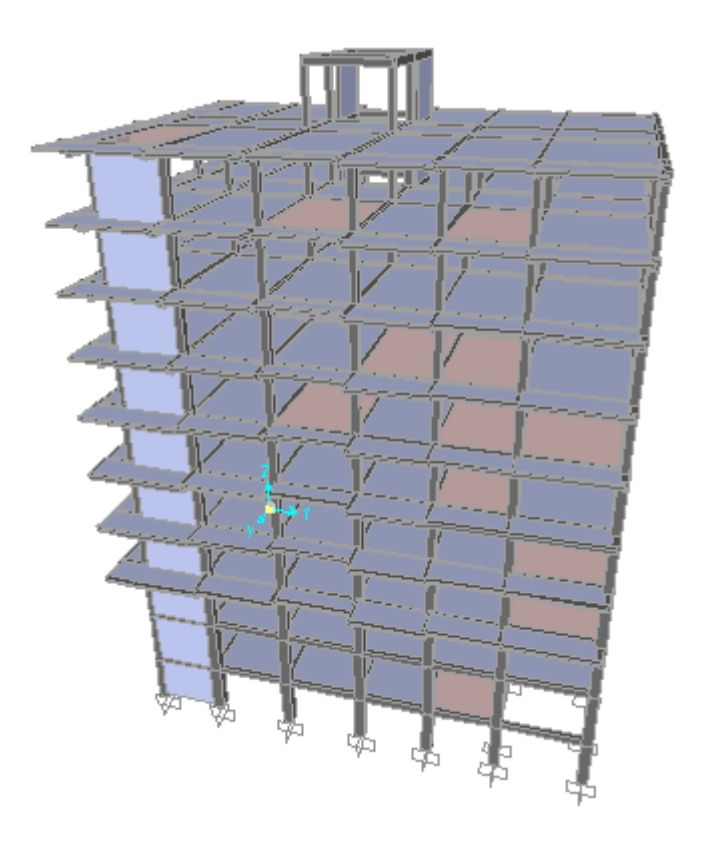

**Figure IV-1: Structure modélisée sur logiciel SAP 2000**

#### **IV.4 Méthodes utilisées pour les calculs :**

D'après le RPA version 2003, on peut utiliser trois méthodes pour le calcul les forces sismiques :

- Méthode statique équivalente.
- Méthode d'analyse modale spectrale.
- Méthode d'analyse dynamique par accélérogramme.

Pour ce bâtiment, on va utiliser la méthode statique équivalente, et ceci en utilisant le logiciel SAP2000.

## **IV.5 Méthode statique équivalente :**

Selon RPA 99 version 2003 page 39,

La méthode statique équivalente peut être utilisée dans les conditions suivantes :

- a) Le bâtiment ou le bloc étudie, satisfaisait aux conditions de régularité en plan et en élévation prescrites au chapitre III paragraphe 3.5 avec une hauteur au plus égale à 65 m en zones I et II et 30m en zones III ;
- b) Le bâtiment ou le bloc étudie présente une configuration irrégulière tout en respectant, outre les conditions de hauteur énoncées en a), les conditions complémentaires suivantes :
- **Zone I**: tous groupes.
- **Zone II** : groupe d'usage3.

groupe d'usage 2, si la hauteur est inférieure ou égale à 7 niveaux ou 23 m.

groupe d'usage 1B, si la hauteur est inférieure ou égale à 5 niveaux ou 17 m.

groupe d'usage 1A, si la hauteur est inférieure ou égale à 3 niveaux ou 10 m.

**Zone III** : groupe d'usage 3et 2, si la hauteur est inférieure ou égale à 5 niveaux ou 17 m. groupe d'usage 1B, si la hauteur est inférieure ou égale à 3 niveaux ou 10 m. groupe d'usage 1A, si la hauteur est inférieure ou égale à 2 niveaux ou 10 m.

## **IV.5.1 Coefficient d'accélération de zone (A) :**

Donné par le tableau 4.1 (RPA.99/03) suivent la zone sismique et le groupe d'usage du bâtiment.

Notre bâtiment est implanté dans la région de Tlemcen (zone I) et appartient au groupe 2, pour notre cas on a **: A= 0.10.**

#### **IV.5.2 Coefficient de comportement global de la structure (R) :**

Le coefficient de comportement est choisi en fonction du système de contreventement. Puisque la structure est assurée par un système de contreventement mixte (portique/voile)

On prend **R=5.**

## **IV.5.3 Facteur de qualité (Q) :**

La valeur de Q est déterminée par la formule :

= + ∑ **…………………………………...article 4-4-RPA99/03**

 $p_q$ : est la pénalité a retenir selon le critère de qualité

Les critères vérifiés sont :

Conditions minimales sur les files de contreventement :

D'après le RPA99, chaque file de portique doit comporter à tous les niveaux au moins trois travées dont le rapport des portées est < 1.5.

**Sens longitudinal :** (trois travées) :

$$
\frac{L_1}{L_2} = \frac{6.5}{3.67} = 1.77 > 1.5 \quad \dots \dots \dots \dots \dots \quad \text{(c. n. v)}
$$
\n
$$
\frac{L_2}{L_3} = \frac{3.67}{6.5} = 0.56 < 1.5 \quad \dots \dots \dots \dots \dots \quad \text{(c. v)}
$$

Critère non observé  $p_q = 0.05$ 

**Sens transversal :** (six travées) :

$$
\frac{L_1}{L_2} = \frac{3.53}{4.3} = 0.82 < 1.5 \quad \dots \dots \dots \dots \dots \quad \text{(c.v)}
$$

$$
\frac{L_2}{L_3} = \frac{4.3}{4.3} = 1 < 1.5 \quad \dots \dots \dots \dots \dots \quad \text{(c.v)}
$$

$$
\frac{L_3}{L_4} = \frac{4.3}{3.8} = 1.13 < 1.5 \quad \dots \dots \dots \dots \dots \quad \text{(c.v)}
$$

$$
\frac{L_4}{L_5} = \frac{3.8}{4.03} = 0.94 < 1.5 \quad \dots \dots \dots \dots \dots \quad \text{(c.v)}
$$

$$
\frac{L_5}{L_6} = \frac{4.03}{4.45} = 0.9 < 1.5 \quad \dots \dots \dots \dots \dots \quad \text{(c.v)}
$$

Critère observé  $p_q = 0$ 

#### **Redondance en plan :**

Chaque étage devra avoir en plan ; au moins (4) files de portiques ; ces files de contreventement devront être disposés symétriquement autant que possible avec un rapport entre valeur maximale et minimale d'espacement ne dépassant pas 1.5.

 $\checkmark$  **Sens longitudinal :** (quatre files) :

$$
\frac{L_{\text{max}}}{L_{\text{min}}} = \frac{6.5}{3.67} = 1.77 > 1.5 \quad \dots \dots \dots \dots \dots \quad \text{(c. n. v)}
$$
  
  $\checkmark$  Sens transversal : (sept files) :

$$
\frac{\text{L}_{\text{max}}}{\text{L}_{\text{min}}} = \frac{4.45}{3.53} = 1.26 < 1.5 \quad \dots \dots \dots \dots \dots \quad \text{(c.v)}
$$

#### **Régularité en plan :**

- $\checkmark$  Le bâtiment présente une configuration sensiblement symétrique vis-à-vis de deux directions orthogonales.
- $\checkmark$  L'excentricité ne dépasse pas les 15 % de la dimension du bâtiment mesurée perpendiculairement à la direction de l'action séismique considérée.
- $\checkmark$  La structure à une force compacte, et le rapport : longueur  $\frac{24241}{\text{largeur}}$  = 24.8  $\frac{1}{17.07}$  = 1.45 < 4 … … … … … … (c. v) **Sens longitudinal :**

$$
\frac{L_x}{L_x} = \frac{1.6}{18.67} = 0.085 < 0.25 \quad \dots \dots \dots \dots \dots \quad \text{(c.v)}
$$

#### **Sens transversal :**

$$
\frac{L_y}{L_y} = \frac{1.6}{26.4} = 0.061 < 0.25 \quad \dots \dots \dots \dots \dots \quad \text{(c.v)}
$$

#### **Régularité en élévation** :

- $\checkmark$  Le système de contreventement ne comporte pas d'éléments porteurs verticaux discontinus dont ça charge ne se transmette pas directement à la fondation ;
- $\checkmark$  La masse des différents niveaux reste diminue progressivement et sans changement brusque de la base au sommet du bâtiment ;
- $\checkmark$  La variation des dimensions en plan du bâtiment entre deux niveaux successifs ne dépasse 20% ;
- $\checkmark$  La plus grande dimension latérale du bâtiment n'excède pas 1,5 fois sa plus petite dimension.

#### **Donc la structure est classée régulièrement en élévation**  $p_q = 0$

#### **Contrôle de la qualité des matériaux :**

On suppose que les matériaux utilisés dans notre bâtiment sont contrôlés donc :  $p_a=0$ 

## **Contrôle de la qualité de l'exécution :**

Il est prévu contractuellement une mission de suivi des travaux sur chantier. Cette mission doit comprendre notamment une supervision des essais effectués sur les matériaux.

On considère que ce critère est non observé :  $p_q = 0.10$ 

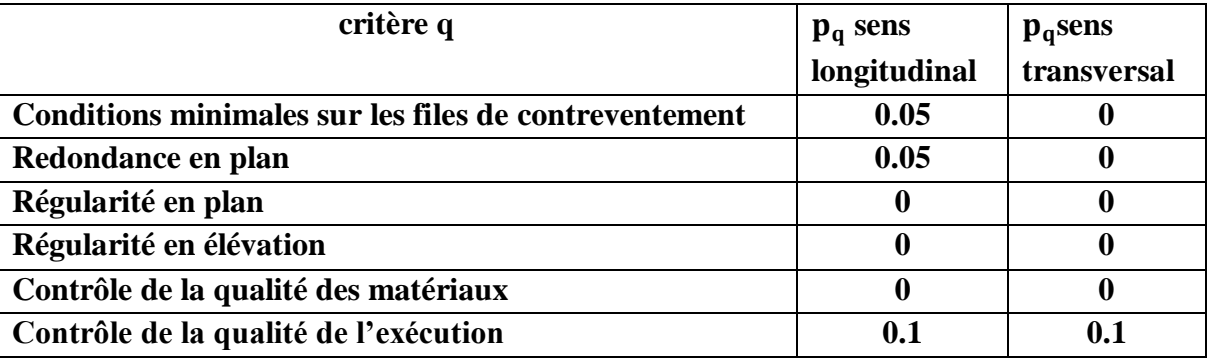

**Tableau IV-1: Valeurs de la pénalité pq**

**Sens longitudinal : Qx= 1+0,20= 1,20 Sens transversal : Qy= 1+0,10= 1.10**

## **IV.5.4 Facteur d'amplification dynamique :**

Le facteur d'amplification dynamique est donné par la formule :

$$
D = \begin{cases} 2.5 * \eta & 0 < T < T_2 \\ 2.5 * \eta * (\frac{T_2}{T})^{2/3} & T_2 < T < 3 \text{ s} \\ 2.5 * \eta * (\frac{T_2}{3})^{\frac{2}{3}} * (\frac{3}{T}) & T > 3 \text{ s} \end{cases}
$$

: facteur de correction d'amortissement ∶

Le pourcentage d'amortissement critique en fonction de matériau constitutif, du type de

structure et de l'importance des remplissages  $\xi = 7\%$ ; (tableau4.2.RPA99)

$$
\eta = \sqrt{\frac{7}{2 + \xi}} = \sqrt{\frac{7}{2 + 7}} = 0.88
$$

D'après le rapport fournis par le laboratoire (**LTPO) :**

Le sol est meuble donc  $T_1=0.15$  s;  $T_2=0.50$  s.

## **IV.5.5 La période fondamentale T :**

La période « T » peut être estimée à partir de la formule empirique suivante :  $T = c_t * h_n^{3/4}$ **h<sup>N</sup> :** hauteur mesurée en mètre à partir de la basse de la structure jusqu'au dernier niveau(N). **C<sup>t</sup>** : coefficient, fonction du système de contreventement du type de remplissage est donné par le tableau 4.6.RPA99.  $C_t = 0.05$ 

 $T = 0.05 * 35.10^{3/4} = 0.72$  S

- Suivant x-x  $: Tx = \frac{0.09*h_n}{\sqrt{1-x}}$  $\frac{09*h_n}{\sqrt{Lx}} = \frac{0.09*35.10}{\sqrt{17.07}}$  $\frac{69*33.10}{\sqrt{17.07}}$  Tx = 0.76 S
- Suivant y-y **:** Ty =  $\frac{0.09*h_n}{\sqrt{10}}$  $\frac{109 * h_n}{\sqrt{Lx}} = \frac{0.09 * 35.10}{\sqrt{24.8}}$  $\frac{79*33.10}{\sqrt{24.8}}$  Tx = 0.63 S

**Tx = min (0.72; 0,76) = 0.72 S**

 $Ty = min (0.72; 0.63) = 0.63$  S

## **IV.5.6 Les différentes dispositions des voiles :**

Les différentes dispositions des voiles sont illustrées dans les figures ci-dessous :

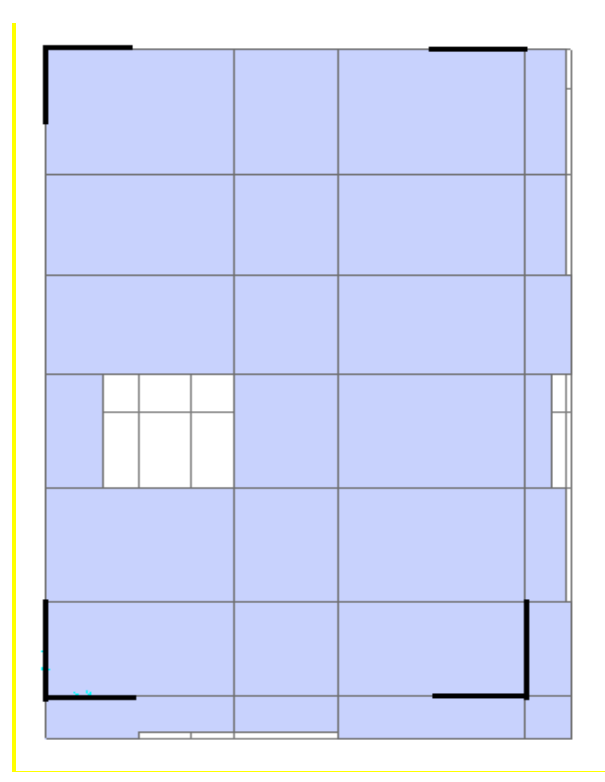

**Figure IV-2 : Disposition 1 de voile**

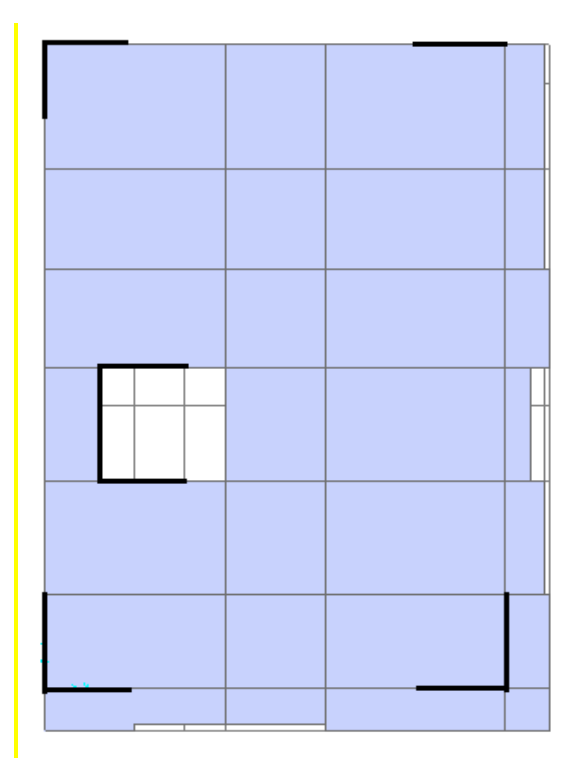

**Figure IV-3 : Disposition 2 de voile**

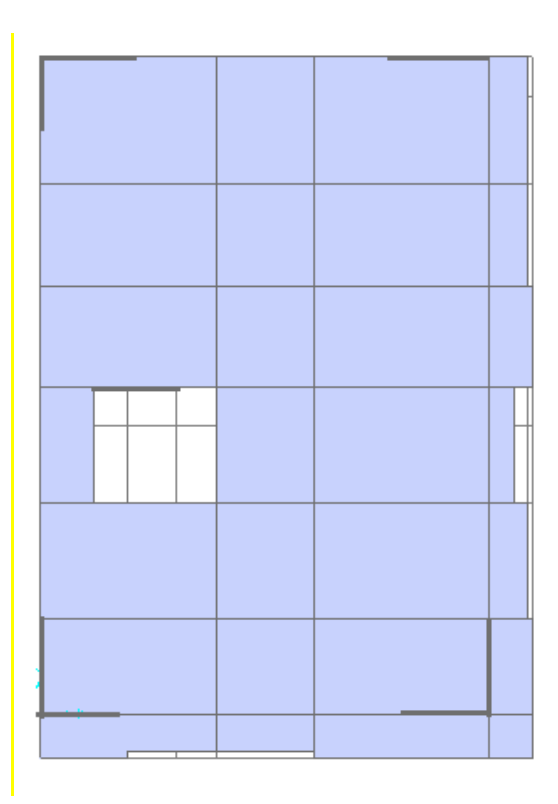

**Figure IV-4: Disposition 3 de voile**

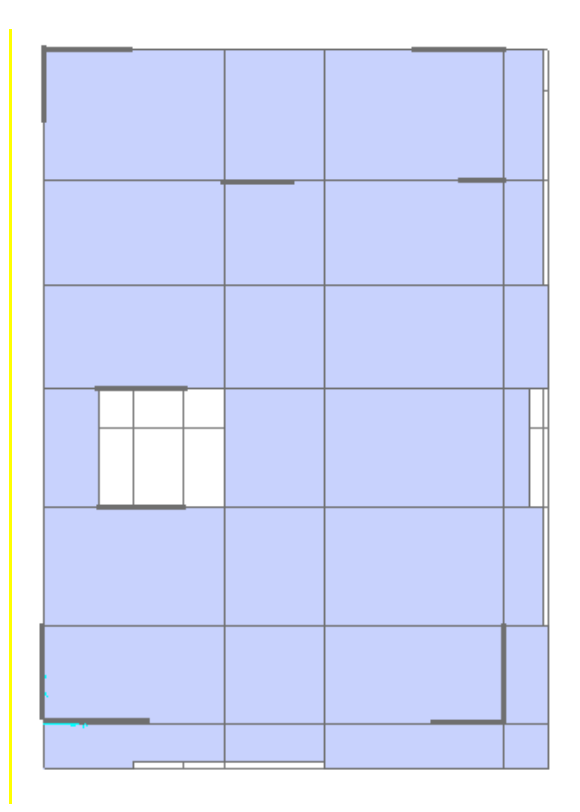

## **Figure IV-5: Disposition 4 de voile**

La période de chaque disposition est représentée sur le tableau suivant :

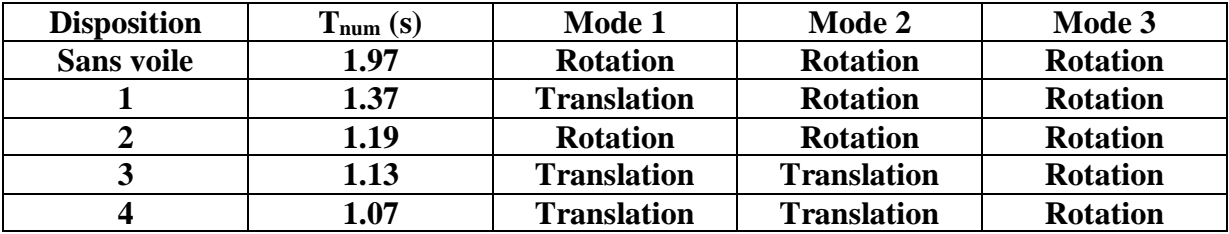

**Tableau IV-2: Période de chaque disposition**

## **IV.5.7 Participation massique :**

D'après le RPA, il faut que la somme de la masse modale effective atteigne 90% de la masse total de la structure suivant les deux directions :

| TABLE: Modal Participating Mass Hatios |      |          |            |            |          |           |          |             |              |  |
|----------------------------------------|------|----------|------------|------------|----------|-----------|----------|-------------|--------------|--|
| utputCasstepTyp6tepNun Period          |      |          |            | UX         | UY       | <b>UZ</b> |          | SumUX SumUY | <b>SumUZ</b> |  |
| Text                                   | Text | Unitless | <b>Sec</b> | Unitless   | Unitless | Unitless  | Unitless | Unitless    | Unitless     |  |
| MODAL                                  | Mode | 1        | 1,07596    | 0.01198    | 0,62508  | 1,898E-05 | 0.01198  | 0,62508     | 1,9E-05      |  |
| MODAL                                  | Mode | 2        | 0,83175    | 0,65542    | 0,01664  | 0.00013   | 0.6674   | 0,64172     | 0,00014      |  |
| MODAL                                  | Mode | з        | 0.69189    | 0.01419    | 0,02541  | 4,461E-05 | 0.68158  | 0.66713     | 0,00019      |  |
| MODAL                                  | Mode | 4        | 0.26853    | 0,00887    | 0,15721  | 0.00014   | 0.69045  | 0,82434     | 0,00032      |  |
| MODAL                                  | Mode | 5        | 0,22114    | 0,15069    | 0,01077  | 0,00059   | 0.84114  | 0,8351      | 0,00091      |  |
| MODAL                                  | Mode | 6        | 0.19674    | 0.00483    | 0.00857  | 8.971E-06 | 0.84597  | 0,84367     | 0,00092      |  |
| MODAL                                  | Mode | 7        | 0,16492    | 0,00293    | 0,01472  | 0,00037   | 0.8489   | 0,85839     | 0,00129      |  |
| MODAL                                  | Mode | 8        | 0,12716    | 0.0002     | 0,00068  | 0.0017    | 0,84909  | 0.85908     | 0,00299      |  |
| MODAL                                  | Mode | 9        | 0,12296    | 0.00134    | 0,00505  | 0,01331   | 0.85044  | 0,86413     | 0.0163       |  |
| MODAL                                  | Mode | 10       | 0.12185    | 0,00154    | 0,01389  | 0.01011   | 0.85198  | 0,87802     | 0,02641      |  |
| MODAL                                  | Mode | 11       | 0,12167    | 7,908E-06  | 0.00124  | 0,09264   | 0,85199  | 0,87926     | 0.11904      |  |
| MODAL                                  | Mode | 12       | 0.12117    | 0,00022    | 0.00138  | 9,971E-06 | 0.85221  | 0,88064     | 0.11905      |  |
| MODAL                                  | Mode | 13       | 0.12023    | 0.00027    | 0,00042  | 0,02663   | 0.85248  | 0.88107     | 0,14568      |  |
| MODAL                                  | Mode | 14       | 0.11955    | 6,708E-05  | 0,00018  | 0,00325   | 0.85255  | 0.88124     | 0,14893      |  |
| MODAL                                  | Mode | 15       | 0.11885    | 4.794E-05  | 0,00023  | 0.00031   | 0.8526   | 0.88147     | 0,14925      |  |
| MODAL                                  | Mode | 16       | 0.11857    | 1,009E-05  | 8,19E-05 | 7,109E-05 | 0.85261  | 0.88155     | 0,14932      |  |
| MODAL                                  | Mode | 17       | 0,11837    | 8,052E-05  | 0,00047  | 1,322E-08 | 0,85269  | 0,88202     | 0,14932      |  |
| MODAL                                  | Mode | 18       | 0.11422    | 0.00122    | 0.02446  | 0.00307   | 0.85391  | 0,90648     | 0,15239      |  |
| MODAL                                  | Mode | 19       | 0,11258    | 0,00032    | 0,00551  | 5,516E-05 | 0,85423  | 0,91198     | 0,15244      |  |
| MODAL                                  | Mode | 20       | 0,10873    | 0.00015    | 3,64E-05 | 0.006     | 0,85439  | 0.91202     | 0.15844      |  |
| MODAL                                  | Mode | 21       | 0,10423    | 0,00035    | 0.00014  | 0,02876   | 0,85474  | 0,91216     | 0,1872       |  |
| MODAL                                  | Mode | 22       | 0,10162    | 0.00074    | 3,45E-05 | 0.00154   | 0,85548  | 0,91219     | 0,18875      |  |
| MODAL                                  | Mode | 23       | 0,14088    | 0,07213    | 0.00418  | 0,00016   | 0,92761  | 0,91637     | 0,18891      |  |
| MODAL                                  | Mode | 24       | 0.09078    | 5,057E-13  | 0,0481   | 0,00031   | 0,92761  | 0,96448     | 0,18922      |  |
| MODAL                                  | Mode | 25       | 0,136      | $9.21E-13$ | 9,35E-14 | 0,46476   | 0,92761  | 0,96448     | 0,65398      |  |

**Tableau IV-3: Périodes et masses modales de la structure**

|                                                                          | Période choisie pour le calcul du facteur D |
|--------------------------------------------------------------------------|---------------------------------------------|
| $T_{analytique} \leq T_{empirique}$                                      | $T = T_{analytique}$                        |
| $T_{\text{empirique}} < T_{\text{analytique}} < 1,3T_{\text{empirique}}$ | $T = T_{empirique}$                         |
| $T_{analytique} \geq 1,3T_{empirique}$                                   | $T = 1,3T_{empirique}$                      |

**Tableau IV-4 : Période choisie pour le calcul du (d)**

 $T_{(analytique)} = 1.07 \text{ s} \geq 1.3 \text{ T}_{(x \text{ empirique})} = 0.93 \text{ s}$  $T_{(analytique)} = 1.07 \text{ s} \ge 1.3 \text{ T (y empirique)} = 0.82 \text{ s}$ 

Donc on calcule la période avec : **T = 1,3Tempirique**

 $T_2 = 0.5 < T_X = 0.93 < 3s$ 

**Suivant x-x :**  $Dx = 2.5 * 0.88 * \left(\frac{0.5}{0.00}\right)$  $\frac{0.5}{0.93}$ )<sup>2/3</sup> = 1.45

**Suivant y-y :**  $Dy = 2.5 * 0.88 * \left(\frac{0.5}{0.005}\right)$  $\frac{0.5}{0.82}$ )<sup>2/3</sup> = 1.58

## **IV.5.8 Centre de masse :**

Les cordonnées de centre de masse sont déterminées par les formules suivantes :

$$
X_m = \frac{\sum (Wi * Xi)}{\sum Wi} \qquad \qquad et \qquad \qquad Y_m = \frac{\sum (Wi * Yi)}{\sum Wi}
$$

Les résultats de centre de masses données par le logiciel **SAP2000** sont regroupés dans les tableaux suivants :

| Centre de masse              | $\mathbf X$ | Y      |
|------------------------------|-------------|--------|
| Sous-sol                     | 8.052       | 11.646 |
| <b>RDC</b>                   | 8.215       | 12.174 |
| <b>Mezzanine</b>             | 8.825       | 11.202 |
| 1                            | 8.945       | 11.166 |
| $\overline{2}$               | 8.931       | 11.198 |
| 3                            | 8.943       | 11.191 |
| $\overline{\mathbf{4}}$      | 8.954       | 11.184 |
| 5                            | 8.965       | 11.178 |
| 6                            | 8.974       | 11.172 |
| 7                            | 9.054       | 11.103 |
| <b>Terrasse inaccessible</b> | 5.880       | 9.980  |

**Tableau IV-5 : Centre de masse de chaque niveau**

## **IV.5.9 Poids total de la structure w :**

W est égal à la somme des poids Wi, calculés à chaque niveau (i) :

 $W = \sum_{i=1}^{n} W_i$  avec  $W_i = W_G + \beta W_Q$ 

 $W_G$ : Poids dû aux charges permanentes et à celles des équipements fixes éventuels,

solidaires de la structure.

 $W_{\boldsymbol{Q}}$ : Chargesd'exploitation.

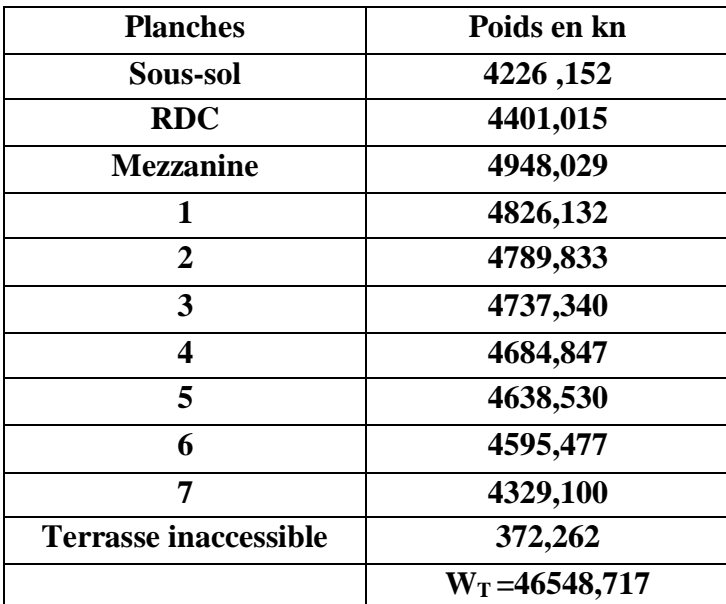

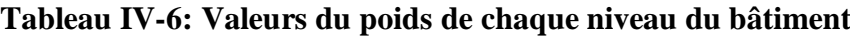

## **IV.5.10 L'effort tranchant à la base :**

$$
V_X = \frac{A * D_X * Q_X}{R} * W = \frac{0.1 * 1.45 * 1.2}{5} * 46548,717 = 1619,89 \text{ km}
$$
  

$$
V_y = \frac{A * D_y * Q_y}{R} * W = \frac{0.1 * 1.58 * 1.1}{5} * 46548,717 = 1618,033 \text{ km}
$$

## **IV.5.11 La répartition des efforts élastique en chaque étage :**

La résultante des forces sismiques à la base « v » doit être distribuée sur la hauteur de la

structure selon RPA on a la formule suivant :

$$
F_i = \frac{(V - F_T)}{\sum w_i * h_i} * w_i * h_i
$$

Fi : effort horizontal revenant au niveau i

F<sup>t</sup> : la force concentrée au sommet de la structure permet de tenir compte du mode supérieur de vibration.

hi : le niveau ou s'exacte la force Fi

Wi et Wj: poids revenant aux planchers, i et j.

**Suivant x-x** : Ft<sub>x</sub>=0.07\*Tx\*Vx =0.07\*0.93\*1619,89 = 105,45 kn

 $0.25Vx = 404.97 \geq$  Ft= $0.07Tx*Vx$ 

**Suivant y-y** : Ft<sub>Y</sub>=0.07\*Ty\*Vy =0.07\*0.82\*1618,033 = 92,87 kn

 $0.25V$ y =404,50  $\geq$  Ft=0.07\*Ty\*Vy

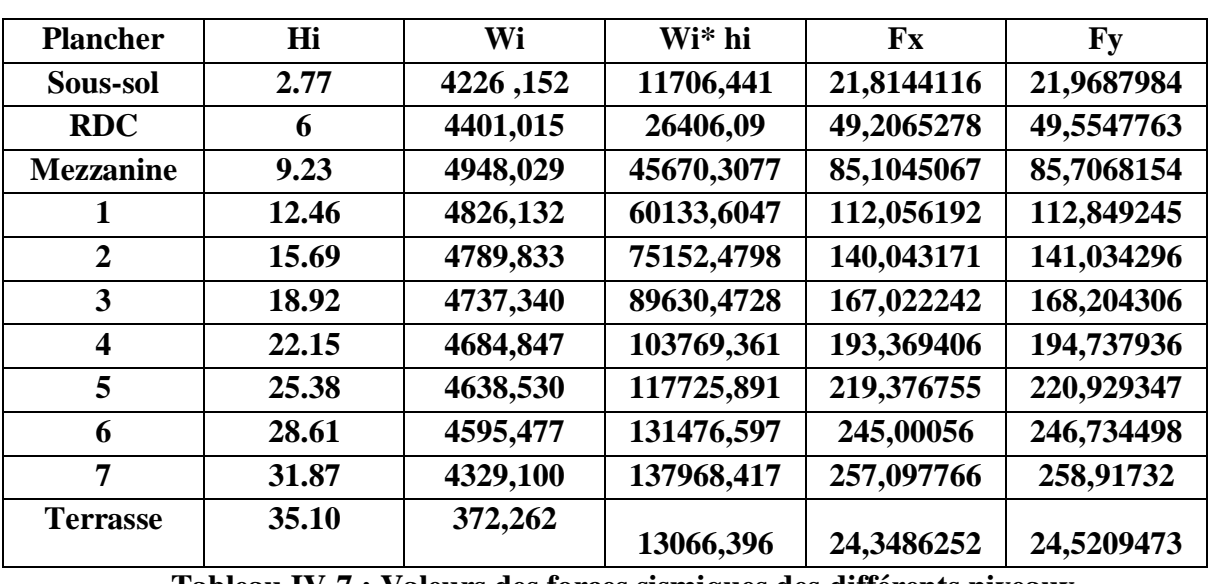

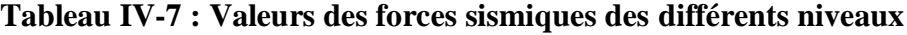

Selon le RPA99 version 2003, il existe une deuxième formule pour vérifier effort tranchant :

$$
V = F_t + \sum_{1}^{N} F_i
$$

**Suivant x-x <b>:**  $V_x = F_{tx} + \sum_{i=1}^{N} F_i = 105,45 + 1514,44016 = 1619,89$  Kn

**Suivant y-y :**  $V_y = F_{ty} + \sum_{i=1}^{N} F_i = 92,87 + 1525,15829 = 1618,02$  Kn

Donc on a trouvé les mêmes résultats.

## **Combinaisons des charges :**

Les combinaisons fondamentales sont :

ELU : 1,35 G + 1,5 Q

 $ELS : G + Q$ 

Les combinaisons accidentelles sont :

 $0.8G \pm E_x$  et  $G + Q \pm E_x$ 

$$
0.8G \pm \; E_y \qquad \quad \text{et} \quad G \; + Q \pm \; E_y
$$

## **IV.5.12 Vérification du coefficient de comportement R= 5 :**

D'après l'article 4 a du RPA version 2003 les portiques doivent reprendre au moins 25% de l'effort tranchant d'étage.

 $\checkmark$  Charges horizontales :

Voiles : max 75%

Portique : min 25%

Apres l'exécution de SAP2000 et en utilisant les combinaisons Ex et Ey pour la vérification des charges horizontales on a trouvé ces résultats

 **Pour R=5 : Sens -x- :**

**Vx global**= 1514,435 KN

**Vx voiles**= 1391,5 KN

1391,5 1514,435 = **91,88 > 75%** ……………… (c.n.v)

**Portiques xx : 100 – 91,88 = 8,12%**

**Sens -y- :**

Vyglobal= 1525,152 KN

 $V_{y \text{ voiles}} = 1350,155 \text{ KN}$ 

1350,155 1525,152 = **88,5 > 75%** ……………… (c.n.v)

#### **Portique yy : 100 – 88,5 = 11,5%**

Donc le choisi de R n'est pas satisfait on prend R=4 c.-à-d. un système de portique contreventé par des voiles.

Les nouveaux résultats des efforts tranchants et des forces sismiques sont représentés comme suit :

$$
V_X = \frac{A * D_X * Q_X}{R} * W = \frac{0.1 * 1.45 * 1.2}{4} * 46548,717 = 2024,86 \text{ km}
$$
  

$$
V_y = \frac{A * D_y * Q_y}{R} * W = \frac{0.1 * 1.58 * 1.1}{4} * 46548,717 = 2022,54 \text{ km}
$$

La résultante des forces sismiques à la base « V »doit être distribuée sur la hauteur de la

structure selon RPA on a la formule suivant :

$$
F_i = \frac{(V - F_T)}{\sum w_i * h_i} * w_i * h_i
$$

**Suivant x-x** : Ft= $0.07*Tx*Vx = 0.07*0.93*2024,86 = 131,81kn$ 

 $0.25Vx = 506,215 \geq$  Ft= $0.07*Tx*Vx$ 

**Suivant y-y** : Ft= $0.07^*$ Ty<sup>\*</sup>Vy = $0.07^*$  $0.82^*$  $2022.54 = 116.09$ kn

 $0.25V_y = 505,635 \geq$  Ft= $0.07*T_y*V_y$ 

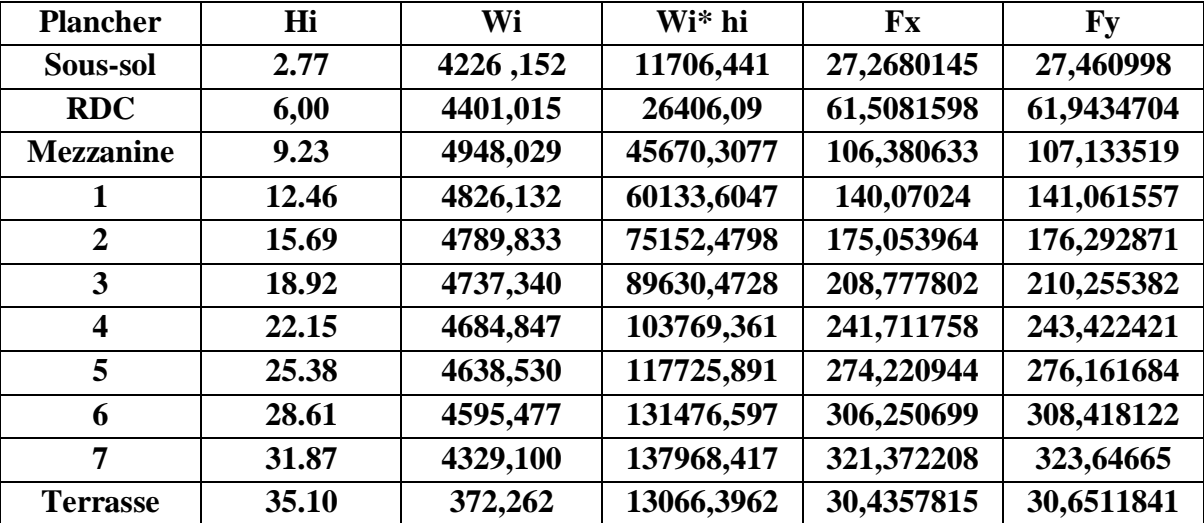

**Tableau IV-8: Valeurs des forces sismiques des différents niveaux pour R= 4**

On doit vérifier la condition du RPA : pour **R=4**

$$
\frac{V_{voiles}}{V_{global}} \leq 100\%
$$

Aprés l'exécution de SAP2000 et en utilisant les combinaisons Ex et Ey pour la vérification des charges horizontales on a trouvé ces résultats :

**Sens -x- :**

 $V_{x \text{ global}} = 1893,01$  KN

 $V_{x \text{ voiles}} = 1735,345 \text{ KN}$ 

avec :

Vglobal : L'effort tranchant de la structure global.

V<sub>voiles</sub>: L'effort tranchant des voiles.

1735,345 1893,01 = **91,67 < 100%** ……………… (c.v)

**Portiques xx : 100 – 91,67 = 8,33%**

 **Sens -y- :**  $V_{Y \text{global}} = 1906,41$  KN  $V_{\text{Y voiles}} = 1695,169$  KN 1695,169 1906,41 = **88,9< 100%** ……………… (c.v)

#### **Portique yy : 100 –88,9 = 11,1%**

Les conditions sont vérifiées suivant les deux directions x et y donc on garde le coefficient de comportement **R=4**

## **IV.5.13 Justification de l'effort normal réduit :**

 Dans le but d'éviter ou limiter le risque de rupture fragile sous sollicitation d'ensemble dues au séisme. Le **RPA99/version2003** exige de vérifier l'effort normal de compression de calcul qui est limité par la condition suivante :

$$
\upsilon = \frac{\mathrm{N_d}}{\mathrm{B} \times \mathrm{f}_{c28}} \leq 0.30
$$

Avec :

**N<sup>d</sup>** : L'effort normal maximum appliqué sur les poteaux sous les combinaisons sismique

**B** : La section transversale des poteaux

## $f_{c28} = 25 \text{ MPa}.$

La combinaison (G+Q±E) donne les efforts normaux maximums.

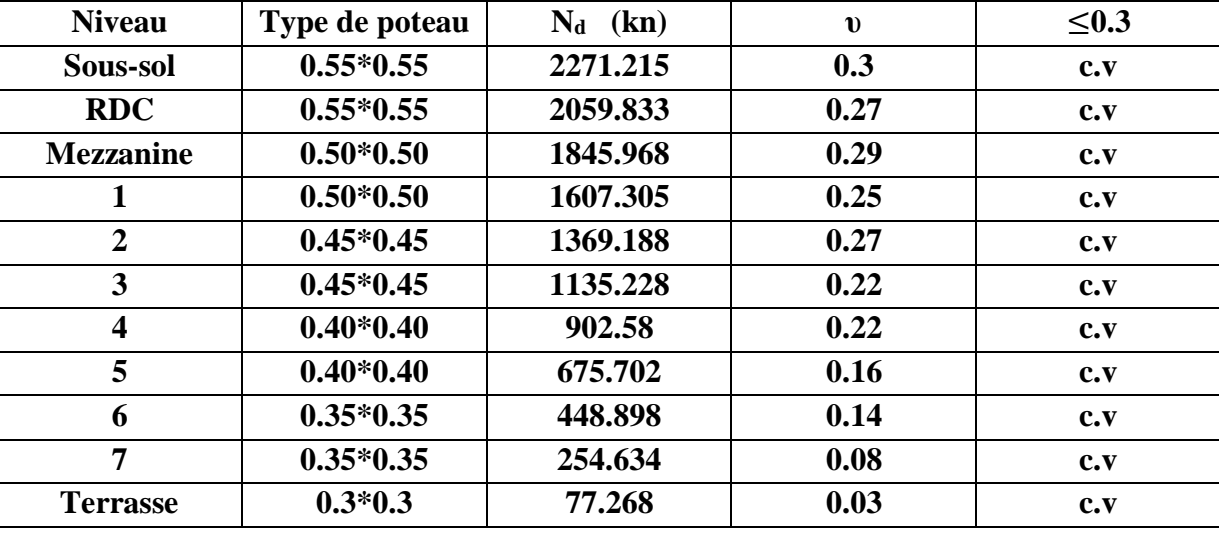

Les résultats de calcul sont résumés dans le tableau suivant :

**Tableau IV-9 : Vérification spécifique sous l'effort normal réduit**

## **IV.5.14 Justification vis à vis des renversements : [RPA99/V2003 Art -**

**4.4.1] :**

La vérification au renversement de la structure s'avère nécessaire pour justifier la stabilité d'un ouvrage sollicité par des efforts d'origine sismique. Donc, il faut vérifier que :

M  $\frac{1}{p}$  $\boldsymbol{B}$ 4

P= $1.1*Wt = 1.1*46548.717 = 51203.5887$  kn

**Suivant x-x :** 

**Mx = 42254.3262 kn.m**

Mx  $\frac{P}{P}$  = 42254.3262  $\frac{51203.5887}{51203.5887} = 0.825$  m < Bx  $\frac{1}{4}$  = 17.07  $\frac{1}{4}$  = 4.26 m ... ... ... ... ... (c.v)

**Suivant y-y :** 

**My = 42553.372 kn.m**

My  $\frac{P}{P} =$ 42553.372  $\frac{1}{51203.5887}$  = 0.831 m < By  $\frac{1}{4}$  = 24.8  $\frac{1}{4}$  = 6.2 m ... ... ... ... .... (c. v)

## **IV.5.15 Vérification des déformations :**

Selon le **RPA 99 version 2003**, les déplacements relatifs d'un étage par rapport aux étages qui lui sont adjacents ne doivent pas dépasser 1% de la hauteur d'étage :

 $R \cdot \Delta_K < 0.01 \cdot h_e$ Avec:  $\Delta_{\mathbf{K}}$ : Le déplacement relatif au niveau "K" par rapport au niveau "k – 1" avec:  $\Delta_{\rm K} = \delta_{\rm K} - \delta_{\rm K-1}.$ R: Coefficient de comportement  $R = 4$ he : hauteur de l'étage  $\delta_{\rm K}$ :déplacement horizontale à chaque niveau K.  $\delta_{ek}$ : déplacement du aux forces sismiques  $F_i$ .

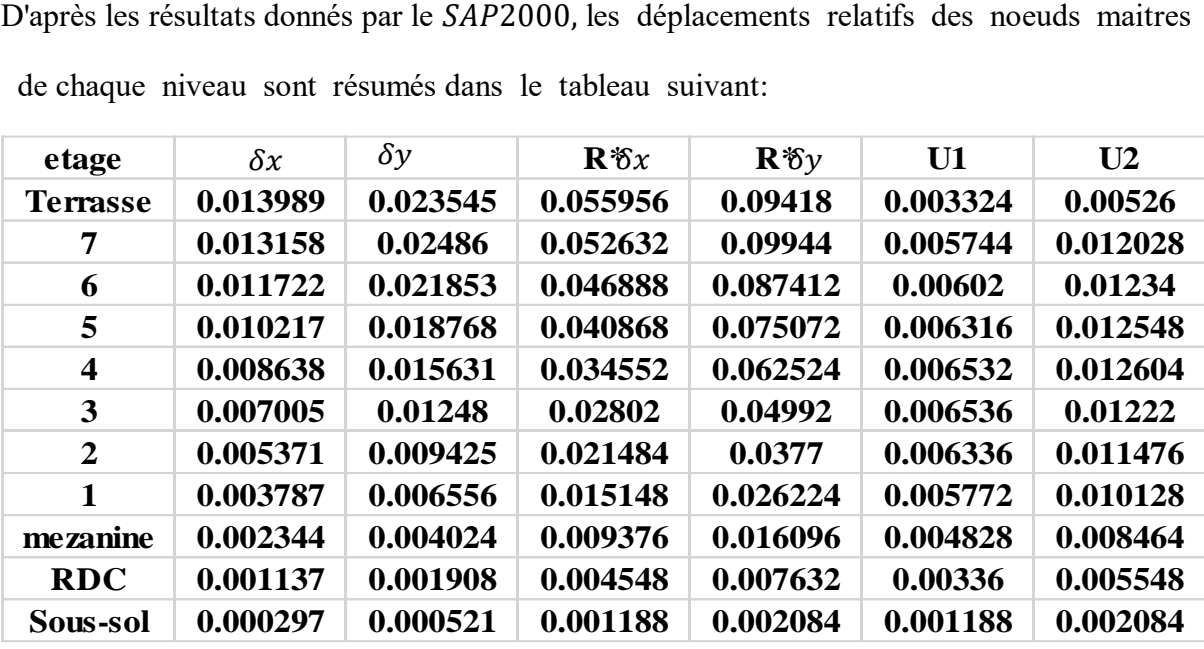

de chaque niveau sont résumés dans le tableau suivant:

**Tableau IV-10 : Vérification des déplacements**

## **IV.5.16 Justification vis à vis de l'effet P-**∆ **:**

L'excentricité des charges verticales résultant des déplacements relatifs des étages provoque dans les murs et les poteaux des efforts axiaux additionnels. Ce phénomène est appelé « effet P−∆».

D'après l'article du RPA (5.9), les effets du 2° ordre (ou effet P−∆) peuvent être négligés dans le cas des bâtiments si la condition suivante est satisfaite à tous Les niveaux :

## $\theta = P_k$ ,  $\Delta_k / V_k$ ,  $h_k < 0,10$

**P<sup>k</sup>** : poids total de la structure et des charges d'exploitation associées au-dessus du niveau k.

**V<sup>k</sup>** : effort tranchant d'étage au niveau "k"

∆**<sup>k</sup>** : déplacement relatif du niveau « k » par rapport au niveau «k-1»

**hk** : hauteur de l'étage « k »

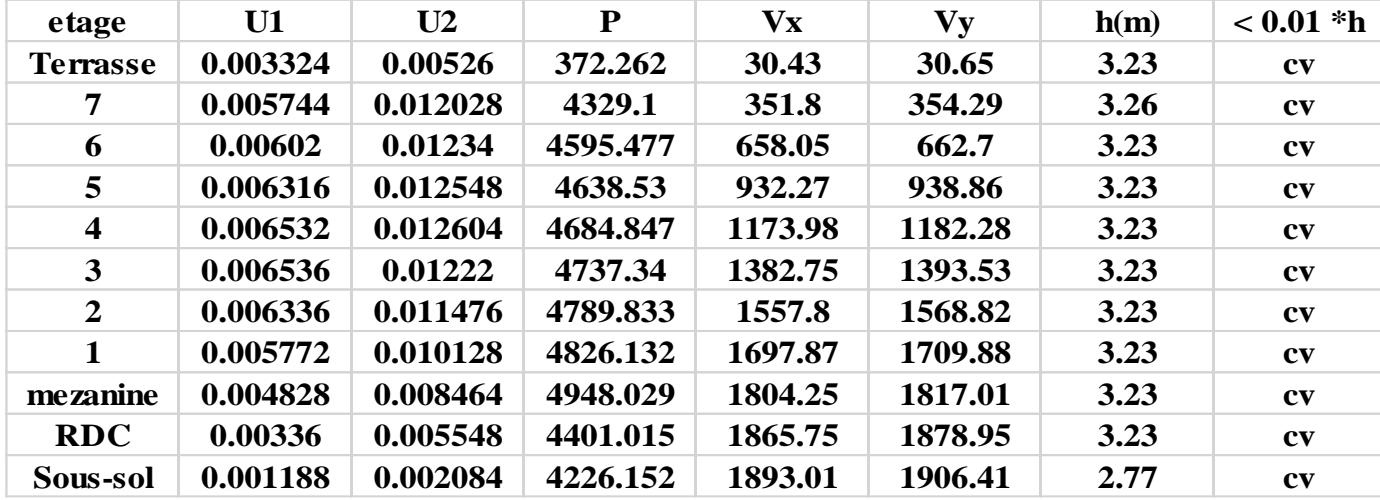

**Vis-à-vis de l'effet p-Δ :**

| $\theta kx$ | $\theta k$ y | < 0.1     |
|-------------|--------------|-----------|
| 0.0125894   | 0.0199219    | cv        |
| 0.021682    | 0.0454023    | cv        |
| 0.0130156   | 0.0266799    | cv        |
| 0.0097292   | 0.0193291    | cv        |
| 0.0080701   | 0.0155719    | <b>CV</b> |
| 0.0069327   | 0.0129616    | <b>CV</b> |
| 0.0060314   | 0.0109244    | cv        |
| 0.0050795   | 0.0089128    | cv        |
| 0.0040992   | 0.0071864    | cv        |
| 0.0024538   | 0.0040517    | cv        |
| 0.0009575   | 0.0016796    | cv        |

**Tableau IV-11 : Vérification du p-δ**

D'après le tableau ci-dessus, on remarque que la condition θ˂0.1 est satisfaite donc les effets de p-Δ peuvent être négligés.

## **IV.6 Conclusion :**

Dans notre étude dynamique, on a opté pour la disposition des voiles qui donne les meilleurs résultats vis-à-vis des exigences du règlement algérien parasismique.

On a effectué les différentes vérifications du modèle par rapport l'interaction voiles-portique, les autres conditions du RPA se retrouvent vérifiées d'elles même. Ce qui nous permet de garder notre modèle et de passer au calcul des éléments structuraux.

# **V Ferraillage super structure :**

## **V.1 Introduction :**

Les éléments structuraux sont des éléments qui interviennent dans la résistance aux actions sismiques d'ensemble ou dans la distribution de ces actions au sein de l'ouvrage en connaissant les sollicitations auxquelles sont soumis les différents éléments structuraux de notre ouvrage.

 Le calcul des sections sera mené selon la règle du calcul de béton armé (CBA93) en respectant les prescriptions des règles parasismiques algériennes (RPA99/version 2003) dont :

- Les poutres seront calculées en flexion simple.
- Les poteaux seront calculés en flexion composée.
- Les voiles seront calculées en flexion composée.

## **V.2 Les poteaux :**

Les poteaux sont des éléments structuraux assurant la transmission des efforts des poutres vers les fondations. Un poteau est soumis à un effort "N" et à un moment de flexion "M" dans les deux sens soit dans le sens longitudinal et transversal.

## **V.2.1 Combinaisons de calcul :**

#### **Combinaisons fondamentales :**

Les combinaisons utilisées pour la détermination des sollicitations sont :

**ELU** :  $1.35$  G + 1.5 Q

**ELS :** G + Q

**Combinaisons accidentelles :**

 $G + O \pm Ex$  0.8  $G \pm Ex$ 

 $G + Q \pm Ey$  0,8  $G \pm Ey$ 

## **V.2.2 Vérification spécifique sous sollicitations tangentes :**

La contrainte de cisaillement conventionnelle de calcul dans le béton sous combinaison sismique doit être inférieure ou égale à la valeur limite suivante :

$$
\tau_u \leq \tau_{bu}
$$

Avec  $\tau_u$  *est* la contrainte de cisaillement de calcul sous combinaison sismique.

$$
\tau_{\mathbf{u}} = \frac{V}{b \times d}
$$

**V** : l'effort tranchant

 $\tau_{bu} = \rho_d * f_{c28}$  D'après RPA 99V2003, P51

Avec :  $\rho_d = 0.075 \text{ si } \lambda_g \ge 5$  $\rho_d = 0.04$  si  $\lambda_g \leq 5$ 

 $\lambda_{\rm g}$  est l'élancement géométrique du poteau.

$$
\lambda_g = \frac{L_f}{a} \quad \text{ou} \quad \frac{L_f}{b} \qquad \text{D}' \text{après } \text{RPA } 99 \text{V2003, art } 7.4.2.2
$$

**Avec a et b** dimensions de la section droite du poteau dans la direction de déformation considérée.

: longueur de flambement du poteau .

L<sub>0</sub>: hauteur d'étage.

 $L_f = 0.7 *l_0$ 

La vérification des sollicitations tangentes pour chaque niveau, est illustrée dans le tableau suivant :

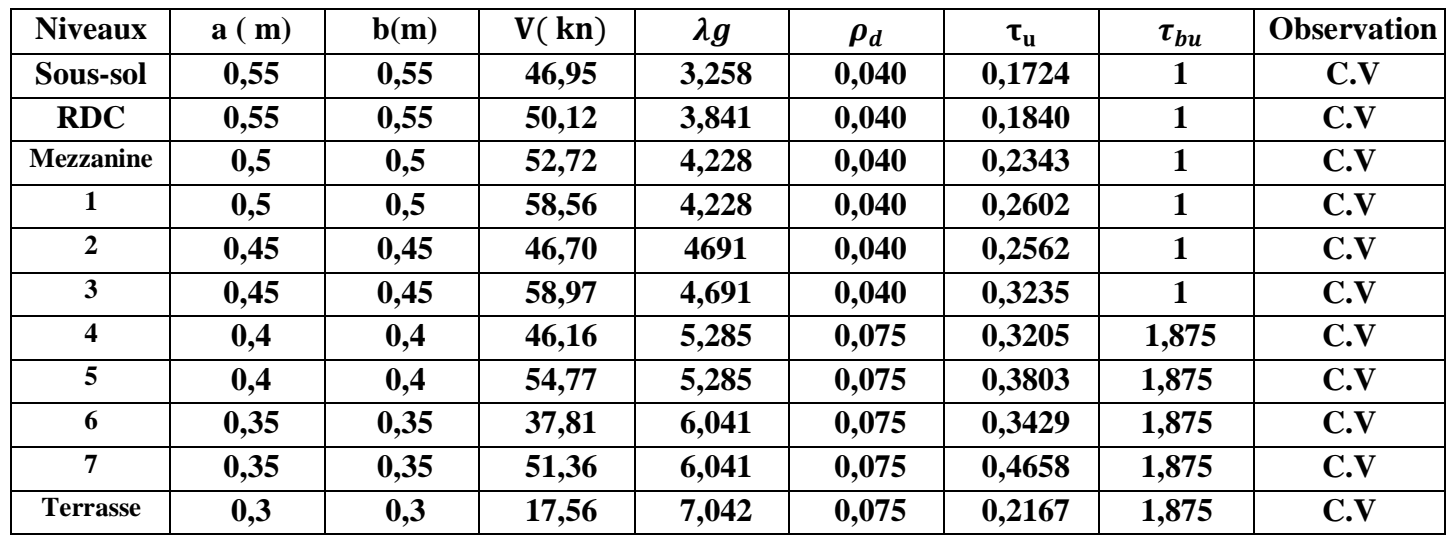

**Tableau V-1: vérification des sollicitations tangentes pour chaque niveau**

D'après le tableau ci-dessus, toutes les sollicitations tangentes sont vérifiées dans tous les niveaux,

donc il n y a pas risque de rupture par cisaillement.

## **V.2.3 Sollicitation à considérer :**

Les sollicitations à considérer pour le calcul du ferraillage, sont les efforts normaux maximaux ainsi que les moments correspondant (cas le plus défavorable).

c.à.d : N (max) avec M (correspondant)

Ces sollicitations sont tirées directement du logiciel **SAP2000**.

## **V.2.4 Calcul du ferraillage longitudinal :**

D'après le RPA99/version 2003, on doit vérifier les conditions suivantes :

- Les armatures longitudinales doivent être à haute adhérence droites et sans crochets ;
- Leur pourcentage minimal sera de 0.7 % (zone I);
- Leur pourcentage maximal sera de 4% en zone courante et de 6% en zone de recouvrement ;
- Le diamètre minimum est de 12 mm ;
- La longueur minimale de recouvrement est de  $40 \Phi$  (zone I);
- La distance entre les barres verticales dans une surface du poteau ne doit pas dépasser 25 cm (zone I).

Les sollicitations de calcul selon les combinaisons les plus défavorables sont extraites directement du logiciel SAP2000, les résultats sont résumés dans les tableaux suivants :

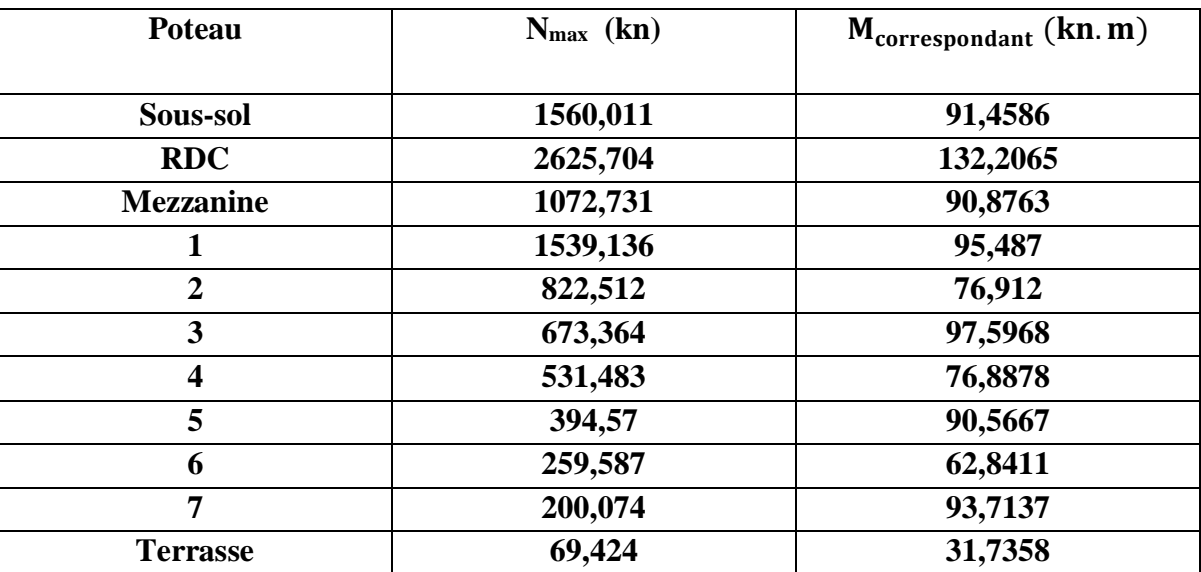

**Tableau V-2: Sollicitations maximales des poteaux**

#### **Exemple de calcul**

Nous exposerons un exemple de calcul pour les poteaux du sous -sol, et le reste des résultats de ferraillage des autres niveaux seront donnés dans un tableau récapitulatif.

avec:

 $a = b = 0.55$  m;  $d = 0.495$ m;  $d' = 0.055$  m  $\sigma$ st = 347,826 MPa ; Fe = 400 MPa ; fc<sub>28</sub> = 25 MPa  $\gamma_s = 1,15; \gamma_b = 1,5; f_{bc} = 14,17 \text{ MPa}$ 

- **•** Calcul de l'excentricité :  $M_{u}$ Nu 91,4586
	- $e =$  $\frac{1360,011}{1560,011}$  = 0,058 m
- **Calcul de :**

$$
e_a = e + \frac{h}{2} - d' = 0,278 \text{ m}
$$

**moment fictive Ma:**

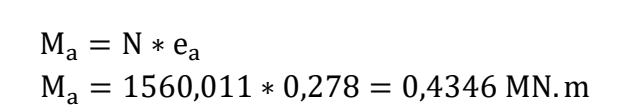

**Vérification du domaine de fonctionnement (domaine 2):**

$$
N_U(d - d') - M_a = 1560,011*(0,495-0,055)-0,4346 = 0,2518
$$
 (1)

$$
(0,337-0,81*\frac{d'}{d})*b*d^{2}*f_{bc}=0,4716 (2)
$$

**(1) < (2**) donc, la section est partiellement comprimée avec armature inférieur tendue. **Moment réduit :**

 $\mu =$ Ma  $\frac{m\alpha}{\text{b.d}^2 \cdot \text{cbc}} = \frac{0.4346}{0.55 \times (0.495)^2 \times 14.17} = 0,2275 < 0,392$  donc S.S.A (A<sub>sc</sub>= 0) 0,4346

On a :

$$
A_{st} = \frac{1}{\sigma_{st}} \times (\frac{Ma}{z} - N)
$$

**Avec :**

$$
\alpha = 1,25(1 - \sqrt{1 - 2\mu_u}) = 1,25(1 - \sqrt{1 - 2 \times 0,2275}) = 0,3271
$$
  
\n
$$
z = d (1 - 0,4\alpha) = 0,495(1 - 0,4\alpha) = 0,4302 \text{ m}
$$
  
\n
$$
A_{st} = \frac{1}{347,82} \times (\frac{0,4346}{0,4302} - 1560,011 \times 10^{-3}) = -15,79 \text{ cm}^2
$$

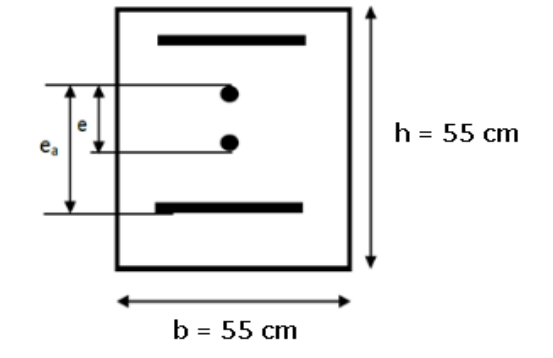

#### **Vérification des armatures longitudinales :**

D'apres le RPA 99 version 2003 :

- $A_{min} = 0.7\% \times b \times h = 21,175 \text{cm}^2$  (zoneI)
- Zone courante **:**  $A_{max} = 4\% \times b \times h = 121$  cm<sup>2</sup>
- **Zone nodale :**  $A_{\text{max}} = 6\% \times b \times h = 181,5 \text{cm}^2$

Les résultats de **vérification du domaine de fonctionnement** sont regroupés dans le tableau suivant :

| <b>Poteaux</b>   | B                  | $\mathbf{M}$ | $N_d$    | e          | $e_a$      | Ma         | (1)        | (2)        | $\mathbf{1}$     |
|------------------|--------------------|--------------|----------|------------|------------|------------|------------|------------|------------------|
|                  | (cm <sup>2</sup> ) | (kn.m)       | (kn)     | (m)        | (m)        | (kn.m)     |            |            | $\,<$            |
|                  |                    |              |          |            |            |            |            |            | $\boldsymbol{2}$ |
| Sous-sol         | 55*55              | 91.4586      | 1560.011 | 0.05862689 | 0.27862689 | 0.43466102 | 0.25174382 | 0.47167178 | c.v              |
| <b>RDC</b>       | 55*55              | 132,2065     | 2625.704 | 0.05035088 | 0.27035088 | 0.70986138 | 0.44544838 | 0.47167178 | c.v              |
| <b>Mezzanine</b> | 50*50              | 90.8763      | 1072.731 | 0.0847149  | 0.2847149  | 0.3054225  | 0.1236699  | 0.35437399 | c.v              |
| $\mathbf{1}$     | 50*50              | 95.487       | 1539.136 | 0.06203935 | 0.26203935 | 0.4033142  | 0.2123402  | 0.35437399 | c.v              |
| $\overline{2}$   | 45*45              | 76.912       | 822.512  | 0.09350867 | 0.27350867 | 0.22496416 | 0.07114016 | 0.25833864 | c.v              |
| 3                | 45*45              | 97.5968      | 673.364  | 0.14493914 | 0.32493914 | 0.21880232 | 0.02360872 | 0.25833864 | c.v              |
| 4                | 40*40              | 76.8878      | 531.483  | 0.14466653 | 0.30466653 | 0.16192508 | 0.00814948 | 0.18143948 | c.v              |
| 5                | 40*40              | 90.5657      | 394.57   | 0.22953012 | 0.38953012 | 0.1536969  | 0.0274345  | 0.18143948 | c.v              |
| 6                | 35*35              | 62.8411      | 259.587  | 0.24208107 | 0.38208107 | 0.09918328 | 0.02649892 | 0.12155028 | c.v              |
| $\overline{7}$   | 35*35              | 93.7137      | 200.074  | 0.46845841 | 0.60845841 | 0.12172028 | 0.06570712 | 0.12155028 | c.v              |
| <b>Terrasse</b>  | $30*30$            | 31.7358      | 69.424   | 0.4571301  | 0.5771301  | 0.04006668 | 0.02340492 | 0.07654478 | c.v              |

**Tableau V-3: Vérification domaine2**

Les résultats du ferraillage sont représentés dans le tableau suivant :

| <b>Poteaux</b>          | B(cm <sup>2</sup> ) | $\mu_u$    | $\mu_u$ | $\alpha$   | Z(m)       | Ast calculé   | A <sub>min</sub> | Ast                |
|-------------------------|---------------------|------------|---------|------------|------------|---------------|------------------|--------------------|
|                         |                     |            | < 0.392 |            |            |               |                  | choisi             |
|                         | 55*55               | 0.2276186  | C.V     | 0.3273994  | 0.43017492 | $-0.00158008$ | 0.0021175        | 12 T 16            |
| Sous-sol                |                     |            |         |            |            |               |                  | 24.13              |
|                         | 55*55               | 0.37173257 | C.V     | 0.61688411 | 0.37285695 | $-0.00207538$ | 0.0021175        | 12 T 16            |
| <b>RDC</b>              |                     |            |         |            |            |               |                  | 24.13              |
|                         | 50*50               | 0.21288063 | C.V     | 0.30276823 | 0.39550172 | $-0.00086392$ | 0.00175          | 12 T 14            |
| <b>Mezzanine</b>        |                     |            |         |            |            |               |                  | 18.47              |
|                         | 50*50               | 0.28111151 | C.V     | 0.42294104 | 0.37387061 | $-0.00132362$ | 0.00175          | 12 T 14            |
| $\mathbf{1}$            |                     |            |         |            |            |               |                  | 18.47              |
|                         | 45*45               | 0.21509035 | C.V     | 0.30642029 | 0.35535991 | $-0.00054468$ | 0.0014175        | 10 T <sub>14</sub> |
| $\boldsymbol{2}$        |                     |            |         |            |            |               |                  | 15.39              |
|                         | 45*45               | 0.20919896 | C.V     | 0.29671449 | 0.35693225 | $-0.00017353$ | 0.0014175        | 10 T14             |
| $\mathbf{3}$            |                     |            |         |            |            |               |                  | 15.39              |
|                         | 40*40               | 0.22043435 | C.V     | 0.31531147 | 0.31459515 | $-4.8225E-05$ | 0.00112          | $4T14+$            |
| $\overline{\mathbf{4}}$ |                     |            |         |            |            |               |                  | 6 T 12             |
|                         |                     |            |         |            |            |               |                  | 12.95              |
|                         | 40*40               | 0.20923304 | C.V     | 0.29677036 | 0.31726507 | 0.00025839    | 0.00112          | $4T14+$            |
| $\overline{5}$          |                     |            |         |            |            |               |                  | 6 T 12             |
|                         |                     |            |         |            |            |               |                  | 12.95              |
|                         | 35*35               | 0.20154845 | C.V     | 0.2842562  | 0.27918372 | 0.00027507    | 0.0008575        | 8 T <sub>12</sub>  |
| 6                       |                     |            |         |            |            |               |                  | 9.03               |
|                         | 35*35               | 0.24734546 | C.V     | 0.3614363  | 0.26945903 | 0.00072358    | 0.0008575        | 8 T <sub>12</sub>  |
| $\overline{7}$          |                     |            |         |            |            |               |                  | 9.03               |
|                         | $30*30$             | 0.12928994 | C.V     | 0.17367805 | 0.25124277 | 0.0002589     | 0.00063          | 6 T <sub>12</sub>  |
| <b>Terrasse</b>         |                     |            |         |            |            |               |                  | 6.79               |

**Tableau V-4: Ferraillage longitudinal des poteaux**

## **V.2.5 Calcul les armatures transversales :**

D'après le RPA 99Version 2003 , les armatures transversales des poteaux sont calculées à l'aide de la formule **:**

$$
\frac{At}{t} = \frac{\rho \times Vu}{hl \times fe}
$$

- $\checkmark$  **V**<sub>u</sub>: l'effort tranchant.
- $\checkmark$  **h**<sub>1</sub> : hauteur totale de la section brute.
- **fe** : contrainte limite élastique de l'acier d'armature transversale. **Fe= 235 MPa**
- **ρ** : est un coefficient correcteur :
	- **•**  $\rho = 2,50 \text{ si } l' \text{élancement géométrique } λ_g \ge 5$
	- $ρ = 3.75$  si l'élancement géométrique  $λ_g ≤ 5$
- **λg**: L'élancement géométrique du poteau. ( $\lambda$ **g** =  $\frac{Lf}{a}$  ou  $\lambda$ **g** =  $\frac{Lf}{b}$ )
- $\checkmark$  **L**<sup>f</sup>: La longueur de flambement du poteau. ( $\mathbf{L}_f = \mathbf{0.7} \times \mathbf{L}_0$  (Pour étage multiple))
- $\checkmark$  **L**<sub>0</sub>: La hauteur libre du poteau. **(L**<sub>0</sub>= **h** (étage) **h** (plancher(16+5))
- $\checkmark$  (a ; b) : Les dimensions du poteau.
#### **Diamètres des armatures transversales :**

Le diamètre des armatures transversales des poteaux sont calculées à l'aide de la formule suivante :

D'après BAEL91 : 
$$
\emptyset_t \le \min\left(\frac{h}{35}; \frac{b}{10}; \emptyset_1\right)
$$

∅ : Le diamètre minimal des armatures longitudinales du poteau.

 $\checkmark$  **t** : l'espacement des cadres dans la zone nodale.

 $t \leq Min (10\phi_l, 15cm)$  pour la zone 1

**t'**: l'espacement des cadres dans la zone courante.

t'  $\leq 15 \phi_1$  pour la zone 1

Les résultats sont représentés dans le tableau suivant :

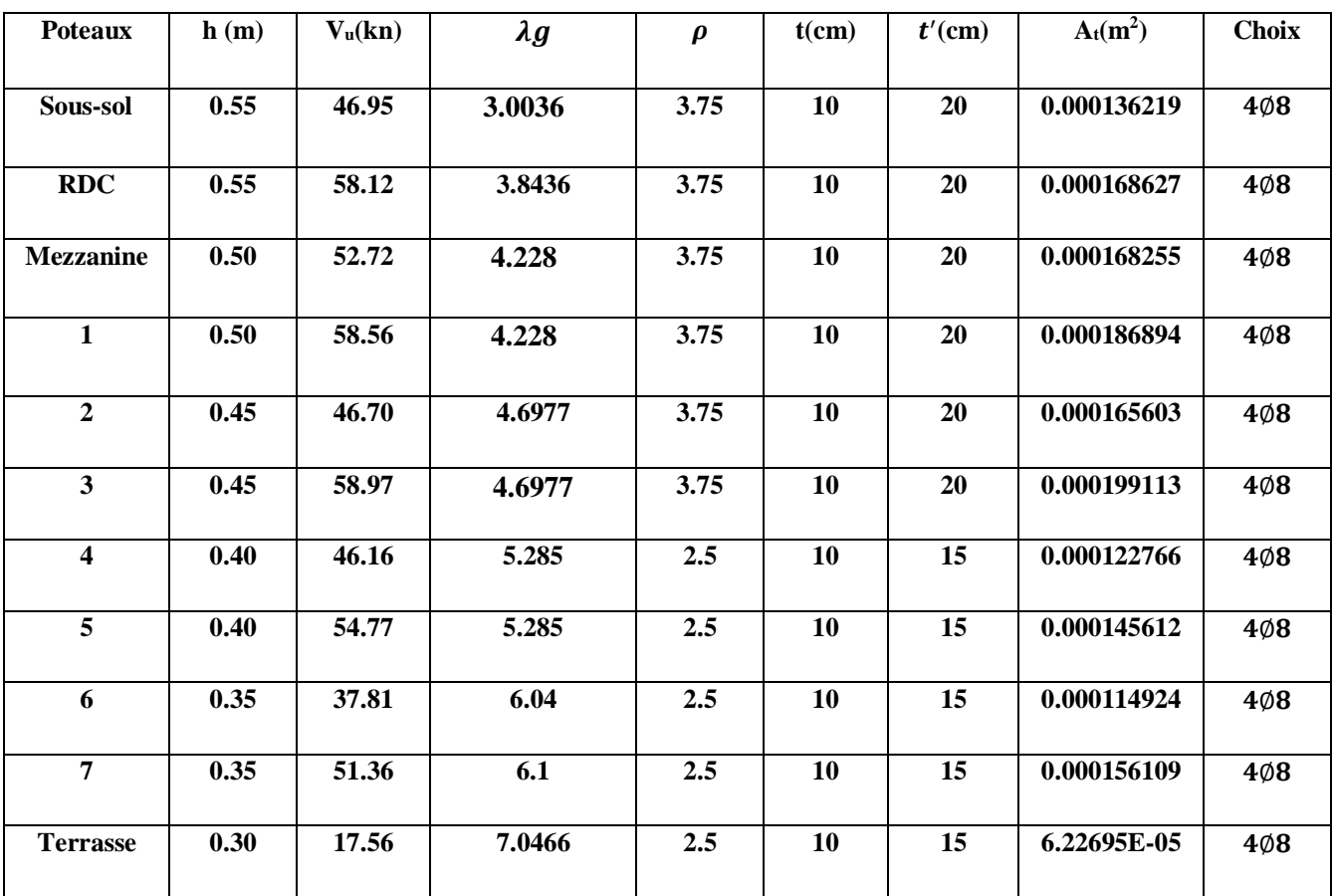

**Tableau V-5: Ferraillage transversale des poteaux**

# **V.2.6 Calcul des longueurs de recouvrement :**

D'après le **RPA99 V2003**, La longueur minimale de recouvrement est :

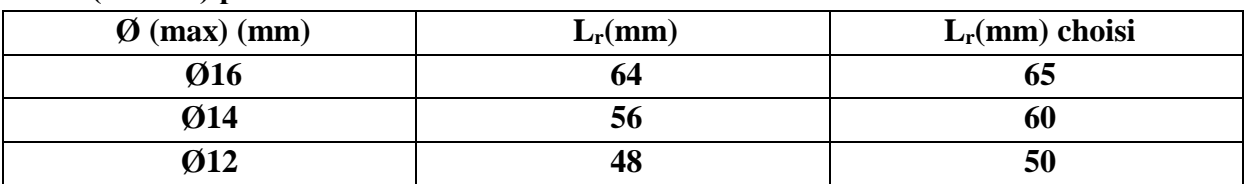

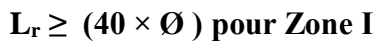

**Tableau V-6 : Longueur de recouvrement des poteaux**

#### **V.2.7 Calcul des longueurs de la zone nodale :**

La zone nodale est constituée par le nœud poutres-poteaux proprement dit et les extrémités des barres qui y concourent.

La zone nodale est définie par l' et h'.

 $l' = 2h$  $h' = max(\frac{h_e}{f})$  $\frac{1}{6}$ ; b<sub>1</sub>; h<sub>1</sub>; 60cm)

Avec : he : Hauteur d'étage ;

h : hauteur de la poutre.

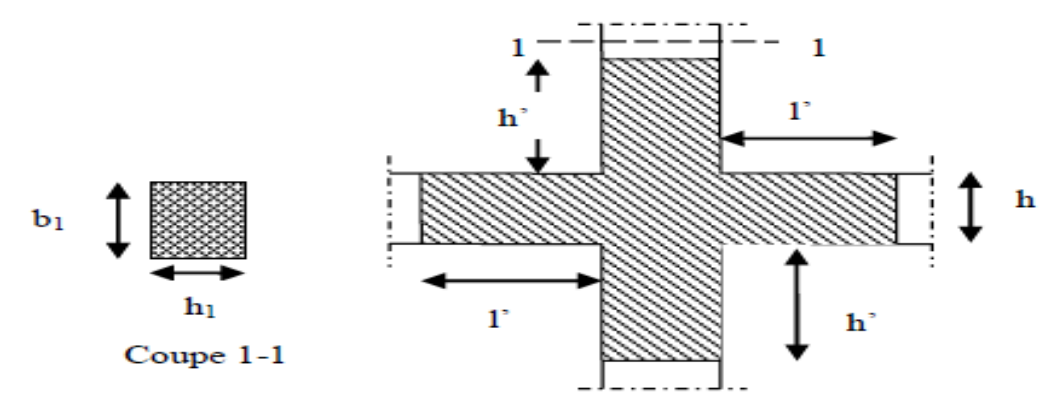

**Figure V-1: zone nodale.**

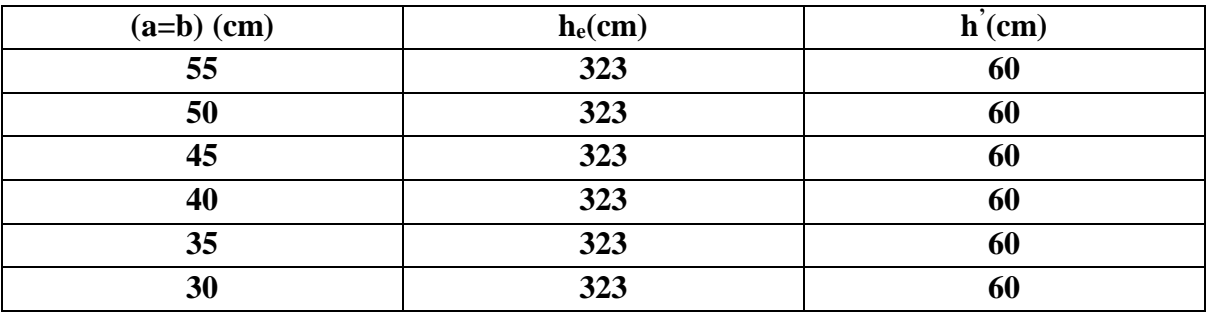

**Tableau V-7: La longueur de la zone nodale des poteaux.**

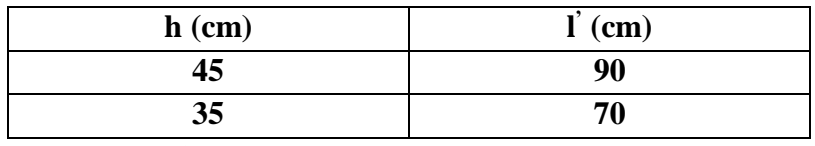

**Tableau V-8: La longueur de la zone nodale des poutres.**

# **V.2.8 Schéma du ferraillage de poteaux :**

Le schéma du ferraillage est représenté dans la figure ci-dessous

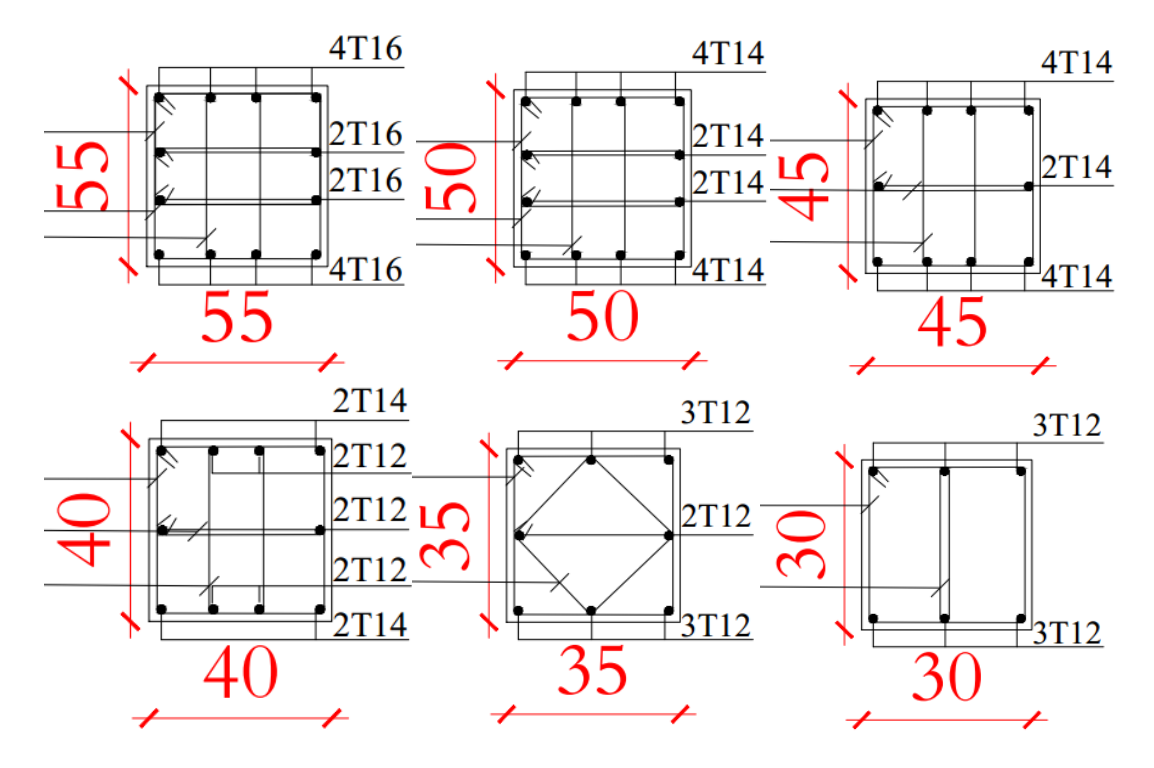

**Figure V-2: Ferraillage des poteaux** 

# **V.3 Les poutres :**

# **V.3.1 Introduction :**

Les poutres sont des éléments structuraux horizontaux qui permettent de transférer les charges aux poteaux. Les poutres sont généralement posées de manière isostatique sur leurs appuis d'extrémités. Il s'agit d'éléments principalement soumis à la flexion et à l'effort tranchant.

On distingue dans notre structure deux types des poutres :

- **Poutres principales** : Sont des éléments porteurs horizontaux chargés de reprendre les charges et les surcharges se trouvant sur les planchers pour les retransmettre aux poteaux  $((30*45)$  cm<sup>2</sup> dans notre cas).
- **Poutres secondaires** : Relient les portiques entre eux pour ne pas basculer  $(30*35)$ cm<sup>2</sup>.

Le ferraillage des poutres est donné par l'organigramme de la flexion simple

### **V.3.2 Combinaisons de calcul :**

Les combinaisons fondamentales utilisées selon BAEL91 sont :

ELU : 1.35G+1.5Q

ELS : G+Q

Combinaisons accidentelles : Selon RPA99 Version 2003

 $G + O \mp Ex$ 

 $G + Q \mp Ey$ 

 $0.8G \pm Ex$ 

 $0.8G \pm Ey$ 

### **V.3.3 Recommandation du RPA99 version 2003 :**

Les recommandations du RPA 99 version 2003 sont les suivants :

- 1- Le pourcentage total minimum des aciers longitudinaux sur toute la longueur de la poutre est de 0.5% en toute section.
- 2- Le pourcentage total maximum des aciers longitudinaux est de :
	- 4% en zone courante.
	- 6% en zone de recouvrement.
- 3- La longueur minimale de recouvrement est de 40Ø en zone I.

# **V.3.4 Calcul du ferraillage :**

Les résultats des moments et des efforts tranchantes des poutres principales et secondaires pour toutes les combinaisons sont données par logiciel « SAP 2000 »et sont résumés dans le tableau suivant :

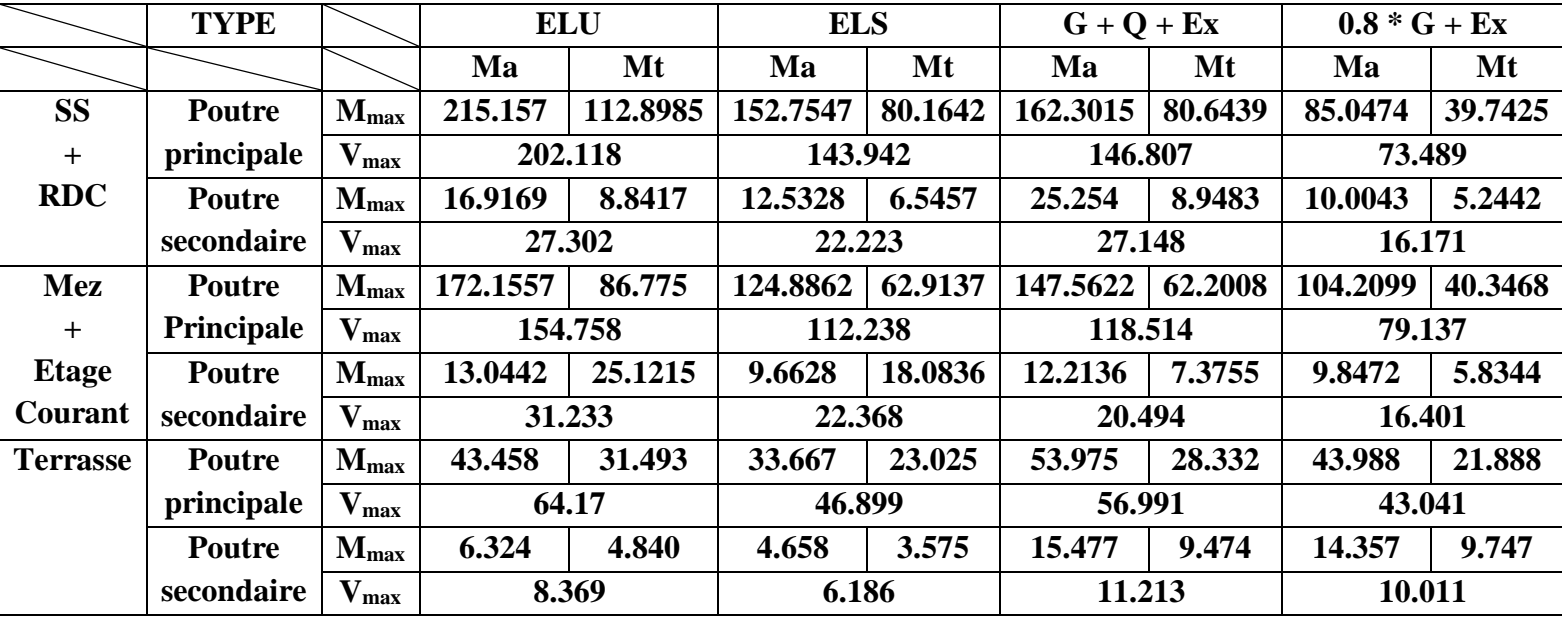

**Tableau V-9: sollicitations des poutres**

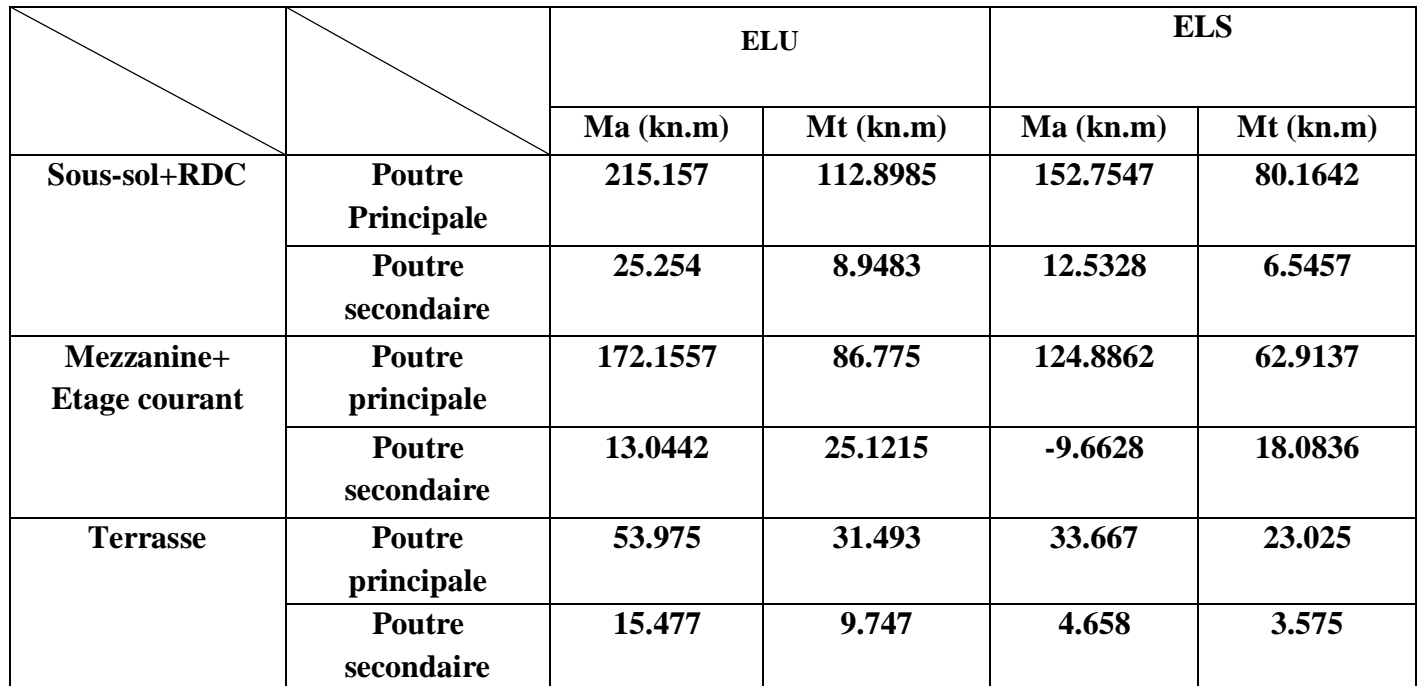

**Tableau V-10: sollicitations maximales des poutres**

# **V.3.5 Poutres principales :**

On va prendre comme exemple de calcul la poutre principale intermédiaire situé au plancher haut du sous-sol :

# **V.3.5.1Ferraillage longitudinal :**

 **En Travée : ELU :**

**Mmax**= 112 ,89KN .m

f<sub>bc</sub>= (0,85\*f<sub>c28</sub>) /γ<sub>b</sub> = 14,17MPa

 $\mu = \frac{12.4 \text{ m/s}}{bd^2 fbc} = \frac{9.4 \text{ m/s}}{(0.3)(0.405)^2(14.17)} = 0.1619$ (0,3).(0,405)².(14,17) 0,11289  $\mathbf{z}$  $\frac{M \max}{bd^2 fbc} = \frac{0,11289}{(0,3),(0,405)^2,(14,17)} =$ *M*

 $\mu$  < 0,392  $\rightarrow$  les armatures comprimées ne sont pas nécessaire

$$
A_{st} = \frac{Mu}{z.\sigma st}
$$
  
avec : 
$$
\begin{cases} \alpha = 1,25(1 - \sqrt{1 - 2\mu_u}) = 0,2221 \\ Z = d \times (1 - 0,4\alpha) = 0,369m \end{cases}
$$

$$
\sigma_{st} = fe/y_s = 400/1, 15 = 347, 82 \text{ MPa}
$$

Donc :

$$
A_{st} = \frac{0,11289}{347,82(0,369)}
$$

**Ast= 8,79 cm<sup>2</sup>**

**on prend : 6T14 = 9,24 cm<sup>2</sup>**

**Condition de non fragilité :**

$$
A_{st} \geq Max \left(\frac{b \times h}{1000} ; 0,23 \times b \times d \times \frac{ft28}{400}\right) \text{ cm}^2
$$
  
\n
$$
A_{st} \geq Max \left(\frac{30 \times 45}{1000} ; 0,23 \times 30 \times 45 \times \frac{2,1}{400}\right) \text{ cm}^2
$$
  
\n
$$
A_{st} \geq Max \left(1,35 ; 1,467\right) \text{ cm}^2
$$
  
\nDone :  $A_{st} = 9,24 \text{ cm}^2 \geq 1,467 \text{ cm}^2$ .................(c.v)

**ELS :**

$$
\alpha \le \frac{\gamma - 1}{2} + \frac{f_{c28}}{100}
$$
  
avec :  $\gamma = \frac{M_u}{M_s} = \frac{112,8985}{80,1642} = 1,408$ 

$$
\alpha \leq \frac{1,408-1}{2} + \frac{25}{100}
$$

 $\alpha = 0.2221 \le 0.454$  ……………………………….(c.v)

Donc il n'est pas nécessaire de vérifier la contrainte du béton

 $\sigma_{bc} \leq \overline{\sigma}_{bc} = 0.6$  \*f<sub>c28</sub> = 15 MPa

**Donc** le ferraillage calculé à l'ELU convient à l'ELS

**En Appui :**

**Mmax**= 215,157KN .m

 $f_{bc} = (0.85 * f_{c28}) / γ_b = 14$ , 17MPa

 $\mu = \frac{12.18 \text{ m/s}}{bd^2 fbc} = \frac{0.328 \text{ m/s}}{(0.3)(0.405)^2(14.17)} = 0.3085$ (0,3).(0,405)².(14,17) 0,215157  $\mathbf{z}$  $\frac{M \max}{bd^2 fbc} = \frac{0,215157}{(0,3),(0,405)^2,(14,17)} =$ *M*

 $\mu$  < 0,392  $\rightarrow$  les armatures comprimées ne sont pas nécessaire

$$
A_{st} = \frac{Mu}{z.\sigma st}
$$

$$
\text{Avec}: \begin{cases} \alpha = 1,25\left(1 - \sqrt{1 - 2\mu_u}\right) = 0,4764\\ Z = d \times (1 - 0,4\alpha) = 0,327m \end{cases}
$$

 $\sigma_{st}$  = fe/y<sub>s</sub> = 400/1,15 = 347,82 MPa

Donc :  $A_{st} = \frac{347,82(0,327)}{347,82(0,327)} = 18,87$ 347,82(0,327)  $\frac{0,215157}{2}$  =

**on prend : 9T14+3T16= 19,88cm<sup>2</sup>**

### **Condition de non fragilité :**

<sup>A</sup>st ≥ Max ( ×h 1000 ; 0,23 × × × ft28 400 ) cm<sup>2</sup> <sup>A</sup>st ≥ Max (<sup>30</sup> ×45 1000 ; 0,23 ×30 × 45 × 2,1 400 ) cm<sup>2</sup> Ast ≥ Max (1,35 ; 1,467) cm<sup>2</sup> Donc : **Ast= 19,88cm<sup>2</sup> ≥ 1,467 cm<sup>2</sup>………………………(c.v) ELS :** −1 2 + 28 100 Avec : = = 215,157 152,7547 = 1,408 1,408−1 2 + 25 100 = 0,4764 0,454 **………………………(c.n.v)**

**On vérifier la contrainte du béton.**

$$
x = \frac{n(A_{st} + A_{sc})}{b} \left( \sqrt{1 + \frac{2 * b * d * A_{st} + d' * A_{sc}}{n(A_{st} + A_{st})^2}} - 1 \right)
$$
  
\n
$$
x = \frac{15(19,88 * 10^{-4})}{0,3} \left( \sqrt{1 + \frac{2 * 0.3 * 0.405 * 19,88 * 10^{-4}}{15(19,88 * 10^{-4})^2}} - 1 \right) = 0.2012 \text{ m}
$$
  
\n
$$
I = \frac{bx^3}{3} + n^* A_{sc}(x-d')^2 + n^* A_{st}(d-x)^2
$$
  
\n
$$
I = \frac{0.3 * 0,2012^3}{3} + 15 * 19,88 * 10^4 (0.405 - 0.2012)^2
$$

 $I = 2,0530*10<sup>-3</sup> m<sup>4</sup>$ 

**Calcul des contraintes:**

$$
\sigma_{bc} = \frac{M_s x}{I} = \frac{152.7547 \times 10^{-3} \times 0.2012}{2.0530 \times 10^{-3}} = 14.97 \text{Mpa}
$$

bc ̅= 0,6 \*fc28 = 15 MPa**………………………(c.v)**

# **Vérification des conditions du RPA :**

 $A_{\rm min}$  = 0.5% b. h = 0.5%  $\times$  30  $\times$  45

$$
A_{min}=6,75cm^2
$$

**On a**  $A_{\text{min}} = 6.75 \text{ cm}^2 < A_{\text{st calc}} = 8.79 + 18.87 = 27.66 \text{ cm}^2$ 

#### **Armatures maximales :**

**En zone courante :**  $A_{max} = 4\% b * h = 0.04*30*45 = 54 \text{ cm}^2$ **En Zone nodale :**  $A_{\text{max}} = 6\% \text{ b} * \text{ h} = 0.06*30*45=81 \text{ cm}^2$ 

**Donc** on garde le ferraillage calculé précédemment.

### **V.3.5.2Vérification au cisaillement :**

$$
\tau_{u} = \frac{Tu}{b.d} = \frac{202,118 \times 10^{-3}}{0,30 \times 0.9 \times 0,45}
$$

#### $\tau_u = 1,66MPa$

 $\overline{\tau_u}$  = min ( $\frac{0.2 \text{ f}_{c28}}{\gamma_b}$ ; 5 MPa) = 3,33 MPa (fissuration peu nuisible)

**<** ̅̅̅**………………………(c.v)**

### **V.3.5.3Vérification de la flèche :**

Selon les règles du BAEL91 : **f fadm**

h  $\frac{h}{L} > \frac{1}{10}$  $\frac{1}{16}$   $\rightarrow \frac{45}{650}$  $\frac{45}{650} > \frac{1}{16}$ 16 0,0692 > 0,062 **………………………(c.v)**

Avec L est la longueur maximale de la poutre  $(L_{\text{max}}= 6.50 \text{ m})$ 

#### **En travée :**

 $A_{st}$  $\frac{A_{st}}{b \times d} \leq \frac{4.2}{fe}$   $\rightarrow \frac{9.24}{30 \times 0.4}$ 30×0,405 ≤ 4,2 400 0,0076 ≤ 0,0105 **………………………(c.v)**

Puis que les conditions sont vérifiées donc on n'a pas besoin de vérifier la flèche.

### **V.3.5.4Détermination des Armatures Transversales :**

 $\emptyset t$  ≤ Min ( $\emptyset$ <sub>1</sub>; h/35; b/10) = min (1,28; 3; 1,2)

 $\emptyset t \leq 1,2$  cm **On prend :** $\emptyset t = 10$  mm

### **V.3.5.5L'espacement des barres :**

D'après le RPA 99 on a :

#### **Zone Nodale** :

 $St \leq min(h/4; 12\phi_1; 30cm)$ 

St  $\le$  min (45/4; 12\*1.2; 30cm)

 $St \leq 11,25$ cm **On prend: St = 10 cm** 

### **Zone courante:**

 $St' \le h/2 = 45/2$ 

 $St' \leq 22,5cm$  On prend:  $St' = 20$  cm

### **V.3.6 Poutre secondaire :**

# **V.3.6.1Ferraillage longitudinal :**

 **En Travée : ELU :**

**Mmax**= 8.9483 KN .m

 $f_{bc}=(0.85*f_{c28})/\gamma_b=14$ , 17MPa

 $\mu = \frac{1}{bd^2 fbc} = \frac{1}{(0,3)(0,315)^2(14,17)} = 0,0212$ (0,3).(0,315)².(14,17) 0,0089483  $\mathbf{z}$  $\frac{M \max}{bd^2 fbc} = \frac{0,0089483}{(0,3),(0,315)^2,(14,17)} =$ *M*

 $\mu$  < 0,392  $\rightarrow$  les armatures comprimées ne sont pas nécessaire

$$
A_{st} = \frac{Mu}{z.\sigma st}
$$
  
avec: 
$$
\begin{cases} \alpha = 1,25(1 - \sqrt{1 - 2\mu_u}) = 0,0267 \\ Z = d \times (1 - 0,4\alpha) = 0,311m \end{cases}
$$

 $\sigma_{st}$  = fe/y<sub>s</sub> = 400/1,15 = 347,82 MPa

Donc :

$$
A_{st} = \frac{0,0089483}{347,82(0,311)}
$$

 $A_{st} = 0.82$  cm<sup>2</sup>

**On prend : 2T14+2T12 = 5.34 cm<sup>2</sup>**

#### **Condition de non fragilité :**

<sup>A</sup>st ≥ Max ( ×h 1000 ; 0,23 × × × ft28 400 ) cm<sup>2</sup> <sup>A</sup>st ≥ Max (<sup>30</sup> ×35 1000 ; 0,23 ×30 × 35 × 2,1 400 ) cm<sup>2</sup> Ast ≥ Max (1,05 ; 1,141) cm<sup>2</sup> Donc : **Ast= 5.34 cm<sup>2</sup> ≥ 1,141 cm<sup>2</sup>………………………(c.v) ELS :** −1 2 + 28 100 Avec : = = 8.9489 6.5457 = 1.36 1,36−1 2 + 25 100 = 0,0267 0,43 **………………………(c.v)**

Donc il n'est pas nécessaire de vérifier la contrainte du béton

 $\sigma_{bc} \leq \overline{\sigma}_{bc} = 0.6$  \*f<sub>c28</sub> = 15 MPa

**Donc** le ferraillage calculé à l'ELU convient à l'ELS

#### **En Appui :**

**Mmax**= 25.254KN .m

 $f_{bc}{=}\left(0,85\text{*}f_{c28}\right)/\gamma_b=14$ ,17MPa

 $\mu = \frac{12.4 \text{ m/s}}{bd^2 fbc} = \frac{0.0522 \text{ m/s}}{(0.3)(0.315)^2(14.17)} = 0.0598$ (0,3).(0,315)².(14,17) 0,025254  $\mathbf{z}$  $\frac{M \max}{bd^2 fbc} = \frac{0,025254}{(0,3),(0,315)^2,(14,17)} =$ *M*

 $\mu$  < 0,392  $\rightarrow$  les armatures comprimées ne sont pas nécessaire

$$
A_{st} = \frac{Mu}{z \cdot \sigma st}
$$

$$
\text{Avec}: \begin{cases} \alpha = 1,25\left(1 - \sqrt{1 - 2\mu_u}\right) = 0,0771\\ Z = d \times (1 - 0,4\alpha) = 0,305m \end{cases}
$$

$$
\sigma_{st} = fe/y_s = 400/1, 15 = 347, 82 \text{ MPa}
$$

$$
Donc: A_{st} = \frac{0.025254}{347.82*0.305} = 2.37
$$

**on prend : 2T14+2T12= 5.34 cm<sup>2</sup>**

#### **Condition de non fragilité :**

$$
A_{st} \ge \text{Max} \left(\frac{b \times h}{1000} : 0.23 \times b \times d \times \frac{ft28}{400} \right) \text{ cm}^2
$$
\n
$$
A_{st} \ge \text{Max} \left(\frac{30 \times 35}{1000} : 0.23 \times 30 \times 35 \times \frac{2,1}{400} \right) \text{ cm}^2
$$

 $A_{st} \geq Max (1,05; 1,141)$  cm<sup>2</sup>

Donc : **Ast= 5.34cm<sup>2</sup> ≥ 1,141 cm<sup>2</sup>………………………(c.v)**

### **ELS :**

$$
\alpha \le \frac{\gamma - 1}{2} + \frac{f_{c28}}{100}
$$
  
avec :  $\gamma = \frac{M_u}{M_s} = \frac{25.254}{12.5328} = 2.015$ 

$$
\alpha \leq \frac{2.015 - 1}{2} + \frac{25}{128}
$$

 $\frac{15-1}{2} + \frac{25}{100}$ 100

= 0,0771 0,757**………………………(c.v)**

Donc il n'est pas nécessaire de vérifier la contrainte du béton

 $\sigma_{bc} \leq \overline{\sigma}_{bc} = 0.6$  \* $f_{c28} = 15$  MPa

### **Vérification des conditions du RPA :**

 $A_{\text{min}} = 0.5\%$  b. h =  $0.5\% \times 30 \times 35$ 

 $A_{\min} = 5.25 \text{cm}^2$ 

**On a**  $A_{\text{min}} = 5.25 \text{ cm}^2 > A_{\text{st calc}} = 0.82 + 2.37 = 3.19 \text{ cm}^2$ 

**Armatures maximales :**

**En zone courante :**  $A_{\text{max}} = 4\% \text{ b} * \text{ h} = 0.04*30*35=42 \text{ cm}^2$ **En Zone nodale : Amax = 6% b \* h =0,06\*30\*35=63 cm<sup>2</sup> Donc** on garde le ferraillage calculé précédemment

# **V.3.6.2Vérification au cisaillement :**

$$
\tau_u = \frac{Tu}{b.d} = \frac{27.302 \times 10^{-3}}{0.30 \times 0.9 \times 0.35}
$$

### $\tau_u = 0,288\text{MPa}$

 $\overline{\tau_u}$  = min ( $\frac{0.2 \text{ f}_{c28}}{\gamma_b}$ ; 5 MPa) = 3,33 MPa (fissuration peu nuisible)

**<** ̅̅̅**………………………(c.v)**

# **V.3.6.3Vérification de la flèche :**

Selon les règles du BAEL91 : **f** ≤  $f_{\text{adm}}$ 

h  $\frac{\mathrm{h}}{\mathrm{L}} > \frac{1}{10}$  $\frac{1}{16}$   $\rightarrow$   $\frac{35}{44!}$  $\frac{35}{445} > \frac{1}{16}$ 16 0,0786 > 0,062 **………………………(c.v)**

Avec L est la longueur maximale de la poutre  $(L_{\text{max}}=4,45 \text{ m})$ 

#### **En travée :**

 $A_{st}$  $\frac{A_{st}}{b \times d} \leq \frac{4.2}{fe}$   $\rightarrow \frac{5.34}{30 \times 0.3}$ 30×0,315 ≤ 4,2 400 0,0056 ≤ 0,0105 **………………………(c.v)**

Puisque les conditions sont vérifiées donc on n'a pas besoin de vérifier la flèche.

# **V.3.6.4Détermination des Armatures Transversales :**

 $\emptyset$ t≤ Min ( $\emptyset$ <sub>1</sub> ; h/35 ; b/10) = min (1,2 ; 1 ; 3.5)

 $\emptyset t \leq 1$  cm **On prend :**  $\emptyset t = 8$  mm

# **V.3.6.5L'espacement des barres :**

D'après le RPA 99 on a :

#### **Zone Nodale :**

 $St \leq min (h/4; 12\phi_1; 30cm)$ 

 $St \leq min$  (35/4; 12\*1,2; 30cm)

 $St \leq 8.75$  cm **On prend St = 8 cm** 

### **Zone courante:**

 $St' \leq h/2 = 35/2$ 

 $St' \le 17.5$  cm **On prend St' = 15 cm** 

# **V.3.7 Ferraillages des poutres :**

|                      |               | $M_{max}(kn)$   | $\mu$  | $\propto$ | Z      | $A_{st}(cm^2)$ | $A_{st}(cm^2)$ choisi |
|----------------------|---------------|-----------------|--------|-----------|--------|----------------|-----------------------|
|                      |               |                 |        |           |        | calculé        |                       |
|                      | Poutre        | $M_a = 215.157$ | 0.3085 | 0.4764    | 0.3278 | 18.87          | 9T14+3T16             |
|                      | Principale    |                 |        |           |        |                | 19.88                 |
|                      |               | $M_t =$         | 0.1619 | 0.2221    | 0.3690 | 8.79           | 6T14                  |
| Sous-sol+RDC         |               | 112.8985        |        |           |        |                | 9.24                  |
|                      | Poutre        | $M_a = 25.254$  | 0.0598 | 0.0772    | 0.3052 | 2.37           | 2T14+2T12             |
|                      | secondaire    |                 |        |           |        |                | 5.34                  |
|                      |               | $M_t = 8.9483$  | 0.0212 | 0.0267    | 0.3116 | 0.82           | 2T14+2T12             |
|                      |               |                 |        |           |        |                | 5.34                  |
|                      | <b>Poutre</b> | $M_a =$         | 0.2468 | 0.3606    | 0.3465 | 14.28          | 6T14+3T16             |
|                      | Principale    | 172.1557        |        |           |        |                | 15.27                 |
| <b>Mezzanine</b>     |               | $M_t = 86.775$  | 0.1244 | 0.1666    | 0.3779 | 6.6            | 3T14+3T12             |
| $+$                  |               |                 |        |           |        |                | 8.01                  |
| <b>Etage courant</b> | Poutre        | $M_a = 13.0442$ | 0.0309 | 0.0392    | 0.3100 | 1.209          | 2T14+2T12             |
|                      | secondaire    |                 |        |           |        |                | 5.34                  |
|                      |               | $M_t = 25.1215$ | 0.0509 | 0.0676    | 0.3053 | 2.36           | 2T14+2T12             |
|                      |               |                 |        |           |        |                | 5.34                  |
|                      | Poutre        | $M_a = 53.975$  | 0.0774 | 0.1008    | 0.3886 | 3.99           | 2T14+2T12             |
|                      | Principale    |                 |        |           |        |                | 5.34                  |
|                      |               | $M_t = 31.493$  | 0.0451 | 0.0577    | 0.3956 | 2.28           | 2T14+2T12             |
| <b>Terrasse</b>      |               |                 |        |           |        |                | 5.34                  |
|                      | <b>Poutre</b> | $M_a = 15.477$  | 0.0366 | 0.0467    | 0.3091 | 1.43           | 2T14+2T12             |
|                      | secondaire    |                 |        |           |        |                | 5.34                  |
|                      |               | $M_t = 9.747$   | 0.0231 | 0.0292    | 0.3113 | 0.90           | 2T14+2T12             |
|                      |               |                 |        |           |        |                | 5.34                  |

**Tableau V-11: Ferraillages des poutres**

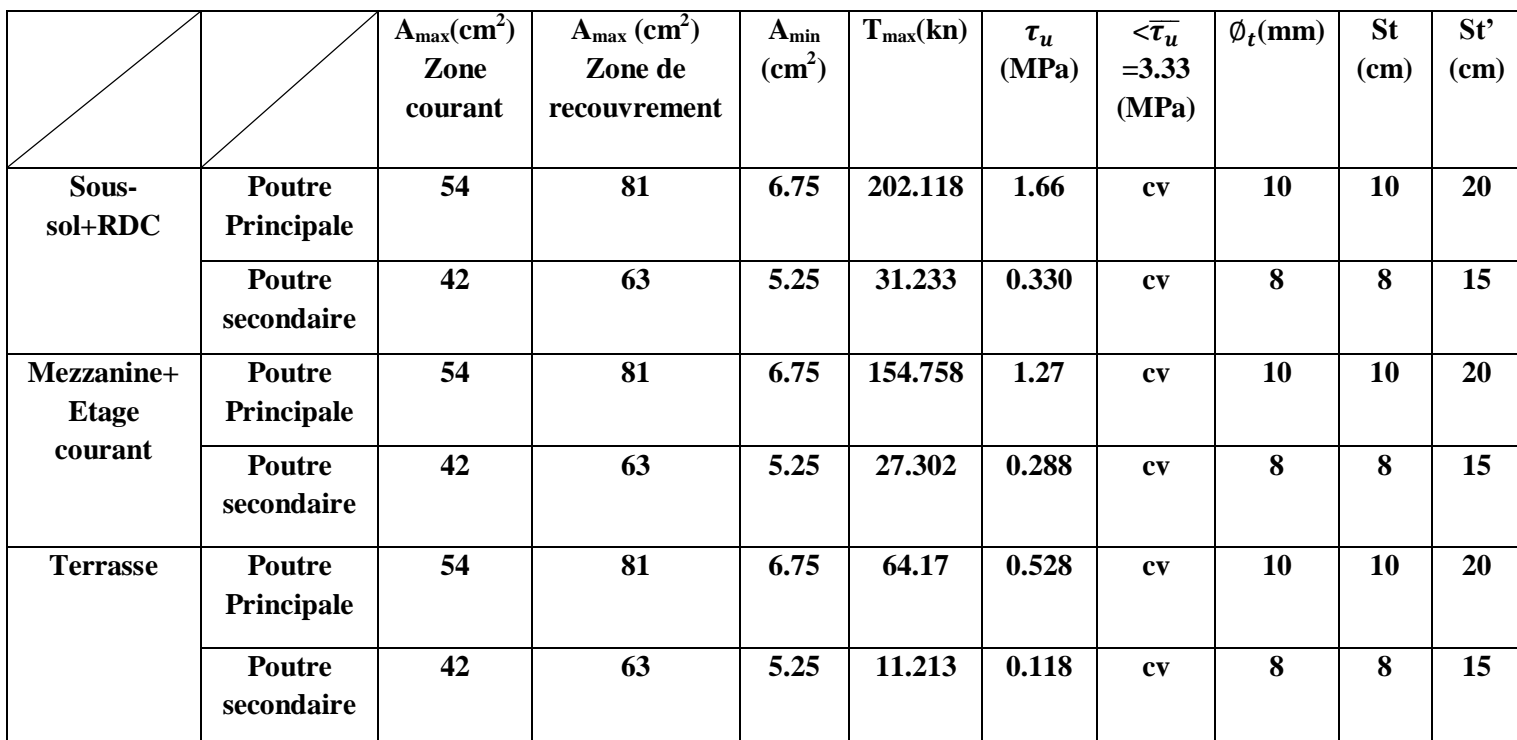

**Tableau V-12: vérification de l'effort tranchant et l'espacement des armatures transversales**

### **V.3.8 Recouvrement :**

D'après le **RPA99 V2003**, la longueur minimale de recouvrement est :

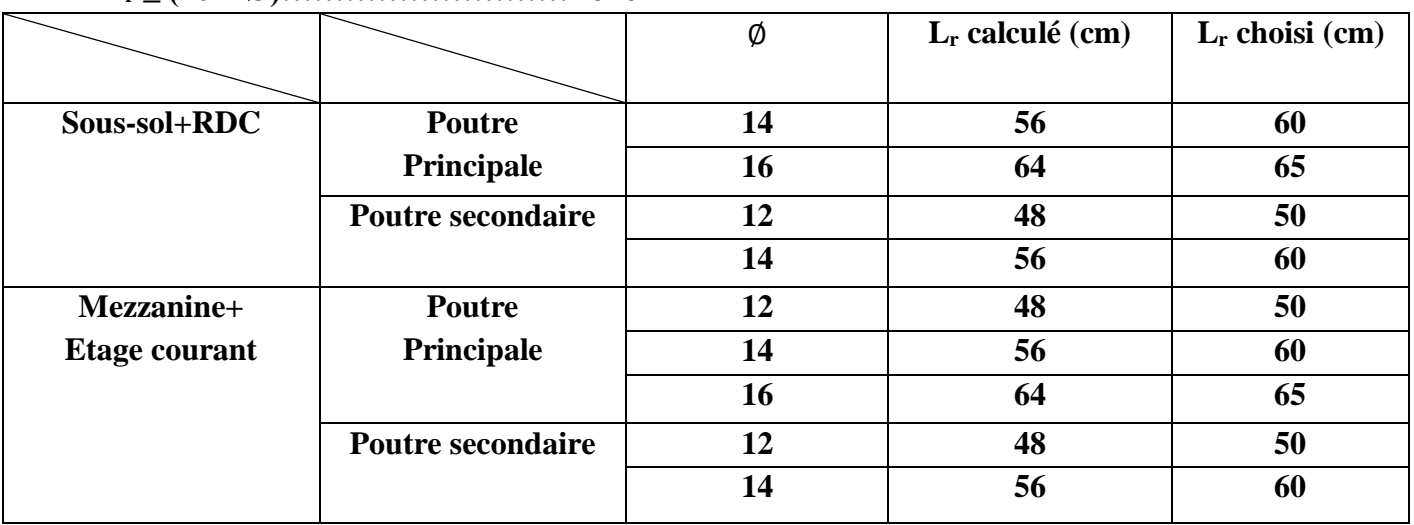

```
Lr ≥ (40 × Ø)………………………Zone I
```
**Tableau V-13: Longueur de recouvrement des poutres**

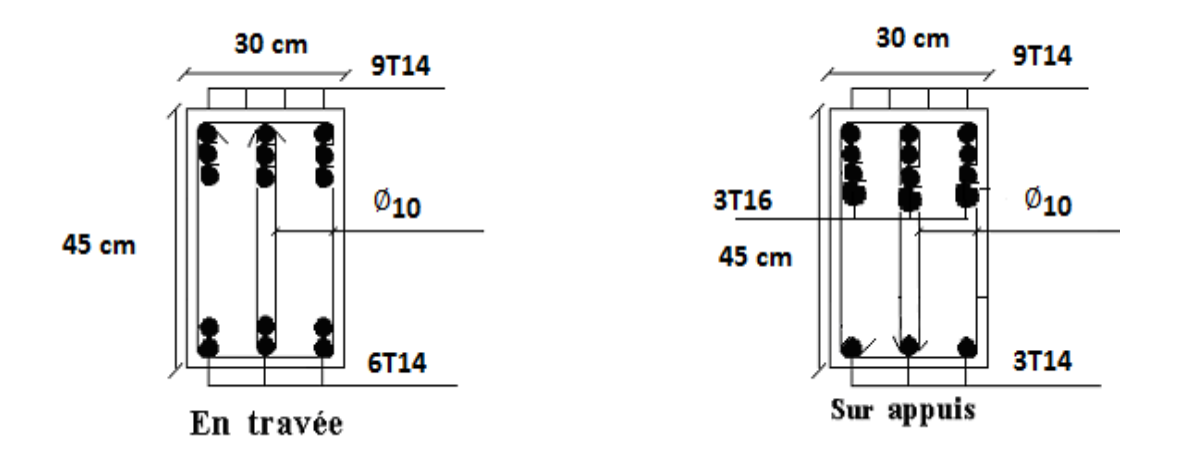

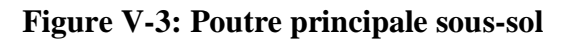

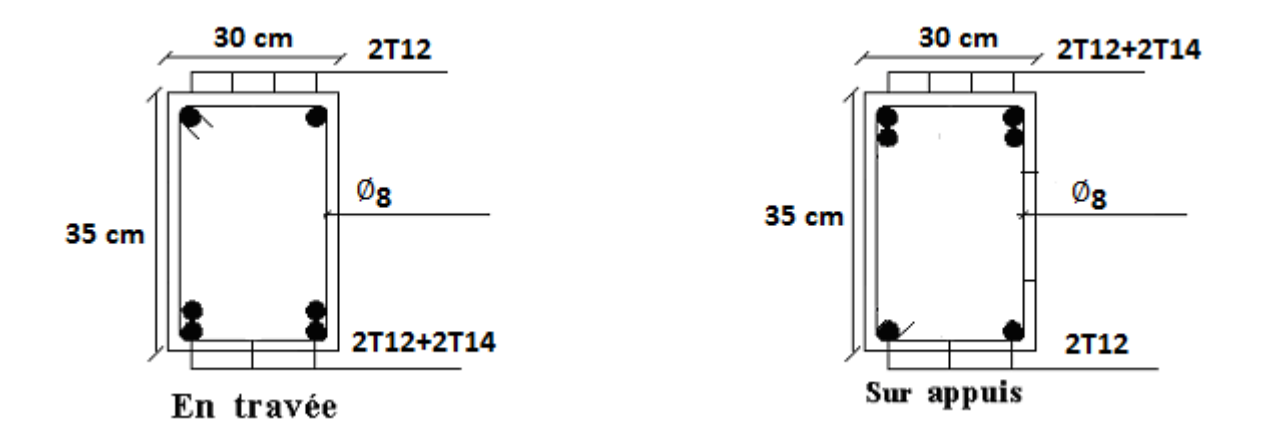

**Figure V-4 : Poutre secondaire**

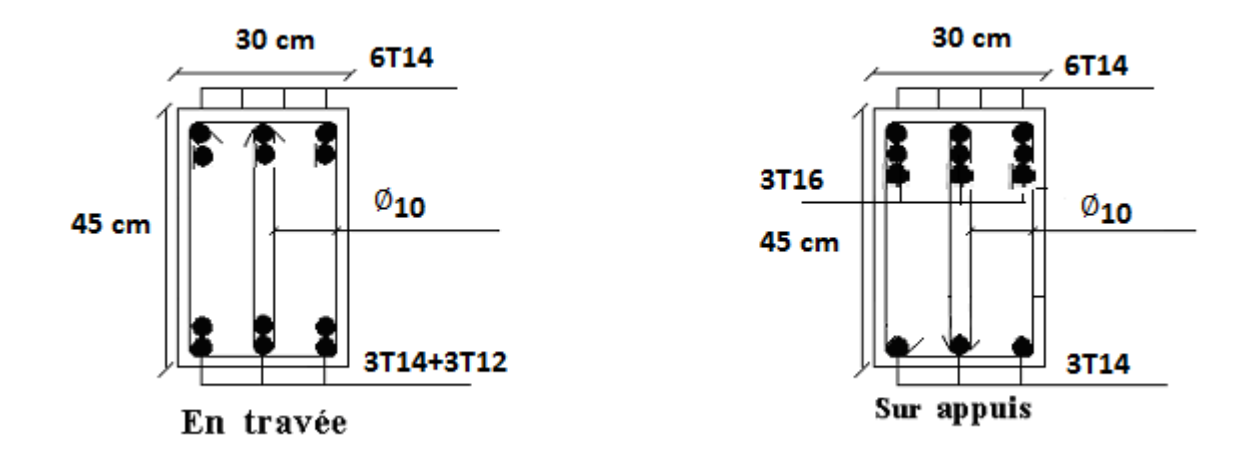

**Figure V-5: Poutre principale étage courant**

# **V.4 Les voiles :**

Le voile est un élément structural de contreventement qui doit reprendre les forces horizontales dues au vent "action climatique" ou aux séismes (action géologique), soumis à des forces verticales et horizontales.

Le voile est sollicité par :

- Moment fléchissant et effort tranchant provoqués par l'action du séisme ;
- Effort normal dû à la combinaison des charges permanentes, d'exploitations ainsi que la charge sismique.

Ce qui implique que les voiles seront calculés en flexion composée et au cisaillement dans les deux directions, horizontalement pour résister à l'effort tranchant et verticalement à la flexion composée sous un effort normal et un moment de flexion, Ces derniers données par ce logiciel de calcul (SAP2000 v14), en tenant compte des sollicitations les plus défavorables qui résultent des combinaisons présentées par le : **RPA99/version 2003 et du (C.B.A.93)**

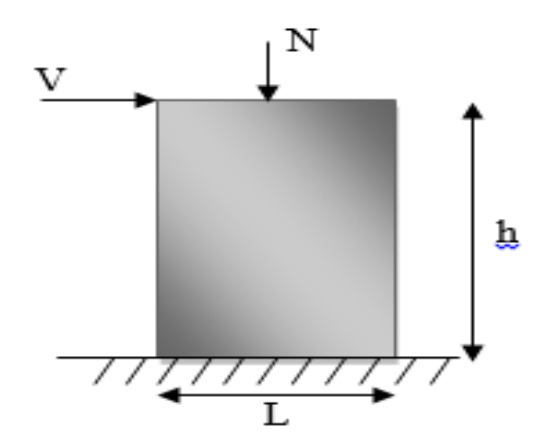

**Figure V-6: Modèle général d'un voile**

# **V.4.1 Combinaisons de calcul :**

**Combinaisons fondamentales :**

**ELU** :  $1,35$  G +  $1,5$  Q

 $ELS: G + O$ 

### **Combinaisons accidentelles :**

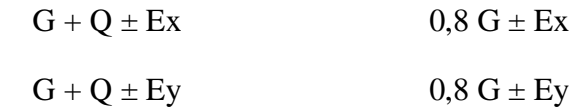

# **V.4.2 Conception** :

Il faut que les voiles soient placés de telle sorte que l'excentricité soit minimum (TORSION). Les voiles ne doivent pas être trop éloignés (flexibilité du. Plancher). L'emplacement de ces derniers ne doit pas déséquilibrer la structure (il faut que les rigidités dans les deux directions soient très proches).

# **V.4.3 Calcul des voiles :**

Pour le ferraillage des voiles, il faut satisfaire certaines conditions imposées par le R.P.A.99V2003 :

- Pourcentage minimum d'armatures verticales et horizontales :
	- $\checkmark$  Globalement dans la section du voile 0.15%.
	- $\checkmark$  En zone courante 0.10%.

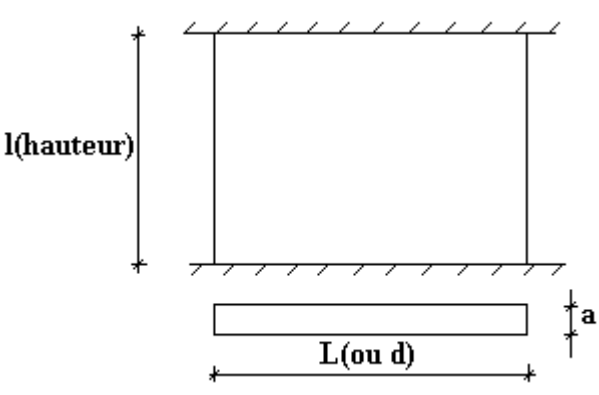

- L'espacement des barres horizontales et verticales :  $S \le \min(15 \text{ a}; 30 \text{ cm})$
- Les longueurs des recouvrements doivent être égales :
	- 40 ∅ ∶pour les barres situées dans les zones où le recouvrement du signe des efforts est possible.
	- 20 ∅ ∶pour les barres situées dans les zones comprimées sous l'action de toutes les combinaisons d'actions.

# **V.4.4 Pré dimensionnement des voiles :**

Les dimensions des voiles sont regroupées dans le tableau suivant :

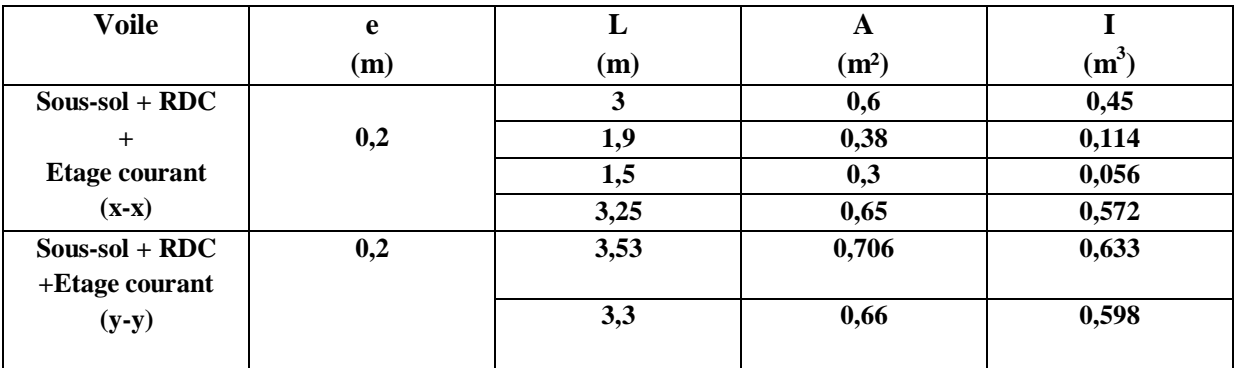

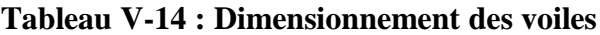

### **La méthode de calcul :**

On utilise la méthode des contraintes (la formule classique de la R.D.M.)

$$
\sigma = \frac{N}{A} \pm \frac{MV}{I} \text{ avec: } I = \frac{bh^3}{12}
$$

D'où:

N : effort normal appliqué,

M : moment fléchissant appliquer.

A : section du voile,

V : distance entre le centre de gravité du voile et la fibre la plus éloignée.

I : moment d'inertie.

**On distingue trois cas :**

**1 er cas :**

Si (σ1 et σ2) > 0 : la section du voile **est entièrement comprimée "** pas de zone tendue ". La zone courante est armée par le minimum exigé par le R.P.A 99 (version 2003) Amin =  $0.15.a*L$ 

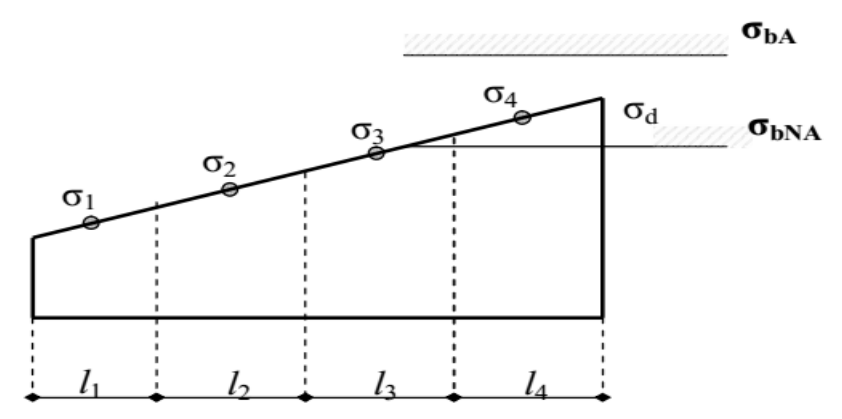

**Figure V-7: cas d'un voile de section entièrement comprimé**

### **2 eme cas :**

Si (σ1 et σ2) < 0 : la section du voile **est entièrement tendue** " pas de zone comprimée" On calcule le volume des contraintes de traction, d'où la section des armatures verticales : **Av=Ft/fe ;** on compare Av par la section minimale exigée par le R.P.A 99 (version 2003). **Si Av < A min =0,15 % a\*L**, on ferraille avec la section minimale. **Si Av >Amin, on** ferraille avec **Av.**

#### **3 emecas :**

**Si (σ1 et σ2)** sont de signe différent, la section du voile **est partiellement comprimée,** donc on calcule le volume des contraintes pour la zone tendue.

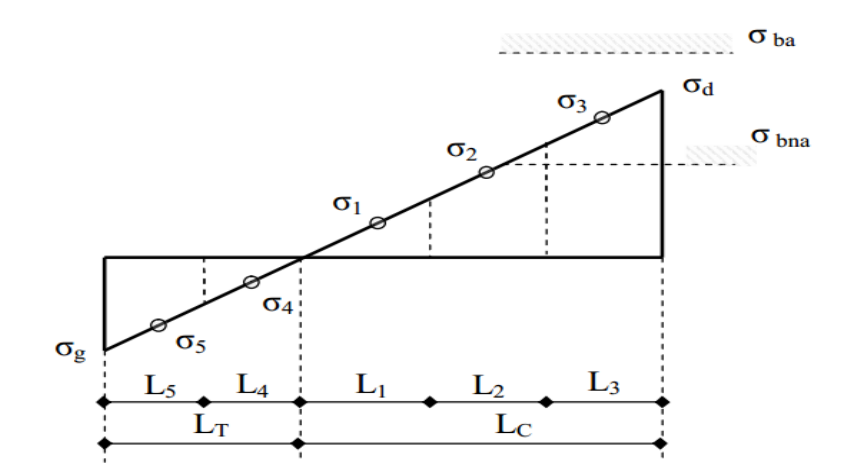

**Figure V-8: cas d'un voile de section partiellement comprimée**

# **V.4.5 Détermination des sollicitations :**

D'après SAP2000, les sollicitations sont résumées dans le tableau suivant.

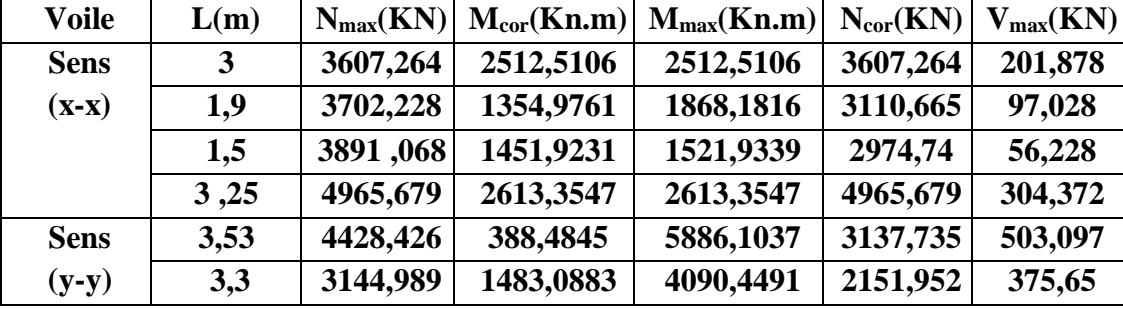

**Tableau V-15 :Sollicitations des voiles**

# **V.4.6 Calcul du ferraillage :**

### **Calcul des voiles par la méthode des contraintes :**

C'est une méthode simplifiée basée sur les contraintes elle admet de faire les calculs des contraintes en supposant un diagramme linière.

# **V.4.6.1Calcul le ferraillage vertical et horizontal (sens x-x) :**

On va prendre comme un exemple de calcul le voile de rive de sous-sol de longueur  $L = 3,25m$ 

 $\blacktriangleright$  dans le sens X-X :

N<sub>max</sub> = 4965,679KN

 $M_{corr} = 2613,3547KN.$  m

$$
\sigma = \frac{N}{A} \pm \frac{MV}{I}
$$

$$
I = \frac{bh^3}{12} = \frac{0.2 \times 3.25^3}{12} = 0,572 \text{ m}^4
$$
  
\n
$$
\sigma_1 = \frac{N}{A} + \frac{MV}{I} = \frac{4965,679 * 10^{-3}}{0.2 * 3.25} + \frac{2613,3547 * 10^{-3} * \frac{3.25}{2}}{0.01666}
$$
  
\n
$$
\sigma_1 = +15,06MN/m^2
$$
  
\n
$$
\sigma_2 = \frac{N}{A} - \frac{MV}{I} = \frac{4965,679 * 10^{-3}}{0.2 * 3.25} - \frac{2613,3547 * 10^{-3} * \frac{3.25}{2}}{0.01666}
$$

$$
\sigma_2 = +0.215MN/m^2
$$

la section du voile **est entièrement comprimée**

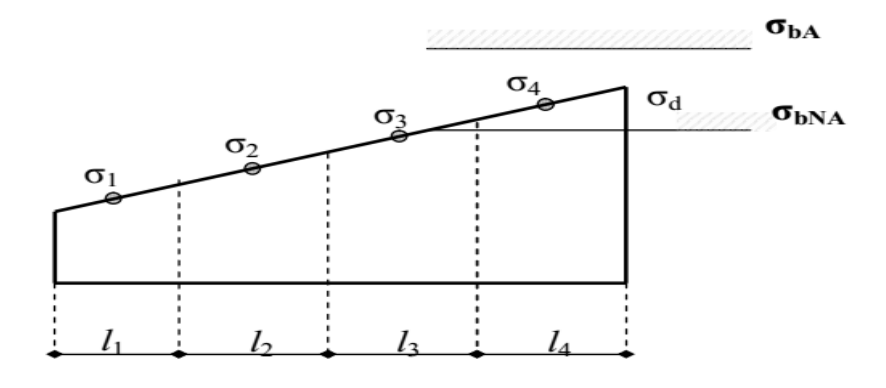

On **a**  $\sigma_1 > 0$  et  $\sigma_2 > 0$ ,donc la section du voile est soumise à la compression et comme le béton résiste bien à la compression, la section d'acier sera celle exigée **par le RPA** (Le ferraillage minimum).

#### **Selon RPA 99 v 2003 :**

 $A_{\text{min}} = 0.15\% b * L$ 

 $A_{\text{min}} = 0.15\% * 20 * 325 = 9.75 \text{ cm}^2$ 

Justification de la stabilité et de la résistance :

L'effort de compression à L'ELU :

Le calcul de l'effort limite ultime  $N<sub>u</sub>$ lim et donné par les formules suivant :

$$
N_{u}lim = \alpha.\Big[\frac{\beta r * f_{C28}}{0.9 * \gamma_{b}} + A_{s}.\frac{f_{e}}{\gamma_{s}}\Big]
$$

Avec :  $\beta r = l_w[a - 2(cm)]$ 

$$
\alpha = \frac{0.65}{1 + 0.2 \left(\frac{\lambda}{30}\right)^2} \qquad \text{si } \lambda \le 50
$$

 $\alpha =$ 

$$
\alpha = \frac{0.65}{(\frac{50}{\lambda})^2} \qquad \qquad \text{si } 50 \le \lambda \le 80
$$

$$
\lambda = \frac{l_f.\,\sqrt{12}}{a}
$$

l<sub>w</sub>: Longueur du mur.

a : Épaisseur du mur.

 $f_{C28}$ : Résistance caractéristique du béton à 28 jours.

fe : Limite élastique de l'acier

Notre exemple on a calculé le voile ( $L = 3.25$  m)

$$
N_{u} \text{lim} = \alpha. \left[ \frac{\beta r * f_{C28}}{0.9 * \gamma_{b}} + A_{s} \cdot \frac{f_{e}}{\gamma_{s}} \right]
$$
\n
$$
\beta r = 3.25[0.535 - 0.02] = 1.673 \text{ m}^{2}
$$
\n
$$
\lambda = \frac{1.792 * \sqrt{12}}{0.2} = 31.038
$$
\n
$$
\frac{0.65}{1 + 0.2(\frac{31.038}{30})^{2}} = 0.535 \qquad \text{car } \lambda \le 50
$$
\n
$$
N_{u} \text{lim} = 0.535 * \left[ \frac{1.673 * 25}{0.9 * 1.5} + 9.75 * 10^{-4} \cdot \frac{400}{1.15} \right]
$$
\n
$$
N_{u} \text{lim} = 16756 \text{km}
$$

On déduit la contrainte ultime qui vaut :  $\sigma_{u \, \text{lim}} = \frac{N_{u \, \text{lim}}}{2 \cdot 1}$ a∗l<sup>w</sup>

$$
\sigma_{u, \text{lim}} = \frac{16756}{0.2 \times 3.25} = 25.77 \text{ MPa}
$$
  

$$
\sigma_{u, \text{lim}} = \frac{16756}{0.2 \times 3.25} = 25.77 \text{ MPa} \ge \sigma_{\text{moy}} = \frac{3\sigma_1 + \sigma_2}{4} = 11,34 \text{ MPa} \dots \dots \dots \text{(c. v)}.
$$

Niveau de deux vérification doivent être faites aux niveaux I et II du mur :

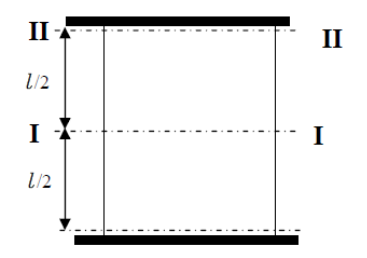

Section I-I à mi-hauteur d'étage  $\sigma_u \leq \sigma_u$  lim

σ<sup>u</sup> = Nu a ∗ l<sup>w</sup> = 4965.679 0.2 ∗ 3.25 σ<sup>u</sup> = 7.639 MPa ≤ σ<sup>u</sup> ,lim = 25.77 MPa …… … … … … … … … (c. v).

Section II-II à sous le plancher haut d'étage  $\sigma_u \leq \frac{\sigma_{u,\text{lim}}}{2}$ a

σ<sup>u</sup> ,lim a = 25.77 0.2 = 128.8 MPa σ<sup>u</sup> = 7.639 MPa ≤ σ<sup>u</sup> ,lim a = 128.8 MPa … …… … … … … … … (c. v).

### **V.4.6.1.1 Ferraillage vertical :**

$$
A_{SV} \ge \rho_v \cdot d \cdot a
$$
\n
$$
\rho_v = \max[0.001; 0.0015 * \frac{400. \theta}{f_e} (\frac{3 * \sigma_u}{\sigma_{u, \text{lim}}} - 1)]
$$
\n
$$
\theta = 1.4 \text{ pour un voile de rive}
$$
\n
$$
\theta = 1 \text{ pour un voile intermédiaire}
$$
\n
$$
400.1.4 \text{ } 3 * 7.639
$$

$$
\rho_{\rm v} = \max[0.001; 0.0015 * \frac{400.1.4}{400} (\frac{3 * 7.639}{25.77} - 1)]
$$

$$
\rho_{\rm v} = \max[0.001; -0.00023] = 0.001
$$

$$
A_{\rm SV} \ge 0.001 * 0.9 * 325 * 0.2
$$

$$
A_{\rm SV} \ge 5.85 \text{ cm}^2
$$

Pour une section d'armatures correspondant au pourcentage doit  $\rho_v$  être répartie par moitié

sur chacune des face de la bande de mur considérée.

La section d'armatures correspondant chacune des faces de la bande de mur considérée.  $A_{SV} \ge 2 * 5.85 = 11.7$  cm<sup>2</sup>

Le choix pour une seule face de voile :

# On prend  $: 14T12 = 15.82$  cm<sup>2</sup> avec un espacement de 25 cm

# **V.4.6.1.2 Ferraillage horizontal :**

Selon RPA 99 v 2003 on a : A<sub>H min</sub> =  $0.15\%$  b<sup>\*</sup>L

Les barres horizontales doivent être munies de crochets à 135° ayant une longueur de10  $\varnothing$ .

Les barres horizontales doivent être disposées vers l'extérieur.

 $A_t \geq 0.15\%$  100  $*$  20 ... ... ... Calcul pour 1ml

 $A_t \geq 3$  cm<sup>2</sup>

On adopte un diamètre **D = 10 mm**

$$
A_{sh} \ge \rho_v. 100. a
$$
  

$$
\rho_v \ge \max[\frac{2\rho_{v\max}}{3}; 0.001]
$$

 $\rho_{v \, max}$ : % vertical des armatures verticales de la bande la plus armée

La section des armatures horizontales parallèles aux faces du mur doit être répartie par moitie sur chacune des faces d'une façon uniforme sur la totalité de la longueur du mur ou de l'élément de mur limité par des ouvertures.

$$
\rho_{v \max} = \frac{15.82}{(1.62 \times 0.2) \times 100} = 0.488 \approx 0.5\%
$$
  

$$
\rho_{v} \ge \max\left[\frac{2 \times 0.5}{3}; 0.001\right] = \max[0.333; 0.001] = 0.333
$$
  

$$
\rho_{v} = 100 \times 20 = 666 \text{ cm}^2/\text{m}.
$$

$$
A_{\rm Sh} \ge \frac{0.333}{100} * 100 * 20 = 6.66 \text{ cm}^2/\text{ml}
$$

Le choix pour une seule face de voile :

On prend :  $7T10 = 5.5$  cm<sup>2</sup>/ml avec un espacement de 15 cm

**Le tableau suivant représente des vérifications de stabilité :** 

| Voile<br>(m) | $A_{min}$<br>$\text{cm}^2$ ) | $N_{\rm u}$<br>(kn) | $N_{\rm u}$ lim<br>(kn) | $N_{\rm n}$<br>$\leq N_{\nu}$ lim | $\sigma_u$<br>(MPa) | $\sigma_{u,lim}$<br>(MPa) | $\sigma_u$<br>$\leq$ |
|--------------|------------------------------|---------------------|-------------------------|-----------------------------------|---------------------|---------------------------|----------------------|
|              |                              |                     |                         |                                   |                     |                           | $\sigma_{u,lim}$     |
| $L = 3m$     | 9                            | 3607,264            | 15474.4                 | Cv                                | 6.01                | 25.79                     | Cv                   |
| $l=1,9m$     | 5,7                          | 3702,228            | 9795,5.51               | Cv                                | 9.74                | 25.77                     | Cv                   |
| $L=1,5m$     | 4,5                          | 3891,068            | 7732.257                | Cv                                | 12.97               | 25.774                    | Cv                   |
| $L=3,25m$    | 9,75                         | 4965,679            | 16756                   | Cv                                | 7.639               | 25.77                     | Cv                   |
| $L = 3,53m$  | 10.59                        | 4428,426            | 18198.82                | Cv                                | 6.272               | 25.777                    | Cv                   |
| $L=3,3m$     | 9.9                          | 3144,989            | 17016.91                | Cv                                | 4.765               | 25.78                     | Cv                   |

**Tableau V-16: justification de la stabilité et de résistance des voiles**

**Calcul de l'espacement :**

Selon RPA 99 v 2003 on a :

 $S_t \le \min(1, 5 \text{ e}; 30 \text{ cm})$ 

 $S_t \le \min(1.5 \times 20; 30 \text{cm})$ 

 $S_t \leq 30$  cm **On prend :**  $St = 25$  cm

Pour la zone nodale de longueur  $l = L/10 = 32.5$  cm l'espacement est la moitié de celui de la zone courante : $S'_t = \frac{S_t}{2}$  $\frac{S_t}{2}$  = 12,5 cm On prend **:**  $S_t'$  = 10 cm

**Le ferraillage des voiles (sens x-x) est illustré dans le tableau suivant :**

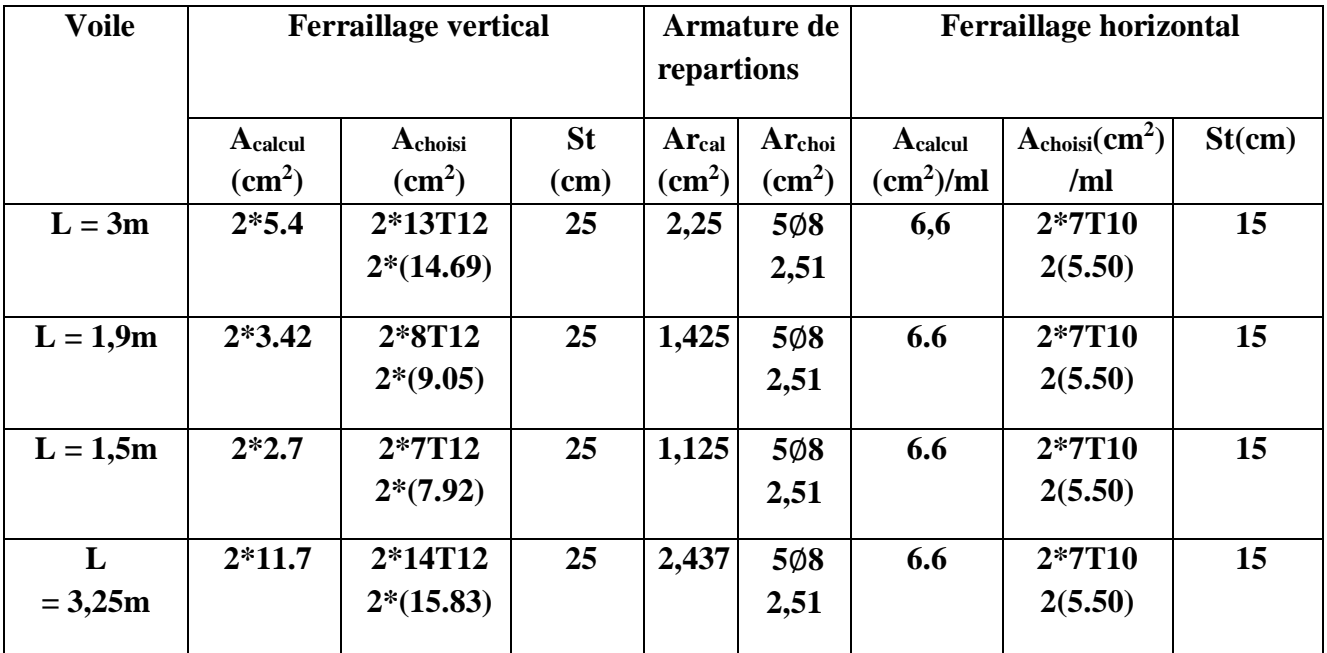

**Tableau V-17 : Ferraillage de voiles sens (x-x)**

# **V.4.6.1.3 Longueur de recouvrement :**

D'après le **RPA99 V2003**, la longueur minimale de recouvrement est :

**L<sup>r</sup> ≥ (40 × Ø)………………………Zone I**

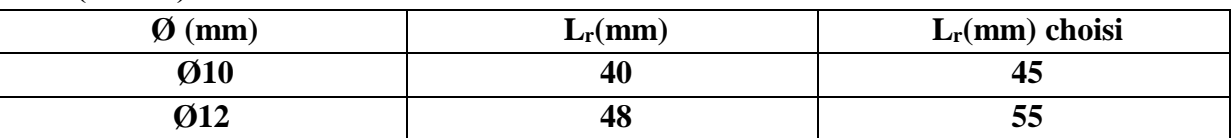

**Tableau V-18: Longueur de recouvrement des voiles (sens x-x)**

# **V.4.6.1.4 Vérification des contraintes de cisaillement :**

D'après RPA 99 v 2003 il faut que :  $\tau_h \leq \overline{\tau_h}$ 

 $\overline{\tau_b}$  = 0, 2 $\rm{f_{c28}}$  = 0,2  $\times$  25 = 5 MPa

 $\overline{\tau_b}$  = 5 MPa

 $\tau_{\rm b} =$  $\bar{\mathbf{V}}$  $\overrightarrow{\mathbf{b}.\mathbf{d}}$  avec  $\overline{V} = 1.4 \text{ V}$ 

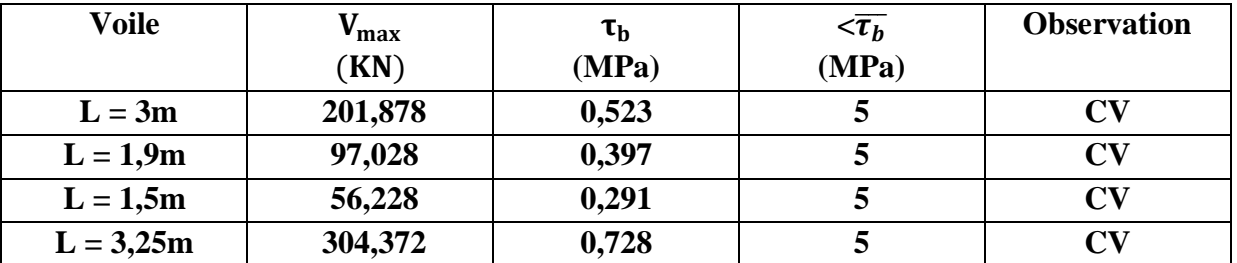

**Tableau V-19 : Vérification des contraintes tangentielles sens (x-x)**

# **V.4.6.2Calcul le ferraillage vertical et horizontal (sens y-y) :**

 $\triangleright$  On va prendre un autre exemple de calcul dans le sens y-y:

Voile de rive de sous-sol  $(L = 3.53 \text{ m})$ 

 $N_{\text{max}} = 4428.426$  KN

 $M_{corr} = 388.4845$  KN. m

$$
\sigma = \frac{N}{A} \pm \frac{MV}{I}
$$
  
\n
$$
I = \frac{bh^3}{12} = \frac{0.2 \times 3.53^3}{12} = 0.7331 \text{ m}^4
$$
  
\n
$$
\sigma_1 = \frac{N}{A} + \frac{MV}{I} = \frac{4428.426 \times 10^{-3}}{0.2 \times 3.53} + \frac{388.4845 \times 10^{-3} \times \frac{3.53}{2}}{0.7331}
$$
  
\n
$$
\sigma_1 = +7.207 \text{ MN/m}^2
$$
  
\n
$$
\sigma_2 = \frac{N}{A} - \frac{MV}{I} = \frac{4428.426 \times 10^{-3}}{0.2 \times 3.53} - \frac{388.4845 \times 10^{-3} \times \frac{3.53}{2}}{0.7331}
$$

 $\sigma_2$  = + 5.337 MN/m<sup>2</sup>

La section du voile **est entièrement comprimée**

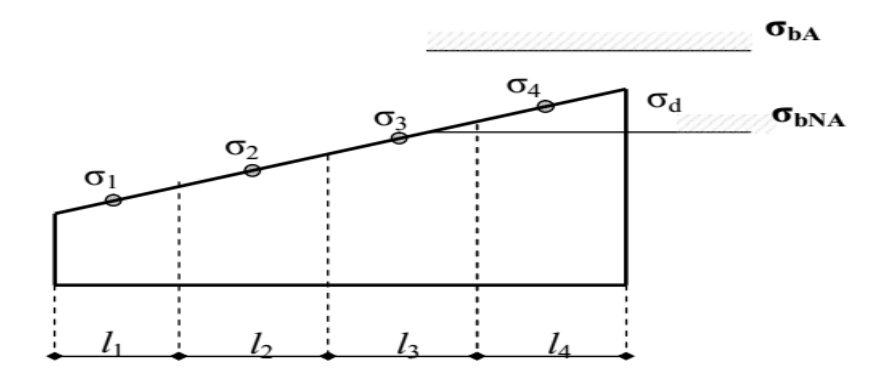

On  $\mathbf{a} \sigma_1 > 0$  et  $\sigma_2 > 0$ Donc la section du voile est soumise à la compression et comme le **béton résiste bien à la compression**, la section d'acier sera celle exigée par le RPA (Le ferraillage minimum).

#### **Selon RPA 99 v 2003 on a :**

 $A_{\text{min}} = 0.15\%$  b. L

 $A_{min} = 0.15\% * 20 * 3.53 = 10.59$  cm<sup>2</sup>

$$
N_{\rm u} \text{lim} = 0.535 * \left[ \frac{1.817 * 25}{0.9 * 1.5} + 10.59 * 10^{-4} \cdot \frac{400}{1.15} \right]
$$

 $N_{\rm u}$ lim = 18198.82 kn

$$
\sigma_{\text{u,lim}} = \frac{18198.82}{0.2 \times 3.53} = 25.777 \text{ MPa}
$$

$$
\sigma_{\text{u}} = 6.272 \text{ MPa}
$$

# **V.4.6.2.1 Ferraillage vertical :**

$$
A_{SV} \ge p_v \cdot d \cdot a
$$
  

$$
\rho_v = \max[0.001; 0.0015 * \frac{400 \cdot \theta}{f_e} (\frac{3 * \sigma_u}{\sigma_{u, \text{lim}}} - 1)]
$$
  

$$
A_{SV} \ge 6.357 \text{ cm}^2
$$

La section d'armatures correspondante à chacune des faces de la bande de mur considérée.  $A_{SV} \ge 2 * 6.357 = 12.708$  cm<sup>2</sup>

Le choix pour une seule face de voile :

On prend : 
$$
15T12 = 16.96
$$
 cm<sup>2</sup> avec un espacement de 25 cm

# **V.4.6.2.2 Ferraillage horizontal :**

$$
A_{\rm sh} \ge p_{\rm v}.100.\,\mathrm{a}
$$
\n
$$
\rho_{\rm v} \ge \max[\frac{2\rho_{\rm v} \max}{3}; 0.001]
$$
\n
$$
A_{\rm Sh} \ge 6.66 \text{ cm}^2/\text{ml}
$$

Le choix pour une seule face de voile :

### **On prend :**  $7T10 = 5.5$  cm<sup>2</sup>/ml avec un espacement de 15 cm

**Calcul de l'espacement :**

Selon RPA 99 v 2003 on a :

 $S_t \leq min(1, 5 \text{ e}; 30 \text{ cm})$ 

 $S_t \le \min(1.5 \times 20; 30cm)$ 

 $S_t \leq 30$  cm **On prend :**  $St = 25$  cm

Pour la zone nodale de longueur  $l = L/10 = 32.5$  cm l'espacement est la moitié de celui de la zone courante : $S'_t = \frac{S_t}{2}$  $\frac{S_t}{2}$  = 12,5 cm On prend **:**  $S'_t$  = 10 cm

|              |                   | <b>Ferraillage vertical</b>            |                   | Armature de         |                    | <b>Ferraillage horizontal</b> |                 |            |
|--------------|-------------------|----------------------------------------|-------------------|---------------------|--------------------|-------------------------------|-----------------|------------|
| <b>Voile</b> |                   |                                        | <b>Repartions</b> |                     |                    |                               |                 |            |
|              | $A_{calcul}(cm2)$ | A <sub>choisi</sub> (cm <sup>2</sup> ) | <b>St</b>         | $\text{Area}(cm^2)$ | Ar <sub>choi</sub> | Acalcul                       | Achoisi         | <b>St</b>  |
|              |                   |                                        | (cm)              |                     | $\text{cm}^2$ )    | $\text{cm}^2$ )               | $\text{cm}^2$ ) | $\bf (cm)$ |
| $L = 3.53m$  | $2*6.354$         | $2*15T12$                              | 25                | 2,647               | 6Ø8                | 6.6                           | 2*7T10          | 15         |
|              |                   | $2*(16.96)$                            |                   |                     | 3,02               |                               | 2(5.50)         |            |
| $L = 3.3m$   | $2*5.94$          | 2*14T12                                | 25                | 2,475               | 5Ø8                | 6.6                           | $2*7T10$        | 15         |
|              |                   | $2*(15.83)$                            |                   |                     | 2,51               |                               | 2(5.50)         |            |

**Tableau V-20: Ferraillage de voiles sens (y-y)**

Pour les outre niveaux on 'a gardé le même ferraillage dans les deux directions x-x et y-y

### **V.4.6.2.3 Longueur de recouvrement :**

D'après le **RPA99 V2003**, la longueur minimale de recouvrement est :

|                                 | $= 1 - 1$  |                   |  |  |  |  |  |
|---------------------------------|------------|-------------------|--|--|--|--|--|
| $\boldsymbol{\varnothing}$ (mm) | $L_r$ (mm) | $L_r$ (mm) choisi |  |  |  |  |  |
| Ø10                             | 40         | 45                |  |  |  |  |  |
| Ø12                             | 48         | 55                |  |  |  |  |  |

**L<sup>r</sup> ≥ (40 × Ø)………………………Zone I**

**Tableau V-21: Longueur de recouvrement des voiles (sens y-y)**

# **V.4.6.2.4 Vérification des contraintes de cisaillement :**

D'après RPA 99 v 2003 il faut que :  $\tau_h \leq \overline{\tau_h}$  $\overline{\tau_b}$  = 0, 2 $\rm{f_{c28}}$  = 0,2  $\times$  25 = 5 MPa  $\overline{\tau_b}$  = 5 MPa  $\tau_b =$  $\bar{\mathbf{V}}$  $\overrightarrow{\mathbf{b}.\mathbf{d}}$  avec  $\overline{V} = 1.4 \text{ V}$ 

| Voile        | $V_{\rm max}$ (KN) | $\tau_{\rm h}$ (MPa) | $<\overline{\tau_h}$ (MPa) | <b>Observation</b>     |
|--------------|--------------------|----------------------|----------------------------|------------------------|
| $L = 3.53$ m | 503,097            | 1.108                |                            | $\mathbf{C}\mathbf{V}$ |
| $L = 3.3m$   | 375,65             | 0,885                |                            | $\mathbf{C}\mathbf{V}$ |

**Tableau V-22: Vérification des contraintes tangentielles sens (y-y)**

### **V.5 Conclusion :**

Ces résultats obtenus, nous permettent d'introduire le ferraillage réel de notre structure dans le modèle établi par SAP2000 pour faire une analyse statique non linéaire.

# **VI Etude de fondation :**

# **VI.1 Introduction :**

Les fondations d'une construction sont constituées par les parties de l'ouvrage qui sont en contact avec le sol auquel elles transmettent les charges de la superstructure soit directement (cas des semelles reposant sur le sol ou cas des radiers), soit par l'intermédiaire d'autres organes (cas des semelles sur pieux par exemple). Elles constituent donc la partie essentielle de l'ouvrage puisque de leurs bonnes conception et réalisation découle la bonne tenue de l'ensemble.

La détermination des ouvrages de fondation en fonction des conditions de résistance et de tassements liés aux caractères physiques et mécaniques du sols, dans notre cas les sol présente une contrainte admissible de 2 bar.

En utilise le logiciel SAFE pour le calcule le ferraillage de fondation.

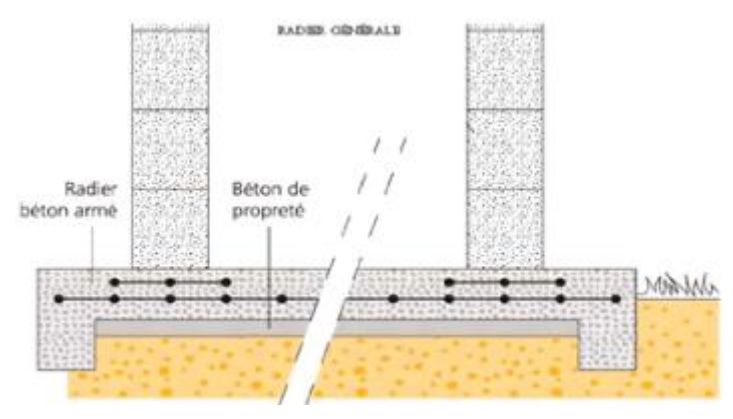

**Figure VI-1: Fondation superficielle de type radier**

# **VI.2 Choix du type de fondation :**

Le choix du type de fondation dépend en générale de plusieurs paramètres qui sont :

- Le type de l'ouvrage construire ;
- La nature et l'homogénéité du sol ;
- La capacité portante du terrain de fondation ;
- La charge totale transmise au sol;
- L'aspect économique ;
- La facilité de réalisation ;
- La distance entre axes des poteaux ;
- La couche d'encrage.

Pour le choix du type de fondation, on vérifie dans l'ordre suivant : les semelles isolées, les semelles filantes et le radier général afin d'opter pour le cas qui convient.

Avec une contrainte admissible de 2 bars, il y a lieu de projeter à priori, des fondations superficielles de type :

- Semelle filante.
- Radier évidé.
- Radier général.

Les charges transmises de notre structure sont très importantes, et le sol présente une faible résistance à ces charges, donc on choisit comme fondation un **radier général.**

Les radiers sont des semelles de très grandes dimensions supportant toute la construction par une surface égale ou supérieure à celle de la construction, ce dernier travail comme un plancher renversé.

# **VI.3 Dispositions générales :**

### **Charge admissible au sol :**

La charge admissible au sol doit être la plus faible de celles qui résulte de la considération des tassements maximaux ou des tassements différentiels compatible avec le bon comportement de l'ouvrage, de la résistance du sol au poinçonnement.

### **Combinaisons d'action à considérer :**

**- Selon (C.B.A.93)** : Les combinaisons fondamentales.

- $\bullet$  ELU : 1.35 G + 1.5 Q
- $\bullet$  ELS :  $G + Q$

**- Selon RPA99/version 2003** : Les combinaisons accidentelles.

- $\bullet$  G + Q  $\pm$  Ex
- $\bullet$  G + Q  $\pm$  Ey
- $\bullet$  0,8 G  $\pm$  Ex
- $\bullet$  0,8 G  $\pm$  Ey.

Dans le cas général, les combinaisons d'action à considérer pour déterminer les efforts transmis par les points d'appui sont celles définies par les poteaux et les poutres. La combinaison à considérer est essentiellement : (1,35G+1,5Q)

### **Sollicitations :**

Les calculs de fondation sont effectués à (E.L.S) pour le dimensionnement de la surface au sol ; le dimensionnement vis-à-vis de leur comportement mécanique s'effectue à (E.L.U).

# **VI.4 Pré dimensionnement :**

Les radiers nervurés sont constitués de poutres et de poutrelles croisées qui ont pour fonction de raidir la dalle. Ce type de radier est supposé infiniment rigide soumis à la réaction uniforme du sol.

Il est choisi selon ces trois principales caractéristiques :

- Un mauvais sol;
- Charges transmises au sol sont importantes ;
- Les poteaux rapprochés (petites trames).

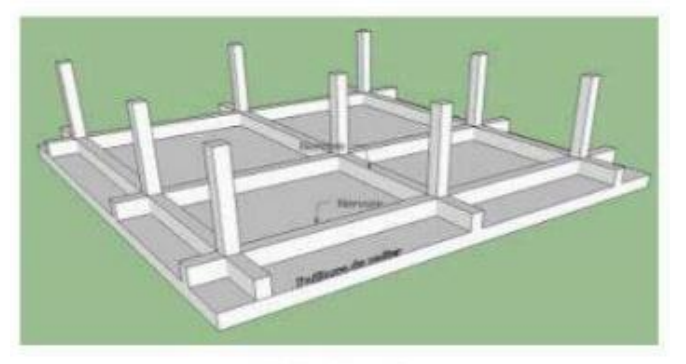

Radier Nervuré

**Figure VI-2: Fondation superficielle de type Radier Nervuré**

# **VI.4.1 Dimension du radier :**

L'épaisseur **h<sup>n</sup>** de la nervure doit satisfaire la condition suivante :

$$
h_n \geq \frac{L_{max}}{10}
$$

 $L_{\text{max}}$ : Distance maximale entre deux files successives, elle est égale à  $L_{\text{max}} = 6.5$  m

donc :  $h_n \geq 65$  cm

L'épaisseur  $h_d$  de la dalle doit satisfaire la condition suivante :

$$
h_d \geq \frac{L_{\max}}{20}
$$

donc :  $h_d \geq 32.5$  cm

**Proposition 1 :**

 $h_n = 70$  cm

$$
h_d=35\;cm
$$

Ces valeurs ne vérifient pas la contrainte du sol, donc on augmente les valeurs de **h<sup>n</sup> ,h<sup>d</sup> .**

**Proposition 2 :**

 $h_n = 100$  cm

 $h_d = 80$  cm

Ces valeurs ne vérifient pas la contrainte du sol, donc on augmente les valeurs de **h<sup>n</sup> ,h<sup>d</sup> .**

**Proposition 3 :**

 $h_n = 120$  cm

 $h_d = 80$  cm

Ces valeurs ne vérifient pas la contrainte du sol, donc on augmente les valeurs de **h<sup>n</sup> ,h<sup>d</sup> .**

### **Proposition 4 :**

 $h_n = 140$  cm

 $h_d = 100$  cm

Ces valeurs vérifient la contrainte du sol,

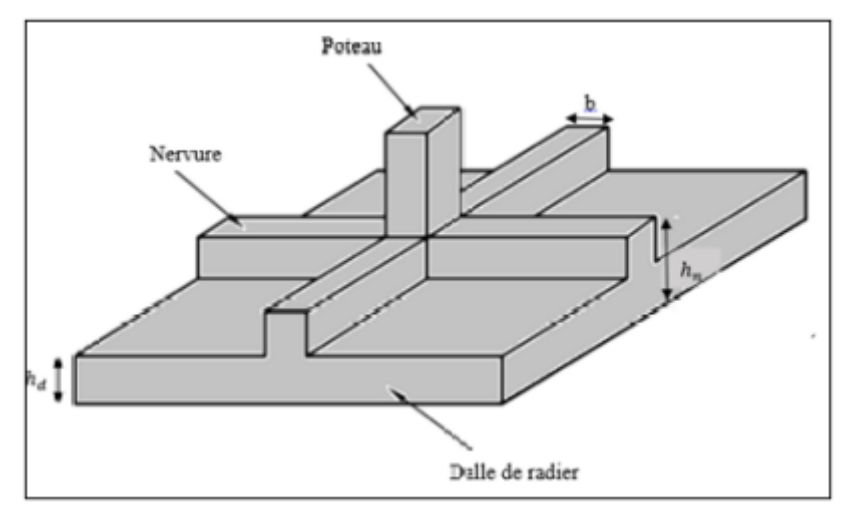

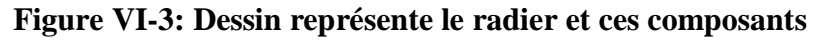

# **VI.4.1.1 Vérification au poinçonnement :**

La condition de poinçonnement est vérifiée (d'après **BAEL99 (article A.5.2, 41))**

si :

$$
N_U\leq 0.045*h*p_r*\frac{F_{C28}}{\gamma_b}
$$

Avec ;

Nu : La charge à l'état limite ultime du poteau le plus sollicitée. Pr : Périmètre de centre cisaillement.

Nu = 2999,536 Kn  $Pr = 4 * (a + h)$  $h = 100$  cm  $a = 55$  cm  $Pr = 4 * (0.55 + 1) = 6.2 m$  $N_U \le 0.045 * 1.4 * 6.2 *$ 25 1,5

 $N_U = 2999,536$  Kn  $\leq 6510$  Kn

Puisque la condition est vérifiée, donc il n'y a pas un risque de poinçonnement

**Calcul de surface du radier** :

$$
S_{\rm rad} \geq \frac{N_s}{\sigma_{\rm sol}}
$$

N<sub>s</sub>: Effort normal de la structure.

$$
N_s = 74362,19 \text{ KN}
$$

$$
S_{\text{rad}} \ge \frac{74362,19}{200} = 371,81 \text{ m}^2
$$

La surface du bâtiment est :  $S_{bat} = 423,336$  m2

On prend: $S_{rad} = S_{bat} = 423,336m^2$ 

**Calcul de Débordement « D » :**

$$
D \ge \max\left(\frac{h_n}{2} : 30 \text{ cm}\right)
$$
  

$$
D \ge \max\left(\frac{140}{2} : 30 \text{ cm}\right)
$$
  

$$
D \ge 70 \text{ cm}
$$
  

$$
D \ge 100 \text{ cm}
$$
  

$$
D = 150 \text{ cm}
$$

On va adopter un débordement D égale à 150 cm qui sera réalisés seulement sur les deux côtes ou il n'y a pas de voisinage.

### **VI.4.1.2 Vérification au renversement:**

D'après le RPA99/V 2003 pour éviter le risque de renversement, il faut que cette condition soit vérifiée :  $e = \frac{M}{N}$  $\frac{M}{N} \leq \frac{B}{4}$ 4

Avec

M : moment de renversement suivant chaque direction.

N<sup>s</sup> : effort normal total.

 $N_{\rm s}T=N_{\rm s}$  superstructure  $+$   $N_{\rm s}$  radier  $+N_{\rm s}$  parc

Ns superstructure= 74362.19 kn

N=W+ Pradier+Pparcs

**Calcul du poids propre du radier**

$$
P \times P_{\text{radier}} = S \times h \times \gamma_{\text{BA}}
$$

Avec

S : la section du radier.

H : la hauteur du radier.

γ BA : poids volumique du BA.

 $P.P_{\text{radier}} = (20.07 \times 27.8) \times 1 \times 25 + (20.07 \times 7 + 27.8 \times 4) \times 0.4 \times 0.55 \times 25$  $= 13948.65 + 1384.295 = 15332.945$  KN

**Calcul la charge de garage (sous-sol) :**

P.  $P_{\text{parc}} = 1.35 \times G + 1.5 \times Q$ 

Qparcs de stationnement est égale 2.5 kn

Avec :

$$
Qu = 1.5 \times 2.5 = 3.75 \text{ KN}
$$

 $N_{ST}$  = 74362.19 + 15332.945 + 3.75 = 89698.885 KN

- **Sens (x-x) :**

$$
M_x = 71650.179 \text{ KN}.\text{m}
$$

e = M<sup>x</sup> N ≤ Bx 4 → e = 71650.179 89698.885 <sup>=</sup> 0.79 <sup>≤</sup> 17.07 4 = 3.51……… … ……… ……(c. v).

Puisque la condition est vérifiée, donc il n'y a pas risque de reversement.

- **Sens (y-y)**

$$
M_y = 86826.131
$$
 KN. m

e = M<sup>y</sup> N ≤ By 4 → e = 86826.131 89698.885 <sup>=</sup> 0.96 <sup>≤</sup> 24.8 4 = 6.2……… …… …… ……(c. v).

Puisque la condition est vérifiée, donc il n'y a pas risque de reversement.

### **VI.4.1.3 Vérification de la contrainte du sol :**

D'après le rapport géotechnique, on a  $\bar{\sigma}_{sol}$  égale à deux bars, donc on doit vérifies ces deux conditions :

**Condition1:**

 $\sigma_{b} \leq \overline{\sigma}_{sol}$ 

$$
\sigma_{b1} = K * Z_{max}
$$

$$
\sigma_{b2} = K * Z_{min}
$$

D'où  $Z_{max}$  et  $Z_{min}$  deplacement maximal et minimal suivant axe Z

K: coefficient de BALLAST

 $K = 2^* \overline{\sigma}_{sol}$ 

 $K = 2 * 2 = 4$  kg/cm<sup>3</sup>

 $Z_{\text{max}} = 0.53$  cm

 $Z_{\text{min}} = 0,32$  cm

$$
\sigma_{b1} = 4 * 0.53 = 2.12
$$
 bar  
 $\sigma_{b2} = 4 * 0.32 = 1.28$  bar

 $\sigma_{\text{moy}} =$  $3 * \sigma_{b1} + \sigma_{b2}$ 4  $\sigma_{\text{moy}} =$ 3 ∗ 2,12 + 1,28  $\frac{1}{4}$  = 1,91 bar  $\leq$  2 bar ... ... ... ... ... ... ... ... (c. v).

```
 Condition 2:
```
 $\sigma_{b2} \leq \overline{\sigma}_{sol}$ 

avec :

$$
\sigma_{b2}=\frac{F_z}{S}
$$

D'où  $F_Z$  réaction total de la structure à l'ELS obtenu par SAP2000 ( $F_Z$ = 74362,19kn)

 ${\rm S}$  : surface de radier, égale à 488,391  ${\rm m}^2$
$$
\sigma_{b2} = \frac{74362.19}{488.391} = 1.52 \text{ bar}
$$

 $\sigma_{b2} \leq \overline{\sigma}_{sol}$  *mummmmmmmmm(c.v).* 

D'après logiciel SAFE on conclue le déplacement et moment fléchissant

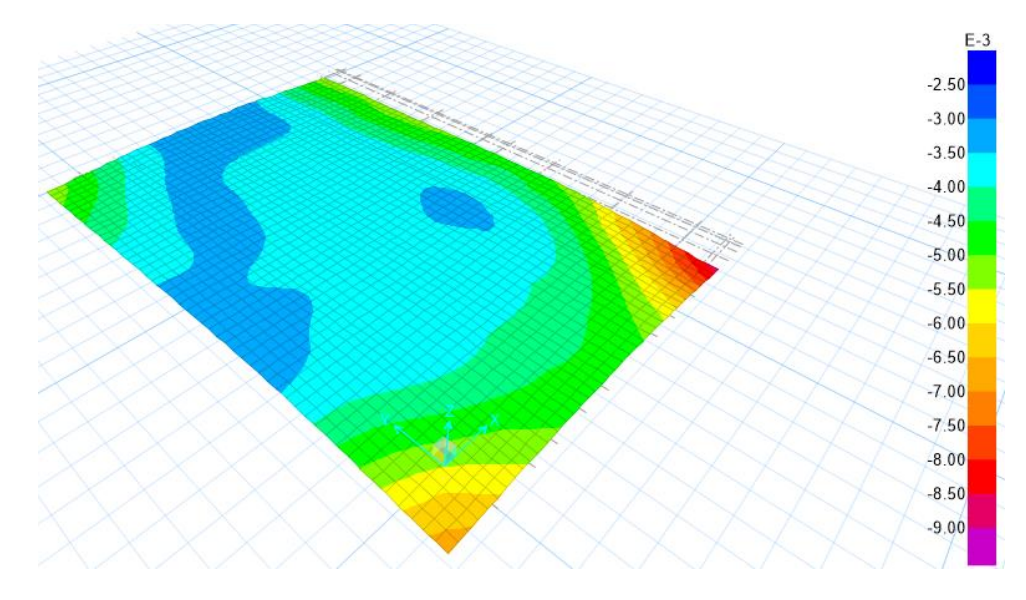

**Figure VI-4: Déplacement suivant Uz**

**Suivant Lx :**

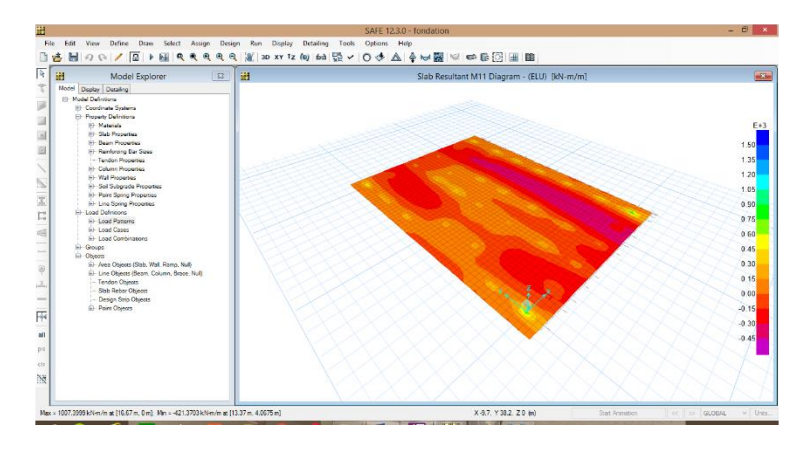

**Figure VI-5 : Moment M₁₁ à ELU**

#### **Suivant Ly :**

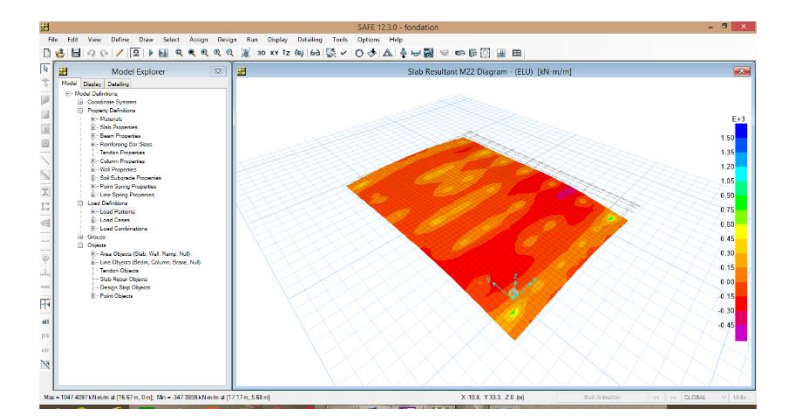

**Figure VI-6 : Moment M₂₂ à ELU**

**Les sollicitations du radier :**

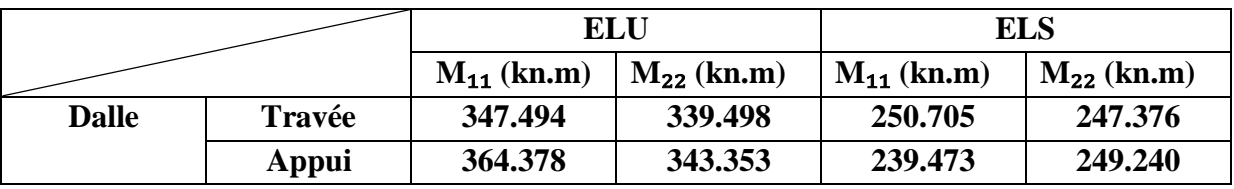

**Tableau VI-1 : Les sollicitations du radier.**

## **VI.4.1.4 Calcul du ferraillage de la dalle :**

Le calcul se fait en flexion simple avec une section (1.00\*1.00) m² en deux directions, l'une suivant Lx et l'autre suivant Ly.

- **En Travée : ELU :**
- **Ferraillages suivant Lx :**

$$
\mu_{\rm u} = \frac{M_{11}}{b * d^2 * f_{\rm bc}} = \frac{347.494 * 10^{-3}}{1 * (0.9 * 1)^2 * 14.17}
$$

 $\mu_{\rm u}$  = 0.0302  $\lt \mu_{\rm r}$  = 0.392 (Section simple armature)

Donc les armatures comprimées ne sont pas nécessaires.

$$
\alpha = 1.25 * (1 - \sqrt{1 - 2 * \mu_u})
$$
  
\n
$$
\alpha = 0.0384
$$
  
\n
$$
Z = d * (1 - 0.4 * \alpha)
$$
  
\n
$$
Z = 0.8861 \text{ m}
$$
  
\n
$$
A_{ST} = \frac{M_{11}}{Z * \sigma_{st}} = \frac{347.494 * 10^{-3}}{0.8861 * 347.82}
$$

 $A_{ST} = 11.27$  cm<sup>2</sup>

#### **Condition de non fragilité :**

La section minimale d'armature selon le B.A.E.L est supérieur à :

$$
A_{\min} \ge \text{Max} \left( \frac{b \times h}{1000} \right); 0,23 \times b \times d \times \frac{ft28}{400} \text{)} \text{ cm}^2
$$
\n
$$
A_{\min} \ge \text{Max} \left( \frac{100 * 100}{1000} \right); 0,23 \times 100 \times 90 \times \frac{2,1}{400} \text{)} \text{ cm}^2
$$
\n
$$
A_{\min} \ge \text{Max} \left( 10 \right); 10.867 \text{ cm}^2
$$
\n
$$
A_{\min} = 10.867 \text{ cm}^2
$$

Donc la section minimale égale à  $A_{min} = 10.867$  cm<sup>2</sup>

A<sub>st</sub>=  $11.27 \text{cm}^2 \ge 10.867 \text{cm}^2 \dots \dots \dots \dots \dots \dots \dots \dots \dots$  (c. v).

Donc on prend : 8T14 = 12.32 cm²

#### **Ferraillages suivant Ly:**

$$
\mu_{\rm u} = \frac{M_{22}}{b * d^2 * f_{\rm bc}} = \frac{339.498 * 10^{-3}}{1 * (0.9 * 1)^2 * 14.17}
$$
  

$$
\mu_{\rm u} = 0.0295 < \mu_{\rm r} = 0.392
$$
 (Section simple armature)

Donc, les armatures comprimées ne sont pas nécessaires.

$$
\alpha = 1.25 * (1 - \sqrt{1 - 2 * \mu_u})
$$
  
\n
$$
\alpha = 0.0375
$$
  
\n
$$
Z = d * (1 - 0.4 * \alpha)
$$
  
\n
$$
Z = 0.8864 \text{ m}
$$
  
\n
$$
M_{22} \qquad 339.498 * 10^{-3}
$$

 $A_{ST} =$  $\frac{1}{Z * \sigma_{st}} =$ 0.8864 ∗ 0347.82

 $A_{ST} = 11.01$   $\rm cm^2$ 

#### **Condition de non fragilité :**

La section minimale d'armature selon le B.A.E.L est supérieur à :

$$
A_{\min} \ge \text{Max} \left( \frac{b \times h}{1000} \right); 0,23 \times b \times d \times \frac{\text{ft28}}{400} \text{)} \text{ cm}^2
$$
\n
$$
A_{\min} \ge \text{Max} \left( \frac{100 * 100}{1000} \right); 0,23 \times 100 \times 90 \times \frac{2,1}{400} \text{)} \text{ cm}^2
$$

 $A_{min} \geq Max (10; 10.867)$  cm<sup>2</sup>

 $A_{min} = 10.867$  cm<sup>2</sup>

Donc la section minimale égale à  $A_{min} = 10.867$  cm<sup>2</sup>

A<sub>st</sub>= 11.01 cm<sup>2</sup> \ 10.867 cm<sup>2</sup> ... ... ... ... ... ... ... ... (c. v).

Donc on prend :  $8T14 = 12.32$  cm<sup>2</sup>

### **Vérification à l'ELS :**

 $\alpha \leq \frac{\gamma-1}{2}$  $rac{-1}{2} + \frac{f_{c28}}{100}$ 100 Avec :  $\gamma = \frac{M_u}{M_u}$  $M_{S}$ 

**Suivant Lx :**

$$
\gamma = \frac{347.494}{250.705} = 1.386
$$

$$
\alpha \le \frac{1.386 - 1}{2} + \frac{25}{100}
$$

 $\alpha = 0.0384 \leq 0.443... \dots \dots \dots \dots \dots \dots \dots (c.v).$ 

Donc, il n'est pas nécessaire de vérifier la contrainte du béton  $\sigma < \bar{\sigma}_{sol}$ 

Les armatures calculées à l'ELU convient pour l'ELS

#### **Suivant Ly :**

 = 399.498 247.376 = 1.614 1.614−1 2 + 25 100 = . **0.557**… … … … … … … … … (c. v).

Donc il n'est pas nécessaire de vérifier la contrainte du béton  $\sigma < \bar{\sigma}_{sol}$ 

Les armatures calculées à l'ELU convient pour l'ELS

- **En appui : ELU :**
- **Ferraillages suivant Lx :**

$$
\mu_{u} = \frac{M_{11}}{b * d^2 * f_{bc}} = \frac{364.378 * 10^{-3}}{1 * (0.9 * 1)^2 * 14.17}
$$

 $\mu_{\rm u}$  = 0.0317 <  $\mu_{\rm r}$  = 0.392 (Section simple armature)

Donc, les armatures comprimées ne sont pas nécessaires.

$$
\alpha = 1.25 * (1 - \sqrt{1 - 2 * \mu_u})
$$
  
\n
$$
\alpha = 0.0403
$$
  
\n
$$
Z = d * (1 - 0.4 * \alpha)
$$
  
\n
$$
Z = 0.8854 m
$$
  
\n
$$
A_{ST} = \frac{M_{11}}{Z * \sigma_{st}} = \frac{364.378 * 10^{-3}}{0.8854 * 0347.82}
$$
  
\n
$$
A_{ST} = 11.83 cm^2
$$
  
\n
$$
A_{min} = 10.867 cm^2
$$

Donc la section minimale égale à  $A_{min} = 10.867$  cm<sup>2</sup>

A<sub>st</sub>=  $11.83 \text{ cm}^2$   $\geq 10.867 \text{ cm}^2 \dots \dots \dots \dots \dots \dots \dots \dots \dots$  (c. v).

Donc on prend :  $8T14 = 12.32$  cm<sup>2</sup>

#### **Ferraillages suivant Ly :**

$$
\mu_{\rm u} = \frac{M_{22}}{b * d^2 * f_{\rm bc}} = \frac{343.353 * 10^{-3}}{1 * (0.9 * 1)^2 * 14.17}
$$

 $\mu_{\rm u}$  = 0.0299  $\lt \mu_{\rm r}$  = 0.392 (Section simple armature)

Donc, les armatures comprimées ne sont pas nécessaires.

$$
\alpha = 1.25 * (1 - \sqrt{1 - 2 * \mu_u})
$$
  
\n
$$
\alpha = 0.0379
$$
  
\n
$$
Z = d * (1 - 0.4 * \alpha)
$$
  
\n
$$
Z = 0.8863m
$$

$$
A_{ST} = \frac{M_{22}}{Z * \sigma_{st}} = \frac{343.353 * 10^{-3}}{0.8863 * 0347.82}
$$

 $A_{ST} = 11.13$  cm<sup>2</sup>

 $A_{min} = 10.867$  cm<sup>2</sup>

Donc la section minimale égale à  $A_{min} = 10.867$  cm<sup>2</sup>

A<sub>st</sub> = 11.13 cm<sup>2</sup>  $\geq$  10.867 cm<sup>2</sup> ... ... ... ... ... ... ... ... ... (c. v).

Donc on prend : 8T14 = 12.32 cm²

**Vérification à l'ELS :**

 $\alpha \leq \frac{\gamma-1}{2}$  $rac{-1}{2} + \frac{f_{c28}}{100}$ 100 Avec :  $\gamma = \frac{M_u}{M_u}$ 

**Suivant Lx :**

 $M_{S}$ 

$$
\gamma = \frac{364.378}{239.473} = 1.521
$$

$$
\alpha \le \frac{1.521 - 1}{2} + \frac{25}{100}
$$

 $\alpha = 0.0403 \leq 0.510...$  … … … … … … … … (c. v).

Donc il n'est pas nécessaire de vérifier la contrainte du béton  $\sigma < \bar{\sigma}_{sol}$ 

Les armatures calculées à l'ELU convient pour l'ELS

**Suivant Ly :**

$$
\gamma = \frac{343.353}{249.240} = 1.377
$$

$$
\alpha \le \frac{1.377 - 1}{2} + \frac{25}{100}
$$

 $\alpha = 0.0379 \leq 0.438... \dots \dots \dots \dots \dots \dots \dots (c.v).$ 

Donc il n'est pas nécessaire de vérifier la contrainte du béton  $\sigma < \bar{\sigma}_{sol}$ 

Les armatures calculées à l'ELU convient pour l'ELS

 **Armature de répartition : En travée :**

$$
A_r = \frac{A_{ST}}{4} = \frac{12.32}{4} = 3.08
$$
 cm<sup>2</sup>

Donc on prend :  $A_r = 4T12 = 4.52$  cm<sup>2</sup>

**En appui :**

$$
A_r = \frac{A_{ST}}{4} = \frac{12.32}{4} = 3.08
$$
 cm<sup>2</sup>

Donc on prend ::  $A_r = 4T12 = 4.52$  cm<sup>2</sup>

 **Vérification au cisaillement : Suivant Lx :**

$$
\tau_u = \frac{Tu}{b \cdot d} \leq \overline{\tau_u}
$$

Avec :

 $b = 1$  m

 $d = 0.9$  m

$$
\overline{\tau_u}
$$
= min ( $\frac{0.2 \text{ f}_{c28}}{\gamma_b}$ . 5 MPa) = 3.33 MPa (fissuration peu préjudiciable)

$$
\tau_u = \frac{1490 * 10^{-3}}{1 * 0.9}
$$

 $\tau_u$  =1.65 MPa  $\leq \bar{\tau_u}$  = 3.33 MPa

**Suivant Ly :**

$$
\tau_u = \frac{\tau_u}{b * d} \le \overline{\tau_u}
$$

Avec :

 $b = 1$  m

 $d = 0.9$  m

$$
\overline{\tau_u} = \min \left( \frac{0.2 \, \text{f}_{c28}}{\gamma_b} \right) .5 \, \text{MPa} = 3.33 \, \text{MPa (fissuration peu préjudiciable)}
$$
\n
$$
\tau_u = \frac{1455 \times 10^{-3}}{1 \times 0.9}
$$
\n
$$
\tau_u = 1.62 \, \text{MPa} \le \overline{\tau_u} = 3.33 \, \text{MPa}
$$

#### **Les Armatures transversales**:

 $\emptyset t$ ≤ min ( $\emptyset$ <sub>1 min</sub> ; h/35 ; b/10)

 $\emptyset t$ ≤ min (1.2 ; 2.857 ; 10)

 $\emptyset t$ ≤ 1.2 cm

On prend :  $\phi t = 10$  mm

#### **Calcul de l'espacement :**

D'après le B.A.E.L 91 on a ;

 $S_t \leq \min (0.9 * d; 40 cm)$ 

 $S_t \leq \min (0.9 * 90; 40 \text{ cm})$ 

 $S_t \leq \min (81; 40 \text{ cm})$ 

 $S_t \leq 40$  cm

On prend  $S_t = 15$  cm

## **VI.4.1.5 Récapitulation du ferraillage de la dalle :**

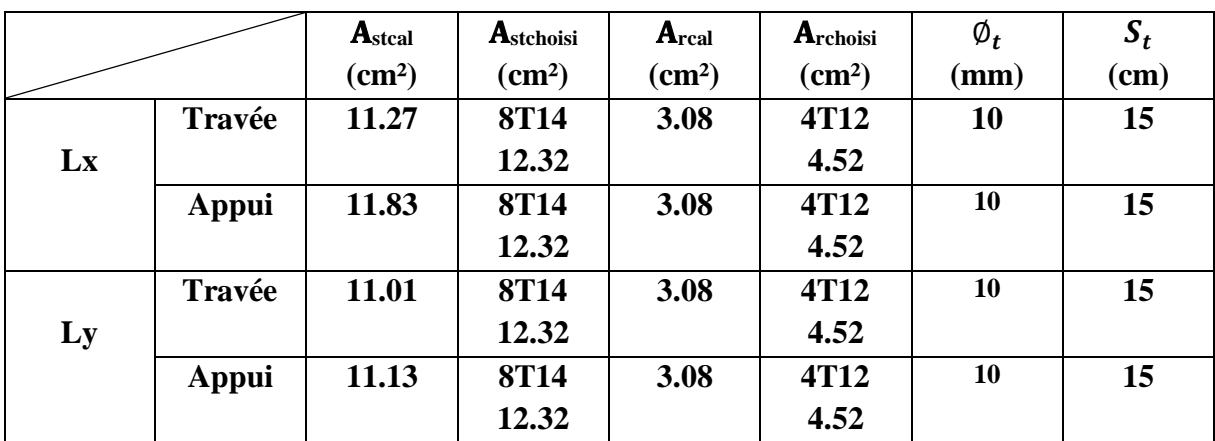

**Tableau VI-2: Récapitulation du ferraillage de la dalle**

# **VI.4.1.6 Schéma de ferraillage de la radier :**

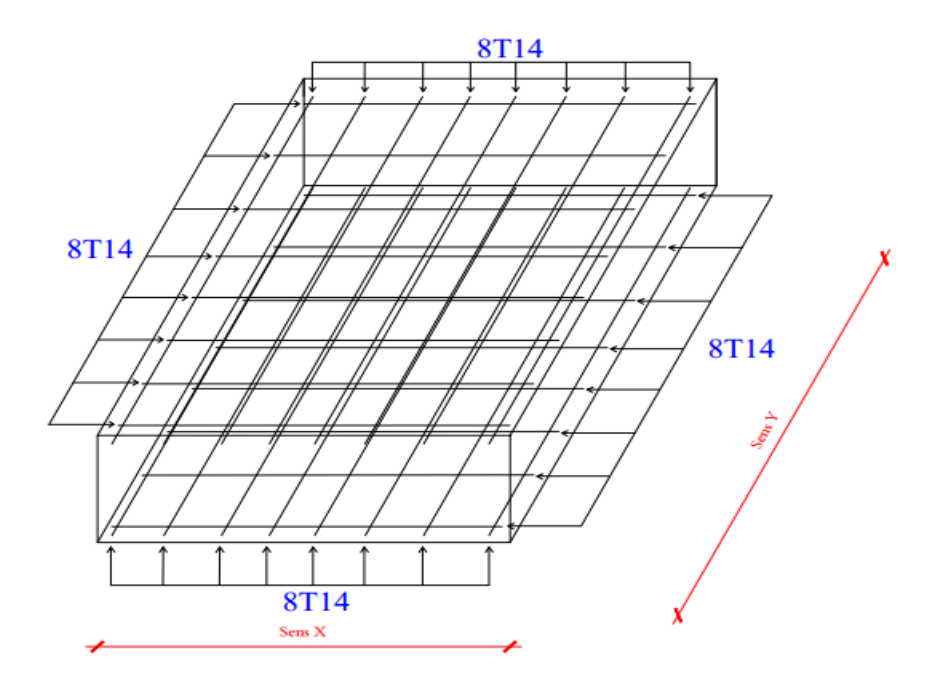

**Figure VI-7 : ferraillage de radier**

# **VI.4.2 Calcul du ferraillage de la nervure :**

Le calcul se fait à la flexion simple de dimension (0.55\*1.4) m :

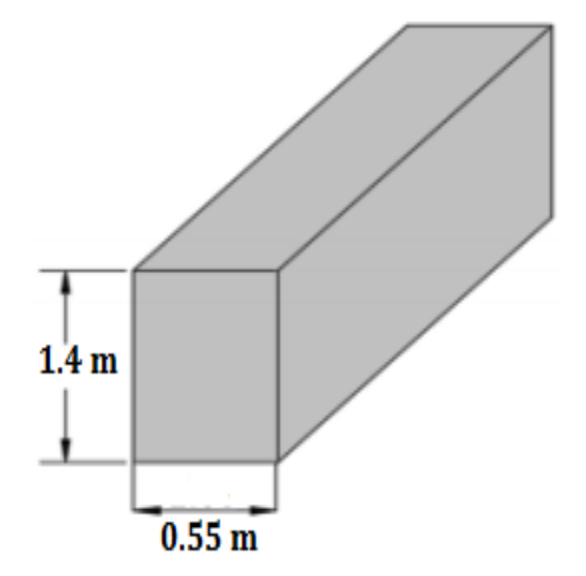

**Figure VI-8 : Dimension de la nervure**

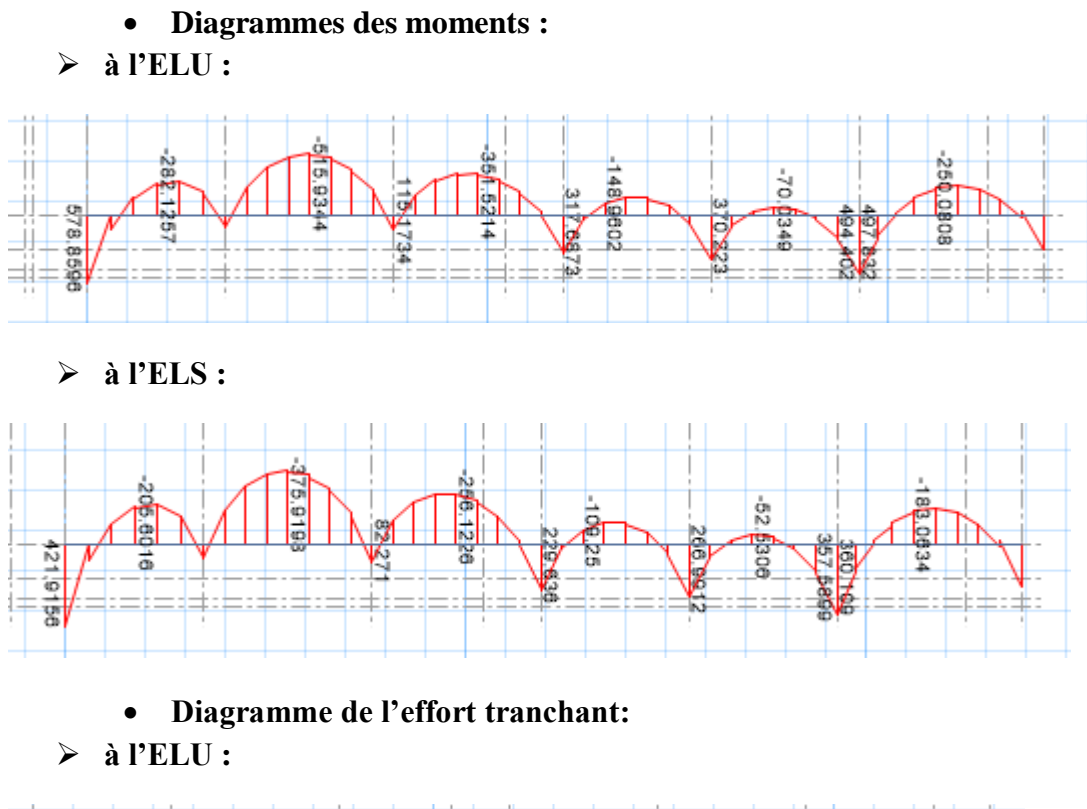

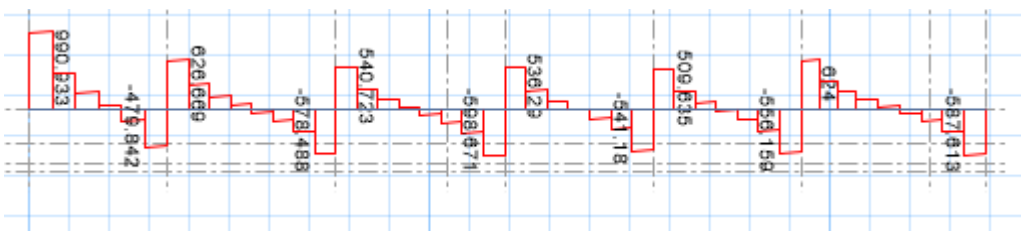

|                |        | <b>ELU</b> |         | <b>ELS</b> |  |  |  |
|----------------|--------|------------|---------|------------|--|--|--|
|                |        | $M$ (kn.m) | V(kn)   | $M$ (kn.m) |  |  |  |
| <b>Nervure</b> | Travée | 515.934    | 990.933 | 375.919    |  |  |  |
|                | Appui  | 578.859    |         | 421.915    |  |  |  |

**Tableau VI-3 : Les sollicitations de la nervure**

 **En Travée : ELU :**

 $M_{ut}$  = 515.934 kn. m

$$
\mu_{\rm u} = \frac{M_{ut}}{b * d^2 * f_{\rm bc}} = \frac{515.934 * 10^{-3}}{0.55 * (0.9 * 1.4)^2 * 14.17}
$$

 $\mu_{\rm u}$  = 0.0416 <  $\mu_{\rm r}$  = 0.392 (Section simple armature)

Donc, les armatures comprimées ne sont pas nécessaires.

$$
\alpha = 1.25 * (1 - \sqrt{1 - 2 * \mu_u})
$$

$$
\alpha = 0.0532
$$

$$
Z = d * (1 - 0.4 * \alpha)
$$

$$
Z = 1.2331 m
$$

 $A_{ST} =$ M<sub>ut</sub>  $\frac{du}{Z * \sigma_{st}} =$ 515.934 ∗ 10−3 1.2331 ∗ 0347.82

 $A_{ST} = 12.02$  cm<sup>2</sup>

#### **Condition de non fragilité :**

La section minimale d'armature selon le B.A.E.L est supérieur à :

A<sub>min</sub> ≥ Max 
$$
(\frac{b \times h}{1000})
$$
; 0,23 × b × d× $\frac{ft28}{400}$ ) cm<sup>2</sup>  
A<sub>min</sub> ≥ Max  $(\frac{55*140}{1000})$ ; 0,23 ×55 × 0.9\*140 × $\frac{2,1}{400}$ ) cm<sup>2</sup>  
A<sub>min</sub> ≥ Max (7.7 ; 8.367) cm<sup>2</sup>  
A<sub>min</sub> = 8.367 cm<sup>2</sup>

Donc la section minimale égale à  $A_{min} = 8.367$  cm<sup>2</sup>

A<sub>st</sub> =  $12.02 \text{cm}^2 \geq 8.367 \text{cm}^2 \dots \dots \dots \dots \dots \dots \dots \dots \dots (c.v).$ 

Donc on prend :  $4T16+4T12 = 12.56$  cm<sup>2</sup>

#### **Armature de répartition :**

$$
A_r = \frac{A_{ST}}{4} = \frac{12.56}{4} = 3.14
$$
 cm<sup>2</sup>

 $A_r = 4T12 = 4.52$  cm<sup>2</sup>

**Vérification à l'ELS :**

$$
\alpha \le \frac{\gamma - 1}{2} + \frac{f_{c28}}{100}
$$
  
avec :  $\gamma = \frac{M_u}{M_s}$   

$$
\gamma = \frac{515.934}{375.919} = 1.372
$$
  

$$
\alpha \le \frac{1.372 - 1}{2} + \frac{25}{100}
$$

 $\alpha = 0.0532 \leq 0.436$  … … … … … … … … … (c. v).

Donc il n'est pas nécessaire de vérifier la contrainte du béton  $\sigma < \bar{\sigma}_{sol}$ 

Les armatures calculées à l'ELU convient pour l'ELS

 **En appui : ELU :**

 $M_{ut}$  = 578.859 kn. m

$$
\mu_{\rm u} = \frac{M_{ut}}{b * d^2 * f_{\rm bc}} = \frac{578.859 * 10^{-3}}{0.55 * (0.9 * 1.4)^2 * 14.17}
$$

 $\mu_{\rm u}$  = 0.0467 <  $\mu_{\rm r}$  = 0.392 (Section simple armature)

Donc, les armatures comprimées ne sont pas nécessaires.

$$
\alpha = 1.25 * (1 - \sqrt{1 - 2 * \mu_u})
$$
  
\n
$$
\alpha = 0.0598
$$
  
\n
$$
Z = d * (1 - 0.4 * \alpha)
$$
  
\n
$$
Z = 1.2298 \text{ m}
$$
  
\nM 578859 \* 10<sup>-1</sup>

$$
A_{ST} = \frac{M_{ut}}{Z * \sigma_{st}} = \frac{578.859 * 10^{-3}}{1.2298 * 0347.82}
$$

 $A_{ST} = 13.53$  cm<sup>2</sup>

### **Condition de non fragilité :**

La section minimale d'armature selon le B.A.E.L est supérieur à :

A<sub>min</sub> ≥ Max 
$$
(\frac{b \times h}{1000}
$$
; 0,23 × b × d× $\frac{ft28}{400}$ ) cm<sup>2</sup>  
A<sub>min</sub> ≥ Max  $(\frac{55*140}{1000}$ ; 0,23 ×55 × 0.9\*140× $\frac{2.1}{400}$ ) cm<sup>2</sup>  
A<sub>min</sub> ≥ Max (7.7; 8.367) cm<sup>2</sup>  
A<sub>min</sub> = 8.367 cm<sup>2</sup>  
Donc la section minimize égale à A<sub>min</sub> = 8.367 cm<sup>2</sup>

 $A_{st}$  = 13.53cm<sup>2</sup>  $\geq$  8.367 cm<sup>2</sup> … … … … … … … … … (c. v).

Donc on prend :  $4T16+4T14 = 14.20$  cm<sup>2</sup>

### **Armature de répartition :**

$$
A_r = \frac{A_{ST}}{4} = \frac{14.20}{4} = 3.55
$$
 cm<sup>2</sup>

 $A_r = 4T12 = 4.52$  cm<sup>2</sup>

**Vérification à l'ELS :**

 $\alpha \leq \frac{\gamma-1}{2}$  $rac{-1}{2}$  +  $rac{f_{c28}}{100}$ 100 Avec :  $\gamma = \frac{M_u}{M_u}$  $M_{S}$  $\gamma =$ 578.859 421.915  $= 1.371$  $\alpha \leq \frac{1.371-1}{2}$  $\frac{171-1}{2} + \frac{25}{100}$ 100

 $\alpha = 0.0598 \leq 0.435$  … … … … … … … … … (c. v).

Donc il n'est pas nécessaire de vérifier la contrainte du béton  $\sigma < \bar{\sigma}_{sol}$ 

Les armatures calculées à l'ELU convient pour l'ELS

#### **Vérification au cisaillement :**

 $Tu = 990.933 kn$  $\tau_u = \frac{Tu}{du}$  $\frac{du}{b*d} \leq \overline{\tau_u}$ 

Avec :

 $b = 0.55$  m

 $d = 1.26$  m

 $\overline{\tau_u}$ = min ( $\frac{0.2 \text{ f}_{c28}}{\gamma_b}$ . 5 MPa) = 3.33 MPa (fissuration peu préjudiciable)

 $\tau_u = \frac{990.933*10^{-3}}{955:436}$ 0.55∗1.26

 $\tau_u$  = 1.42 MPa  $\leq \bar{\tau_u}$  = 3.33 MPa

#### **Les Armatures transversales**:

 $\emptyset t$ ≤ min ( $\emptyset$ <sub>1 min</sub> ; h/35 ; b/10)

 $\emptyset t$ ≤ min (1.4 ; 4 ; 5.5)

#### ∅≤ 1.4 cm **On prend :** ∅**= 10 mm**

**Calcul de l'espacement :**

D'après le B.A.E.L 91

**Zone nodale :**

 $S_t \le \min\left(\frac{h}{4}; 12 * \emptyset \text{min}; 30 \text{cm}\right)$ 

 $S_t \le \min(35; 16.8; 30 \text{ cm})$ 

 $S_t \le 16.8$  cm

On prend  $S_t = 15$  cm

**Zone courante :**

$$
S'_t \leq \frac{h}{2}
$$

$$
S_t' \leq \frac{140}{2}
$$

 $S_t' \leq 70$  cm

On prend  $S'_t = 25$  cm

# **VI.4.2.1 Récapitulation du ferraillage de la nervure :**

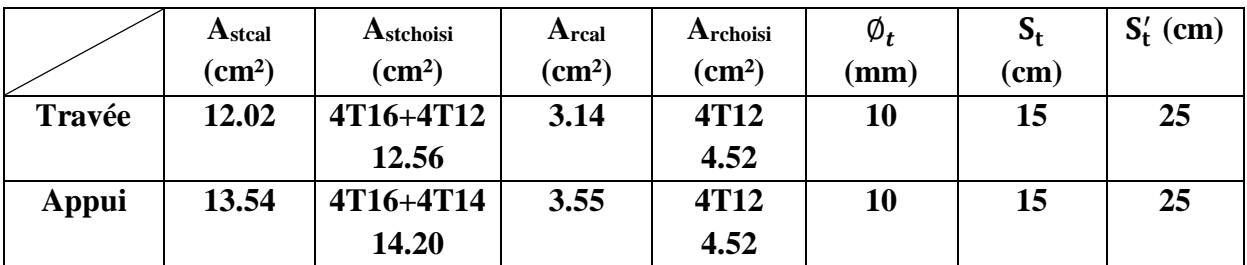

**Tableau VI-4: Récapitulation du ferraillage de la nervure**

# **VI.4.2.2 Schéma de ferraillage de la nervure :**

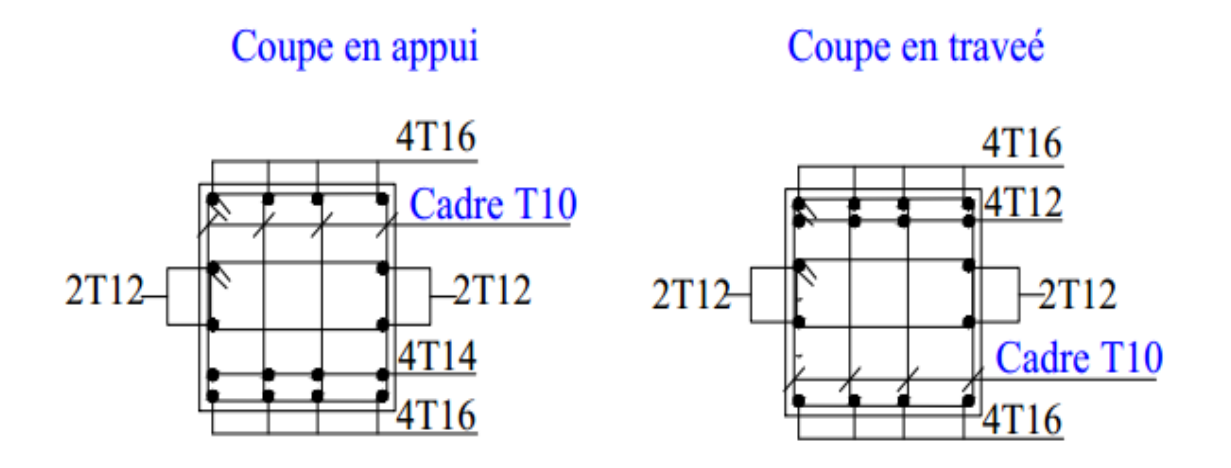

#### **Figure VI-9: ferraillage de la nervure**

# **VI.5 Conclusion :**

Dans ce chapitre, nous avons étudiés les fondations sur radier général, en passant par toutes les vérifications de coffrage et de ferraillage.

# **VII Analyse statique non linière :**

### **VII.1 Introduction :**

Durant les dernières décennies, le monde a connu plusieurs séismes de moyenne à grande magnitude, qui ont touchés plusieurs pays dont l'Algérie, causant de très grandes pertes tant humaines que matérielles, le niveau de performance de certaines constructions au cours de ces séismes était faible, et delà le niveau des dommages structurels très grand. Ce qui a eu pour conséquence, le besoin de détermination et l'évaluation des dommages dans les structures plus que jamais, les méthodes linéaires élastiques classiques insuffisantes, ce qui a encouragé les chercheurs à développer de nouvelles générations de méthodes de conception sismique, parmi lesquelles, l'analyse pushover.[7]

## **VII.2 Analyse statique non linéaire (PUSHOVER) :**

### **VII.2.1 Définition :**

Analyse pushover ou « PUSHOVER ANALYSIS », est une procédure d'analyse originalement développée par **Freeman et al en 1975**[8].La méthode d'analyse statique non linéaire pushover est une méthode approximative dont laquelle la structure est soumise à un chargement incrémental distribué le long de la hauteur jusqu'à atteindre un déplacement cible. L'analyse pushover consiste en une série d'analyses élastiques, superposées pour approximer une courbe de capacité ou courbe effort tranchant à la base – déplacement au sommet.

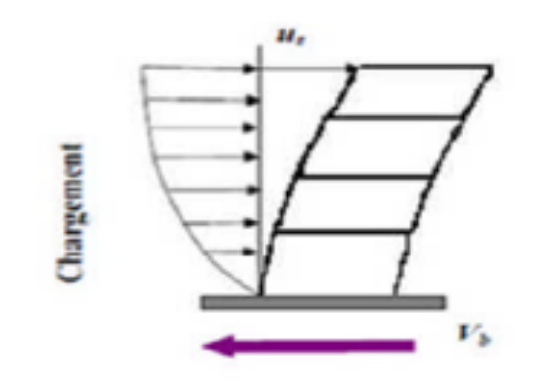

**Figure VII-1: Chargement incrémental distribué**

Bien évidemment, le déplacement de la structure augmente avec la force jusqu'au moment où elle perd complètement sa capacité de résistance. Ainsi plusieurs niveaux d'endommagement (I, II, III, IV) peuvent être distingués à travers cette représentation graphique (Figure VII-2)

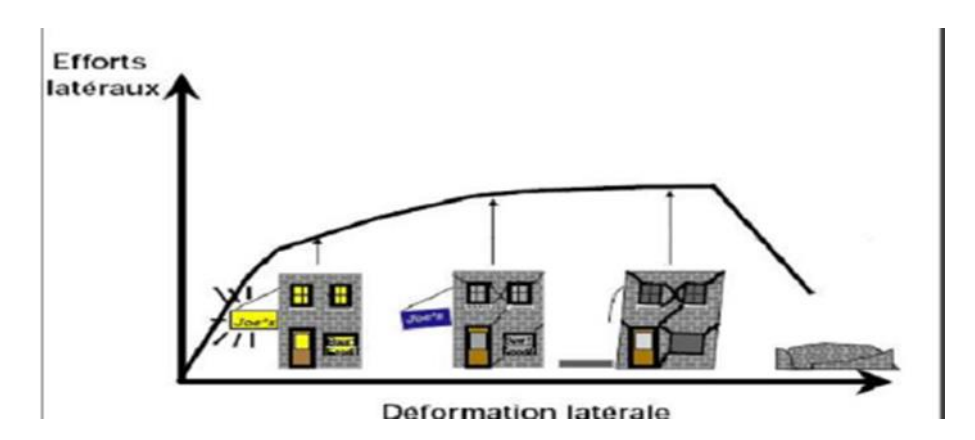

**Figure VII-2:Endommagement correspondant à la Figure (VII-1).**

D'après cette courbe, on constante que notre structure passe par quatre niveaux :

- Niveau I : correspond au comportement élastique de la structure et représente le niveau de conception habituel. Il indique par conséquent un état d'endommagement superficiel.
- Niveau II : correspond à un niveau dommage contrôlé. La stabilité de la structure n'est pas en danger, mais un endommagement mineur est susceptible de se développer.
- Niveau III : représente un état d'endommagement avancé, sa stabilité étant en danger.
- Niveau IV : Effondrement totale de la structure.

## **VII.2.2 Les différents guides de l'analyse pushover :**

Il existe différents guides traitant cette méthode:

- FEMA 273 / 356 (Federal Emergency Management Agency);
- FEMA 273, 1997 (Guidelines for the seismic Rehabilitation of Buildings);
- FEMA 356, 2000 (Prestandardand Commentary for the seismic Rehabilitation of Buildings)[10];
- ATC 40 (Applied Technology Council) California seismic safety commission;
- ATC40 1996, Seismic evaluation and retrofit of concrete buildings [11];
- EC 8 (Eurocode 8). Norme Européenne, prEN1998-1, " calcul des structures pour leur résistance aux séismes-Partie 1 : Règles générales, actions sismiques et règles pour les bâtiments [12].

# **VII.2.3 Hypothèse d'élaboration de l'analyse « PUSHOVER » :**

L'analyse statique non linéaire PUSHOVER se basse sur l'hypothèse que la réponse d'une structure qui peut être assimilée à la réponse d'un système à degré unique équivalent, donc la réponse fondamentalement contrôlée par un seul mode de vibration et que la forme de ce mode reste constante pendant le séisme [13].

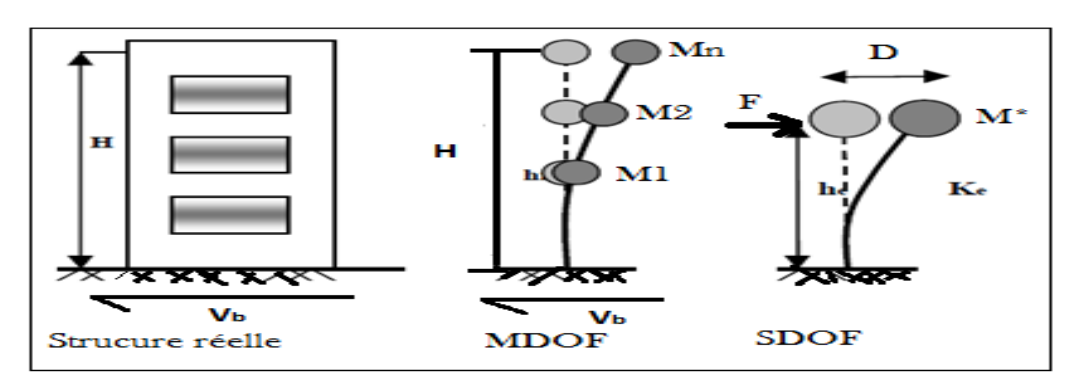

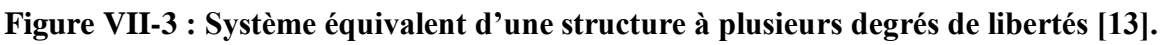

## **VII.2.4 But de l'analyse Pushover :**

Le but de l'analyse pushover est de décrire le comportement réel de la structure et d'évaluer les différents paramètres en termes de sollicitations et déplacements dans les éléments de la structure. L'analyse pushover est supposée fournir des informations sur plusieurs caractéristiques de la réponse qui ne peuvent être obtenues par une simple analyse élastique, on cite :

- $\checkmark$  L'estimation des déformations dans le cas des éléments qui doivent subir des déformations inélastiques afin de dissiper de l'énergie communiquée à la structure par le mouvement du sol ;
- $\checkmark$  La détermination des sollicitations réelles sur les éléments fragiles, telles que les sollicitations sur les assemblages de contreventements, les sollicitations axiales sur les poteaux, les moments sur les jonctions poteau-poutre, les sollicitations de cisaillement ;
- Les conséquences de la détérioration de la résistance des éléments sur le comportement global de la structure ce qui permet de déterminer les points forts et les points faibles de notre structure ;
- $\checkmark$  L'identification des zones critiques dans lesquelles les déformations est supposée être grande ;
- $\checkmark$  L'identification des discontinuités de résistance en plan et en élévation qui entraînent des variations dans les caractéristiques dynamiques dans le domaine inélastique ;
- $\checkmark$  L'estimation des déplacements inter-étage qui tiennent compte des discontinuités de la rigidité et de la résistance qui peut être utilisés dans le contrôle de l'endommagement[14].

# **VII.2.5 Étapes de l'analyse pushover :**

Pour faire l'analyse pushover, la courbe de capacité de la structure est déterminée en effectuant les étapes suivantes et en utilisant le logiciel ''SAP2000 '' :

- Etape 1 : Modélisation et analyse élastique linéaire de la structure.
- Etape 2 : Vérification et ferraillage de la structure.
- Etape 3 : Définition du comportement non linéaire des éléments.
- Etape 4 : Définition du chargement de l'analyse statique non linéaire (Push Over).
- Etape 5 : Analyse statique non linéaire et extraction de la courbe de capacité[15].

# **VII.2.6 Formulation de l'analyse statique non linéaire par poussée**

# **progressive (push over) :**

La méthode pushover conventionnelle suit les pas généraux suivants[12] :

- Construire la courbe Pushover effort tranchant à la base «  $V_b$  » déplacement au sommet «  $D_s$  ».
- Conversion de courbe de pushover  $(V_b D_s)$  au courbe de capacité (Sa-T).
- Conversion du spectre de réponse élastique  $(S_a-T)$  au spectre de demande  $(S_a-S_a)$ .
- Détermination du point de performance de la structure.

## **VII.2.7 Principes théoriques du calcul Pushover :**

Le pushover est une méthode de calcul, utilisée en particulier pour l'évaluation des structures existantes, qui consiste à appliquer une charge statique, d'allure triangulaire sur la structure à analyser. Cette allure triangulaire a pour objectif de représenter l'effet d'un séisme par une force de remplacement statique. A partir de cette charge, qui est appliquée par étapes, le comportement non linéaire de la structure peut être défini. La non linéarité est en effet introduite dans la structure au moyen des paramètres des rotules de flexion et de cisaillement**[16]**.

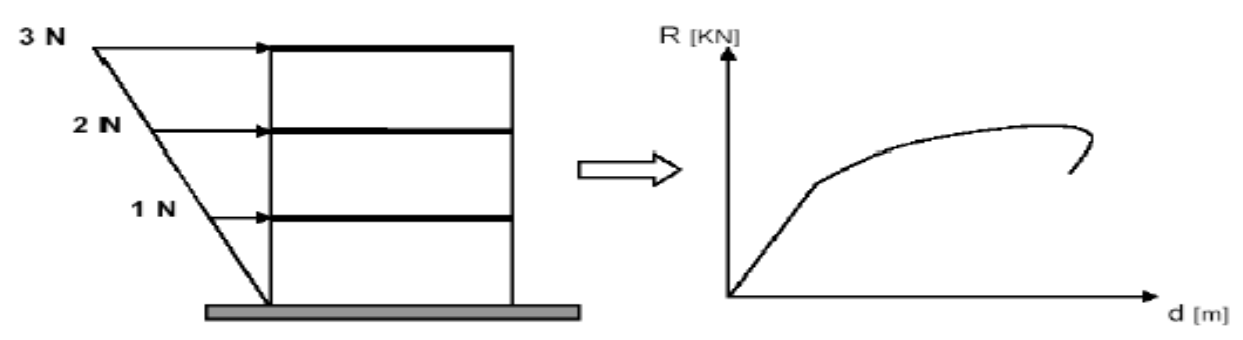

**Figure VII-4:Calcul Push over et courbe de capacité [17]**

## **VII.2.8 Courbe de capacité :**

Le calcul non linéaire permet d'obtenir une courbe de capacité de la structure. Cette courbe représente l'effort horizontal à la base du bâtiment en fonction du déplacement de celui-ci. Cette dernière est en général formée par une phase à caractère élastique linéaire suivie par une phase non linéaire correspondant à la formation des rotules de flexion et de cisaillement, jusqu'au moment de la rupture (défaut de résistance). La rupture est identifiable par une chute de l'effort à la base suite à un petit déplacement de la structure. Les stades de plastification, ainsi que les différents degrés d'endommagement, peuvent donc être introduits sur cette courbe » [8].

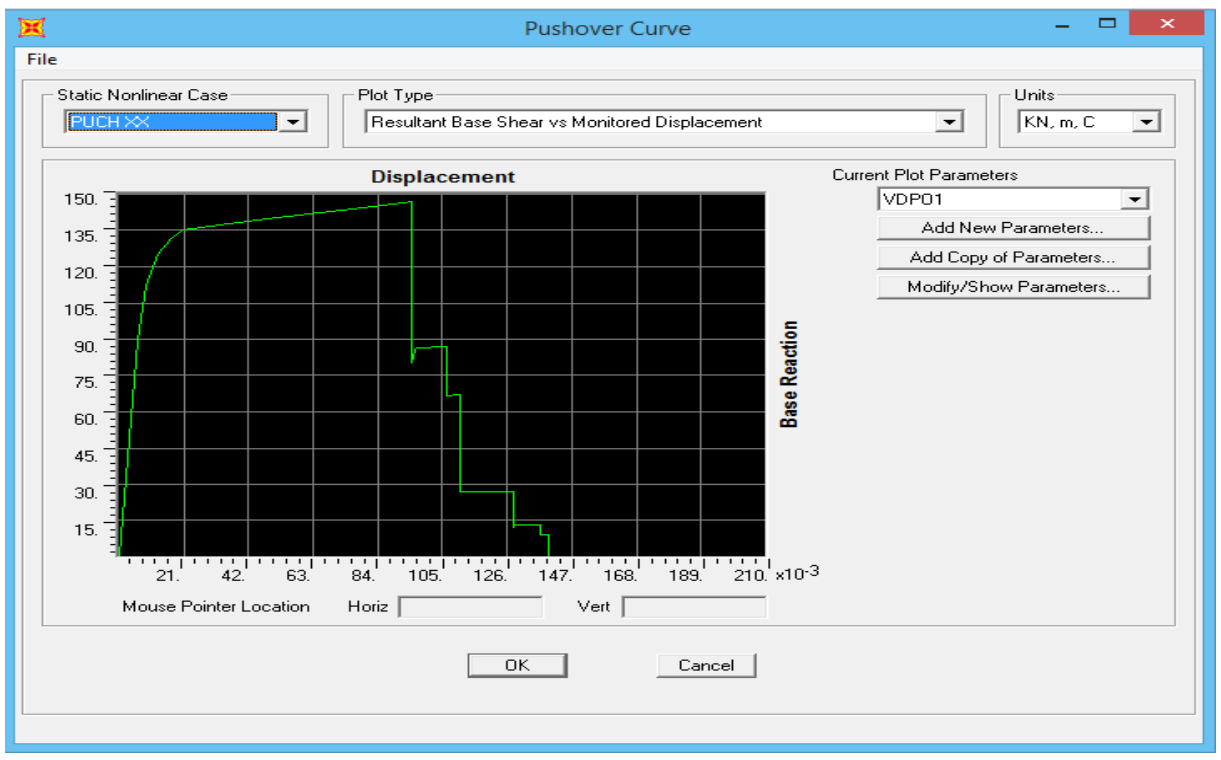

**Figure VII-5 : Courbe de capacité**

### **VII.2.9 Point de performance :**

A partir de la courbe de capacité, il devient alors intéressant de comparer celle-ci avec la sollicitation d'un séisme. Pour considérer la demande d'un séisme, on utilise en général des courbes « Spectre d'accélération Sa – Spectre de déplacements S<sup>u</sup> ». Les axes de la courbe de capacité doivent donc être transformés afin d'avoir les mêmes unités.

Deux approches principales sont proposées pour l'assemblage des deux courbes, l'une utilisant la ductilité, comme dans l'Eurocode 8, l'autre l'amortissement, comme dansl'ATC40. L'Eurocode 8 permet de trouver un point de performance sur la base de la règle des déplacements égaux, le spectre inélastique est obtenu en réduisant le spectre élastique par un facteur (R**)** qui dépend de la ductilité de la structure (μ). Tandis que les normes américaines prévoient des itérations avec plusieurs spectres représentants différents coefficients d'amortissement visqueux. Dans les deux cas on trouve ce que l'on appelle un « point de performance » qui permet de faire plusieurs considérations sur le comportement de la structure face au séisme. En principe, ce point devrait correspondre avec le déplacement maximal qu'on obtiendrait par la méthode non linéaire dynamique temporel[18].

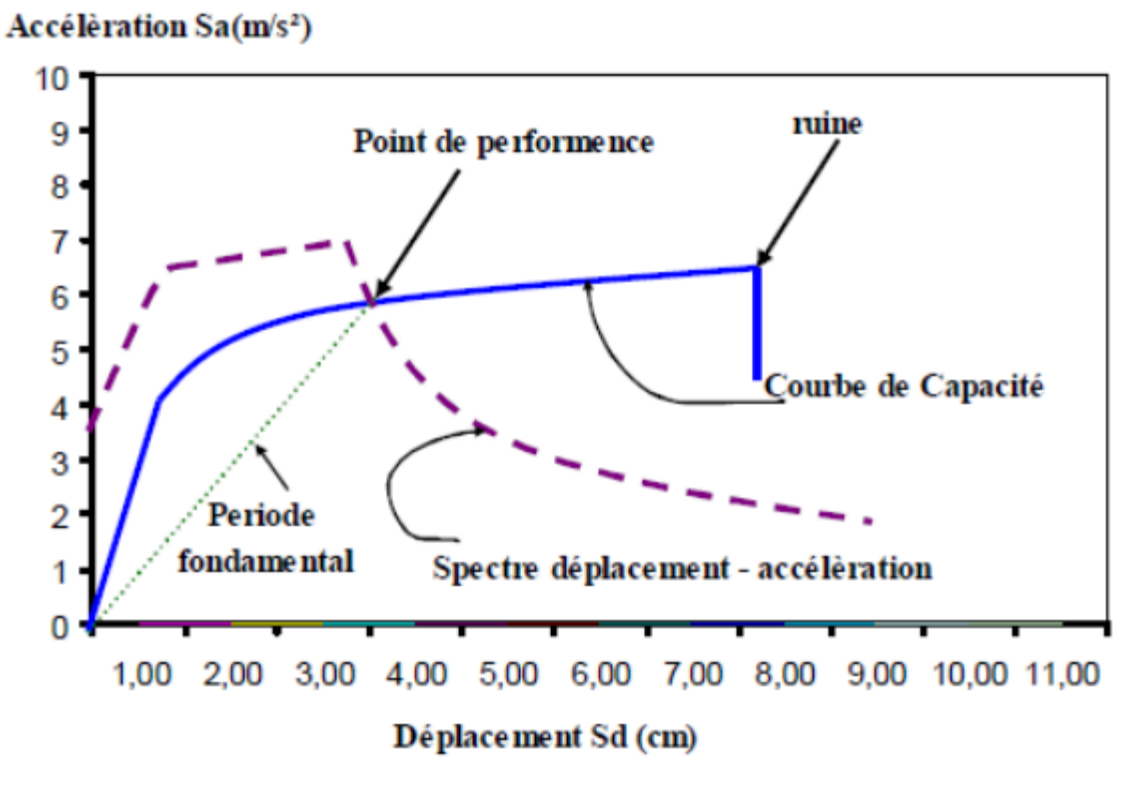

**Figure VII-6 : Détermination de point de performance[11]**

#### **VII.2.10 Niveaux de dommages :**

La courbe de déformation plastique est une courbe force-déplacement qui donne la valeur de plastification et déformation plastique après plastification. Cette courbe se compose de cinq points comme illustré dans la figure suivante :

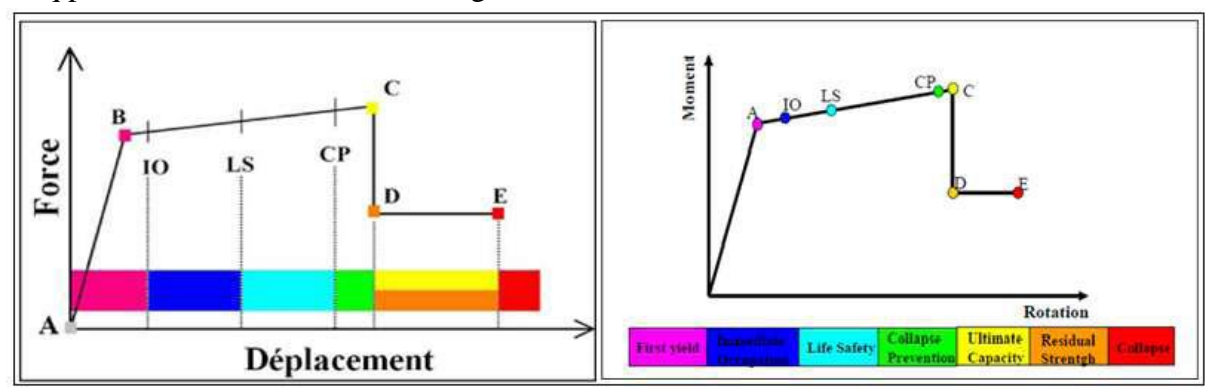

### **Figure VII-7: Courbe force-déplacement ou moment- rotation (courbe de déformation plastique)[19]**

- Le point **(A)** représente l'origine ;
- Le point **(B)** représente l'état de plastification ;
- Le point **(C)** représente la capacité ultime pour l'analyse Pushover ;
- Le point **(D)** représente la résistance résiduelle pour 'analyse Pushover ;
- Le point **(E)** représente l'échec total.

Avant d'atteindre le point B, la déformation est linéaire et se produit dans l'élément d'ossature lui-même, et non dans la rotule.

La déformation plastique au-delà du point B se produit dans la rotule en plus de n'importe qu'elle déformation élastique pouvant se produire dans l'élément, la résistance résiduelle à partir de D à E permet aux éléments d'ossature de supporter des charges de gravité.

L'utilisateur peut spécifier des mesures additionnelles de déformation aux points IO (le début d'exploitation), LS (l'état de dommages importants) et CP (l'état de dommage), ceux-ci sont des mesures informationnelles qui sont rapporté dans les résultats d'analyse et utilisées pour la conception basée sur la performance, n'ayant aucun d'effet sur le comportement de la structure.

#### **Selon FEMA- [10]:**

#### **Le niveau IO (Immédiate Occupancy)**

Les dommages sont relativement limités, la section conserve une grande partie de sa raideur initiale.

#### **Le niveau LS (Life Safety)** :

La section a subi des dommages importants qui pourraient entraîner des pertes importantes.

#### **Le niveau CP (Collapse Prevention)**

La section a subi d'importantes déformations post-élastiques, au-delà de ce niveau, la section est susceptible de se rompre.

Les déformations (IO, LS, CP) qui définissent le niveau d'endommagement des rotules en se référant aux tableaux présentés dans le règlement américain FEMA 273.

# **VII.2.11 Idéalisation bilinéaire de la courbe de Capacité :**

On commence par chercher une représentation bilinéaire équivalente du diagramme de capacité. Cette idéalisation permet de calculer le rapport de ductilité ainsi que l'amortissement équivalente. La courbe bilinéaire équivalente s'appuie sur un critère d'équivalence d'énergie. Pour une valeur de déformation maximale« Dm », l'aire sous le diagramme de capacité doit être égale à celle sous la courbe bilinéaire (énergie de déformation), autrement dit, les aires  $\Omega$ 1 =  $\Omega$ 2 sur la figure VII-8. Sur la même figure« Ay »et« Am »sont les accélérations de limite d'élasticité et maximale ; « Dy »et« Dm » sont les déplacements correspondant à ces deux niveaux d'accélérations**[10]**.

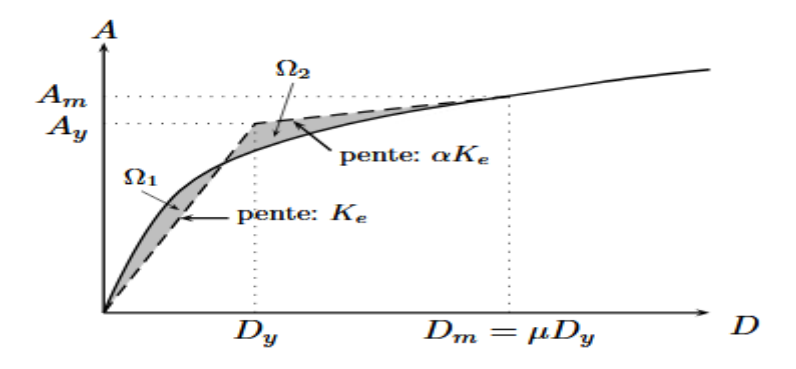

**Figure VII-8: Modèle bilinéaire équivalent**

### **VII.3 Application de l'analyse de « pushover » sur notre structure :**

### **VII.3.1 Définition du comportement non linéaire de la structure :**

Les poutres et les poteaux sont modélisés par des éléments ayant des propriétés élastiques linéaires, le comportement non linéaire des éléments est traduit par l'introduction de rotules plastiques ''Plastic Hinge'' aux niveaux des sections susceptibles de se plastifier. Après la modélisation de la structure par logiciel **SAP 2000 .**

### **VII.3.1.1 Définition du comportement non linéaire des poteaux :**

**1 erétape :**

On présente un exemple d'un poteau de premier étage de  $(55*55)$  cm<sup>2</sup> dont on introduit les caractéristiques matérielles ainsi que les lois de comportement pour l'acier, et pour le béton confiné par logiciel **USC\_RC.**

Le modèle de contrainte-déformation de Mander pour le béton confiné et le modèle de **USC-RC** de l'acier pour le ferraillage ont été employés pour l'analyse.

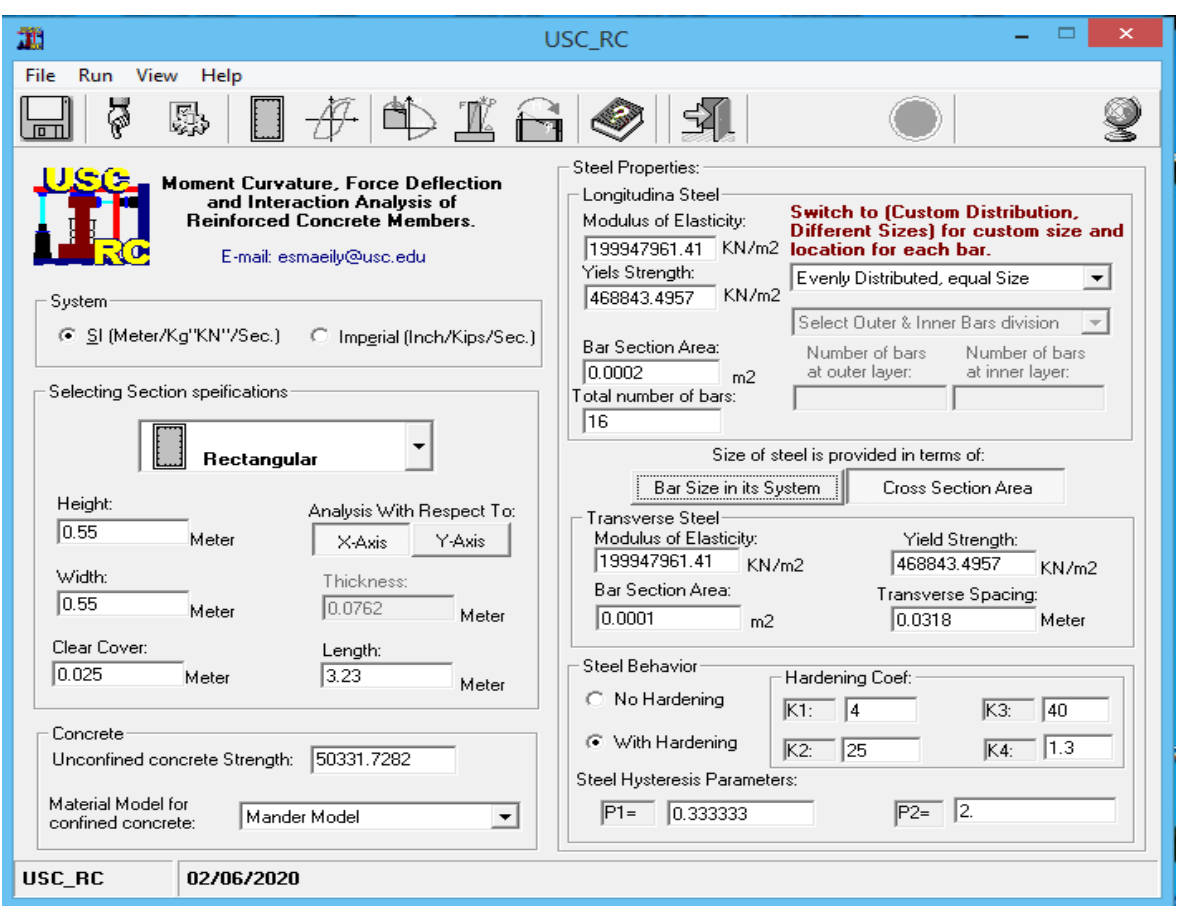

**Figure VII-9 : Fenêtre principale de USC\_RC**

Affichage de la loi de comportement Moment-Courbure de la section ferraillée et obtention de la valeur du moment de courbure de l'acier et de béton dans les deux états (plastiques, élastiques),

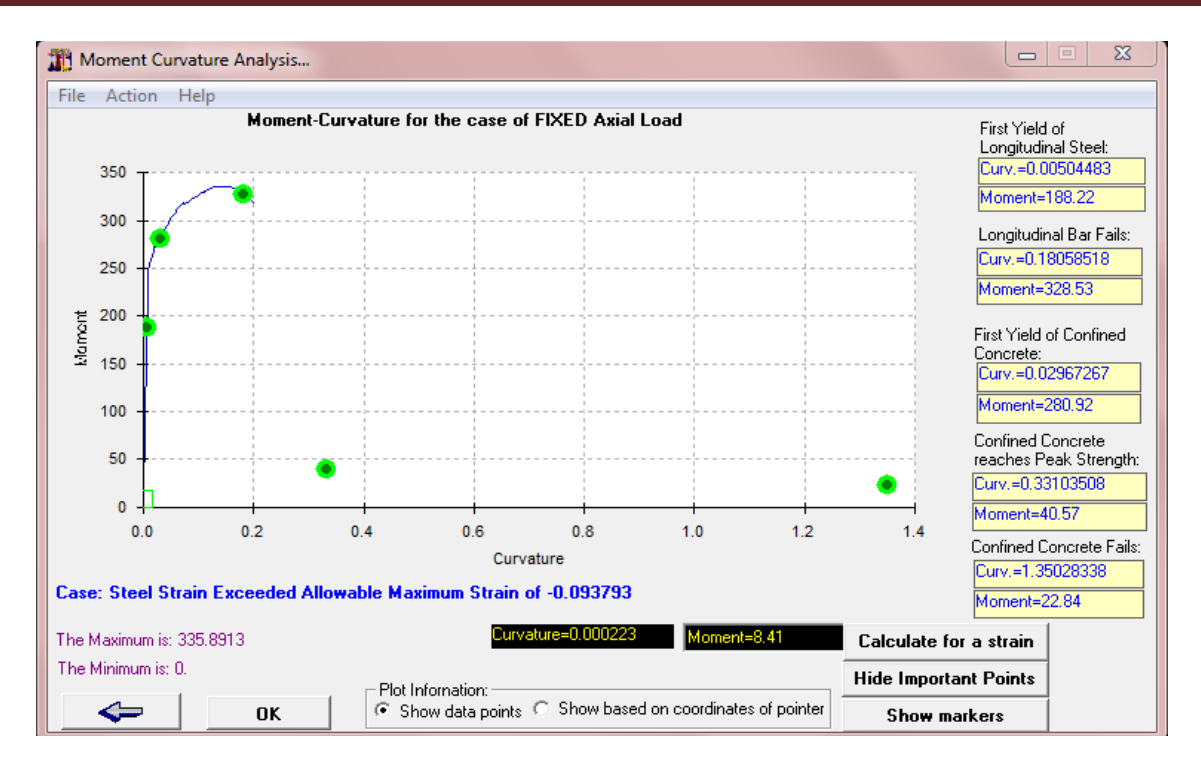

**Figure VII-10 : Courbe moment - courbure**

#### **2 emeétape :**

Pour les différents poteaux, on introduit des rotules de type "P M2 M3"en suivant la démarche du chemin présenté ci-dessous :

Define/ section propriété /hinge propriétés /add new propriétés /concrète /OK/ Interacting P-M2-M3/Modifier show rotation curve data.

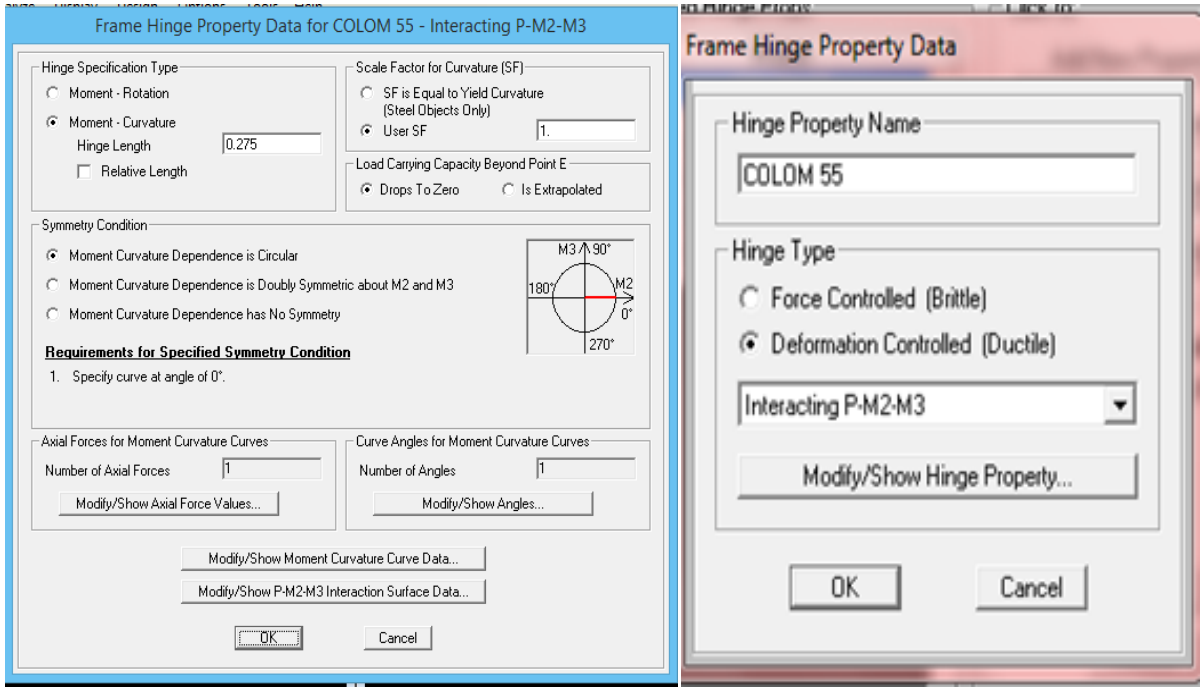

**Figure VII-11 : Affectation des rotules plastique au Poteau choisi**

Les niveaux de dommage qui contrôlent la loi de comportement des rotules plastique, définis précédemment sont illustrés dans la figure VII-12.

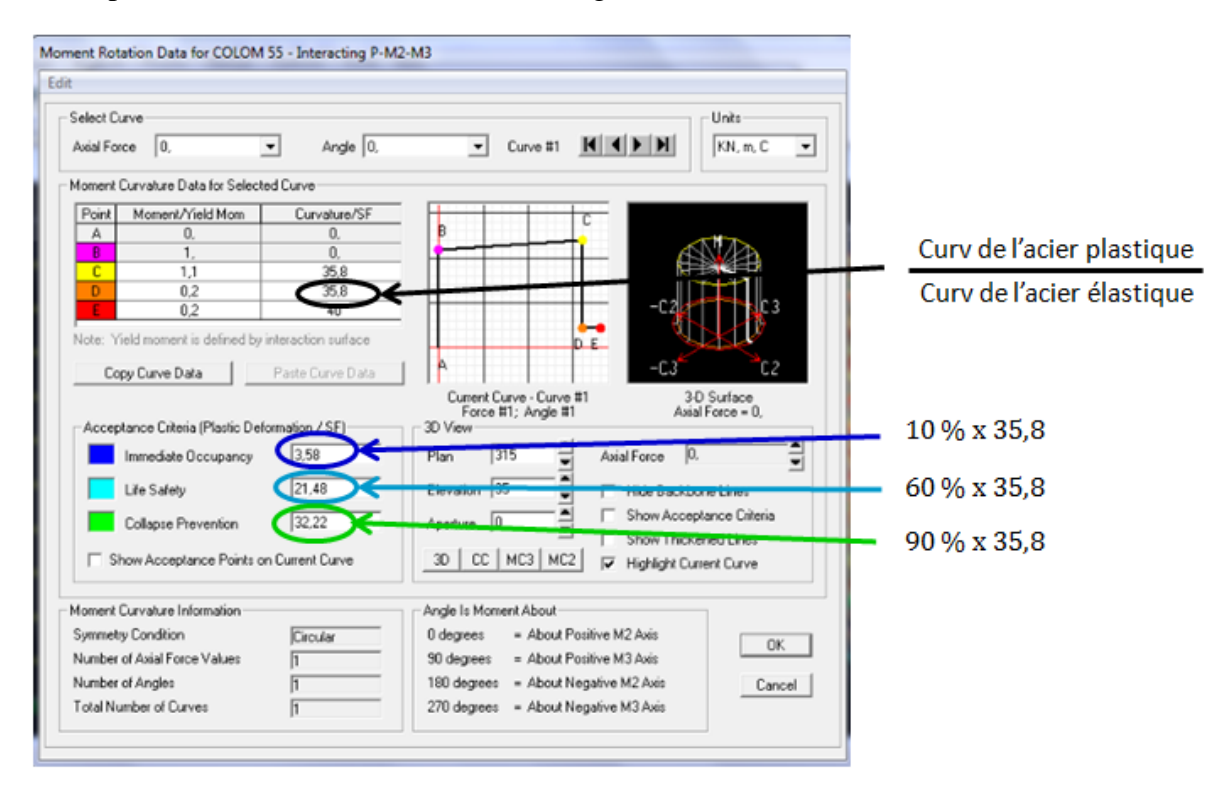

**Figure VII-12 : Introduction des rotules plastiques des poteaux**

On constate que :

- **Immediate Occupancy:** 10 % de θu-θy (point C).
- Life Safety:  $60\%$  de  $\theta u \theta y$  (point C).
- **Collapse Prevention**: 90 % de θu-θy (point C).

Par la suite, on sélectionne les poteaux de chaque niveau en suivant le chemin ci-dessous.

assing / frame /Hinges

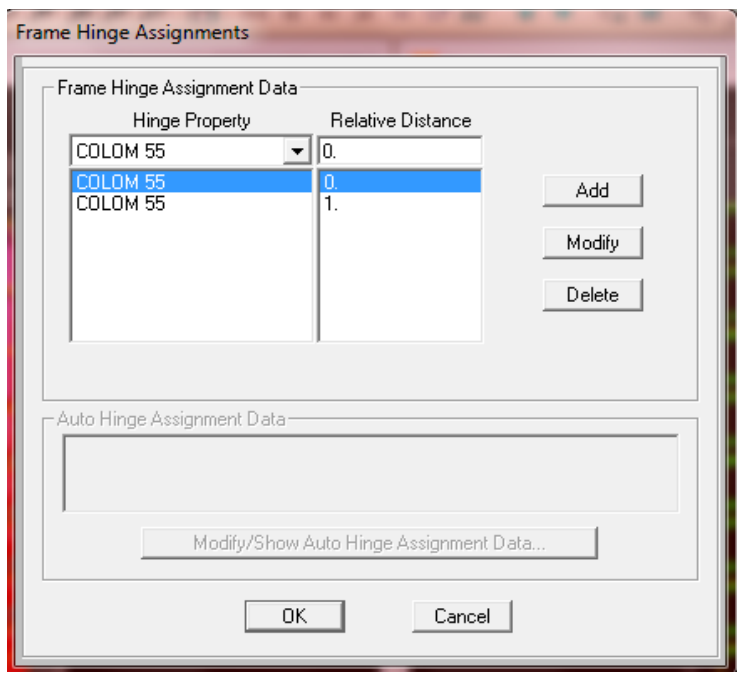

**Figure VII-13 : Affectation des rotules plastiques aux poteaux**

### **VII.3.1.2 Définition du comportement non linéaire des poutres :**

Concernant les poutres, les rotules de flexion « Auto M3 » sont introduites aux niveaux des zones nodales de celle-ci. Il faut sélectionner les poutres de telle façon que ces dernières prennent le même chemin que les poteaux :

assing / frame /Hinges **/** auto / add /concrete Beams /M3

Une fois cette étape est achevée, on introduit dans la case "Relative Distance" les valeurs « 0 » et « 1 » qui correspondent aux extrémités de chaque poutre (figure VII-14).

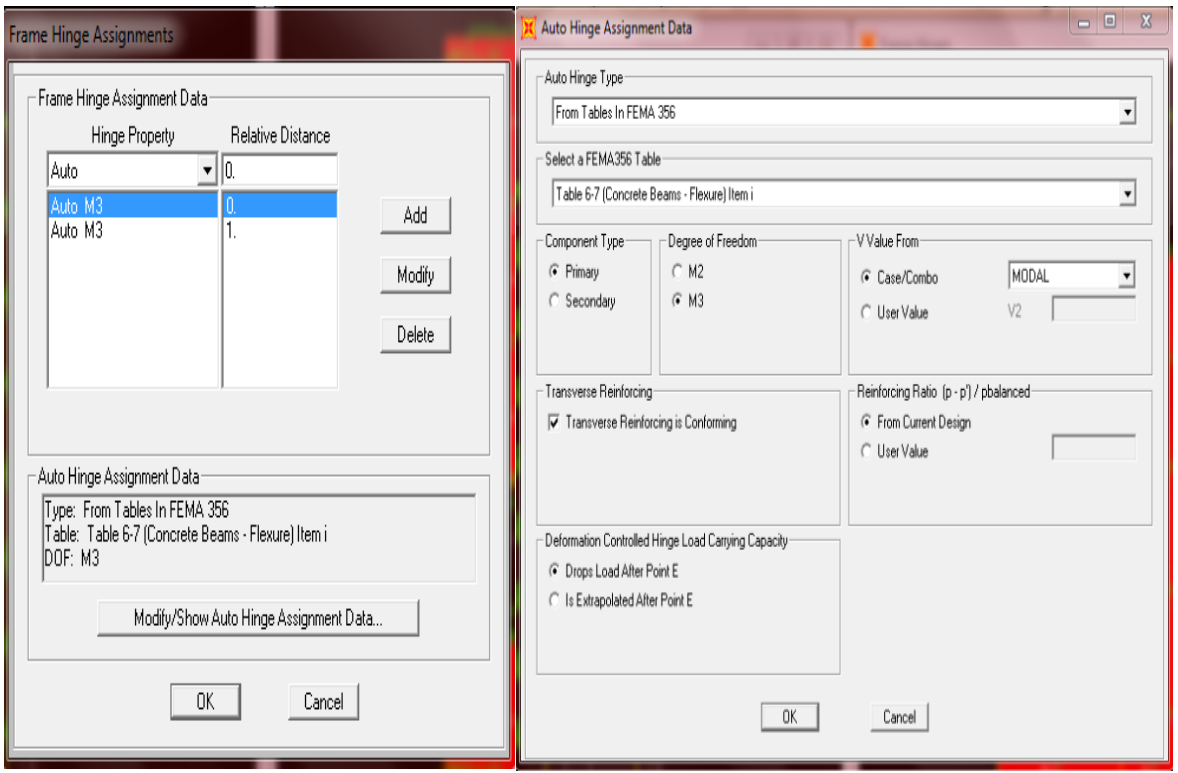

**Figure VII-14: Introduction des rotules plastiques aux poutres**

### **VII.3.1.3 Définition du comportement non linéaire des voiles :**

Dans notre étude, nous avons utilisé la méthode « **MULTICOUCHE »** pour créer le comportement non linéaire des voiles car SAP2000 permet l'insertion de ces dernières seulement aux éléments frame, Les étapes de modélisation sont les suivantes :

-Définir un matériau non linéaire pour le béton confiné et l'acier ;

-Définir l'élément non linéaire de type (Shell – Layered / Non-linéaire).

-Defin /section properties/ area section/ voile (modify show section) (Shell layer; non linéaire) modify/show layer definition/ Quick start.

Affectation de la non linéarité et attribution du ferraillage de voile déjà calculer dans le chapitre V

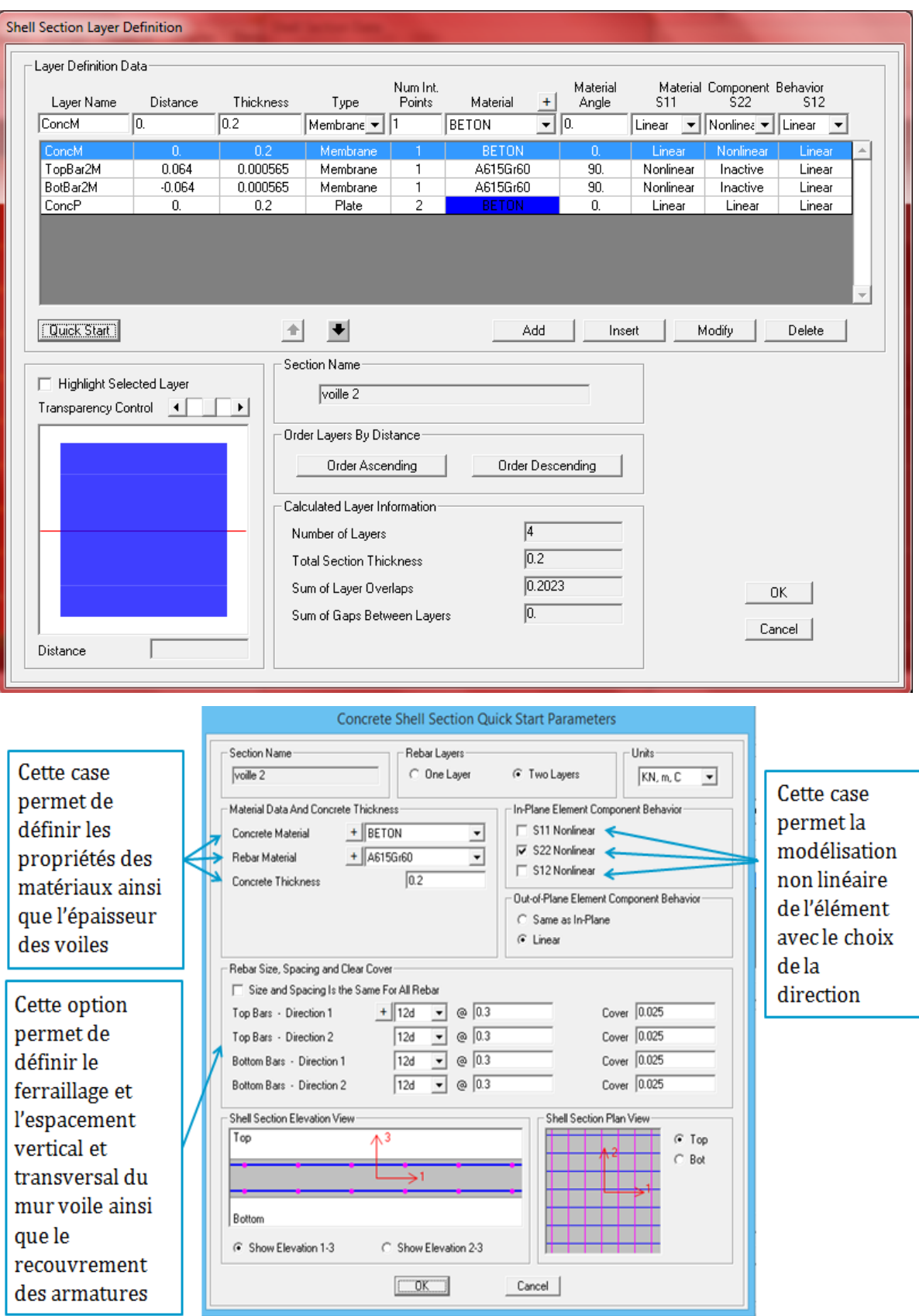

**Figure VII-15: Introduction des non linéarité des voiles**

## **VII.3.1.4 Définition du chargement de l'analyse pushover :**

### **VII.3.1.4.1 Définition de l'analyse sous charges gravitaires :**

Cette analyse consiste à définir les charges gravitaires dans le domaine non linéaire. Le chemin pour y accéderest:

define/ load cases /G /Dead modify: show load cases.

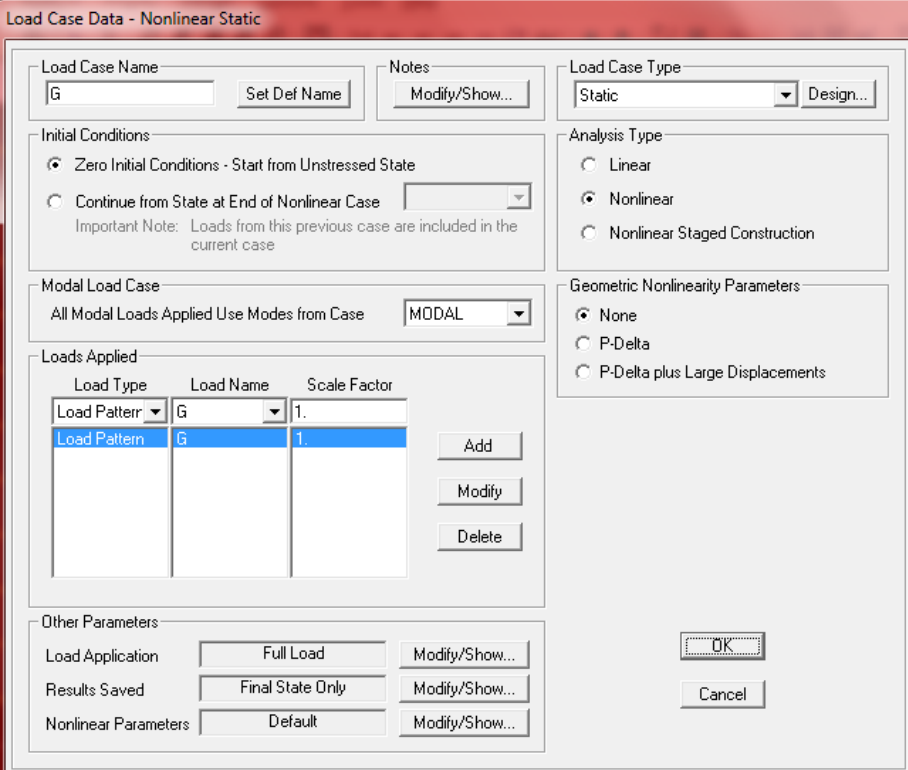

**Figure VII-16: Définition du chargement de l'analyse pushover sous charges verticales**

### **VII.3.1.4.2 Définition de l'analyse sous charges horizontal :**

La répartition des charges horizontales est l'un des aspects les plus importants du processus de la critique de la méthode du pushover, car elle repose sur l'hypothèse selon laquelle la méthode est fondamentalement contrôlée par un seul mode de vibration et que la réponse de l'appareil est fondamentalement contrôlée par un seul mode de vibration et reste constante pendant toute la durée de l'excitation sismiques [20].

Le chemin est: Define /Load cases /add new load case.

Pour y acceder deux types de distribution sont faite une selon le sens (xx) et une autre selon le sens (yy)

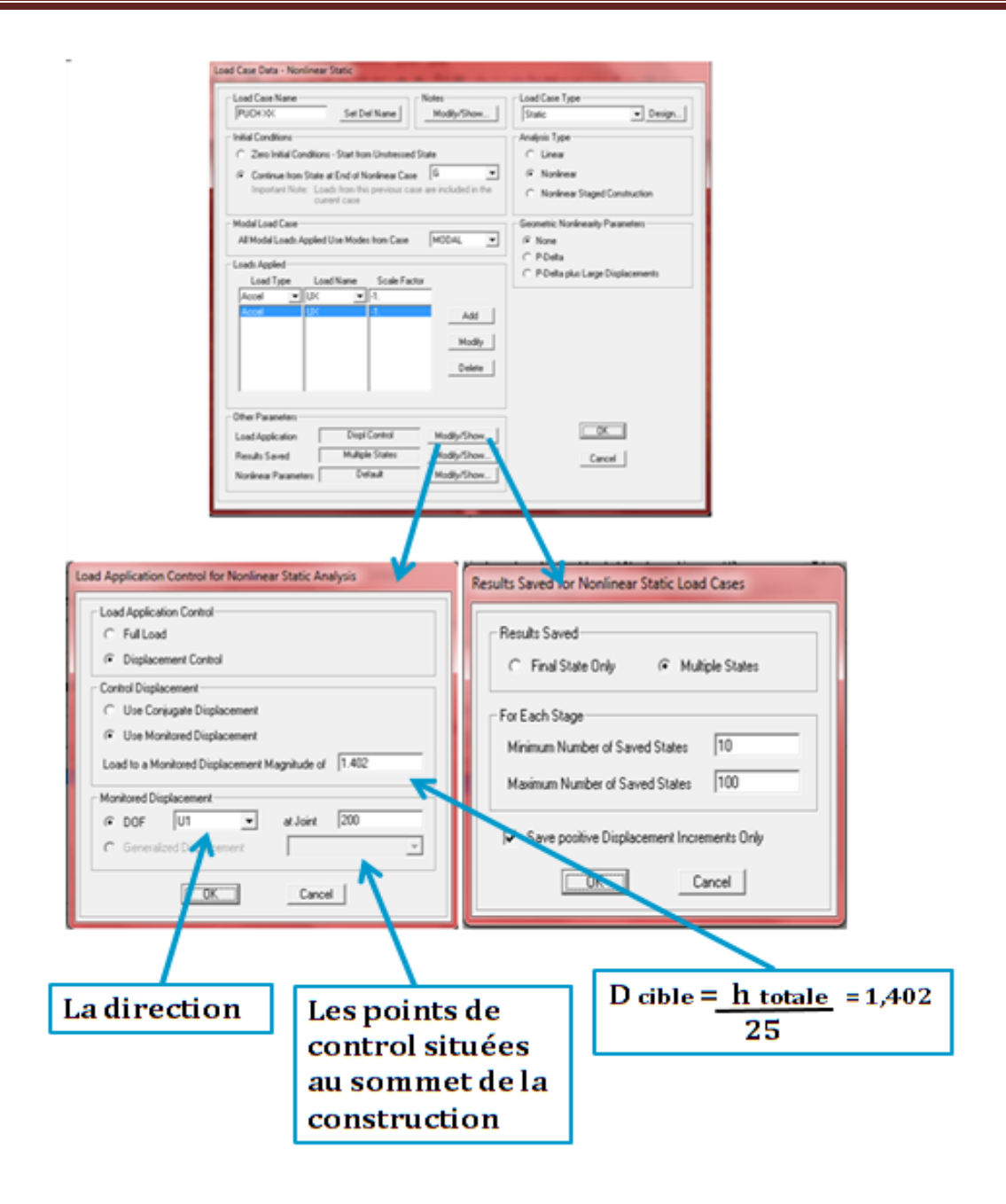

**Figure VII-17: Définition du chargement de l'analyse pushover (sens x-x).**

# **VII.3.1.5 Résultats de l'analyse pushover :**

## **VII.3.1.5.1 Courbe de capacité :**

On a effectué une analyse statique non-linéaire, cette analyse nous a permet d'obtenir la courbe de capacité du bâtiment qui représente la variation de l'effort tranchant à la base du portique en fonction du déplacement en toit, on remarque que la courbe de capacité est constituée d'une partie linéaire (élastique), et une deuxième partie non linéaire qui correspond à la plastification de certain élément du bâtiment, et pour faire, on doit suivre le schéma suivant :

analyse/ run static non linear analysis/ display//show statique pushover curve /PUCH XX et PUCH YY

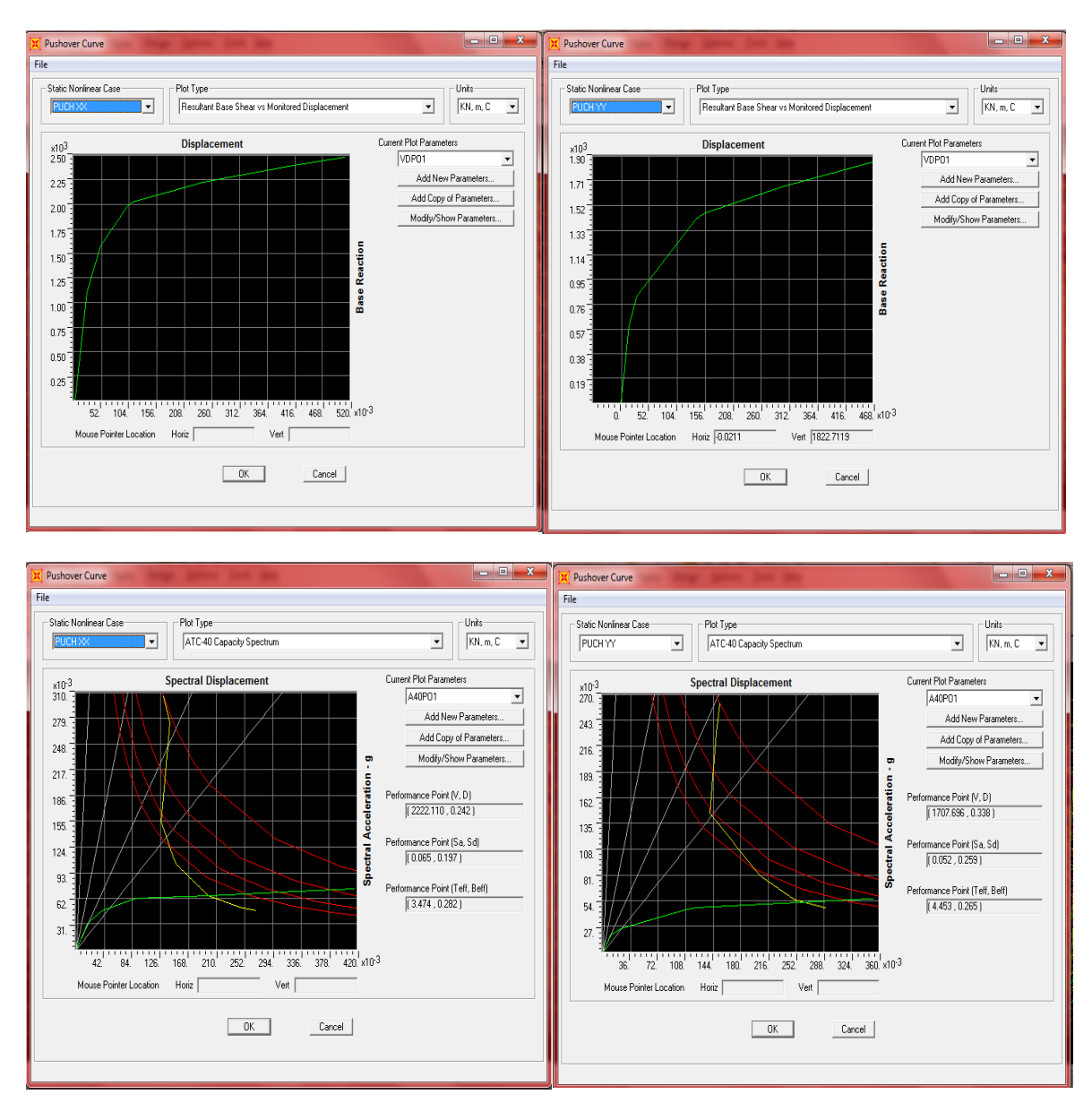

**Figure VII-18 : Résultats de l'analyse pushover**

#### **L'interprétation :**

#### **Suivant x-x :**

L'intersection de la courbe de capacité et celle de la demande sismique représente le point de performance de la structure. (Vp= 2222.110KN ; Dp= 0,242 m).

#### **Suivanty-y :**

L'intersection de la courbe de capacité et celle de la demande sismique représente le point de performance de la structure. (Vp=  $1707.696$ KN ; Dp= 0,338 m).

| <b>B.</b> Table Display                          |      |          |          |                         |          |          |                  |          |          |  |  | x<br>e |
|--------------------------------------------------|------|----------|----------|-------------------------|----------|----------|------------------|----------|----------|--|--|--------|
| <b>File</b>                                      | Edit |          |          |                         |          |          |                  |          |          |  |  |        |
| Pushover Curve Demand Capacity - ATC40 - PUCH XX |      |          |          |                         |          |          |                  |          |          |  |  |        |
| Step                                             |      | Teff     | Beff     | SdCapacity   SaCapacity |          | SdDemand | SaDemand   Alpha |          | PFPhi    |  |  |        |
|                                                  |      |          |          | m                       |          | m        |                  |          |          |  |  |        |
|                                                  | O    | .307515  | 0.050000 | 0.000000                | 0.000000 | 0.129917 | 0.305924         | .000000  | 1.000000 |  |  |        |
|                                                  |      | .307515  | 0.050000 | 0.000600                | 0.001414 | 0.129917 | 0.305924         | 0.772274 | 1.335210 |  |  |        |
|                                                  |      | .434241  | 0.053086 | 0.016872                | 0.033019 | 0.140400 | 0.274764         | 0.788925 | .306229  |  |  |        |
|                                                  | o    | .820231  | 0.164973 | 0.038566                | 0.046859 | 0.127227 | 0.154584         | 0.795057 | 1.245318 |  |  |        |
|                                                  |      | 2.335788 | 0.221660 | 0.081419                | 0.060075 | 0.146229 | 0.107896         | 0.779087 | 1.225069 |  |  |        |
|                                                  | 5    | 2.416978 | 0.227810 | 0.089243                | 0.061499 | 0.149678 | 0.103146         | 0.777847 | 1.224866 |  |  |        |
|                                                  | 6    | 3.496210 | 0.282918 | 0.199104                | 0.065573 | 0.197812 | 0.065147         | 0.801628 | 1.220897 |  |  |        |
|                                                  |      | 4.346403 | 0.288253 | 0.330159                | 0.070356 | 0.243910 | 0.051977         | 0.802650 | 1.221510 |  |  |        |
|                                                  | 8    | 4.789670 | 0.288537 | 0.416921                | 0.073161 | 0.268669 | 0.047146         | 0.802404 | 1.221192 |  |  |        |

**Figure VII-19 : La capacité spectrale de la structure dans la forme (Sa-Sd) sens x-x**

|      | <b>D.</b> Table Display                          |          |          |            |            |          |                  |          |          |  |  | ▣ | X |
|------|--------------------------------------------------|----------|----------|------------|------------|----------|------------------|----------|----------|--|--|---|---|
| File | Edit                                             |          |          |            |            |          |                  |          |          |  |  |   |   |
|      | Pushover Curve Demand Capacity - ATC40 - PUCH YY |          |          |            |            |          |                  |          |          |  |  |   |   |
| Step |                                                  | Teff     | Beff     | SdCapacity | SaCapacity | SdDemand | SaDemand   Alpha |          | PFPhi    |  |  |   |   |
|      |                                                  |          |          | m          |            | m        |                  |          |          |  |  |   |   |
|      |                                                  | 1.535135 | 0.050000 | 0.000000   | 0.000000   | 0.152534 | 0.260563         | 000000.1 | .000000  |  |  |   |   |
|      |                                                  | 1.535135 | 0.050000 | 0.004717   | 0.008057   | 0.152534 | 0.260563         | 0.772736 | .297334  |  |  |   |   |
|      | 2                                                | 1.609118 | 0.067276 | 0.011502   | 0.017882   | 0.148107 | 0.230272         | 0.782937 | .290815  |  |  |   |   |
|      |                                                  | 1.961524 | 0.158376 | 0.023354   | 0.024435   | 0.139079 | 0.145517         | 0.796900 | .262010  |  |  |   |   |
|      |                                                  | 3.143309 | 0.204941 | 0.109787   | 0.044732   | 0.202869 | 0.082657         | 0.747244 | .271949  |  |  |   |   |
|      |                                                  | 3.257874 | 0.212706 | 0.122240   | 0.046364   | 0.207271 | 0.078616         | 0.745878 | 1.275913 |  |  |   |   |
|      |                                                  | 4.288658 | 0.264132 | 0.232406   | 0.050868   | 0.249923 | 0.054702         | 0.773151 | .298095  |  |  |   |   |
|      |                                                  | 4.998565 | 0.267597 | 0.347620   | 0.056008   | 0.289685 | 0.046674         | 0.778456 | .329603  |  |  |   |   |
|      | 8                                                | 5.029605 | 0.267556 | 0.353563   | 0.056265   | 0.291503 | 0.046389         | 0.778553 | .331379  |  |  |   |   |

**Figure VII-20 : La capacité spectrale de la structure dans la forme (Sa-Sd) sens y-y**

# **VII.3.2 Mécanisme de ruine :**

# **VII.3.2.1 Distribution des rotules plastiques dans le portique à la ruine :**

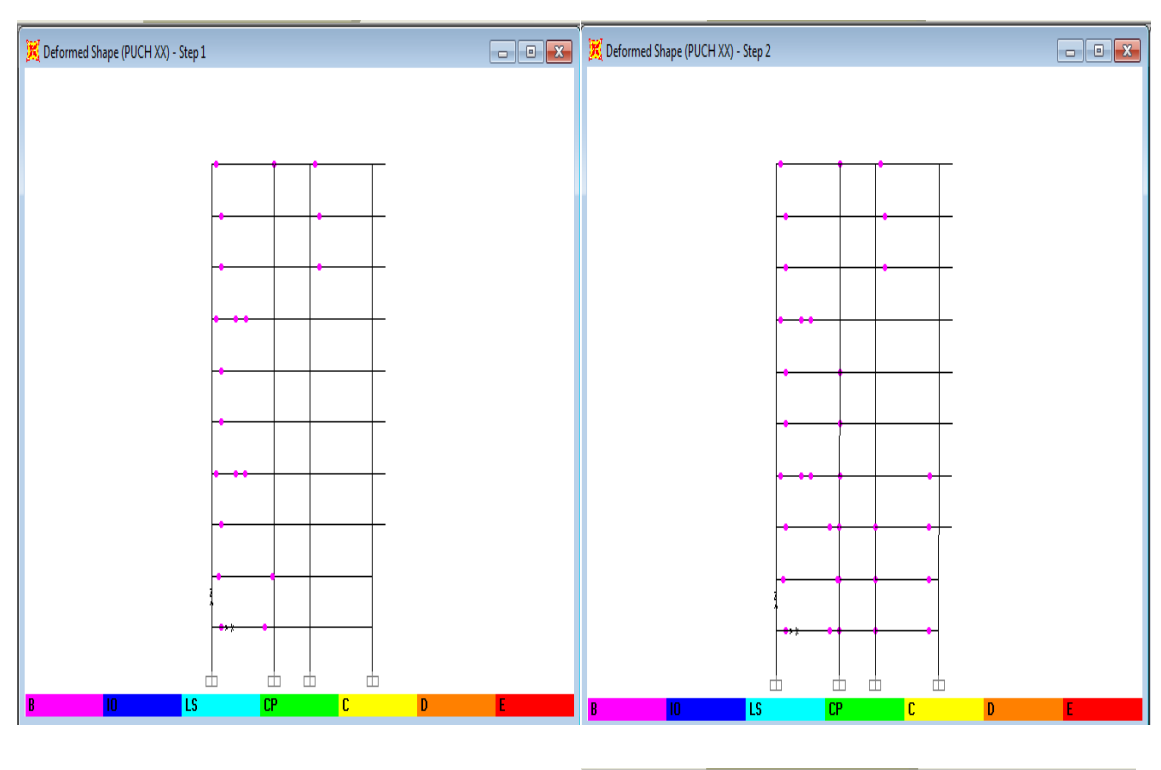

- **Sens X-Z :**

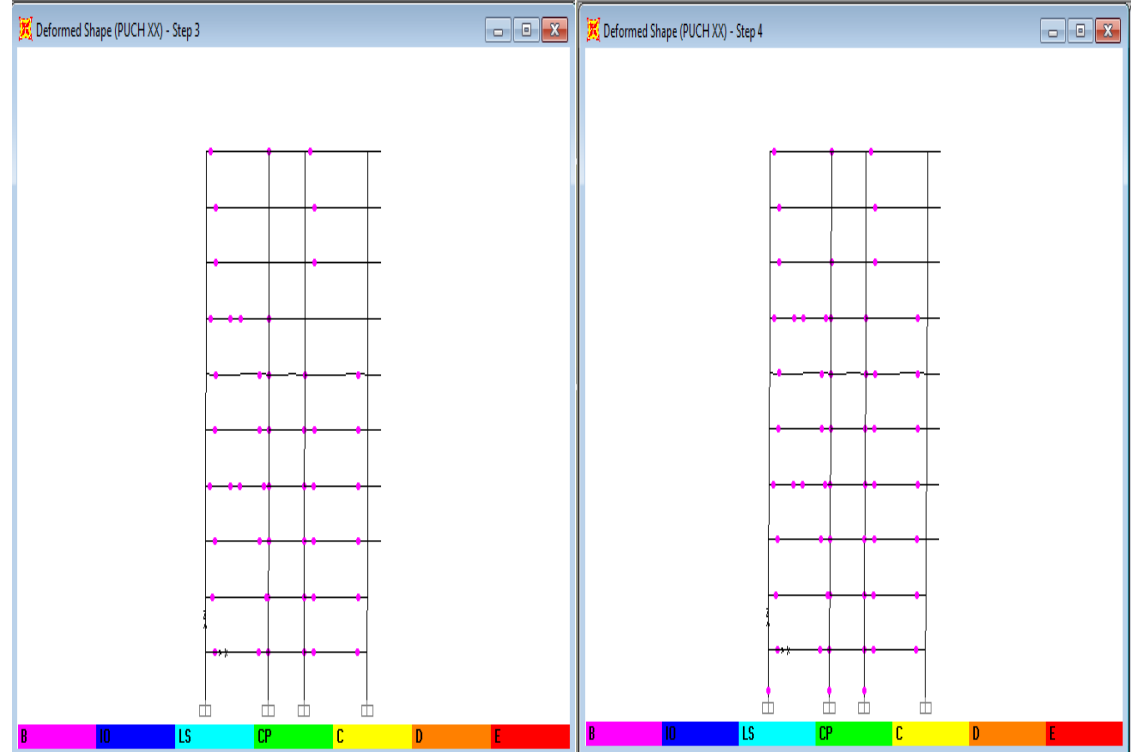

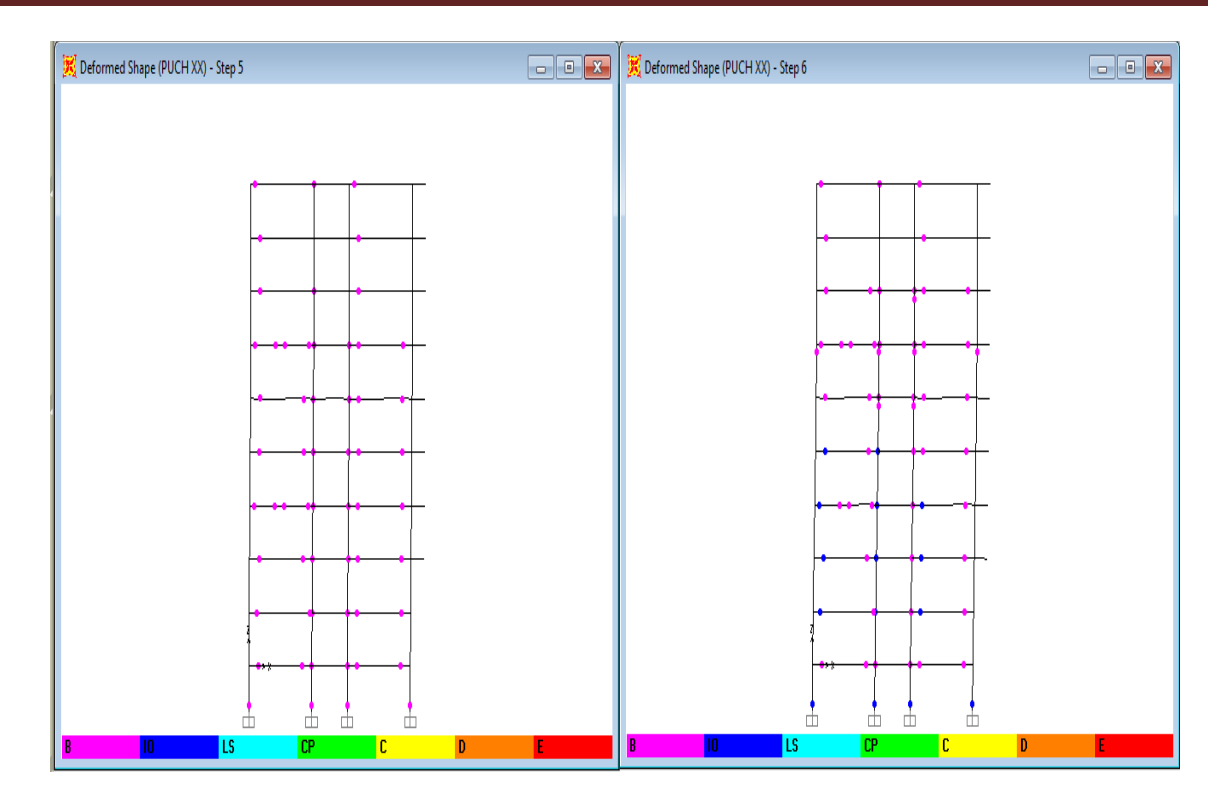

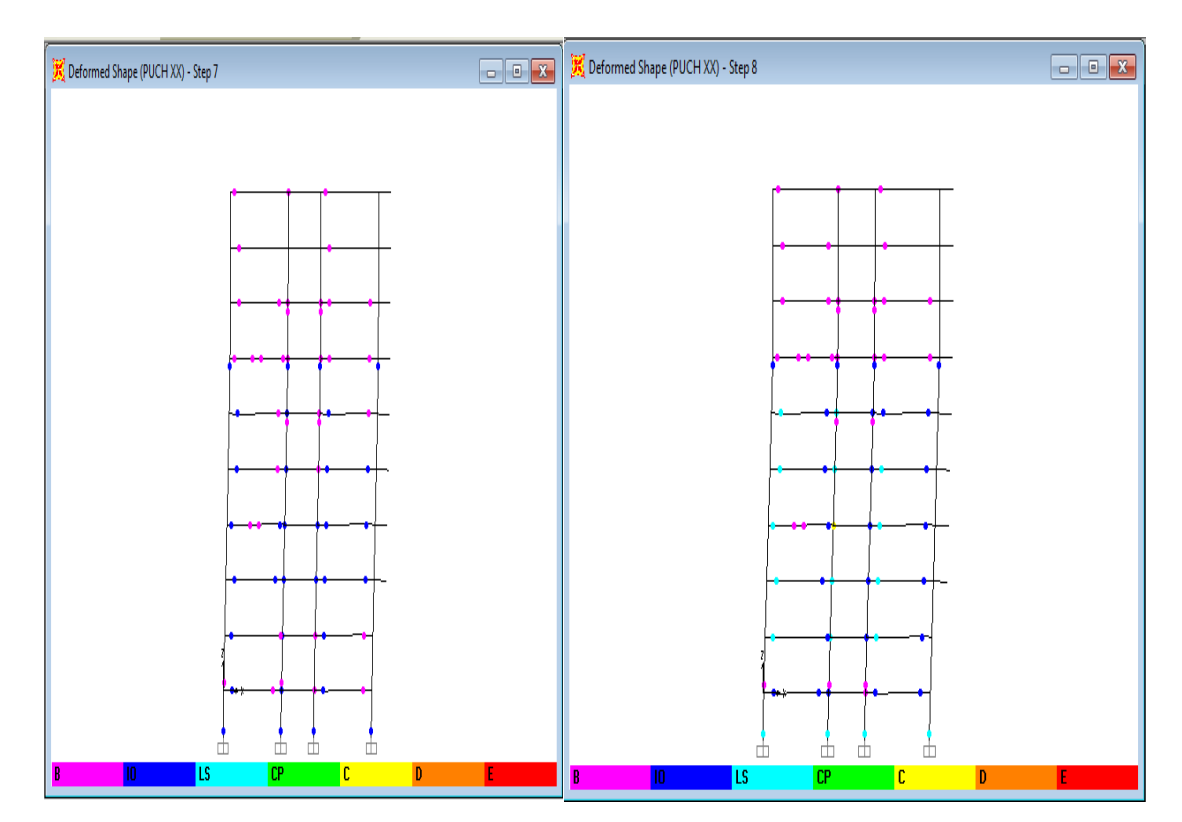

**Figure VII-21 : Développement des rotules plastiques obtenues par SAP2000 sens x-z**

- **Sens X-Y :**

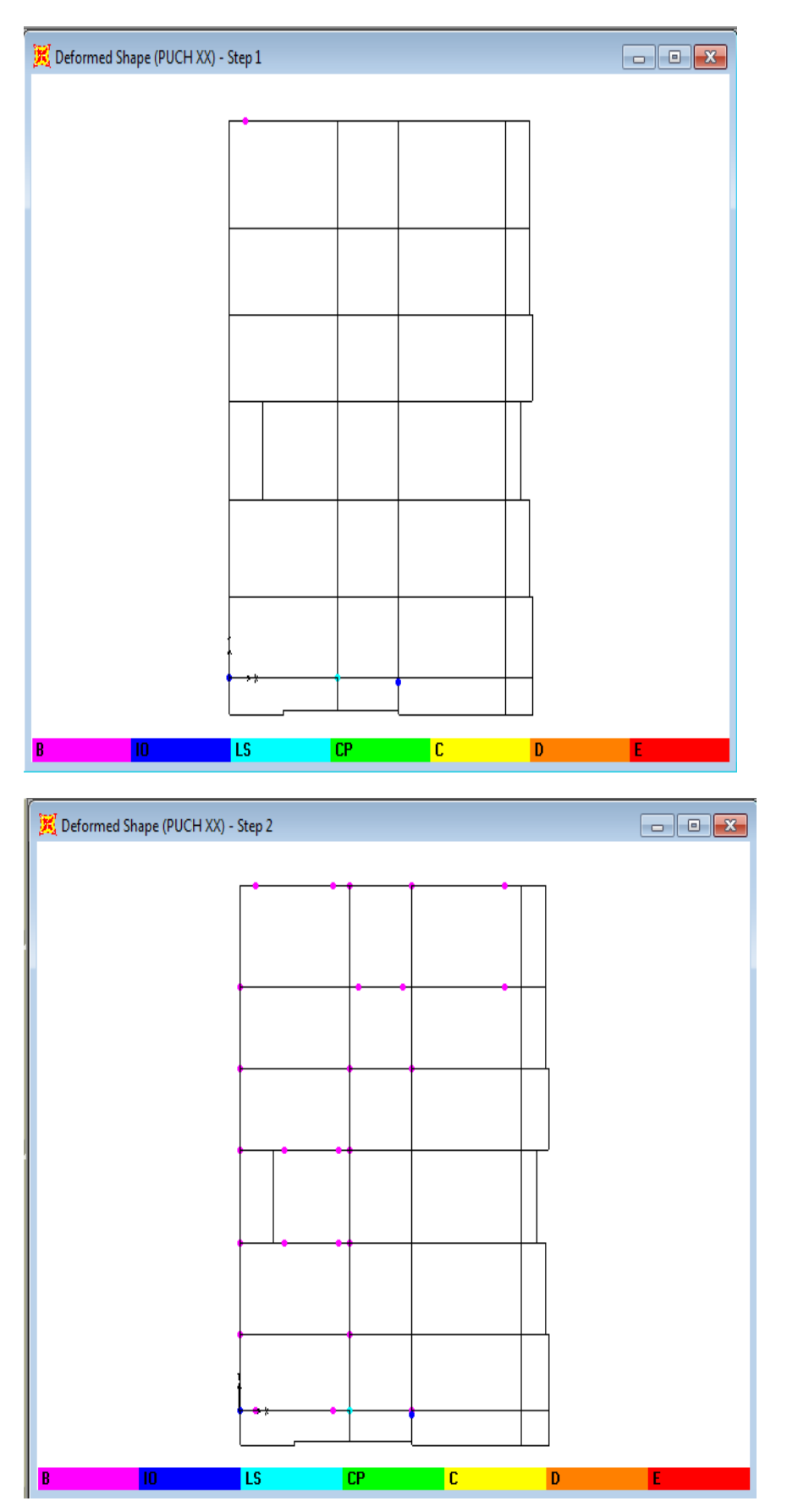
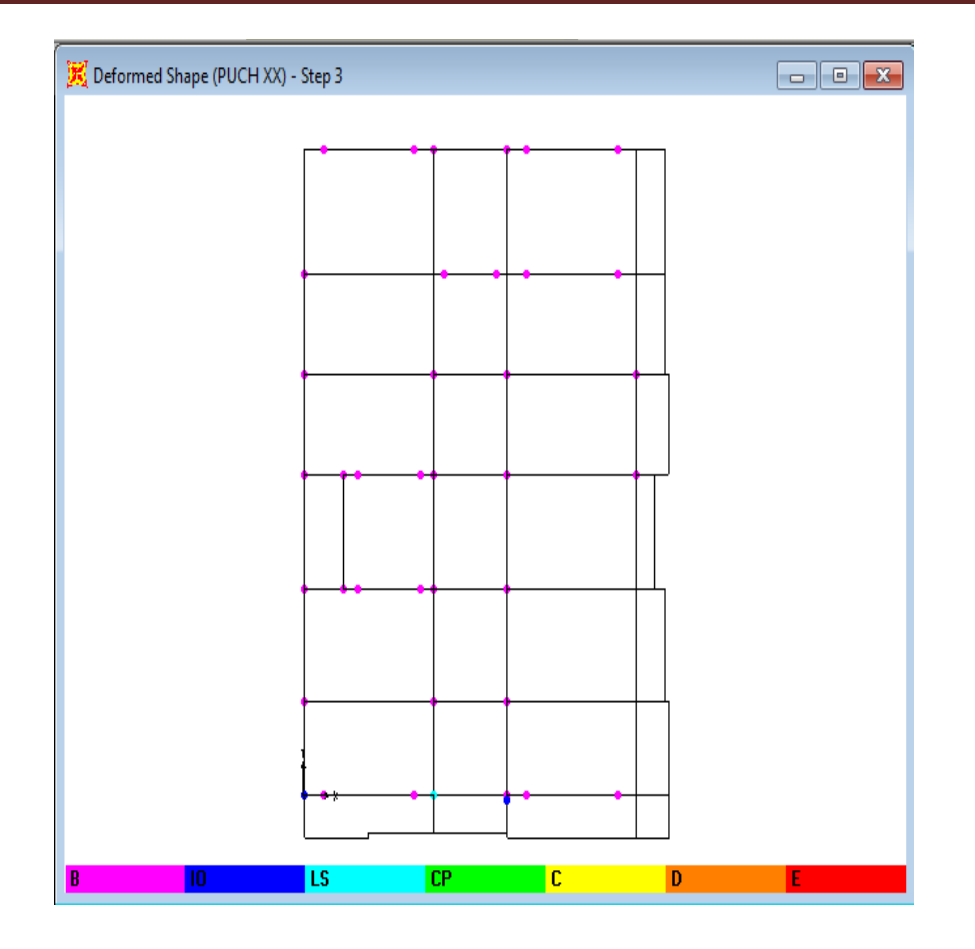

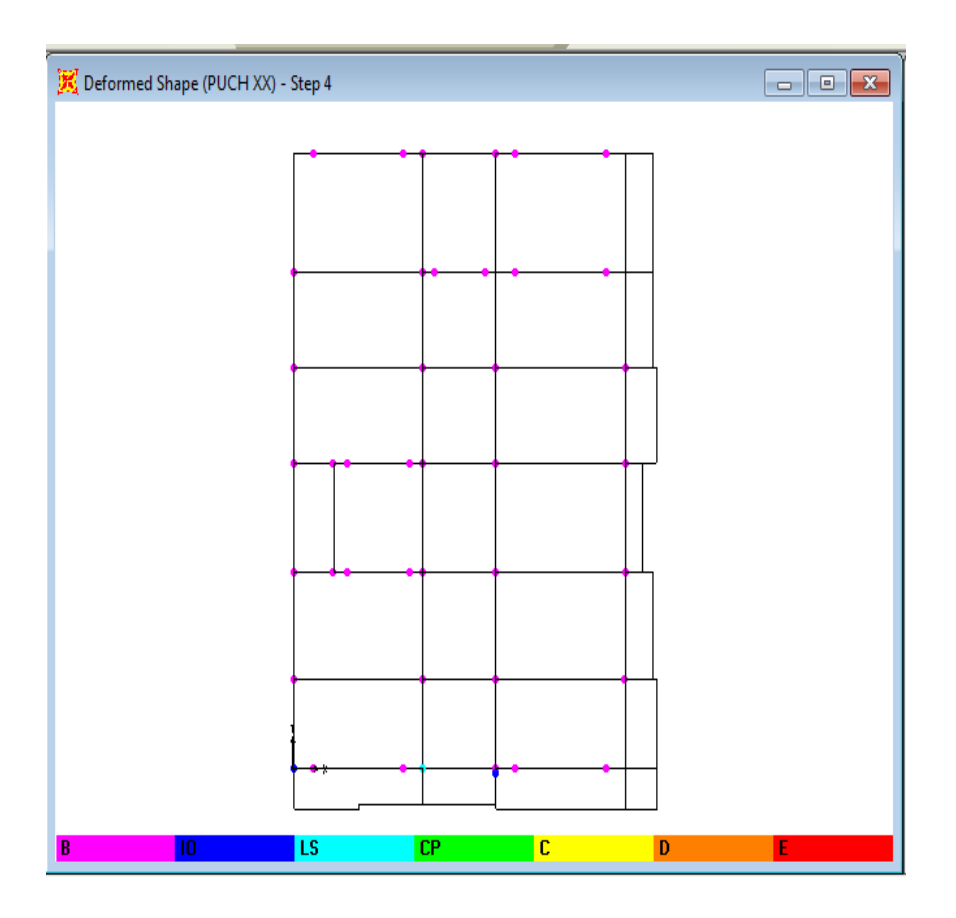

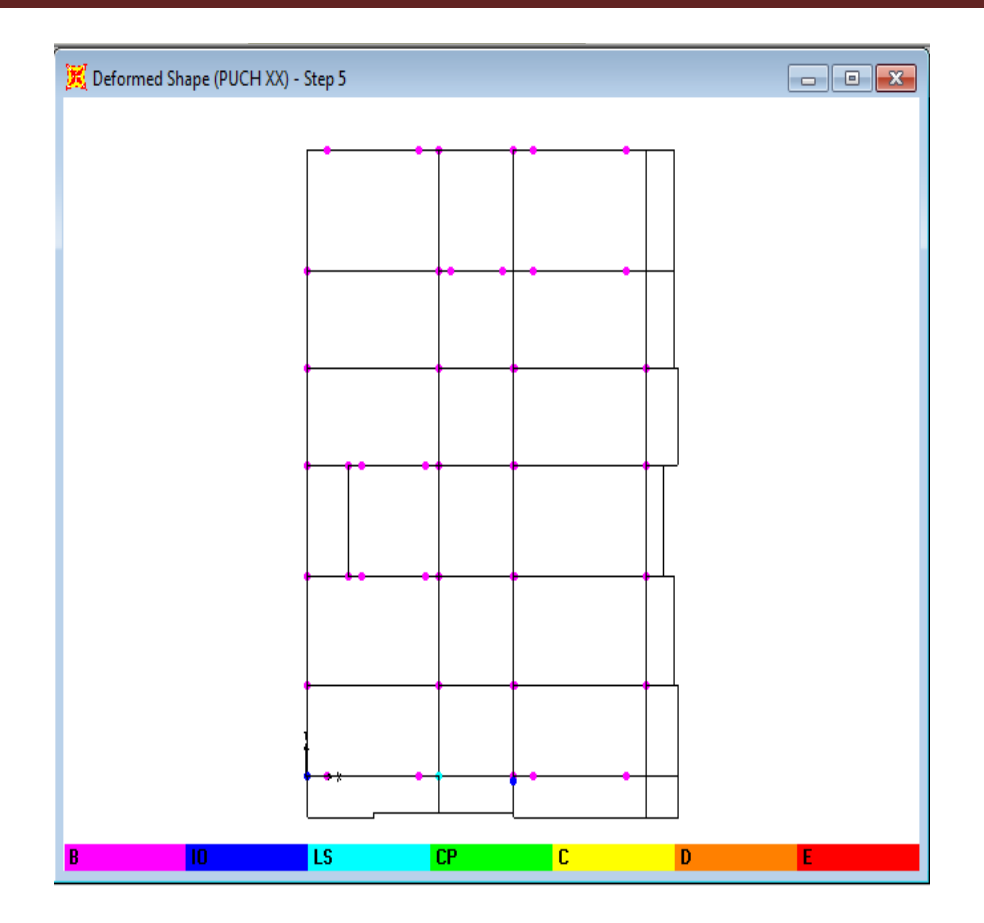

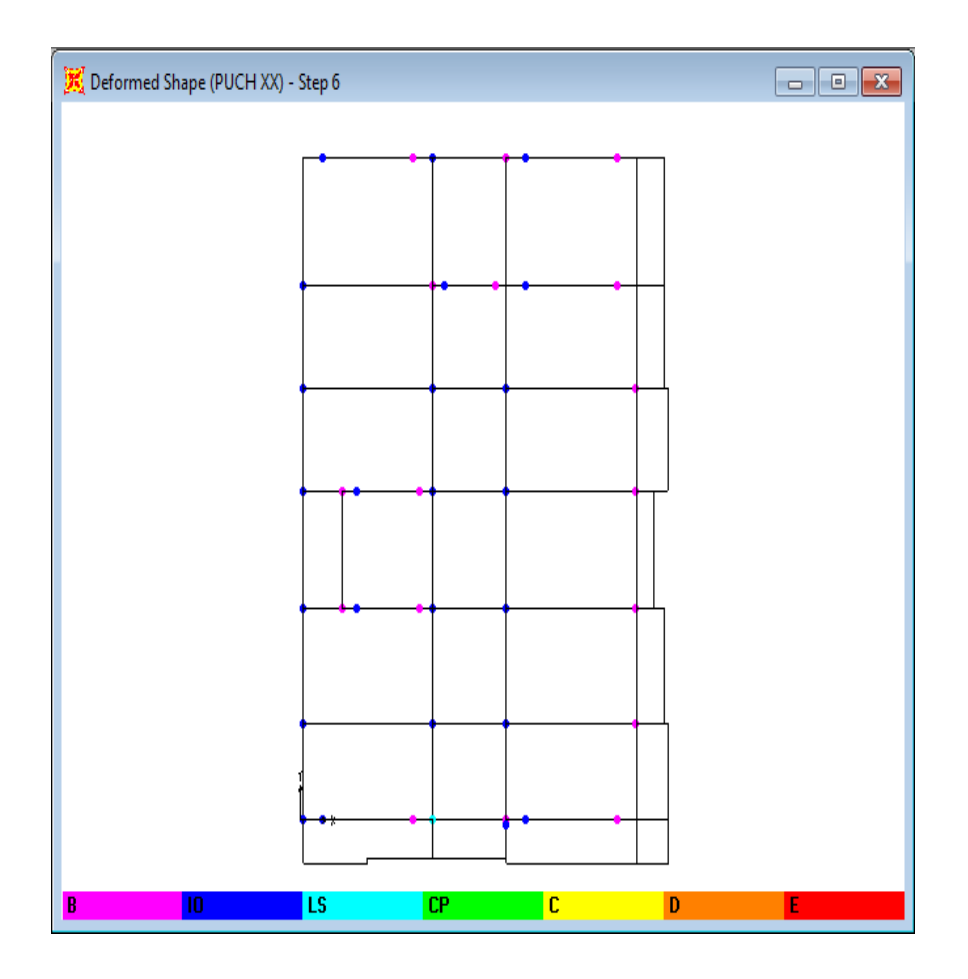

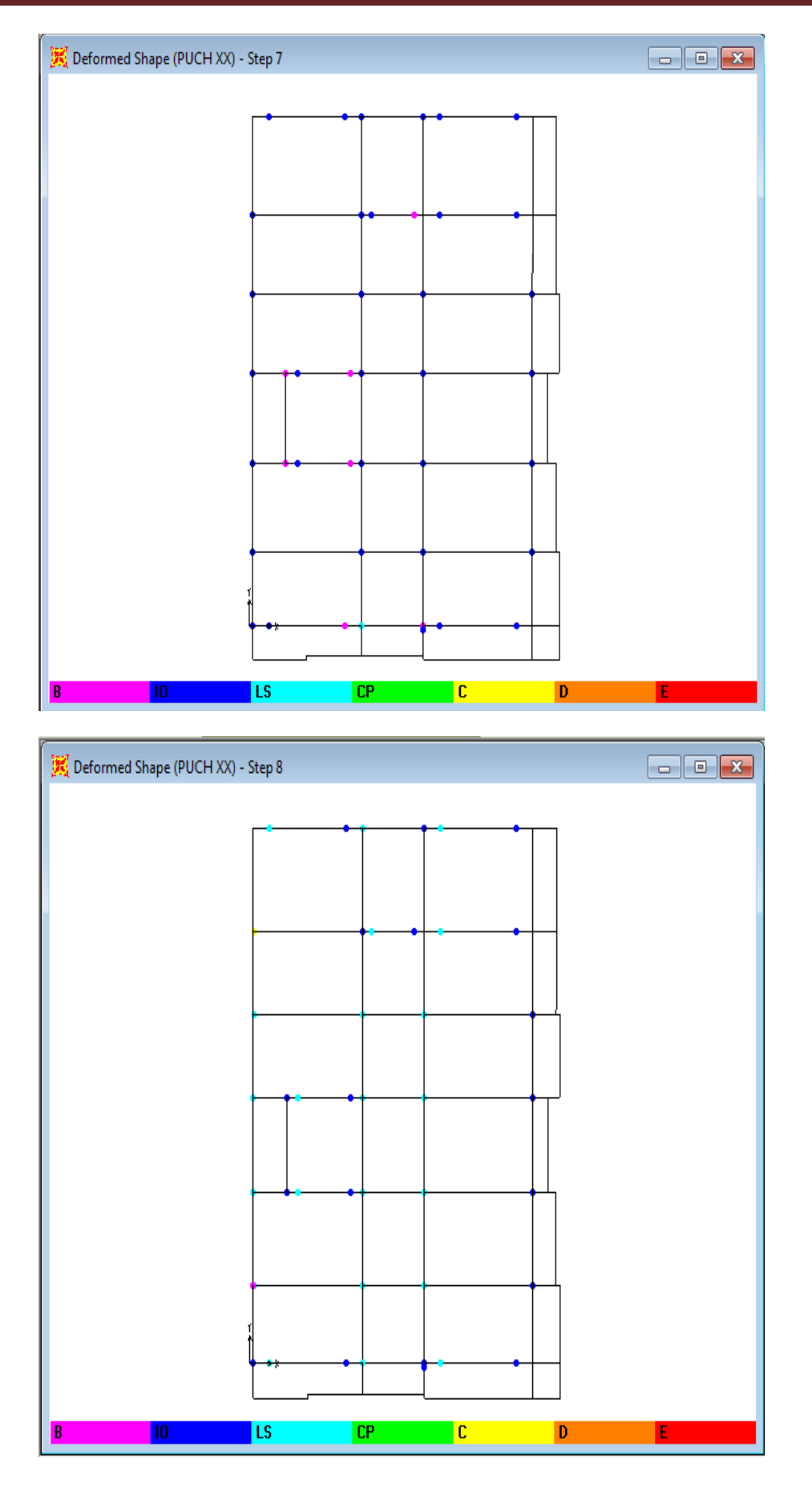

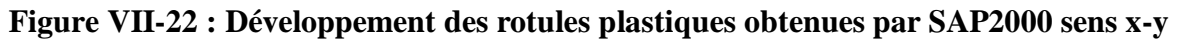

| Étage                  | Élément        | $A-B$            | $B-IO$           | Ю-                      | LS-                               | $CP-C$           | $C-D$            | $D-E$            | >E               |
|------------------------|----------------|------------------|------------------|-------------------------|-----------------------------------|------------------|------------------|------------------|------------------|
|                        |                |                  |                  | LS                      | $\overline{\mathbf{C}}\mathbf{P}$ |                  |                  |                  |                  |
| Sous-sol               | <b>Poteaux</b> | 19               | 11               | $\boldsymbol{9}$        | $\boldsymbol{0}$                  | $\boldsymbol{0}$ | $\boldsymbol{0}$ | $\bf{0}$         | $\boldsymbol{0}$ |
|                        | <b>Poutres</b> | 11               | 9                | $\bf{0}$                | $\bf{0}$                          | $\boldsymbol{0}$ | $\boldsymbol{0}$ | $\boldsymbol{0}$ | $\boldsymbol{0}$ |
| <b>RDC</b>             | <b>Poteaux</b> | 23               | 16               | 8                       | $\bf{0}$                          | $\boldsymbol{0}$ | $\boldsymbol{0}$ | $\boldsymbol{0}$ | $\bf{0}$         |
|                        | <b>Poutres</b> | 14               | 8                | $\mathbf{1}$            | $\bf{0}$                          | $\bf{0}$         | $\boldsymbol{0}$ | $\boldsymbol{0}$ | $\bf{0}$         |
| <b>Mezzanine</b>       | <b>Poteaux</b> | 17               | 12               | 6                       | $\bf{0}$                          | $\bf{0}$         | $\bf{0}$         | $\boldsymbol{0}$ | $\bf{0}$         |
|                        | <b>Poutres</b> | 9                | 9                | $\overline{\mathbf{4}}$ | $\bf{0}$                          | $\mathbf{1}$     | $\boldsymbol{0}$ | $\boldsymbol{0}$ | $\boldsymbol{0}$ |
| 1 <sup>er</sup> étage  | <b>Poteaux</b> | 15               | 5                | 9                       | $\bf{0}$                          | $\mathbf{1}$     | $\mathbf{0}$     | $\bf{0}$         | $\boldsymbol{0}$ |
|                        | <b>Poutres</b> | 11               | 7                | 5                       | $\boldsymbol{0}$                  | $\mathbf{1}$     | $\bf{0}$         | $\boldsymbol{0}$ | $\boldsymbol{0}$ |
| $2eme$ étage           | <b>Poteaux</b> | 10               | 12               | $\overline{7}$          | $\boldsymbol{0}$                  | $\mathbf{1}$     | $\boldsymbol{0}$ | $\boldsymbol{0}$ | $\boldsymbol{0}$ |
|                        | <b>Poutres</b> | 8                | 14               | 7                       | $\bf{0}$                          | $\boldsymbol{0}$ | $\boldsymbol{0}$ | $\boldsymbol{0}$ | $\boldsymbol{0}$ |
| $3eme$ étage           | <b>Poteaux</b> | 16               | 13               | 9                       | $\bf{0}$                          | $\boldsymbol{0}$ | $\boldsymbol{0}$ | $\boldsymbol{0}$ | $\bf{0}$         |
|                        | <b>Poutres</b> | 8                | 7                | 6                       | $\bf{0}$                          | $\bf{0}$         | $\bf{0}$         | $\boldsymbol{0}$ | $\boldsymbol{0}$ |
| 4 <sup>eme</sup> étage | <b>Poteaux</b> | $\boldsymbol{9}$ | 9                | 5                       | $\bf{0}$                          | $\boldsymbol{0}$ | $\boldsymbol{0}$ | $\bf{0}$         | $\bf{0}$         |
|                        | <b>Poutres</b> | 11               | 6                | $\overline{2}$          | $\bf{0}$                          | $\boldsymbol{0}$ | $\boldsymbol{0}$ | $\boldsymbol{0}$ | $\bf{0}$         |
| 5 <sup>eme</sup> étage | <b>Poteaux</b> | 16               | 8                | $\mathbf{1}$            | $\boldsymbol{0}$                  | $\boldsymbol{0}$ | $\boldsymbol{0}$ | $\boldsymbol{0}$ | $\boldsymbol{0}$ |
|                        | <b>Poutres</b> | 12               | 5                | $\mathbf{1}$            | $\bf{0}$                          | $\bf{0}$         | $\bf{0}$         | $\boldsymbol{0}$ | $\bf{0}$         |
| 6 <sup>eme</sup> étage | <b>Poteaux</b> | 18               | 4                | $\overline{2}$          | $\bf{0}$                          | $\bf{0}$         | $\boldsymbol{0}$ | $\boldsymbol{0}$ | $\boldsymbol{0}$ |
|                        | <b>Poutres</b> | 12               | 7                | $\mathbf{1}$            | $\bf{0}$                          | $\boldsymbol{0}$ | $\mathbf{0}$     | $\boldsymbol{0}$ | $\boldsymbol{0}$ |
| 7 <sup>eme</sup> étage | <b>Poteaux</b> | 14               | 4                | $\bf{0}$                | $\bf{0}$                          | $\bf{0}$         | $\bf{0}$         | $\boldsymbol{0}$ | $\bf{0}$         |
|                        | <b>Poutres</b> | 10               | 4                | $\mathbf{1}$            | $\bf{0}$                          | $\mathbf{1}$     | $\boldsymbol{0}$ | $\boldsymbol{0}$ | $\boldsymbol{0}$ |
| <b>Terrasse</b>        | <b>Poteaux</b> | $\overline{2}$   | $\boldsymbol{0}$ | $\bf{0}$                | $\boldsymbol{0}$                  | $\boldsymbol{0}$ | $\bf{0}$         | $\boldsymbol{0}$ | $\boldsymbol{0}$ |
|                        | <b>Poutres</b> | $\overline{2}$   | $\boldsymbol{0}$ | $\bf{0}$                | $\bf{0}$                          | $\bf{0}$         | $\boldsymbol{0}$ | $\boldsymbol{0}$ | $\boldsymbol{0}$ |

**Tableau VII-1: Développement des Rotules Plastiques**

#### **Interprétation des résultats :**

Le tableau représente les différentes étapes de distribution des rotules plastiques, on remarque que les poteaux sont forts par rapport aux poutres parce qu'elles se plastifient avant les poteaux.

En conclusion, que les dommages des poteaux sont très dangereux à la structure, parce qu'ils détruisent les éléments verticaux du système structural.

### **VII.3.2.2 Le déplacement cible :**

Le déplacement cible c'est un déplacement maximum attendu de la structure. À partir des résultats de l'analyse de poussée progressive, qui caractérisent l'offre de déformation, à la demande de déformation correspondant au déplacement cible [9] .

Pour obtenir le déplacement cible, on utilise Le FEMA 356, qui propose la formule suivante :

$$
\delta_t = \ C_0 C_1 C_2 C_3 S_a \frac{T_e^2}{4\pi^2} g
$$

avec :

**0**: Coefficient modificateur qui relie le déplacement d'un SSDDL équivalent au déplacement du système réel SPDDL. Les valeurs de  $C_0$ sont regroupées dans le tableau ci- après :

**g** :L'accélération de la pesanteur.

**Sa** : Sollicitation sismique, obtenue à partir du spectre de réponse.

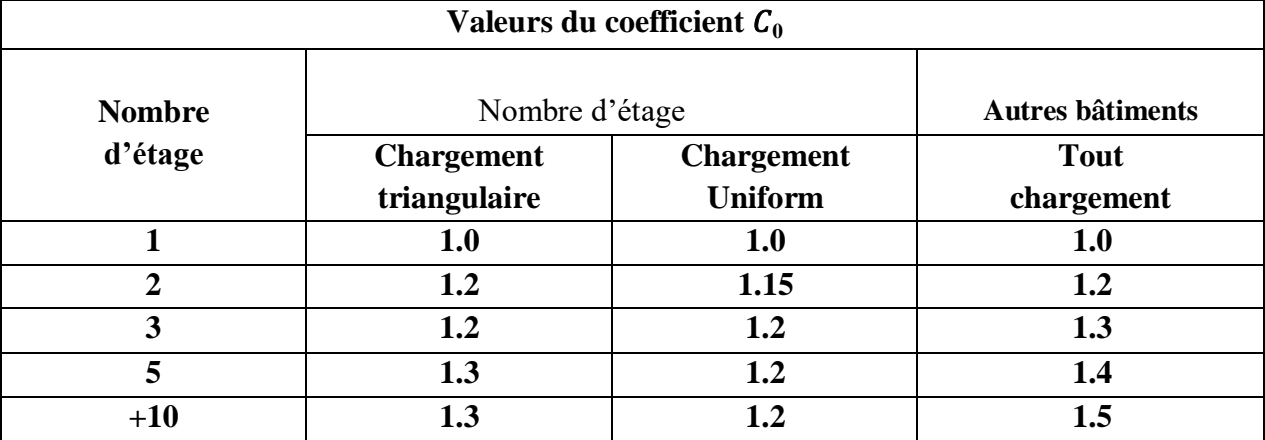

**Tableau VII***-***2 : Valeurs de coefficient C0[10]**

Il est à noter que pour les valeurs intermédiaires, l'interpolation est linéaire.

1 : Coefficient modificateur pour lier le déplacement maximum inélastique et celui de la réponse élastique linéaire. Les valeurs de  $C_1$  sont données par les équations citées ci-dessous.

C<sup>1</sup> = 1 Si T<sup>e</sup> ≥ T<sup>0</sup> T0

$$
C_1 = [1 + (R - 1)\frac{I_0}{T_e} / R
$$
 Si  $T_e \ge T_0$ 

avec :

**T**: La période de vibration fondamentale effective de la structure. Elle est calculée par la formule suivante :

$$
T_e = T_i \sqrt{\frac{K_i}{K_e}}
$$

Ti: La période de vibration fondamentale de la structure.

**Ki** : La rigidité initiale de la structure.

**Ke**: La rigidité (pente) élastique de la structure.

: La période caractéristique du sol définie à la fin du palier du spectre de réponse.

**R** : Un coefficient qui exprime le rapport de l'effort sismique sur l'effort élastique effectif.

**<sup>2</sup>** : Coefficient modificateur pour tenir compte de la dégradation de rigidité et de la résistance au déplacement maximum.

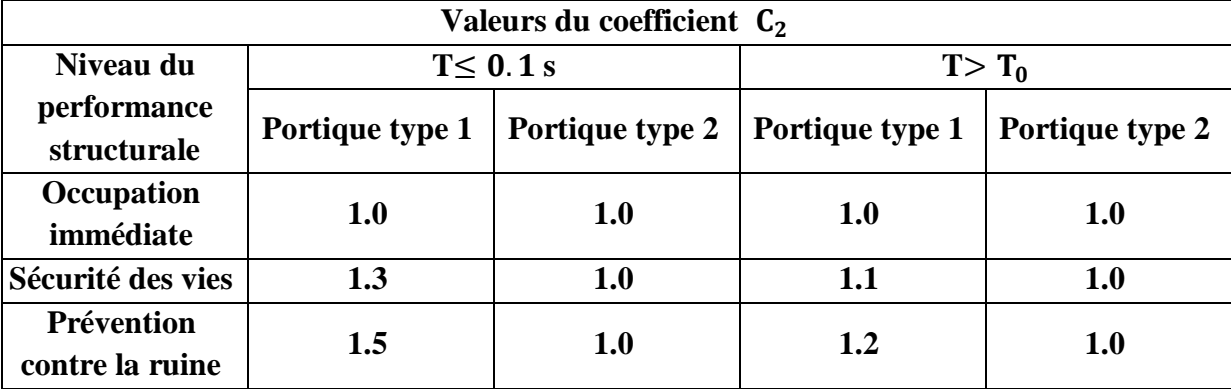

Les valeurs de  $C_2$  sont regroupées dans le tableau suivant :

**Tableau VII-3 : Valeurs du coefficient 2[10]**

avec :

Portique type 1: structures dont plus de 30% des efforts latéraux sont repris par une combinaison des systèmes suivantes portiques, contreventement, murs en maçonnerie, pierres.

**Portiques type 2 :** pour des valeurs de période qui sont intermédiaires les valeurs de  $C_2$  sont obtenues par une interpolation linéaire **[10].**

**<sup>3</sup>** : Coefficient modificateur pour tenir compte de l'effet dynamique. Pour les structures qui ont une post-élastiques positives, il est pris égal à 1. Pour celles qui ont une pente négative, ils seront calculés selon la formule suivante :

$$
C_3 = 1 + \frac{ / \alpha / (R-1)^{3/2}}{T_e}
$$

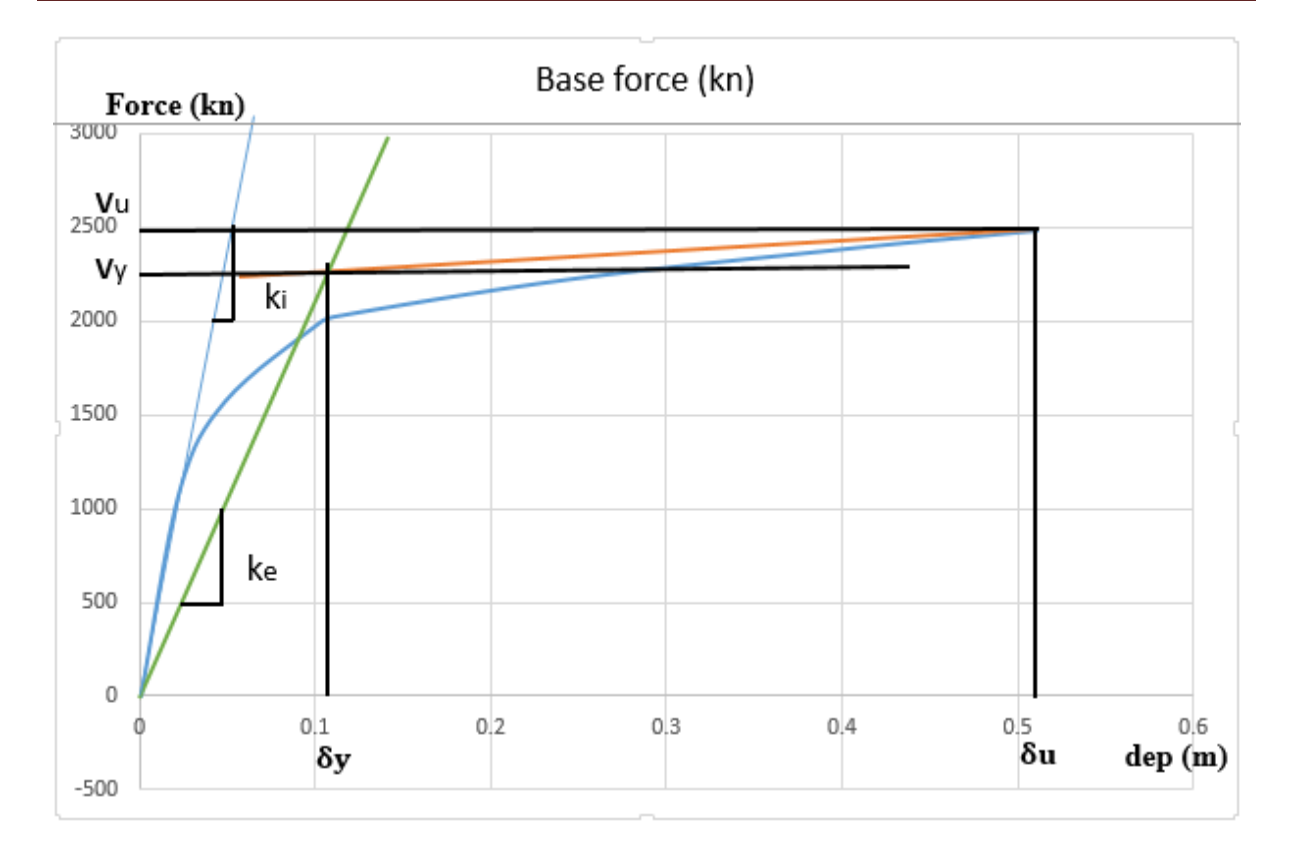

**Figure VII-23 :Idéalisation selon le FEMA – 356 sens X-X.**

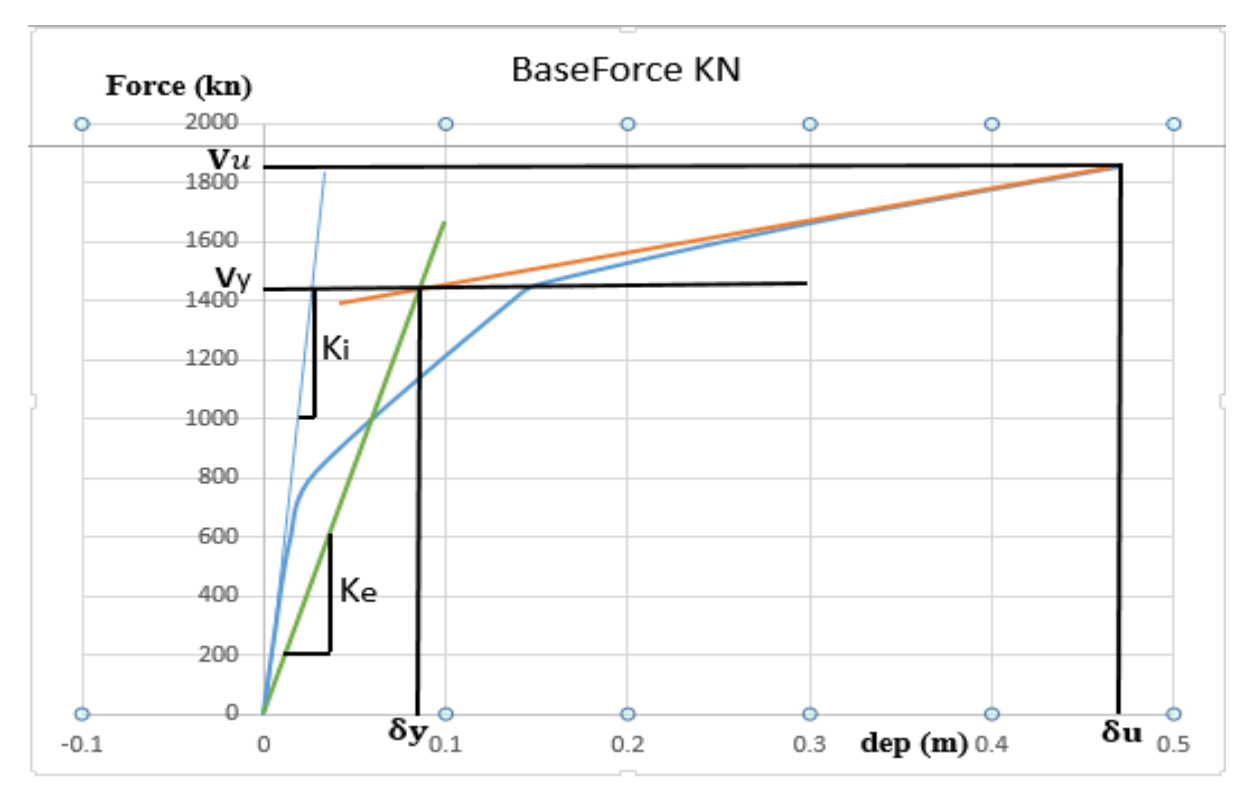

**Figure VII-24 : Idéalisation selon le FEMA – 356 sens Y-Y.**

Paramètres utilisés pour le calcul du déplacement cible suivant les deux directions est engendré dans le tableau ci- dessous :

| Paramètre      | Ċο  | $\bf C_2$ | Uз   | $T_e(s)$ | $\delta_t(m)$ |
|----------------|-----|-----------|------|----------|---------------|
| <b>Valeurs</b> | 1,2 |           | 1,02 | 0,85     | 0,16          |
| $(sens X-X)$   |     |           |      |          |               |
| <b>Valeurs</b> | 1,2 |           | 1,15 | 1,88     | 0,35          |
| $(sens Y-Y)$   |     |           |      |          |               |

**Tableau VII-4 : Paramètres utilisés pour le calcul du déplacement cible.**

### **VII.3.2.3 La ductilité :**

La demande en ductilité est un critère qui situe le degré de pénétration de la structure dans le domaine plastique.

La ductilité est par définition, la capacité d'un matériau, un élément ou une structure à se déformer dans le domaine plastique sans rupture. La rupture se fait lorsqu'un défaut (fissure) induit par la déformation plastique, devient critique et se propage, La ductilité est donc l'aptitude d'un matériau à résister à cette propagation, s'il y résiste bien, il est dit ductile, sinon il est dit fragile [20]

La ductilité des matériaux est mesurée par le rapport de déformation ultime « δu » au moment de la rupture, à la déformation élastique maximale « δe ».

Ce rapport est appelé coefficient de ductilité en déformation est défini comme suite :

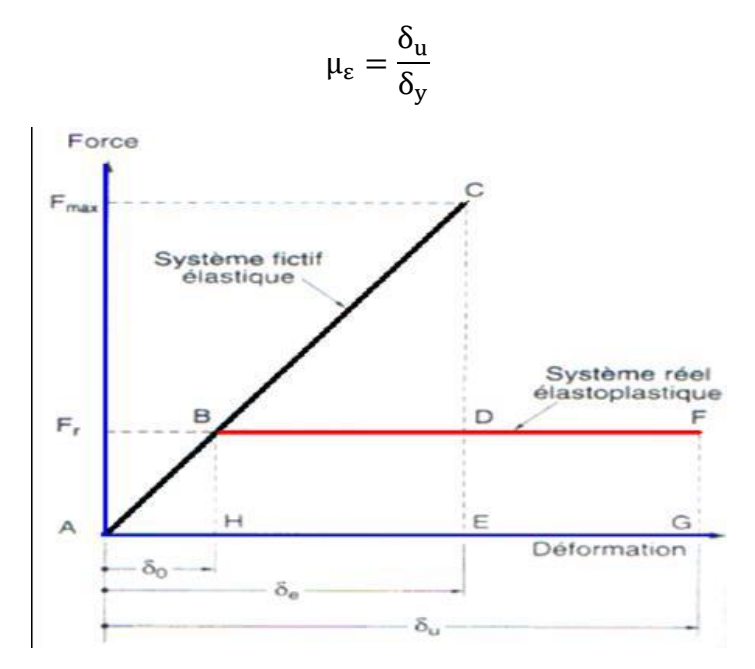

**Figure VII-25 : : Ductilité en déformations.[20]**

#### **VII.3.2.4 Détermination du facteur de comportement :**

Le facteur de comportement est défini comme le rapport entre la force latérale maximal élastique ( $V_e$ ) et la force latérale inélastique de dimensionnement ( $V_e$ ).

Des études récentes, y compris celles de l'ATC-34, appuient une nouvelle formulation du « R ».C'est une formulation dans laquelle « R » est exprimé comme le produit de trois facteurs, à savoir un facteur qui compte pour la ductilité, un autre qui exprime la réserve de résistance et un autre qui exprime la réserve de résistance, troisième pour tenir compte de la redondance [11].

$$
R = R_{\mu}R_{s}R_{R}
$$

Rμ : Le facteur de ductilité.

Rs : Le facteur de sur-résistance.

R<sub>R</sub> : Le facteur de redondance.

#### **VII.3.2.4.1 Facteur de ductilité :**

Le facteur de ductilité est une mesure de la réponse non linéaire globale d'un système de et non celle de ces composants [11].Il exprime la relation entre la force latérale élastique maximale (Ve), et l'effort tranchant maximale à la base (Vu) obtenue à partir d'une analyse non linéaire (PUSHOVER).

#### **Méthode de New mark et Hall**

La méthode de New mark et Hall [21] est la plus simple de toutes les méthodes d'où la ductilité est fonction de la période de vibration de l'oscillateur (T) et de sa ductilité  $(\mu)$ .

 $R_{\text{u}} = 1$  Si  $T < 0.03$  $R_{\mu} = \sqrt{2\mu} - 1$  Si  $0.2 < T < 0.5$  $R_{\text{u}} = \mu$  Si T > 0,5

**T** : la période fondamentale de la structure.

#### **VII.3.2.4.2 Facteur de sur-résistance (Rs)**

Le facteur de sur-résistance est défini comme le rapport entre l'effort tranchant ultime calculée à l'aide d'analyses statiques et dynamiques inélastiques et l'effort tranchant de dimensionnement calculée par des méthodes élastiques linéaires.

#### **VII.3.2.4.3 Facteur de redondance (RR)**

Une structure redondante doit être composée de plusieurs lignes verticales. Malgré cette forte demande de redondance les gens continuent à construire des structures composées d'un nombre minimum de lignes verticales, ce qui les classent dans les catégories suivantes un peu redondant. Ce résultat est dû principalement à la mauvaise compréhension des ingénieurs de la parasismiques du rôle important que joue cette redondance dans la réponse sismique de la structure lors des séismes dévastateurs [22].

Le règlement parasismique algérien RPA99 – version 2003 introduit cette pénalité à travers un coefficient de qualité égal 1.3 (majoration de l'effort tranchant de 30%), ce qui donne un coefficient.

$$
R_R = \frac{1}{Q}
$$

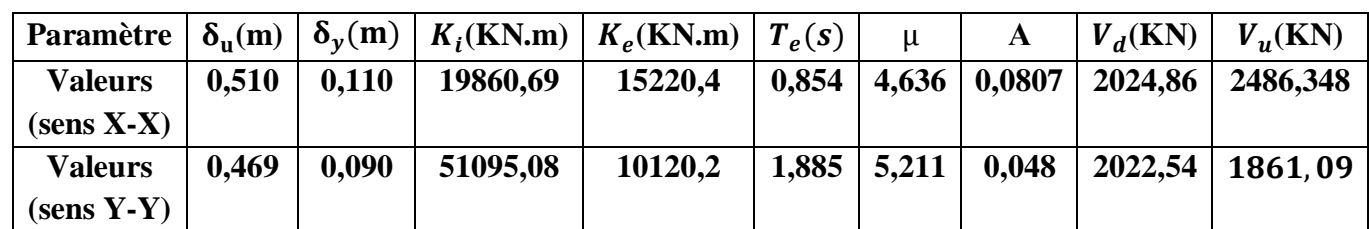

**Tableau VII-5: Paramètres utilisés pour le calcul du coefficient de comportement.**

**Calcul du coefficient de comportement R :**

• **Suivant x-x :**  
\n
$$
R_x = R_\mu R_s R_R
$$
\n
$$
R_\mu = \frac{\delta_u}{\delta_y} = \frac{0.510}{0.110} = 4.63
$$
\n
$$
R_S = \frac{V_u}{V_d} = \frac{2486.348}{2024.86} = 1.227
$$
\n
$$
R_R = \frac{1}{Q} = \frac{1}{1.20} = 0.83
$$
\n
$$
R_x = 4.63 * 1.227 * 0.83 = 4.71
$$
\n• **Suivant y-y :**  
\n
$$
R_y = R_\mu R_s R_R
$$
\n
$$
R_\mu = \frac{\delta_u}{\delta_y} = \frac{0.469}{0.09} = 5.21
$$
\n
$$
R_S = \frac{V_u}{V_d} = \frac{1861.09}{2022.54} = 0.92
$$
\n
$$
R_R = \frac{1}{Q} = \frac{1}{1.10} = 0.909
$$
\n
$$
R_y = 5.21 * 0.92 * 0.909 = 4.36
$$
\n
$$
R_y = 4.36
$$

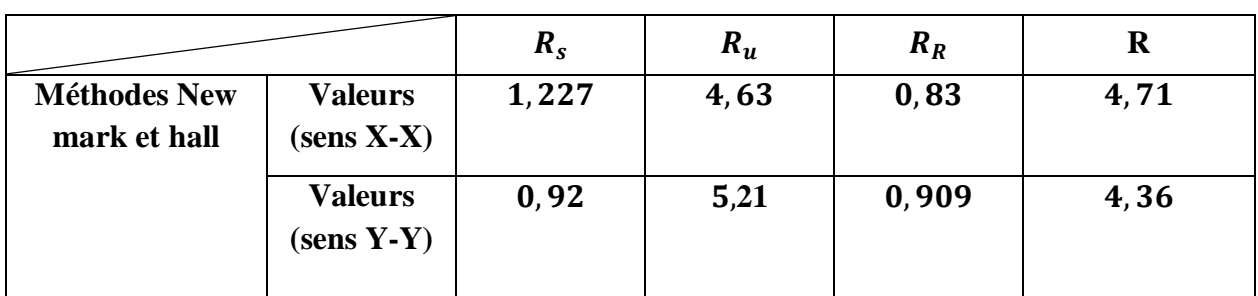

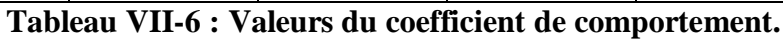

#### **Interprétation des résultats :**

Le tableau précédant montre l'influence de plusieurs paramètres qui influent sur la valeur du facteur de comportement de cette structure renforcée par des voiles en béton armé, le facteur de ductilité « R<sup>u</sup> »est égale à **4,63** dans le sens (x-x) et **5,21** dans le sens (y-y), le deuxième facteur R<sup>s</sup> (facteur de sur résistance), est égale à **1,227** dans le sens (x-x) et **0,92** dans le sens (y-y), par contre le facteur RR (facteur de redondance), est égale à **0,83** dans le sens (x-x) et **0,909** dans le sens (y-y), Pour le coefficient de comportement, on le trouve après multiplication de l'indice les facteurs Rs, Ru et R<sup>R</sup> mentionnés ci-dessus est de l'ordre de **4,71**.dans le sens (x-x) et **4,36** dans le sens (y-y).et puisque le domaine de la ductilité est large, sa signifiera que cette forte ductilité donnera une grande résistance à l'état plastique.

#### **VII.3.2.5 Raideur de la structure au point de performance**  $Kp$  **et**

#### indicateur de dégradation globale la structure**Id** :

**Suivant x-x :** 

Soit une raideur initiale (élastique) ∶ K<sub>e</sub> = 15220,4 KN/m

 **Suivant y-y:**

Soit une raideur initiale (élastique) :  $K_e = 10120,2 \text{ KN/m}$ 

Les éléments de la structure se plastifient, donc la structure subit des dommages qui se traduisent par une diminution de sa résistance initiale Ke

Au point de performance, la raideur de la structure est de :

$$
V_p = 2222,110
$$
 Kn  
\n $D_p = 0,242$  m  
\n $K_{p x} = \frac{V_p}{D_p} = \frac{2222,110}{0,242} = 9182,272$  KN/m

Un indicateur de dégradation global de la structure  $(I_d)$  peut être défini par.

$$
I_{d} = \left(1 - \frac{K_{p}}{K_{e}}\right).100\%
$$

 $\overline{ }$ 

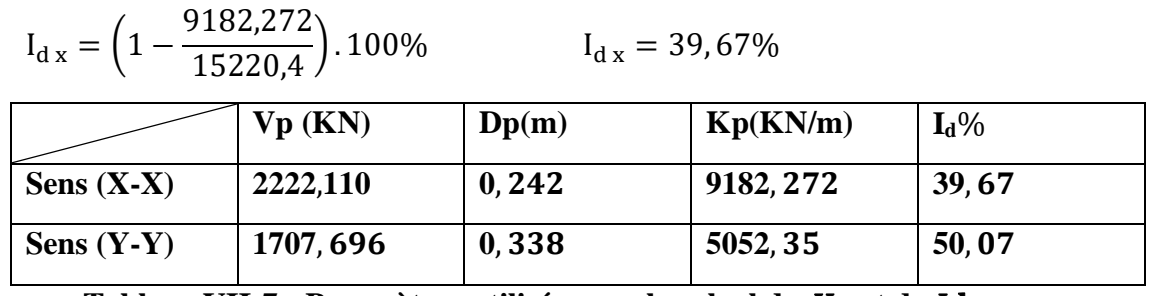

Tableau VII-7 : Paramètres utilisés pour le calcul du  $Kp$  et du Id

#### **Interprétation des résultats :**

On constate au point de performance, la plastification de la structure dans le sens (x-x) engendre une diminution de la raideur initiale de 39,67%, et la plastification de la structure dans le sens (y-y) engendre une diminution de la raideur initiale de 50,07%.

#### **VII.4 Conclusion :**

Pushover est une méthode d'analyse de structures qui permet d'établir la courbe de capacité d'une structure soumise à un chargement statique croissant. Le but essentiel de l'analyse pushover est de décrire le comportement réel de la structure et d'évaluer les différents paramètres en termes de sollicitations et déplacements dans les éléments de la structure et la détermination du point de performance par cette méthode est très utile car il donne une idée claire sur le degré de dommage de la structure.

## **Conclusion générale**

La conception d'une structure parasismique pour un bâtiment, peut se faire de plusieurs manières, et la meilleure conception est celle qui est conforme aux codes de calcul et règlement qui est la plus économique.

L'étude a révélé que l'utilisation du SAP2000 dans les ouvrages ordinaires en utilisant les codes en vigueur est possible, mais nécessite beaucoup de maîtrise au niveau de la mise en œuvre, l'analyse "PUSHOVER" est un outil puissant et très utile qui peut permettre aux ingénieurs de structures de rechercher plusieurs schémas de confortement de bâtiments existants et d'étudier de nouvelles structures qui se comporteront d'une manière adéquate durant les futurs séismes.

Les résultats obtenus à partir de l'analyse non linéaire des structures en termes de capacité, et de mécanisme de ruine donnent un aperçu sur le comportement réel de la structure.

Ce travail nous a permis de réaliser les objectifs suivants :

- Mettre en pratique les connaissances acquises durant le cursus universitaire, notamment dans le domaine de RDM, Béton armé et Dynamique des structures.

-Nous familiariser avec l'outil informatique.

En plus de ça, les résultats de cette étude nous permettent de tirer les conclusions suivantes :

La nécessité de l'analyse non linéaire pour les structures sujettes au séisme qui peuvent subir de grandes déformations.

La méthode pushover est une méthode d'analyse non linéaire simple et efficace qui peut remplacer les méthodes exactes complexes sous réserve d'être améliorée. Elle a l'avantage de tracer le comportement de la structure étape par étape en suivant l'évolution de la formation des rotules jusqu'à la rupture et elle est à la base de la nouvelle conception parasismique dite "conception en performance".

La détermination du point de performance par cette méthode est très utile car il donne une idée claire sur le degré de dommage de la structure.

## **Références Bibliographiques**

[1] Règles parasismiques algériennes RPA 99 / version 2003 « D.T.R. – B.C. 2.48 », Centre de recherche appliquée en Génie Parasismique C.G.S, Alger, 2003.

[2] BAEL91 **:** béton armé aux états limites.

[3] Règles de conception et de calcul des structures en Béton Armé CBA 93, « D.T.R. – B.C. 2.41 », centre documentation, 1994.

[4] Coursexosup.blogspot.com/2015/04/les-elements-destructure-poteaux-et.html

[5] Document technique réglementaire, Charges permanentes et charges d'exploitation « D.T.R- B.C 22 », Centre de recherche appliquée en Génie Parasismique C.G.S, Alger, 1988.

[6] MOULELKAF. T, BOUDJEMAA.T. Etude d'un bâtiment (R+8+Entre Sol) à usage d'habitation et service contreventé par un système mixte (voiles-portiques). Mémoire de fin d'étude En Vue de l'Obtention du Diplôme de Master en Génie Civil, soutenue en Juin 2017, Université Abderrahmane MIRA- Bejaia.

[7] AIT-RAMDANE I, Comportement sismique d'ossatures en portiques en béton armé en tenant compte de l'interaction murs de remplissage en maçonnerie-cadres des portiques. Mémoire de Magister, soutenue en décembre 2014, Université Mouloud Mammeri de Tizi-Ouzou, Algérie, 96 p.

[8] ZEBECHI.R.I. Etude comparative d'une structure en béton armé dans le domaine non linéaire au moyen d'un modèle en fibres et un autre en rotules plastiques. Mémoire d'obtention du diplôme du master en génie civil, 2016, Université M'hamed-Bougara Boumerdes,178p.

[9] BOULAOUAD.A. Analyse non linéaire d'une structure en voile. Mémoire d'obtention du diplôme du master en génie civil, Université. Mohamed Boudiaf - Msila, 2016.

[10] FEMA-365, "Prestandard and commentary for the seismic réhabilitation of buildings", Fédéral Emergency Management Agency, Washington D.C., 2000.

[11] Applied Technology Council, ATC-40, "Seismic évaluation and rétrofit of concrète buildings", vol 1. Redwood City, California, 1996.

[12] Eurocode 8, "Design of structures for earthquake résistance", Part 1: General rules, seismic actions and rules for buildings, Brussels, Belgium, Ref n° prEN 1998-1 :2004.

[13] ZEBECHI.R.I. Etude comparative d'une structure en béton armé dans le domaine non linéaire au moyen d'un modèle en fibres et un autre en rotules plastiques. Mémoire

d'obtention du diplôme du master en génie civil, 2016, Université M'hamed-Bougara Boumerdes, 178p.

[14] BOULAOUAD .A. Analyse non linéaire d'une structure en voile. Mémoire d'obtention du diplôme du master en génie civil, Université. Mohamed Boudiaf - Msila, 2016.

[15] BELKHEIR, M.A, Influence de la disposition des voiles sur la performance sismique des bâtiments, Mémoire de Magister, Tizi-Ouzou, Algérie, 105 p.

[16] LABIOD, Y. et CHAOUACHE, S, Vulnérabilité sismique d'un bâtiment d'habitation en portique auto-stable par la méthode Push-Over, Mémoire de Master, 2013, Constantine, Algérie, 107 p.

[17] DROUNA, K, Evaluation des performances parasismiques des portiques en BA renforcés par chemisage en béton armé et par bandage en CFRP, Mémoire de Magister, Constantine, Algérie, 146 p.

[18] Mahboub Lotfi et Moulessehool Sid Ahmed, Etude des systèmes de contreventements des structures en béton armée par matériaux composites. Mémoire pour l'obtention du diplôme de Master en Génie Civil Spécialité : ingénieries des structures.

[19] BELKHEIR, M.A, Influence de la disposition des voiles sur la performance sismiquedes bâtiments, Mémoire de Magister, Tizi-Ouzou, Algérie.

[20] KASSOUL, A, Le Comportement Non Linéaire des Structures en béton armé, 2014,38 p.

[21] TEDJDITI, A,K, Evaluation des coefficients de comportement des structures par une approche semi-globale. Mémoire pour l'obtention du diplôme de Master en Génie Civil Option : Ingénierie des structures Université Abou Bekr Belkaid, Tlemcen. Soutenu le 12Juin 2017.

[22] Hemsas Miloud Modélisation par macro élément du comportement non linéaire des ouvrages à voiles porteurs en béton armé sous action sismique, thèse de doctorat, Université de Bordeaux 1, France. Soutenu 2010

Cours :

- Béton armé (troisième année).
- Dynamique des structures (Master1).
- Génie Parasismique.
- Plasticité.
- Resistance des matériaux (deuxième année).
- Calcul des structures (troisième année).

# **Plans d'architecture**

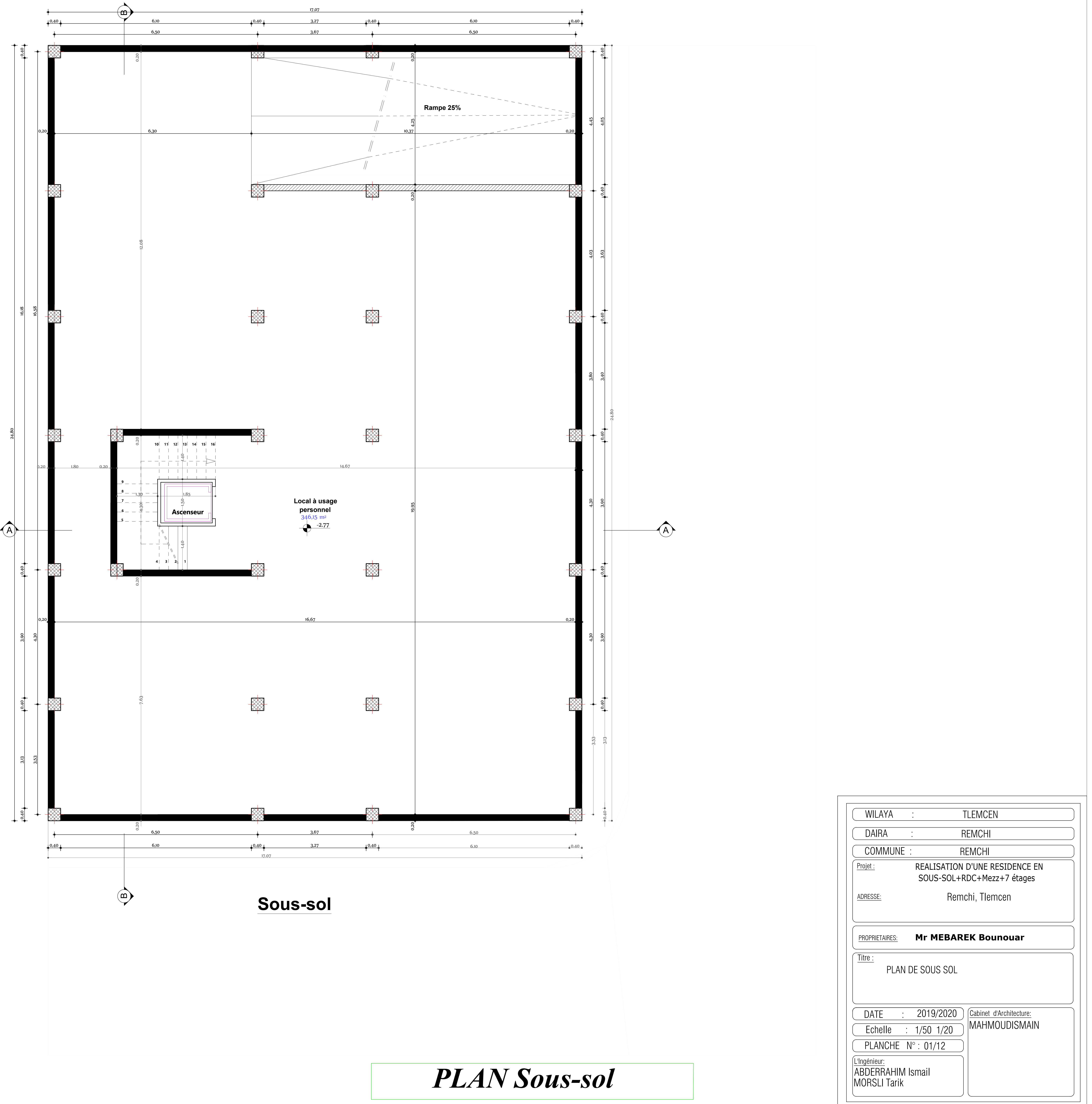

![](_page_233_Figure_0.jpeg)

 $(\boldsymbol{\mathsf{m}})$ 

![](_page_234_Figure_1.jpeg)

![](_page_235_Figure_1.jpeg)

 $\mathbf{\left(\,\mathbf{n}\,\right)}$ 

![](_page_236_Picture_1.jpeg)

+32,33

![](_page_237_Picture_338.jpeg)

 $\mathbf{m}$ 

 $\begin{array}{ccccc} & & & \text{37.67 m2} \\ \hline \end{array}$ 0,20 8,93 0,20 4,50 0,20 8,08 0,20  $\begin{bmatrix} 8 & 1 & 4 & 4 & 4 & 8 & 1 & 8 & 1 & 8 & 1 & 8 & 1 & 8 & 1 & 8 & 1 & 8 & 1 & 8 & 1 & 8 & 1 & 8 & 1 & 8 & 1 & 8 & 1 & 8 & 1 & 8 & 1 & 8 & 1 & 8 & 1 & 8 & 1 & 8 & 1 & 8 & 1 & 8 & 1 & 8 & 1 & 8 & 1 & 8 & 1 & 8 & 1 & 8 & 1 & 8 & 1 & 8 & 1 & 8 & 1 & 8 & 1 & 8 & 1 & 8 & 1 & 8 & 1 & 8 & 1 &$ 0,20 9,23 0,20 3,90 0,20 8,38 0,20 1,30 24,90 9,63 3,90 8,78  $\frac{+32,33}{4}$   $\frac{1}{4}$  $\bigwedge$ **Terrasse** A A A *A* inaccessible Film and an inactive tractive trial *fr*active trial restriance and and a second and and anti-anti-anti-anti-an<br>Film and the control of the control of the control of the control of the second control of the control of the **Fil d'eau 1% Fil d'eau 1% Fil d'eau 1% Fil d'eau 1%** Fil d'eau 1%<br>
A **PH PH** A READY AND AND AND AND A **PH PH PH PH**  $\begin{bmatrix} \Delta_{\mathcal{P}} & \Delta_{\mathcal{P}} & \Delta_{\$  $\mathbb{P}\left[\mathbb{A}^{\mathbb{P}}\right]$   $\mathbb{P}\left[\mathbb{A}^{\mathbb{P}}\right]$   $\mathbb{P}\left[\mathbb{P}\right]$   $\mathbb{P}\left[\mathbb{A}^{\mathbb{P}}\right]$   $\mathbb{P}\left[\mathbb{A}^{\mathbb{P}}\right]$   $\mathbb{P}\left[\mathbb{A}^{\mathbb{P}}\right]$   $\mathbb{P}\left[\mathbb{A}^{\mathbb{P}}\right]$   $\mathbb{P}\left[\mathbb{A}^{\mathbb{P}}\right]$ **PH PH PH PH PB** Projet : DAIRA : COMMUNE : WILAYA : TLEMCEN REMCHI REMCHI REALISATION D'UNE RESIDENCE EN

![](_page_237_Figure_4.jpeg)

![](_page_238_Picture_4.jpeg)

![](_page_238_Figure_0.jpeg)

![](_page_238_Picture_117.jpeg)

![](_page_239_Picture_0.jpeg)

![](_page_239_Picture_107.jpeg)

*Facade ouest* Projet : PLANCHE N° : 08/12L'Ingénieur:  $: 1/50 1/20$ COMMUNE : Titre REMCHI Echelle DATE : 2019/2020 Gabinet d'Architecture: PROPRIETAIRES: ADRESSE: **Mr MEBAREK Bounouar** PLAN FACADE OUEST Remchi, Tlemcen 2019/2020 REALISATION D'UNE RESIDENCE EN SOUS-SOL+RDC+Mezz+7 étages MAHMOUDISMAIN ABDERRAHIM Ismail MORSLI Tarik

![](_page_240_Figure_0.jpeg)

![](_page_241_Figure_1.jpeg)

![](_page_242_Figure_1.jpeg)

![](_page_243_Figure_0.jpeg)

![](_page_243_Figure_1.jpeg)

## **Plans Génie civil**

![](_page_245_Figure_0.jpeg)

![](_page_245_Picture_1386.jpeg)

![](_page_246_Picture_625.jpeg)

![](_page_246_Figure_0.jpeg)

![](_page_247_Figure_0.jpeg)

![](_page_247_Figure_3.jpeg)

![](_page_247_Picture_844.jpeg)

![](_page_247_Picture_845.jpeg)

![](_page_247_Figure_2.jpeg)

![](_page_248_Figure_0.jpeg)

![](_page_248_Picture_1.jpeg)

![](_page_248_Figure_3.jpeg)

![](_page_248_Figure_6.jpeg)

![](_page_248_Picture_371.jpeg)

**CALISATION D'UNE RESIDENCE EN SOUS-SOL-RDC-MEZZ-7étages<br>
Remchi, Tlemcen<br>
Mr MEBAREK Bounouar<br>
COFFRAGE ET FERRAILLAGE DES PLANCHERS<br>
TERRASSE<br>
<u>2019/2020</u> Cabinet d'Architecture:<br>
<u>2019/2020</u> Cabinet d'Architecture:<br>
<u>+** </u>

![](_page_248_Figure_5.jpeg)

![](_page_248_Figure_4.jpeg)

![](_page_249_Figure_0.jpeg)

![](_page_249_Figure_1.jpeg)

![](_page_249_Picture_542.jpeg)

![](_page_250_Figure_0.jpeg)

![](_page_251_Figure_0.jpeg)

![](_page_251_Picture_1371.jpeg)

![](_page_251_Figure_2.jpeg)